Fisika Dasar

Sparisoma Viridi

Agustus 2010

ii

# Isi

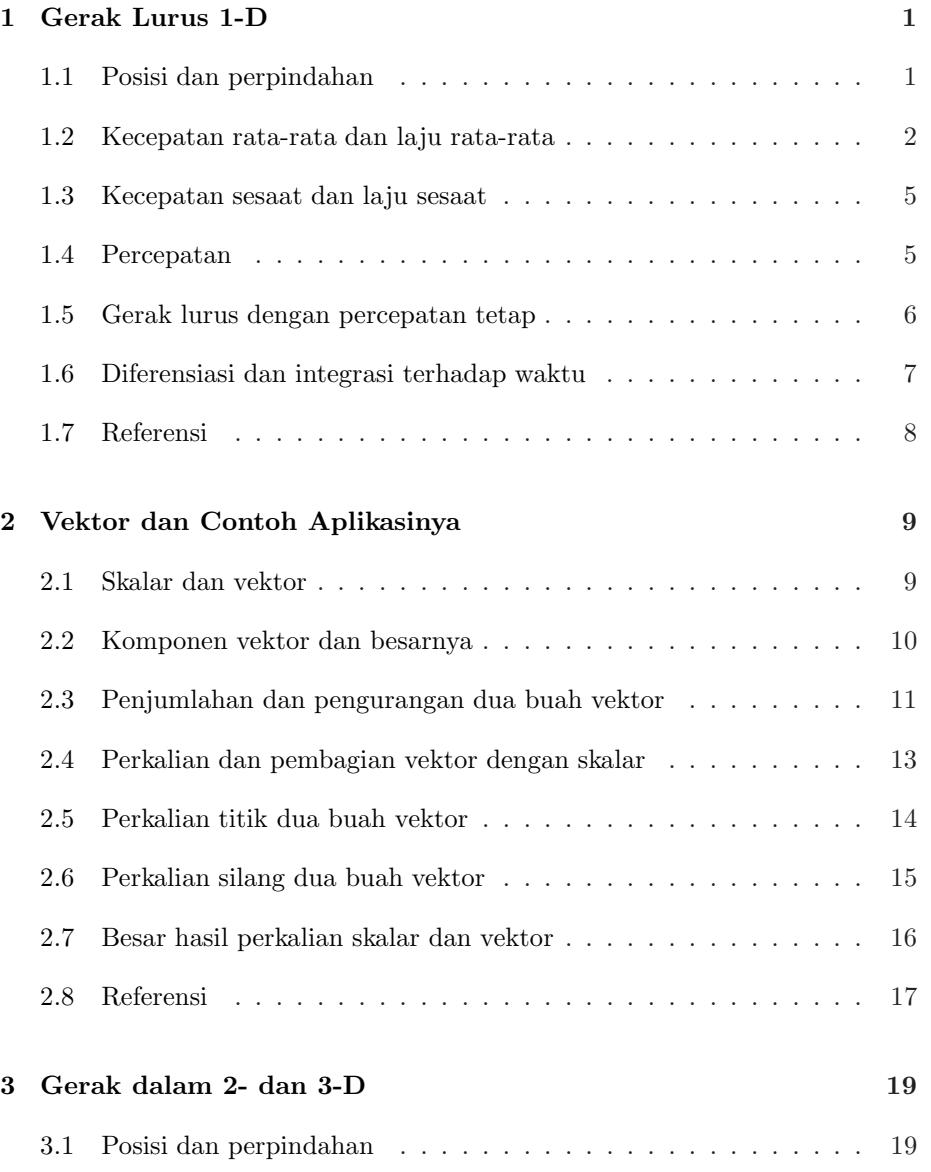

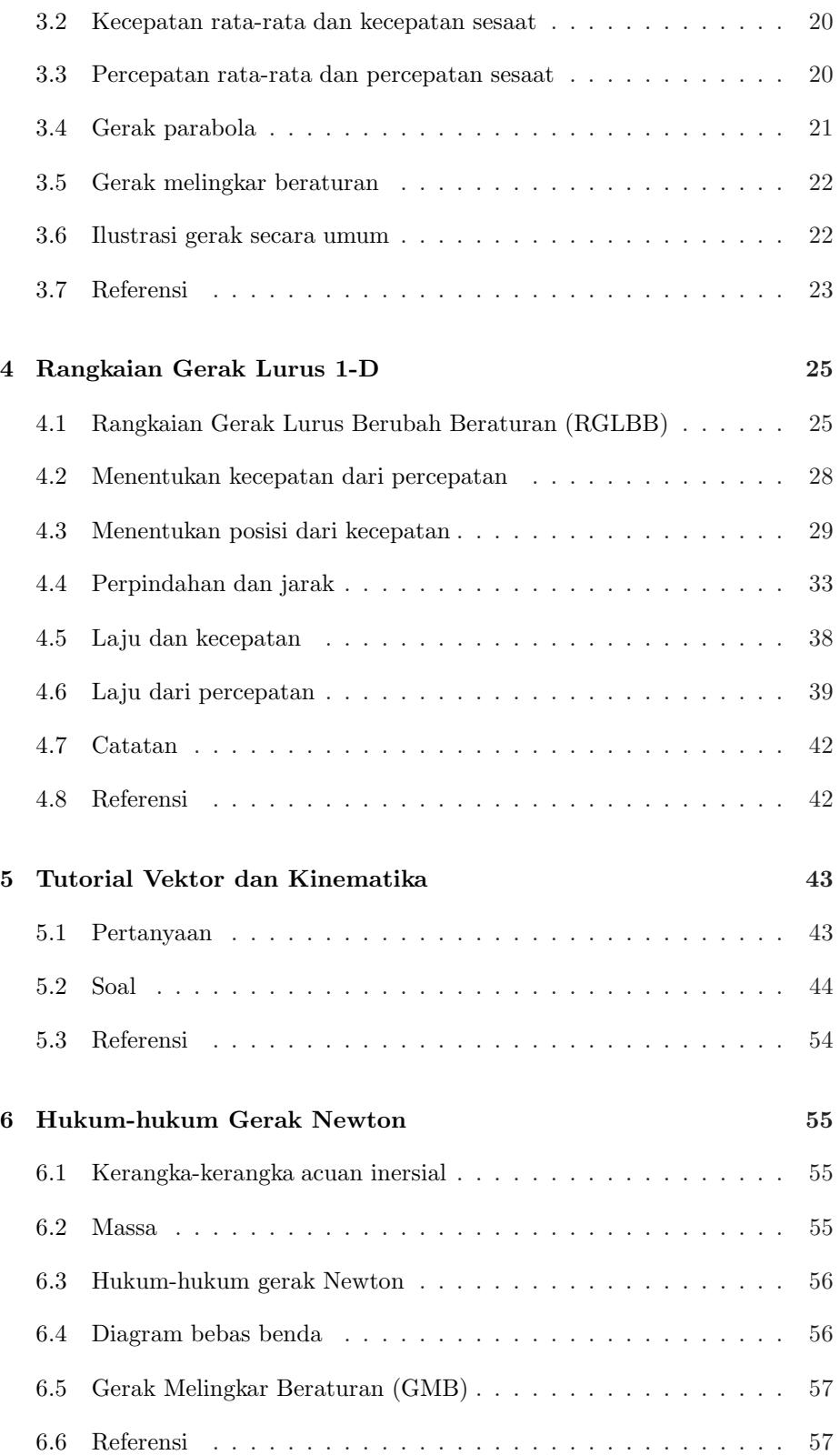

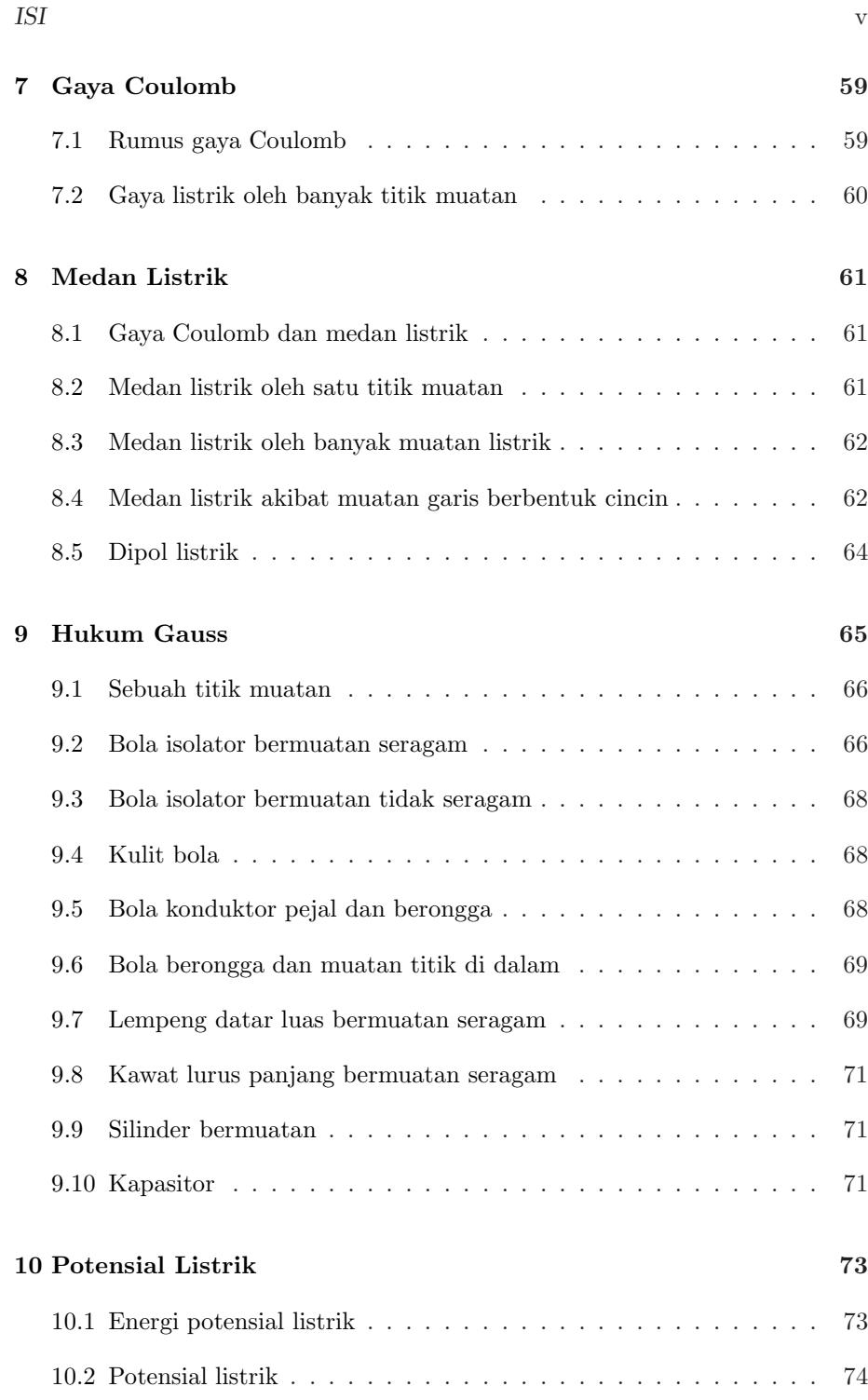

[10.3 Permukaan-permukaan ekipotensial](#page-86-0) . . . . . . . . . . . . . . . . . . 75

[10.4 Potensial listrik dan medan listrik](#page-86-1) . . . . . . . . . . . . . . . . . 75

[10.5 Potensial listrik oleh satu titik muatan](#page-86-2) . . . . . . . . . . . . . . . . 75

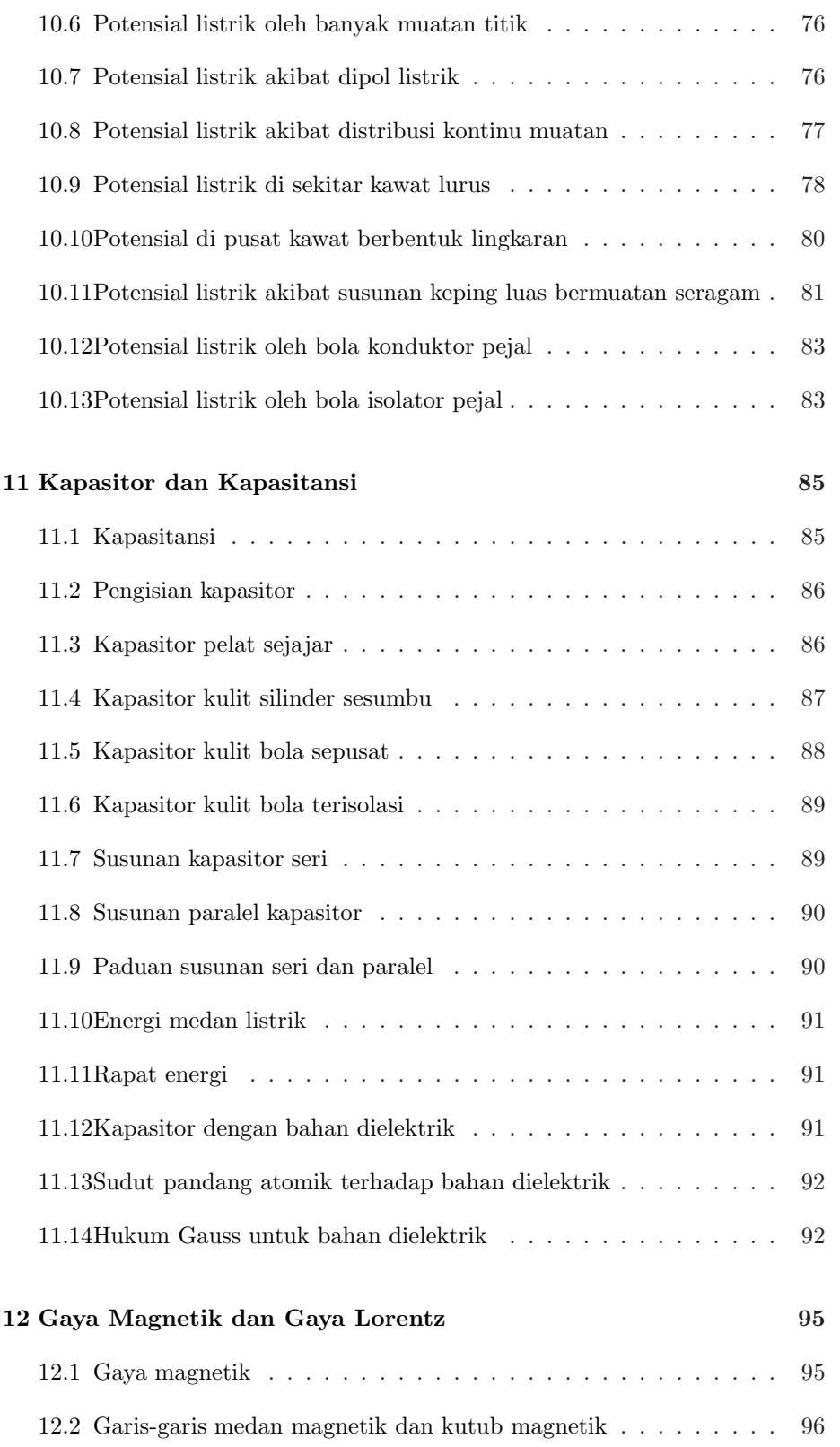

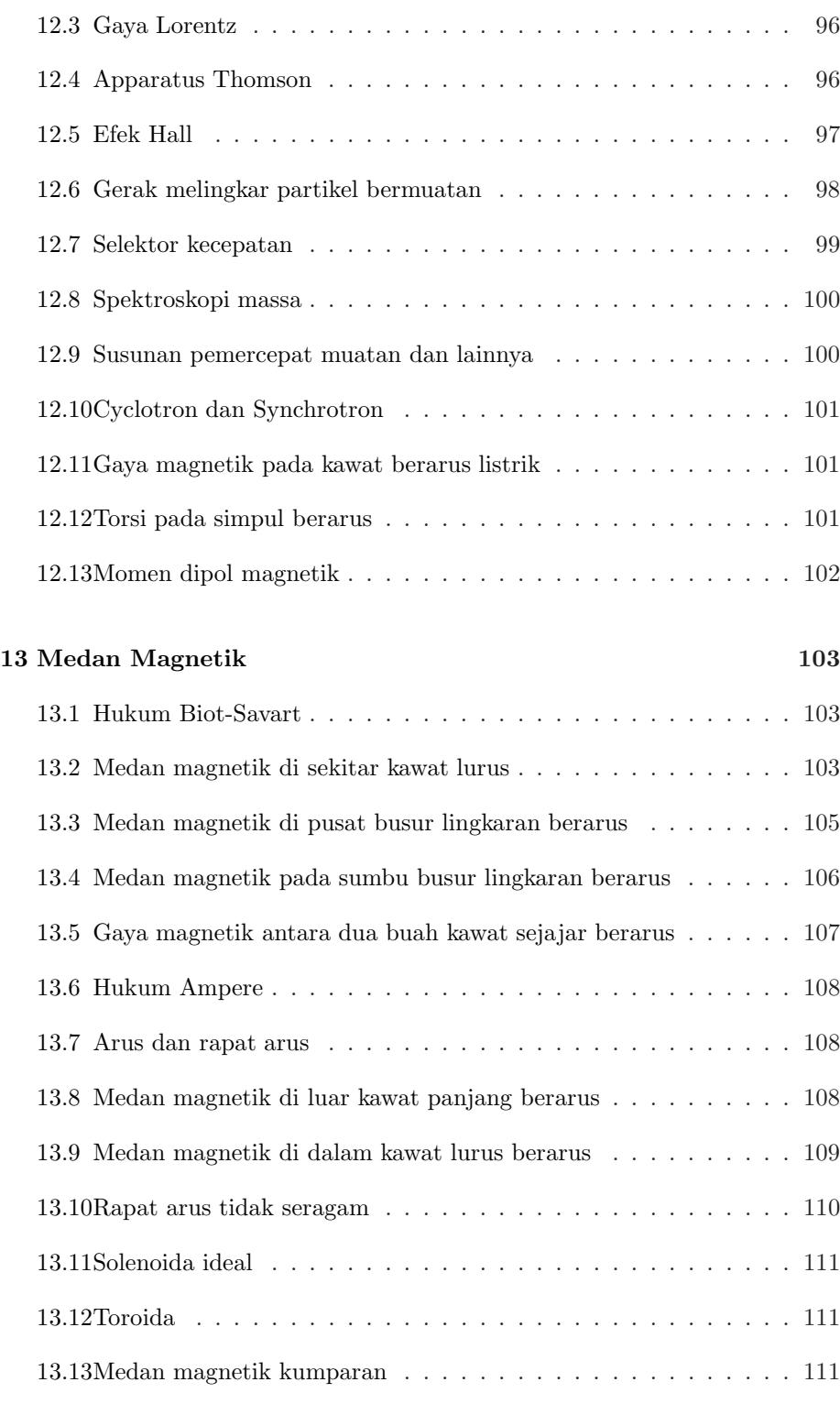

#### [14 Induktansi](#page-124-0) 113

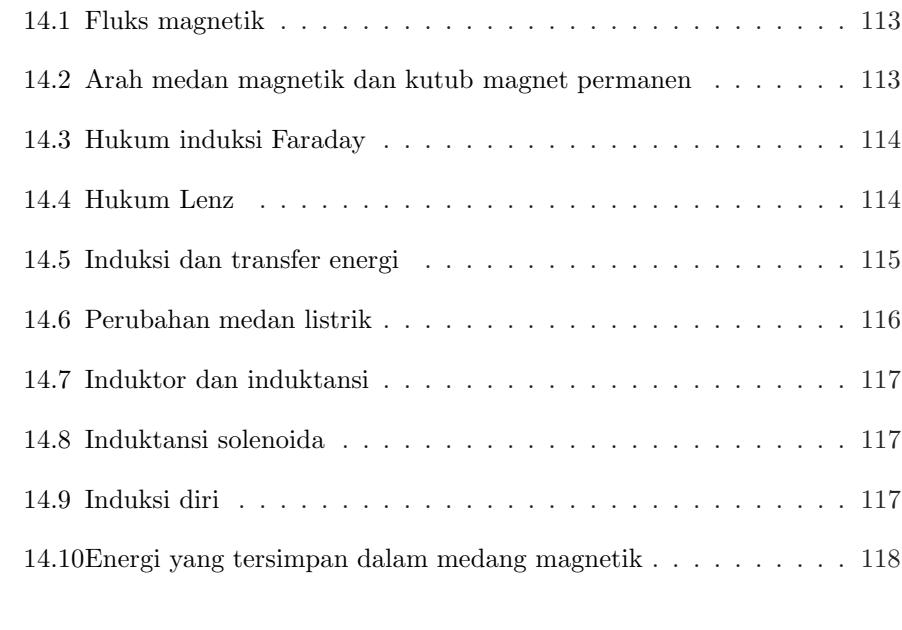

#### [15 Arus Bolak-balik](#page-130-0) 119

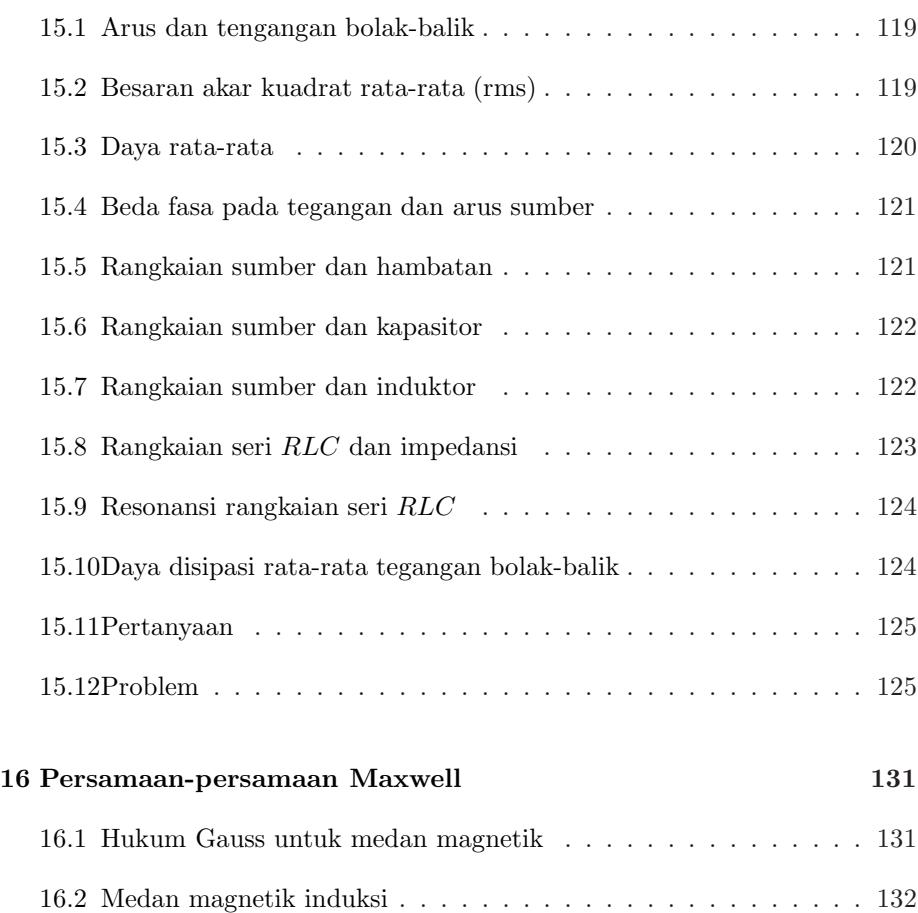

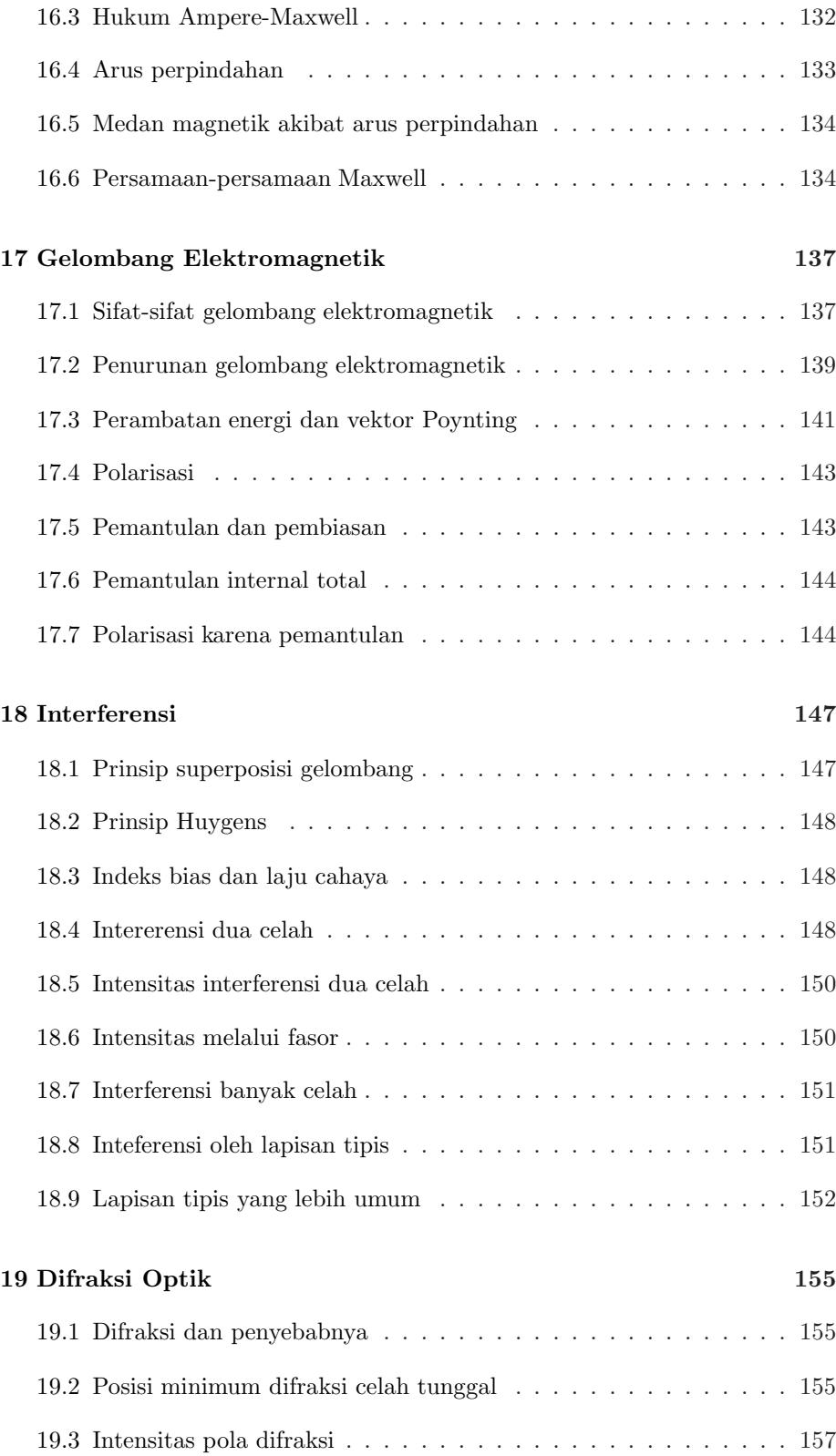

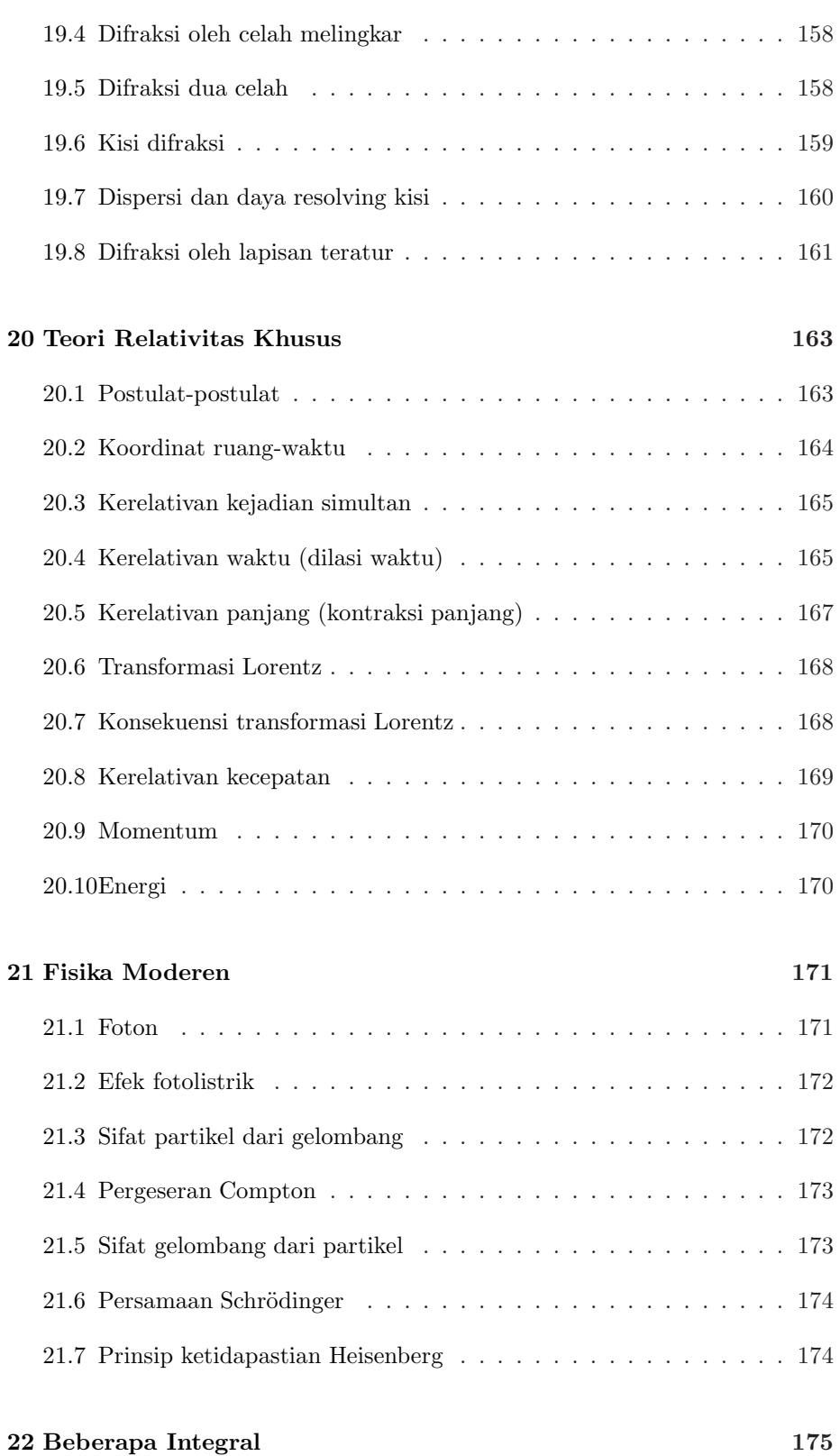

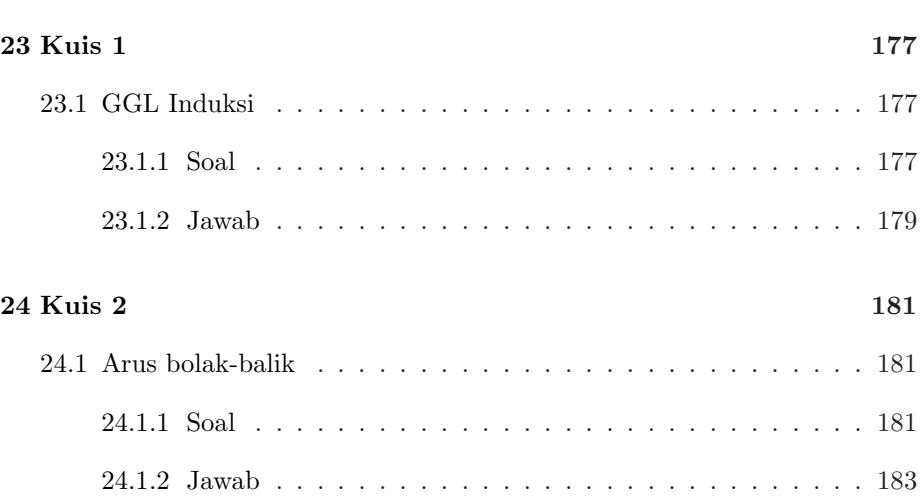

# <span id="page-12-0"></span>Catatan 1

# Gerak Lurus 1-D

Konsep-konsep yang akan dipelajari dalam catatan ini adalah posisi, perpindahan, jarak, selang waktu, kecepatan rata-rata, kecepatan sesaat, laju rata-rata, laju sesaat, percepatan, hubungan antara percepatan – kecepatan (sesaat) – posisi melalui proses integrasi dan diferensiasi, dan intepretasi grafik mengenai besaran-besaran di atas [\[1\]](#page-19-1). Dalam catatan ini hanya akan dibahas benda titik yang bergerak mengikuti garis lurus yang dapat berarah horisontal, vertikal, diagonal, radial, dan penyebab gerak tidak akan dibahas.

# <span id="page-12-1"></span>1.1 Posisi dan perpindahan

Posisi suatu benda titik dinyatakan dengan koordinat x yang dapat berharga negatif, nol, atau positif. Umumnya digambarkan suatu sumbu, dalam hal ini sumbu-x, di mana bila benda terletak di sebelah kiri titik nol maka nilai posisinya adalah negatif, bila tepat terletak pada titik nol maka posisinya nol, dan bila terletak di sebelah kanan titik nol maka posisinya adalah positif. Aturan ini tidaklah baku (dapat pula dengan definisi sebaliknya) akan tetapi umum digunakan. Jadi posisi suatu benda titik yang diberi indeks i dituliskan sebagai

$$
x_i. \t\t(1.1)
$$

Perpindahan antara dua buah posisi adalah selisih antara posisi kedua dengan posisi pertama. Bila posisi pertama diberi indeks i dan posisi kedua diberi indeks f maka perpindahan dari posisi pertama ke posisi kedua adalah

<span id="page-12-2"></span>
$$
\Delta x = x_f - x_i. \tag{1.2}
$$

Simbol ∆, huruf besar delta dalam bahasa Yunani, menyatakan perubahan dari suatu kuantitas, dan berarti nilai akhir dikurangi nilai awal. Perpindahan merupakan salah satu contoh besaran vektor, di mana ia memiliki besar dan juga arah.

**Soal 1.** Suatu benda titik memiliki posisi awal  $x_i$  (indeks i berarti inisial atau awal) dan posisi akhir  $x_f$  (indeks f berarti final atau akhir) seperti ditampilkan dalam Tabel [1.1](#page-13-1) berikut ini.

| m<br>$x_i$     | m<br>$x_f$ |
|----------------|------------|
| $\overline{2}$ | 4          |
| 6              | 3          |
| 5              | 5          |
| $-2$           | -4         |
| $-5$           | -1         |
| $-8$           | -8         |
| $\overline{2}$ | $-7$       |
| $-9$           | -1         |
| 0              | -5         |
|                |            |
|                |            |

<span id="page-13-1"></span>Tabel 1.1: Posisi awal dan akhir beberapa buah benda.

Tentukanlah perpindahan masing-masing benda dengan menggunakan Persamaan [\(1.2\)](#page-12-2)

**Jawab 1.** Indeks pada  $\Delta x$  menyatakan benda dalam hal ini:  $\Delta x_A = 2$  m,  $\Delta x_B = -3$  m,  $\Delta x_C = 0$  m,  $\Delta x_D = -2$  m,  $\Delta x_E = 4$  m,  $\Delta x_F = 0$  m,  $\Delta x_G = -9$ m,  $\Delta x_H = 8$  m,  $\Delta x_I = -5$  m, dan  $\Delta x_J = 7$  m.

### <span id="page-13-0"></span>1.2 Kecepatan rata-rata dan laju rata-rata

Kecepatan (velocity) rata-rata (avg atau average)  $v_{\text{avg}}$  suatu benda yang pada saat awal  $t_i$  berada pada posisi  $x_i$  dan pada saat akhir  $t_f$  berada pada posisi  $x_f$ adalah

$$
v_{\text{avg}} = \frac{\Delta x}{\Delta t} = \frac{x_f - x_i}{t_f - t_i}.
$$
\n(1.3)

Kecepatan rata-rata merupakan suatu besaran vektor. Besaran ini menyatakan seberapa cepat suatu benda bergerak. Bila digambarkan grafik posisi setiap saat  $x$  terhadap waktu  $t$ , maka kemiringan garis antara dua buah titik menyatakan kecepatan rata-rata dalam selang waktu tersebut.

Terdapat pula besaran yang disebut sebagai laju (speed) rata-rata savg yang didefinisikan sebagai

$$
s_{\text{avg}} = \frac{\text{jarak tempuh}}{\Delta t}.\tag{1.4}
$$

Laju rata-rata merupakan besaran skalar. Oleh karena itu  $s_{\text{avg}}$  selalu berharga positif atau nol.

Soal 2. Apakah yang dimaksud dengan gerak lurus bentuk grafik  $x - t$  harus selalu berbentuk garis lurus? Mengapa?

Jawab 2 Tidak. Karena yang dimaksud dengan gerak lurus adalah lurus dalam dimensi spasial. Dalam grafik  $x - t$  kemiringan kurva pada suatu titik menyatakan kecepatan (sesaat) pada titik tersebut. Dengan demikian walau benda bergerak dalam dimensi spasial menempuh lintasan berbentuk garis lurus, akan tetapi kecepatannya berubah-ubah, maka grafik  $x - t$  yang dihasilkannya akan berubah-ubah pula kemiringannya.

**Soal 3.** Sebuah mobil pada  $t = 0$  s berada pada posisi  $x = 2$  m, pada  $t = 2$ s berada pada posisi  $x = 4$  m, dan pada  $t = 4$  s berada pada posisi  $x = 5$  m. Tentukanlah perpindahan dan jarak yang ditempuh benda untuk selang waktu  $0 \text{ s} < t < 2 \text{ s}, 2 \text{ s} < t < 4 \text{ s}, \text{ dan } 0 \text{ s} < t < 4 \text{ s}.$  Tentukanlah pula kecepatan rata-rata dan laju rata-rata pada selang-selang waktu di atas.

Jawab 3. Perpindahan pada selang waktu yang ditanyakan adalah

 $0 s < t < 2 s : \Delta x = 4 m - 2 m = 2 m$ ,  $2 s < t < 4 s : \Delta x = 5 m - 4 m = 1 m$ ,  $0 s < t < 4 s : \Delta x = 5 m - 2 m = 3 m$ .

Dengan demikian dapat dihitung kecepatan rata-rata adalah

$$
0 \text{ s} < t < 2 \text{ s}: \ v_{\text{avg}} = \frac{\Delta x}{\Delta t} = \frac{4 \text{ m} - 2 \text{ m}}{2 \text{ s} - 0 \text{ s}} = 1 \text{ m/s},
$$

$$
2 \text{ s} < t < 4 \text{ s}: \ v_{\text{avg}} = \frac{\Delta x}{\Delta t} = \frac{5 \text{ m} - 4 \text{ m}}{4 \text{ s} - 2 \text{ s}} = 0.5 \text{ m/s},
$$

$$
0 \text{ s} < t < 4 \text{ s}: \ v_{\text{avg}} = \frac{\Delta x}{\Delta t} = \frac{5 \text{ m} - 2 \text{ m}}{4 \text{ s} - 0 \text{ s}} = 0.75 \text{ m/s}.
$$

Sedangkan perpindahan adalah

$$
0 \text{ s} < t < 2 \text{ s}: \ \Delta x = |4 \text{ m} - 2 \text{ m}| = 2 \text{ m},
$$
  

$$
2 \text{ s} < t < 4 \text{ s}: \ \Delta x = |5 \text{ m} - 4 \text{ m}| = 1 \text{ m},
$$

$$
0 \text{ s} < t < 4 \text{ s}: \ \Delta x = |5 \text{ m} - 4 \text{ m}| + |4 \text{ m} - 2 \text{ m}| = 3 \text{ m},
$$

sehingga laju rata-rata adalah

$$
0 \text{ s} < t < 2 \text{ s}: \ s_{\text{avg}} = \frac{\text{jarak tempuh}}{\Delta t} = \frac{|4 \text{ m} - 2 \text{ m}|}{2 \text{ s} - 0 \text{ s}} = 1 \text{ m/s},
$$
\n
$$
2 \text{ s} < t < 4 \text{ s}: \ s_{\text{avg}} = \frac{\text{jarak tempuh}}{\Delta t} = \frac{|5 \text{ m} - 4 \text{ m}|}{4 \text{ s} - 2 \text{ s}} = 0.5 \text{ m/s},
$$
\n
$$
0 \text{ s} < t < 4 \text{ s}: \ s_{\text{avg}} = \frac{\text{jarak tempuh}}{\Delta t} = \frac{|5 \text{ m} - 4 \text{ m}| + |4 \text{ m} - 2 \text{ m}|}{4 \text{ s} - 0 \text{ s}} = 0.75 \text{ m/s}.
$$

Soal 4. Seorang sedang berjalan. Pada  $t = 0$  s ia berada pada posisi  $x = 0$ m, pada  $t = 2$  s ia berada pada posisi  $x = 4$  m, dan pada  $t = 4$  s ia berada pada posisi x = 2 m. Tentukanlah perpindahan dan jarak yang ditempuh benda untuk selang waktu 0 s $< t <$  2 s, 2  $s < t <$  4 s, dan 0 s  $< t <$  4 s. Tentukanlah pula kecepatan rata-rata dan laju rata-rata pada selang-selang waktu di atas.

Jawab 4. Perpindahan pada selang waktu yang ditanyakan adalah

 $0 \text{ s} < t < 2 \text{ s}: \Delta x = 4 \text{ m} - 0 \text{ m} = 4 \text{ m},$  $2 s < t < 4 s : \Delta x = 2 m - 4 m = -2 m$ ,  $0 s < t < 4 s : \Delta x = 2 m - 0 m = 2 m$ .

Dengan demikian dapat dihitung kecepatan rata-rata adalah

$$
0 \text{ s} < t < 2 \text{ s}: \ v_{\text{avg}} = \frac{\Delta x}{\Delta t} = \frac{4 \text{ m} - 0 \text{ m}}{2 \text{ s} - 0 \text{ s}} = 2 \text{ m/s},
$$
\n
$$
2 \text{ s} < t < 4 \text{ s}: \ v_{\text{avg}} = \frac{\Delta x}{\Delta t} = \frac{2 \text{ m} - 4 \text{ m}}{4 \text{ s} - 2 \text{ s}} = -1 \text{ m/s},
$$
\n
$$
0 \text{ s} < t < 4 \text{ s}: \ v_{\text{avg}} = \frac{\Delta x}{\Delta t} = \frac{2 \text{ m} - 0 \text{ m}}{4 \text{ s} - 0 \text{ s}} = 0.5 \text{ m/s}.
$$

Sedangkan perpindahan adalah

$$
0 \text{ s} < t < 2 \text{ s}: \ \Delta x = |4 \text{ m} - 0 \text{ m}| = 4 \text{ m},
$$
\n
$$
2 \text{ s} < t < 4 \text{ s}: \ \Delta x = |2 \text{ m} - 4 \text{ m}| = 2 \text{ m},
$$
\n
$$
0 \text{ s} < t < 4 \text{ s}: \ \Delta x = |4 \text{ m} - 0 \text{ m}| + |2 \text{ m} - 4 \text{ m}| = 6 \text{ m},
$$

sehingga laju rata-rata adalah

$$
0 \text{ s} < t < 2 \text{ s}: \ s_{\text{avg}} = \frac{\text{jarak tempuh}}{\Delta t} = \frac{|4 \text{ m} - 0 \text{ m}|}{2 \text{ s} - 0 \text{ s}} = 2 \text{ m/s},
$$
\n
$$
2 \text{ s} < t < 4 \text{ s}: \ s_{\text{avg}} = \frac{\text{jarak tempuh}}{\Delta t} = \frac{|2 \text{ m} - 4 \text{ m}|}{4 \text{ s} - 2 \text{ s}} = 1 \text{ m/s},
$$
\n
$$
0 \text{ s} < t < 4 \text{ s}: \ s_{\text{avg}} = \frac{\text{jarak tempuh}}{\Delta t} = \frac{|4 \text{ m} - 0 \text{ m}| + |2 \text{ m} - 4 \text{ m}|}{4 \text{ s} - 0 \text{ s}} = 1.5 \text{ m/s}.
$$

# <span id="page-16-0"></span>1.3 Kecepatan sesaat dan laju sesaat

Kecepatan sesaat  $v$  memiliki definisi yang mirip dengan kecepatan rata-rata  $v_{\text{avg}}$ akan tetapi dalam hal ini diambil nilai selang waktu ∆t menuju nol atau hanya sesaat, yaitu

<span id="page-16-2"></span>
$$
v = \lim_{\Delta t \to 0} \frac{\Delta x}{\Delta t} = \frac{dx}{dt}.
$$
\n(1.5)

Dalam grafik x−t kecepatan (sesaat) adalah kemiringan kurva pada suatu saat t, dan bukan lagi kemiringan garis antara dua buah titik sebagaimana halnya kecepatan rata-rata. Kecepatan juga merupakan besaran vektor.

Sedangkan untuk laju sesaat tak lain adalah besar dari kecepatan, yaitu

$$
s = |v|.\t\t(1.6)
$$

Soal 5. Tunjukkan bahwa  $s = |v|$  dan jelaskan mengapa tidak berlaku  $s_{\text{avg}} =$  $v_{\text{avg}}$ .

**Jawab 5.** Untuk selang waktu yang amat kecil,  $\Delta t \rightarrow 0$ ,  $\Delta x$  dianggap tidak pernah berubah arah. Pada suatu selang waktu di mana kecepatan tidak berubah baik besar maupun arahnya dapat diperoleh $s_{\text{avg}}$  melalui $v_{\text{avg}}$ yaitu

$$
s_{\text{avg}} = \frac{\text{jarak tempuh}}{\Delta x} = \frac{|x_f - x_i|}{t_f - t_i} = \left| \frac{x_f - x_i}{t_f - t_i} \right| = \left| \frac{\Delta x}{\Delta t} \right| = |v_{\text{avg}}|.
$$

Untuk selang waktu yang amat kecil, persamaan di atas selalu berlaku sehingga

$$
s = \lim_{\Delta t \to 0} s_{\text{avg}} = \lim_{\Delta t \to 0} |v_{\text{avg}}| = |v|.
$$

## <span id="page-16-1"></span>1.4 Percepatan

Percepatan rata-rata dihitung melalui

$$
a_{\text{avg}} = \frac{\Delta v}{\Delta t} = \frac{v_f - v_i}{t_f - t_i},\tag{1.7}
$$

<span id="page-17-1"></span>sedangkan percepatan sesaat tak lain adalah

$$
a = \lim_{\Delta t \to 0} \frac{\Delta v}{\Delta t} = \frac{dv}{dt}.
$$
\n(1.8)

**Soal 6.** Posisi setiap saat partikel dinyatakan dengan  $x(t) = (2t + \sin \omega t + 1)$  m, di mana  $\omega = 1$  rad/s. Tentukanlah kecepatan sesaat  $v(t)$  dan percepatan sesaat  $a(t)$  serta hitung nilai x, v, dan a pada saat  $t = 3.14$  s.

Jawab 6. Dengan menggunakan Persamaan [\(1.5\)](#page-16-2) dan [\(1.8\)](#page-17-1) dapat diperoleh bahwa

$$
v = \frac{dx}{dt} = \frac{d}{dt}(2t + \sin t + 1) = 2 + \cos t,
$$
  

$$
a = \frac{da}{dt} = \frac{d}{dt}(2 + \cos t) = -\sin t.
$$

Dengan demikian dapat diperoleh bahwa  $x(3.14) = 7.28$  m,  $v(3.14) = 1$  m/s, dan  $a(3.14) = 0$  m/s<sup>2</sup>.

# <span id="page-17-0"></span>1.5 Gerak lurus dengan percepatan tetap

Dalam suatu kasus khusus, yaitu gerak dengan percepatan tetap a, dapat dituliskan lima buah persamaan kinematika, yaitu seperti dalam Tabel [1.2](#page-17-2)

<span id="page-17-2"></span>Tabel 1.2: Persamaan-persamaan kinematika dan variabel yang tidak diketahui.

| Variabel yang tidak diketahui | Persamaan                             |
|-------------------------------|---------------------------------------|
| $x-x_0$                       | $v = v_0 + at$                        |
| $\eta$                        | $x - x_0 = v_0 t + \frac{1}{2} a t^2$ |
|                               | $v^2 = v_0^2 + 2a(x - x_0)$           |
| a.                            | $x - x_0 = \frac{1}{2}(v_0 + v)t$     |
| $v_{\Omega}$                  | $x - x_0 = vt - \frac{1}{2}at^2$      |

Dua persamaan terakhir dalam Tabel [1.2](#page-17-2) di atas umumnya belum diketahui, akan tetapi dapat diturunkan dari ketiga persamaan pertama yang sudah diketahui.

**Soal 7.** Turunkanlah persamaan  $x - x_0 = \frac{1}{2}(v_0 + v)t$  dan  $x - x_0 = vt - \frac{1}{2}at^2$ dari persamaan-persamaan kinematika yang telah diketahui.

Jawab 7. Dapat dituliskan bahwa

$$
x - x_0 = v_0 t + \frac{1}{2} a t^2
$$
  
\n
$$
\Rightarrow x - x_0 = v_0 t + \frac{1}{2} \left( \frac{v - v_0}{t} \right) t^2 = v_0 t + \frac{1}{2} v t - \frac{1}{2} v_0 t
$$
  
\n
$$
\Rightarrow x - x_0 = \frac{1}{2} (v_0 + v) t
$$

dan

$$
x - x_0 = v_0 t + \frac{1}{2}at^2
$$
  
\n
$$
\Rightarrow x - x_0 = (v - at)t + \frac{1}{2}at^2 = vt - at^2 - \frac{1}{2}at^2
$$
  
\n
$$
\Rightarrow x - x_0 = vt - \frac{1}{2}at^2.
$$

## <span id="page-18-0"></span>1.6 Diferensiasi dan integrasi terhadap waktu

Dalam Persamaan [\(1.5\)](#page-16-2) dan [\(1.8\)](#page-17-1) telah ditunjukkan hubungan melalui proses diferensiasi antara v dengan x dan a dengan v. Karena pasangan dari proses diferensiasi adalah proses integrasi maka dapat pula diperoleh hubungan antara  $v$  dengan  $a$  dan  $x$  dengan  $v$  melalui proses integrasi. Di sini masih dibahas gerak lurus dengan percepatan tetap a.

Umumnya digunakan notasi tanpa indeks untuk  $x$  dan  $v$  untuk besaran pada waktu t dan dengan indeks nol untuk  $x_0$  dan  $v_0$  untuk besaran pada waktu  $t_0$ . Waktu  $t_0$  secara umum tidak harus sama dengan nol, akan tetapi merupakan waktu awal, yang umumnya besaran-besaran pada waktu tersebut telah diketahui sehingga dapat digunakan sebagai syarat awal (atau syarat batas) untuk mencari besaran-besaran lain yang belum diketahui pada saat t.

Bila pada saat  $t_0 = 0$  kecepatan benda adalah  $v_0$  dan diketahui pula bahwa percepatan tetap benda a, maka dapat dicari kecepatan setiap saatnya v melalui

$$
v - v_0 = \int_{t_0}^{t} a dt = a(t - t_0) = a(t - 0)
$$
  

$$
\Rightarrow v = v_0 + at.
$$
 (1.9)

<span id="page-18-1"></span>Soal 8. Sebuah benda bergerak lurus dalam satu dimensi dengan percepatan tetap 2 m/s<sup>2</sup>. Bila saat  $t = 1$  s kecepatannya adalah 5 m/s, tentukanlah kecepatan setiap saatnya dan hitunglah kecepatannya saat  $t = 10$  s.

Jawab 8. Dengan menggunakan Persamaan [\(1.9\)](#page-18-1) dapat diperoleh

$$
v = v_0 + a(t - t_0) = 5 + 2(t - 1) = (2t + 3)
$$
 m/s,  
\n $t = 10$  s :  $v = 2(10) + 3 = 23$  m/s.

Dengan cara yang sama dapat dapat dituliskan pula hubungan antara x dan  $v$  dengan mengetahui pada saat  $t_0$  nilai-nilai dari  $v_0$  dan  $x_0$ . Bila diketahui kecepatan setiap saat  $v = v_0 + a(t - t_0)$  dan pada saat  $t_0 = 0$  kecepatan adalah  $v_0$  dan posisi adalah  $x_0$  maka posisi setiap saat menjadi

<span id="page-19-2"></span>
$$
x - x_0 = \int_{t_0}^t v dt = \int_{t_0}^t [v_0 + a(t - t_0)] dt = v_0(t - t_0) + \frac{1}{2} a(t - t_0)^2
$$
  
=  $v_0(t - 0) + \frac{1}{2} a(t - 0)^2 = v_0 t + \frac{1}{2} a t^2$ ,  
 $\Rightarrow x = x_0 + v_0 t + \frac{1}{2} a t^2$ . (1.10)

Dalam Persamaan [\(1.9\)](#page-18-1) dan [\(1.10\)](#page-19-2) sengaja dipilih  $t_0 = 0$  agar hasil yang diperoleh menjadi bentuk yang sudah tidak asing lagi.

Soal 9. Sebuah benda bergerak lurus dalam satu dimensi dengan percepatan tetap -2 m/s<sup>2</sup>. Bila saat  $t = 2$  s kecepatannya adalah 4 m/s, dan posisinya berada di x = 1 m, tentukanlah posisi setiap saatnya dan hitunglah posisinya saat  $t = 10$  s.

Jawab 9. Dengan menggunakan Persamaan [\(1.10\)](#page-19-2) dapat diperoleh

$$
x = x_0 + v(t - t_0) + \frac{1}{2}a(t - t_0)^2 = 1 + 4(t - 2) + \frac{1}{2}(-2)(t - 2)^2
$$
  
=  $(-t^2 + 8t - 11)$  m,  
 $t = 10$  s :  $v = -(10)^2 + 8(10) - 11 = -31$  m.

Soal 10. Dalam grafik  $v - t$  dan  $a - t$  apa yang dimaksud dengan perpindahan, jarak, kecepatan, dan laju.

Soal 10. Perpindahan adalah luas di bawah kurva  $v - t$  (dapat berharga positif atau negatif) sedangkan jarak adalah luas mutlak di bawah kurva  $v - t$ . Hal yang sama berturut-turut berlaku pula untuk kecepatan dan laju untuk kurva  $a - t$ .

### <span id="page-19-1"></span><span id="page-19-0"></span>1.7 Referensi

1. David Halliday, Robert Resnick, and Jearl Walker, "Fundamentals of Physics", John Wiley & Sons (Asia), 8th, Extended, Student, Edition, p. 12-37 (2008)

# <span id="page-20-0"></span>Catatan 2

# Vektor dan Contoh Aplikasinya

Vektor, suatu jenis besaran dengan sifat tertentu, memainkan peranan penting dalam fisika. Banyak besaran-besaran fisis yang merupakan jenis besaran vektor, misalnya saja adalah posisi dan turunan-turunannya terhadap waktu, momentum dan turunannya terhadap waktu, medan magnetik dan medan listrik, dan medan gravitasi. Beberapa operasi dasar vektor [\[1\]](#page-28-1) akan dijelaskan dalam catatan ini, dilengkapi dengan contoh aplikasinya.

# <span id="page-20-1"></span>2.1 Skalar dan vektor

Hal mendasar yang membedakan besaran vektor dengan besaran skalar adalah, bahwa selain vektor memiliki besar seperti halnya besaran skalar, ia juga memiliki arah yang memiliki arti dalam ruang spasial. Arah ini akan ditandai dengan adanya vektor satuan atau pun hanya sekedar tanda positif ataupun negatif. Untuk masalah tanda, terdapat tanda (positif ataupun negatif) yang menyatakan arah suatu besaran sebagai vektor secara implisit, ataupun hanya nilai dibandingkan suatu acuan.

Soal 1. Temperatur, tekanan, energi, kerja, massa, waktu, volume, massa jenis, jari-jari, resistansi, induktansi, kapasitansi, dan fluks termasuk dalam contoh besaran skalar. Apakah terdapat nilai negatif dari besaran-besaran tersebut? Bila ya, apakah maksudnya bukan arah secara spasial?

Jawab 1. Massa tidak memiliki nilai negatif. Dengan mudah ia dapat dilihat sebagai suatu besaran skalar. Demikian pula dengan energi kinetik. Untuk energi potensial, harus agak hati-hati melihatnya. Energi potensial diukur terhadap suatu nilai acuan tertentu sehingga ia dapat berharga positif ataupun negatif. Ini yang membuat temperatur pun dapat memiliki kedua tanda di depannya, demikian pula dengan tekanan. Waktu sebagai suatu ukuran perioda osilasi misalnya akan selalu memiliki nilai positif, akan tetapi apabila ditanyakan mana peristiwa yang lebih dulu terjadi, waktu dapat berharga negatif. Untuk fluks, yang merupakan besaran skalar, tanda negatif dan positif memiliki arti medan yang dihitung searah atau berlawanan arah dengan luas permukaan yang ditembus medan.

Untuk volume, massa jenis, resistansi, kapasitansi, dan jari-jari sudah cukup jelas, karena dapat dilihat bahwa tidak terdapatnya nilai negatif.

Soal 2. Berikan contoh besaran-besaran vektor. Ingatlah bahwa vektor harus memiliki arti arah secara spasial.

Jawab 2. Contoh besaran-besaran vektor misalnya adalah posisi, perpindahan, kecepatan, percepatan, gaya, momentum, impuls, medan, luas, dan rapat arus.

## <span id="page-21-0"></span>2.2 Komponen vektor dan besarnya

Vektor secara umum, karena setidaknya terdapat tiga arah dalam ruang spasial tempat kita berada, memiliki komponen dalam beberapa arah. Dalam sistem koordinat kartesian  $(x, y, z)$  sebuah vektor dapat dituliskan dalam bentuk

$$
\vec{r} = r_x \hat{e}_x + r_y \hat{e}_y + r_z \hat{e}_z
$$

atau

$$
\vec{r} = r_x \hat{i} + r_y \hat{j} + r_z \hat{k}
$$

atau

$$
\vec{r} = (r_x, r_y, r_z).
$$

Lambang  $\hat{e}_x$  atau  $\hat{i}$  (atau kadang dituliskan juga dengan i) merupakan vektor satuan pada arah-x. Demikian pula dengan  $\hat{e}_y$  atau  $\hat{j}$  (atau kadang dituliskan juga dengan j) merupakan vektor satuan pada arah-y dan  $\hat{e}_z$  atau  $\hat{k}$  (atau kadang dituliskan juga dengan k) merupakan vektor satuan pada arah-z.

Sebuah vektor dituliskan dengan memerinci komponen-komponennya seperti telah dituliskan dalam persamaan-persamaan di atas. Umumnya terdapat dua cara cara penulisan vektor dalam teks, yaitu dengan menggunakan panah di atasnya dan dicetak miring, misalnya  $\vec{a}$  ataupun dicetak miring dan tebal tanpa tanda panah di atasnya, misalnya a.

Besar suatu vektor adalah panjang vektor itu yang dibentuk secara tegak lurus oleh komponen-komponen vektornya, yang dapat dihitung melalui

$$
r = |\vec{r}| = \sqrt{\vec{r} \cdot \vec{r}} = \sqrt{r_x^2 + r_y^2 + r_z^2}.
$$
 (2.1)

<span id="page-22-1"></span>Soal 3. Dengan menggunakan definisi dari perkalian titik (dot product) bahwa  $\hat{i} \cdot \hat{i} = \hat{j} \cdot \hat{j} = \hat{k} \cdot \hat{k} = 1$  dan  $\hat{i} \cdot \hat{j} = \hat{j} \cdot \hat{k} = \hat{k} \cdot \hat{i} = 0$ , buktikan bahwa  $r = |\vec{r}| = \sqrt{\vec{r} \cdot \vec{r}}$ akan memberikan  $\sqrt{r_x^2 + r_y^2 + r_z^2}$ . Uraikan dengan detil.

**Jawab 3**. Dengan  $\vec{r} = r_x \hat{i} + r_y \hat{j} + r_z \hat{k}$  maka

$$
\vec{r} \cdot \vec{r} = (r_x \hat{i} + r_y \hat{j} + r_z \hat{k}) \cdot (r_x \hat{i} + r_y \hat{j} + r_z \hat{k})
$$
  
\n
$$
= r_x r_x (\hat{i} \cdot \hat{i}) + r_x r_y (\hat{i} \cdot \hat{j}) + r_x r_z (\hat{i} \cdot \hat{k})
$$
  
\n
$$
+ r_y r_x (\hat{j} \cdot \hat{i}) + r_y r_y (\hat{j} \cdot \hat{j}) + r_y r_z (\hat{j} \cdot \hat{k})
$$
  
\n
$$
+ r_z r_x (\hat{k} \cdot \hat{i}) + r_z r_y (\hat{k} \cdot \hat{j}) + r_z r_z (\hat{k} \cdot \hat{k})
$$
  
\n
$$
= r_x r_x (1) + r_x r_y (0) + r_x r_z (0)
$$
  
\n
$$
+ r_y r_x (0) + r_y r_y (1) + r_y r_z (0)
$$
  
\n
$$
+ r_z r_x (0) + r_z r_y (0) + r_z r_z (1)
$$
  
\n
$$
= r_x^2 + r_y^2 + r_z^2.
$$

Soal 4. Hitunglah besarnya vektor $\vec{p} = 24\hat{i} + 7\hat{k}$ dan  $\vec{q} = 12\hat{i} + 4\hat{j} + 3\hat{k}$ 

Jawab 4. Dengan menggunakan Persamaan [\(2.1\)](#page-22-1) dapat diperoleh bahwa

$$
p = \sqrt{24^2 + 0^2 + 7^2} = \sqrt{576 + 0 + 49} = \sqrt{625} = 25.
$$

dan

$$
q = \sqrt{12^2 + 4^2 + 3^2} = \sqrt{144 + 16 + 9} = \sqrt{169} = 13.
$$

# <span id="page-22-0"></span>2.3 Penjumlahan dan pengurangan dua buah vektor

<span id="page-22-2"></span>Apabila terdapat dua buah vektor, misalnya saja  $\vec{A} = a_x \hat{i} + a_y \hat{j} + a_z \hat{k}$  dan  $\vec{B}=b_x\hat{i}+b_y\hat{j}+b_z\hat{k}$  maka keduanya dapat dijumlahkan secara vektor

$$
\vec{C} = \vec{A} + \vec{B} = (a_x \hat{i} + a_y \hat{j} + a_z \hat{k}) + (b_x \hat{i} + b_y \hat{j} + b_z \hat{k})
$$
  
=  $(a_x + b_x)\hat{i} + (a_y + b_y)\hat{j} + (a_z + b_z)\hat{k}$  (2.2)

<span id="page-23-0"></span>ataupun dikurangkan secara vektor

$$
\vec{D} = \vec{A} - \vec{B} = (a_x \hat{i} + a_y \hat{j} + a_z \hat{k}) - (b_x \hat{i} + b_y \hat{j} + b_z \hat{k})
$$
  
=  $(a_x - b_x)\hat{i} + (a_y - b_y)\hat{j} + (a_z - b_z)\hat{k}.$  (2.3)

Dalam Persamaan [\(2.2\)](#page-22-2) ataupun [\(2.3\)](#page-23-0) di atas terlihat bahwa penjumlahan dan pengurangan vektor tak lain adalah penjumlahan atau pengurangan masingmasing komponen vektor.

Soal 5. Lengkapilah tabel di bawah ini.

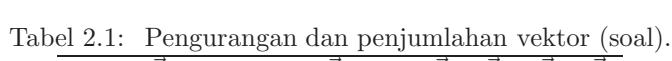

| $2i+j$                        |                             |  |
|-------------------------------|-----------------------------|--|
| $\hat{i}-\hat{j}-\hat{k}$     |                             |  |
| $\hat{k} + \hat{j} + \hat{i}$ | $\hat{j}+2\hat{k}+3\hat{i}$ |  |
| $-2\hat{j}+2\hat{i}+4\hat{k}$ | $5\hat{i}+2\hat{k}-\hat{j}$ |  |

Jawab 5. Dengan menggunakan Persamaan [\(2.2\)](#page-22-2) ataupun [\(2.3\)](#page-23-0) dapat diperoleh bahwa

Tabel 2.2: Pengurangan dan penjumlahan vektor (jawaban).

|                               |                             |                                | $\overrightarrow{A}+\overrightarrow{B}$ |
|-------------------------------|-----------------------------|--------------------------------|-----------------------------------------|
| $2\hat{i}+\hat{j}$            | $k_{-}$                     | $2\hat{i}+\hat{j}-\hat{k}$     | $2\hat{i}+\hat{j}+\hat{k}$              |
| $\hat{i}-\hat{j}-\hat{k}$     | k                           | $\hat{i} - \hat{j} - 2\hat{k}$ | $i-i$                                   |
| $\hat{k} + \hat{j} + \hat{i}$ | $\hat{j}+2\hat{k}+3\hat{i}$ | $-2\hat{i}-\hat{k}$            | $4\hat{i} + 2\hat{j} + 3\hat{k}$        |
| $-2\hat{j}+2\hat{i}+4\hat{k}$ | $5\hat{i}+2\hat{k}-\hat{j}$ | $-3\hat{i}-\hat{j}+2\hat{k}$   | $7\hat{i} - 3\hat{j} + 6\hat{k}$        |

Pada pengurangan dan penumlahan vektor berlaku pula hukum-hukum penjumlahan seperti hukum komutatif

<span id="page-23-1"></span>
$$
\vec{a} + \vec{b} = \vec{b} + \vec{a} \tag{2.4}
$$

<span id="page-23-2"></span>dan hukum asosiatif

$$
\vec{a} + (\vec{b} + \vec{c}) = (\vec{a} + \vec{b}) + \vec{c}.
$$
 (2.5)

Soal 6. Gunakan hukum komutatif dan asosiatif dalam penjumlahan vektor sehingga dapat diperoleh

 $\vec{c} + (\vec{b} + \vec{a})$ 

dari

$$
\vec{a} + (\vec{b} + \vec{c})
$$

dan tuliskan hukum yang digunakan pada per langkah saat memanipulasi persamaan awalnya.

Jawab 6. Dengan menggunakan Persamaan [\(2.4\)](#page-23-1) dan [\(2.5\)](#page-23-2) dapat dituliskan

persamaan asal :  $\vec{a} + (\vec{b} + \vec{c})$ hukum asosiatif : $\Rightarrow (\vec{a} + \vec{b}) + \vec{c}$ hukum komutatif  $\Rightarrow \vec{c} + (\vec{a} + \vec{b})$ hukum komutatif : $\Rightarrow \vec{c} + (\vec{b} + \vec{a}).$ 

# <span id="page-24-0"></span>2.4 Perkalian dan pembagian vektor dengan skalar

Vektor saat dikalikan (atau dibagi) dengan suatu skalar adalah sama dengan masing-masing komponen vektor tersebut dikalikan (atau dibagi) dengan skalar tersebut.

$$
m\vec{r} = m(r_x\hat{i} + r_y\hat{j} + r_z\hat{k}) = mr_x\hat{i} + mr_y\hat{j} + mr_z\hat{k}.
$$
 (2.6)

**Soal 7.** Sebuah benda memiliki percepatan  $\vec{a} = (2\hat{i} + \hat{j} - \hat{k})$  m/s<sup>2</sup>, tentukanlah gaya total yang bekerja pada benda apabila massanya adalah 0.01 kg.

**Jawab 7**. Hukum kedua Newton  $\sum \vec{F}=m\vec{a}$ , sehingga

$$
\sum \vec{F} = m\vec{a} = (0.02\hat{i} + 0.01\hat{j} - 0.01\hat{k}) \text{ N}.
$$

**Soal 8**. Sebuah benda memiliki momentum  $\vec{p} = (4\hat{i} + 2\hat{j} - 8\hat{k})$  kg m/s, tentukanlah kecepatan benda apabila massanya adalah 2 kg.

**Jawab 8.** Rumusan momentum adalah  $\vec{p} = m\vec{v}$  sehingga  $\vec{v} = \vec{p}/m$ , dengan demikian

$$
\vec{v} = \frac{\vec{p}}{m} = (2\hat{i} + \hat{j} - 4\hat{k})
$$
 m/s.

# <span id="page-25-0"></span>2.5 Perkalian titik dua buah vektor

Dua buah vektor dapat dikalikan secara skalar atau titik (dot product) dengan menggunakan aturan bahwa

$$
\hat{i} \cdot \hat{i} = 1,\tag{2.7}
$$

$$
\hat{j} \cdot \hat{j} = 1,\tag{2.8}
$$

$$
\hat{k} \cdot \hat{k} = 1,\tag{2.9}
$$

$$
\hat{i} \cdot \hat{j} = \hat{j} \cdot \hat{i} = 0,\tag{2.10}
$$

 $\hat{j} \cdot \hat{k} = \hat{k} \cdot \hat{j} = 0,$  (2.11)

$$
\hat{k} \cdot \hat{i} = \hat{i} \cdot \hat{k} = 0. \tag{2.12}
$$

<span id="page-25-1"></span>Dengan demikian apabila terdapat  $\vec{A} = a_x \hat{i} + a_y \hat{j} + a_z \hat{k}$  dan  $\vec{B} = b_x \hat{i} + b_y \hat{j} + b_z \hat{k}$ , maka

$$
\vec{A} \cdot \vec{B} = a_x b_x + a_y b_y + a_z b_z.
$$
\n(2.13)

**Soal 9**. Bila  $\vec{A} = a_x \hat{i} + a_y \hat{j} + a_z \hat{k}$  dan  $\vec{B} = b_x \hat{i} + b_y \hat{j} + b_z \hat{k}$ , buktikan bahwa  $\vec{A} \cdot \vec{B} = a_xb_x + a_yb_y + a_zb_z.$ 

Jawab 9. Dengan menggunakan Persamaan [\(2.13\)](#page-25-1) dapat diperoleh

$$
\vec{A} \cdot \vec{B} = (a_x \hat{i} + a_y \hat{j} + a_z \hat{k}) \cdot (b_x \hat{i} + b_y \hat{j} + b_z \hat{k})
$$
  
\n
$$
= a_x b_x (\hat{i} \cdot \hat{i}) + a_x b_y (\hat{i} \cdot \hat{j}) + a_x b_z (\hat{i} \cdot \hat{k})
$$
  
\n
$$
+ a_y b_x (\hat{j} \cdot \hat{i}) + a_y b_y (\hat{j} \cdot \hat{j}) + a_y b_z (\hat{j} \cdot \hat{k})
$$
  
\n
$$
+ a_z b_x (\hat{k} \cdot \hat{i}) + a_z b_y (\hat{k} \cdot \hat{j}) + a_z b_z (\hat{k} \cdot \hat{k})
$$
  
\n
$$
= a_x b_x (1) + a_x b_y (0) + a_x b_z (0)
$$
  
\n
$$
+ a_y b_x (0) + a_y b_y (1) + a_y b_z (0)
$$
  
\n
$$
+ a_z b_x (0) + a_z b_y (0) + a_z b_z (1)
$$
  
\n
$$
= a_x b_x + a_y b_y + a_z b_z.
$$

**Soal 10**. Pada sebuah benda bekerja gaya  $\vec{F} = \hat{i} + \hat{j} - 2\hat{k}$  N dan sehingga benda berpindah sejauh  $\vec{s} = (2\hat{i} + 4\hat{j} - 2\hat{k})$  m, tentukanlah usaha yang dilakukan oleh gaya tersebut pada benda.

**Jawab 10.** Dengan menggunakan  $W = \vec{F} \cdot \vec{s}$  maka dapat diperoleh bahwa W  $= 2$  J.

Soal 11. Tuliskan setidaknya empat persamaan dalam fisika yang menggunakan perkalian titik dua buah vektor.

Jawab 11. Beberapa contoh adalah

- energi kinetik:  $K = \frac{1}{2}m\vec{v} \cdot \vec{v}$ ,
- fluks magnetik:  $\Phi_B = \vec{B} \cdot \vec{A}$  (atau lebih tepatnya  $\Phi_B = \int \vec{B} \cdot d\vec{A}$ ),
- daya:  $P = \vec{F} \cdot \vec{v}$ ,
- potensial listrik:  $V = -\vec{E} \cdot \vec{l}$  (atau lebih tepatnya  $V = -\int \vec{E} \cdot d\vec{l}$ ),
- energi potensial:  $U = -\vec{F} \cdot \vec{x}$  (atau lebih tepatnya  $U = -\int \vec{F} \cdot d\vec{x}$ ),
- usaha:  $W = \vec{F} \cdot \vec{s}$  (atau lebih tepatnya  $W = \int \vec{F} \cdot d\vec{s}$ ).

# <span id="page-26-0"></span>2.6 Perkalian silang dua buah vektor

Dua buah vektor dapat dikalikan secara vektor atau silang (cross product) dengan menggunakan aturan bahwa

$$
\hat{i} \times \hat{i} = 0,\tag{2.14}
$$

$$
\hat{j} \times \hat{j} = 0,\tag{2.15}
$$

$$
\hat{k} \times \hat{k} = 0,\tag{2.16}
$$

$$
\hat{i} \times \hat{j} = \hat{k} = -(\hat{j} \times \hat{i}),\tag{2.17}
$$

$$
\hat{j} \times \hat{k} = \hat{i} = -(\hat{k} \times \hat{j}),\tag{2.18}
$$

$$
\hat{k} \times \hat{i} = \hat{j} = -(\hat{i} \times \hat{k}).\tag{2.19}
$$

<span id="page-26-1"></span>Dengan demikian apabila terdapat  $\vec{A} = a_x \hat{i} + a_y \hat{j} + a_z \hat{k}$  dan  $\vec{B} = b_x \hat{i} + b_y \hat{j} + b_z \hat{k}$ , maka

$$
\vec{A} \times \vec{B} = (a_y b_z - a_z b_y)\hat{i} + (a_z b_x - a_x b_z)\hat{j} + (a_x b_y - a_y b_x)\hat{k}.
$$
 (2.20)

**Soal 12**. Bila  $\vec{A} = a_x \hat{i} + a_y \hat{j} + a_z \hat{k}$  dan  $\vec{B} = b_x \hat{i} + b_y \hat{j} + b_z \hat{k}$ , buktikan bahwa  $\vec{A} \times \vec{B} = (a_y b_z - a_z b_y)\hat{i} + (a_z b_x - a_x b_z)\hat{j} + (a_x b_y - a_y b_x)\hat{k}.$ 

Jawab 12. Dengan menggunakan Persamaan [\(2.20\)](#page-26-1) dapat diperoleh

$$
\vec{A} \times \vec{B} = (a_x \hat{i} + a_y \hat{j} + a_z \hat{k}) \times (b_x \hat{i} + b_y \hat{j} + b_z \hat{k})
$$

$$
= a_x b_x(\hat{i} \times \hat{i}) + a_x b_y(\hat{i} \times \hat{j}) + a_x b_z(\hat{i} \times \hat{k})
$$
  
+
$$
a_y b_x(\hat{j} \times \hat{i}) + a_y b_y(\hat{j} \times \hat{j}) + a_y b_z(\hat{j} \times \hat{k})
$$
  
+
$$
a_z b_x(\hat{k} \times \hat{i}) + a_z b_y(\hat{k} \times \hat{j}) + a_z b_z(\hat{k} \times \hat{k})
$$
  
=
$$
a_x b_x(0) + a_x b_y(\hat{k}) + a_x b_z(-\hat{j})
$$
  
+
$$
a_y b_x(-\hat{k}) + a_y b_y(0) + a_y b_z(\hat{i})
$$
  
+
$$
a_z b_x(\hat{j}) + a_z b_y(-\hat{i}) + a_z b_z(0)
$$
  
=
$$
(a_y b_z - a_z b_y)\hat{i} + (a_z b_x - a_x b_z)\hat{j} + (a_x b_y - a_y b_x)\hat{k}.
$$

Soal 13. Tuliskan setidaknya empat persamaan dalam fisika yang menggunakan perkalian silang dua buah vektor.

Jawab 13. Beberapa contoh adalah

- torsi:  $\vec{\tau} = \vec{r} \times \vec{F}$ ,
- momentum sudut:  $\vec{L} = \vec{r} \times \vec{p}$ ,
- gaya magnetik:  $\vec{F}_L = q\vec{v} \times \vec{B}$ ,
- hukum Biot-Savart  $d\vec{B} = (\mu_0/4\pi)(Id\vec{l} \times \vec{r}/r^3),$
- vektor Poynting:  $\vec{S} = (\vec{E} \times \vec{B})/\mu_0$ .

Soal 14. Tuliskan setidaknya empat persamaan dalam fisika yang menggunakan perkalian sebuah skalar dengan sebuah vektor.

Jawab 14. Beberapa contoh adalah

- gaya:  $\vec{F} = m\vec{a}$ ,
- momentum:  $\vec{p} = m\vec{v}$ ,
- gaya berat:  $\vec{W} = m\vec{g}$
- gaya listrik:  $\vec{F}_E = q\vec{E}$
- gaya pegas:  $\vec{F}_k = -k\vec{x}$

# <span id="page-27-0"></span>2.7 Besar hasil perkalian skalar dan vektor

Selain dengan Persamaan [\(2.20\)](#page-26-1) dan [\(2.13\)](#page-25-1), besar hasil perkalian skalar dan vektor dapat pula dicari lewat

$$
\vec{A} \cdot \vec{B} = AB\cos\theta\tag{2.21}
$$

dan

$$
|\vec{A} \times \vec{B}| = AB\sin\theta \tag{2.22}
$$

<span id="page-28-0"></span>apabila sudut antara dua vektor yang dikalikan, yaitu $\theta$  diketahui.

# <span id="page-28-1"></span>2.8 Referensi

1. David Halliday, Robert Resnick, and Jearl Walker, "Fundamentals of Physics", John Wiley & Sons (Asia), 8th, Extended, Student, Edition, p. 38-57 (2008)

# <span id="page-30-0"></span>Catatan 3

# Gerak dalam 2- dan 3-D

Selain dapat bergerak dalam 1-D, benda dapat pula bergerak dalam 2- dan 3-D. Contoh gerak dalam 2-D misalnya saja adalah gerak peluru dan gerak melingkar, sedangkan contoh gerak dalam 3-D adalah gerakan melingkar seperti pegas atau gerak parabola yang tertiup angin dari arah tegak lurus bidang parabola. Dalam catatan ini akan dibahas mengenai kinematika dalam 2- dan 3-D [\[1\]](#page-34-1).

# <span id="page-30-1"></span>3.1 Posisi dan perpindahan

Dalam 2- dan 3-D posisi dan perpindahan suatu benda titik dinyatakan dengan menggunakan notasi vektor, yaitu

$$
\vec{r} = x\hat{i} + y\hat{j} + z\hat{k} \tag{3.1}
$$

dan

$$
\Delta \vec{r} = \vec{r}_f - \vec{r}_i = (x_f - x_i)\hat{i} + (y_f - y_i)\hat{j} + (z_f - z_i)\hat{k}
$$
 (3.2)

berturut-turut. Sebenarnya terdapat pula jarak, akan tetapi karena secara matematika jarak dalam 2- dan 3-D memerlukan matematika yang cukup rumit, untuk sementara tidak dibahas.

Soal 1. Gambarkan partikel dengan posisi awal $\vec{r}_i = \hat{i} + \hat{j} + \hat{k}$ dan posisi akhir  $\vec{r}_f = 2\hat{i} - \hat{j} + \hat{k}$ . Dan gambarkan pula perpindahannya  $\Delta \vec{r}$ .

Persamaan yang mirip dengan perpindahan, akan tetapi bukan untuk satu benda yang sama, adalah posisi relatif. Posisi benda A relatif terhadap benda B adalah

$$
\vec{r}_{AB} = \vec{r}_{A} - \vec{r}_{A} = (x_{A} - x_{B})\hat{i} + (y_{A} - y_{B})\hat{j} + (z_{A} - z_{B})\hat{k}.
$$
 (3.3)

**Soal 2**. Apakah anda meyadari bahwa  $\vec{r} = x\hat{i} + y\hat{j} + z\hat{k}$  sebenarnya adalah posisi relatif terhadap pusat sistem koordinat global? Gambarkan dua sistem koordinat lokal dan satu sistem koordinat global (hanya boleh ada satu sistem koordinat global) dan tunjukkan bahwa walapun posisi benda dapat dinyatakan berbeda oleh masing-masing sistem koordinat lokal, akan tetapi keduanya memiliki koordinat yang sama dalam sistem koordinat global.

### <span id="page-31-0"></span>3.2 Kecepatan rata-rata dan kecepatan sesaat

Mirip dengan definisinya dalam 1-D kecepatan rata-rata dan kecepatan sesaat, berturut-turut adalah

$$
\vec{v}_{\text{avg}} = \frac{\Delta \vec{r}}{\Delta t} = \frac{(x_f - x_i)\hat{i} + (y_f - y_i)\hat{j} + (z_f - z_i)\hat{k}}{t_f - t_i} \tag{3.4}
$$

dan

$$
\vec{v} = \frac{d\vec{r}}{dt}.\tag{3.5}
$$

Soal 3. Gambarkan lintasan suatu benda dalam 2-D pada grafik y terhadap x. Pilihlah dua titik pada lintasan tersebut dan gambarkan apa yang dimaksud dengan kecepatan rata-rata dan apa yang dimaksud dengan kecepatan sesaat.

**Soal 4.** Posisi benda setiap saat t dapat dinyatakan dengan bentuk  $\vec{r}(t)$  =  $2\hat{i} + (3+2t)\hat{j} + (10-t^2)\hat{k}$ . Tentukanlah kecepatan rata-rata antara  $t = 2$  dan  $t = 4$ , serta tentukan kecepatan sesaat pada kedua waktu tersebut.

Sebagaimana jarak, laju yang terkait dengannya, tidak dibahas dalam 2- dan 3- D dengan alasan yang sama. Selain itu kecepatan (bila tidak disebutkan, berarti kecepatan sesaat) dapat pula dinyatakan terhadap suatu acuan tertentu, yang disebut sebagai kecepatan relatif.

# <span id="page-31-1"></span>3.3 Percepatan rata-rata dan percepatan sesaat

Mirip dengan definisinya dalam 1-D percepatan rata-rata dan percepatan sesaat, berturut-turut adalah

$$
\vec{v}_{\text{avg}} = \frac{\Delta \vec{v}}{\Delta t} = \frac{(v_f - v_i)\hat{i} + (v_f - v_i)\hat{j} + (v_f - v_i)\hat{k}}{t_f - t_i} \tag{3.6}
$$

dan

$$
\vec{a} = \frac{d\vec{v}}{dt}.\tag{3.7}
$$

Soal 5. Suatu benda bergerak dalam 2-D menempuh lintasan berbentuk lingkaran dengan persamaan  $R^2 = x^2 + y^2$ , di mana R adalah konstanta yang menyatakan jari-jari lintasan. Tentukanlah kecepatan benda dan percepatan benda dengan menggunakan

$$
v_x = \frac{dx}{dt}
$$
,  $v_y = \frac{dy}{dt}$ ,  $dR = \frac{\partial R}{\partial x}dx + \frac{\partial R}{\partial y}dy + \frac{\partial R}{\partial t}dt$ .

Bentuk  $x(t)$  dan  $y(t)$  apakah yang kira-kira cocok dengan hasil yang diperoleh? Jelaskan. Bagaimana dengan  $x(t) = R \cos(\omega t) \, \text{d}$ an  $y(t) = R \sin(\omega t)$ ?

**Soal 6.** Lintasan gerak suatu benda adalah  $h = y + cx^2$ , di mana h adalah suatu konstanta. Tentukanlah $v_x$ dan  $v_y$  dengan

$$
v_x = \frac{dx}{dt}
$$
,  $v_y = \frac{dy}{dt}$ ,  $dR = \frac{\partial h}{\partial x}dx + \frac{\partial h}{\partial y}dy + \frac{\partial h}{\partial t}dt$ .

Bentuk  $x(t)$  dan  $y(t)$  apakah yang kira-kira cocok dengan hasil yang diperoleh? Jelaskan. Bagaimana dengan  $y(t) = h - \frac{1}{2}gt^2$  dan  $x(t) = v_0t$ ?

## <span id="page-32-0"></span>3.4 Gerak parabola

Suatu benda benda dapat bergerak menempuh lintasan berbentuk parabola dalam bidang-xy apabila percepatan yang dialaminya adalah  $\vec{a} = a_y \hat{j}$  dan kecepatan awalnya adalah  $\vec{v}_0 = v_{0x} \hat{i} + v_{0y} \hat{j}$ .

**Soal 7**. Dengan melakukan integrasi  $\int d\theta$  dan menggunakan syarat awal  $\vec{v}_0$ , tentukanlah  $\vec{v}$  setiap saat.

Kemudian apabila telah diketahui bahwa $\vec{v} = v_{0x}t\hat{i} + (v_{0y}t + a_yt)\hat{j}$ dan posisi awal  $\vec{r}_0 = x_0 \hat{i} + y_0 \hat{j}$ , dapat dicari posisi setiap saat  $\vec{r}$ .

**Soal 8**. Dengan melakukan integrasi  $\int \vec{v} dt$  dan menggunakan syarat awal  $\vec{r}_0$ , tentukanlah  $\vec{r}$  setiap saat.

Soal 9. Bagaimanakah cara menentukan jarak jangkauan suatu gerak parabola  $L = (v_0^2/g)\sin(2\theta)$ ? Pada satu nilai jangkauan tertentu, umumnya terapat berapa kemungkinan sudut tembakkah apabila besar kecepatan tembak dijaga tetap? Bagaimana menentukan jangkauan maksimum?

# <span id="page-33-0"></span>3.5 Gerak melingkar beraturan

Pada suatu gerak melingkar beraturan terdapat percepatan yang arahnya selalu menuju pusat lintasan. Percepatan ini disebut sebagai percepatan sentripetal

$$
a_S = \frac{v^2}{R} \tag{3.8}
$$

dengan periode gerakan adalah

$$
T = \frac{2\pi R}{v}.\tag{3.9}
$$

**Soal 10**. Bila  $x = R \sin(\omega t)$  dan  $y = R \cos(\omega t)$ , tentukanlah  $\vec{r}$ ,  $\vec{v}$ , dan  $\vec{a}$ . Gambarkan pula ketiga vektor tersebut pada  $t = 0, \pi/2\omega, \pi/\omega, 3\pi/2\omega$ . Bagaimanaka sifat dari percepatannya? Apakah merupakan percepatan sentripetal?

## <span id="page-33-1"></span>3.6 Ilustrasi gerak secara umum

Secara umum sebuah benda yang bergerak dalam ruang 3-D, dalam hal ini adalah sebuah bola, dapat diilustrasikan seperti tampak dalam Gambar [3.1](#page-33-2) berikut ini.

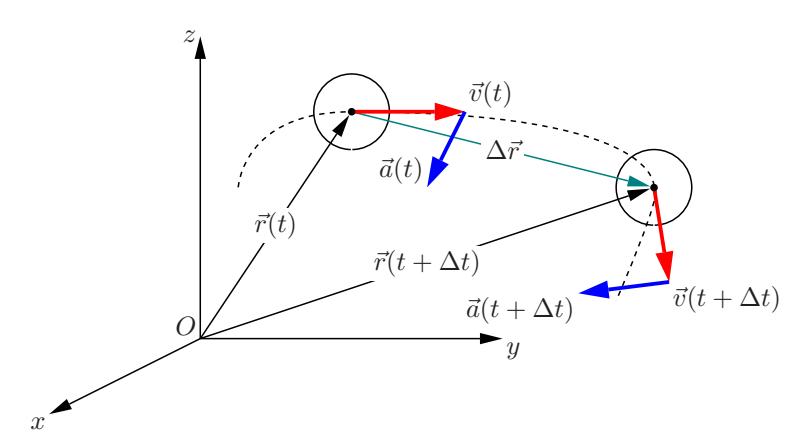

<span id="page-33-2"></span>Gambar 3.1: Ilustrasi sebuah bola dengan posisinya saat  $t$  dan  $t + \Delta t$  dalam sistem koordinat kartesian. Lintasan bola digambarkan dengan garis putusputus. Digambarkan pula vektor-vektor posisi  $\vec{r}$ , kecepatan  $\vec{v}$ , dan percepatan  $\vec{a}$  pada saat t dan  $t + \Delta t$  [\[2\]](#page-34-2).

# <span id="page-34-1"></span><span id="page-34-0"></span>3.7 Referensi

- 1. David Halliday, Robert Resnick, and Jearl Walker, "Fundamentals of Physics", John Wiley & Sons (Asia), 8th, Extended, Student, Edition, p. 58-86 (2008)
- <span id="page-34-2"></span>2. Sparisoma Viridi, "Bola: Implementasi Dinamika Molekuler dalam C++ untuk Simulasi Material Granular", Versi Agustus, p. 24 (2010)
# Catatan 4

# Rangkaian Gerak Lurus 1-D

Beberapa gerak dengan percepatan yang berbeda-beda dapat dirangkaikan menjadi suatu gerak yang disebut sebagai, secara umum, Rangkaian Gerak Lurus Berubah Beraturan (RGLBB) [\[1\]](#page-53-0). Dalam hal ini hanya akan dibahas sampai bentuk persamaannya sebagai fungsi dari waktu, tidak memperhatikan bagaimana bentuk percepatan tersebut dapat terwujud. Hubungan antara percepatan-kecepatan dan kecepatan-posisi dapat dipahami lewat proses integrasi dan diferensiasi dengan waktu [\[2\]](#page-53-1)

# 4.1 Rangkaian Gerak Lurus Berubah Beraturan (RGLBB)

Suatu RGLBB memiliki bentuk umum dalam percepatannya  $a(t)$ 

$$
a(t) = \begin{cases} a_1, & 0 < t < t_1 \\ a_2, & t_1 < t < t_2 \\ a_3, & t_2 < t < t_3 \\ \dots, & \dots, & \dots \\ a_i, & t_{i-1} < t < t_i \\ \dots, & \dots, & \dots \\ a_N, & t_{N-1} < t < t_N \end{cases} \tag{4.1}
$$

di mana  $i = 1, 2, 3, \ldots, N-1, N$ . Nilai-nilai percepatan  $a(t)$  berubah-ubah dengan waktu, akan tetapi konstan dalam selang $t_{i-1} < t < t_i$ dengan nilai $a_i$ .

Percepatan a(t) dalam Gambar [4.1](#page-37-0) dapat dirumuskan dalam bentuk

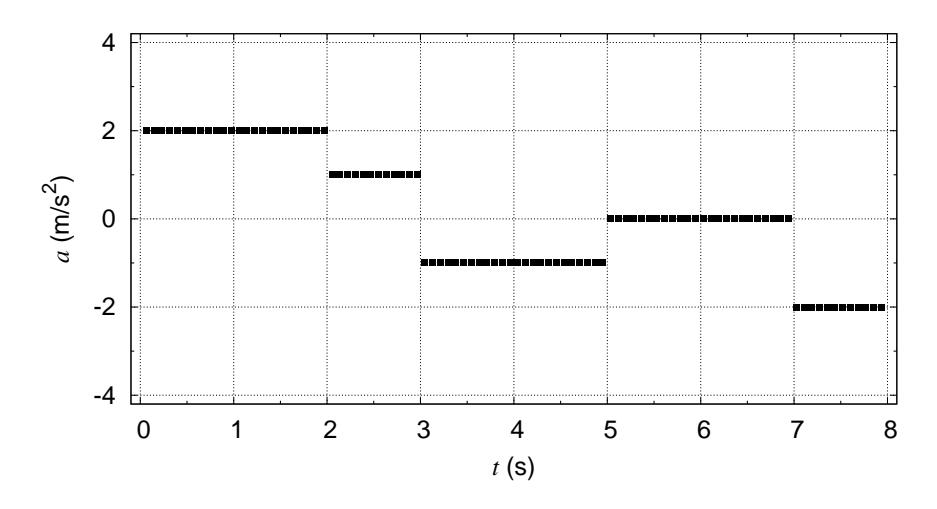

<span id="page-37-1"></span><span id="page-37-0"></span>Gambar 4.1: Ilustrasi sebuah RGLBB dengan percepatannya yang berubahubah.

$$
a(t) = \begin{cases} 2 \text{ m/s}^2, & 0 \text{ s} < t < 2 \text{ s} \\ 1 \text{ m/s}^2, & 2 \text{ s} < t < 3 \text{ s} \\ -1 \text{ m/s}^2, & 3 \text{ s} < t < 5 \text{ s} \\ 0 \text{ m/s}^2, & 5 \text{ s} < t < 7 \text{ s} \\ -2 \text{ m/s}^2, & 7 \text{ s} < t < 8 \text{ s} \end{cases} \tag{4.2}
$$

Soal 1. Dengan menggunakan aplikasi gnuplot buatlah grafik seperti dalam Gambar [4.1](#page-37-0) dengan menggunakan sebuah berkas script. Laporkan berkas script tersebut.

Jawab 1. Salah satu variasi isi berkas script untuk membuat Gambar [4.1](#page-37-0) adalah sebagai berikut ini.

```
set output "rglbb.eps"
set term post eps enhanced 24 lw 1
set size 1.2, 0.9
set grid
set xrange[-0.1:8.1]
set xtics 1
set mxtics 2
set xlabel "{/Italics t} (s)"
set yrange[-4.2:4.2]
set ytics 2
set mytics 2
set ylabel "{/Italics a} (m/s^2)"
a(x) = \sqrt{2}(x > 0) ?
```
 $(x > 2) ?$ (x > 3 ) ? \  $(x > 5 ) ?$  $(x > 7 ) ?$  $(x > 8 ) ?$  $1/0$  \ :  $-2 \ \backslash$ : 0 \ : - 1  $\setminus$ : 1  $\setminus$ : 2 \ : 1/0 plot  $a(x)$  w p pt  $5$  t ""

Dengan menerapkan syarat batas, yaitu diketahuinya nilai  $v(t_a)$  dan  $x(t_b)$ , di mana secara umum  $t_a \neq t_b$  dapat dicari bentuk dari  $v(t)$  dan  $a(t)$ . Bentuk dalam Persamaan [\(4.2\)](#page-37-1) membutuhkan waktu yang cukup lama untuk menyelesaikannya. Pada bagian selanjutnya akan dibahas contoh dengan hanya tiga nilai percepatan yang berbeda.

<span id="page-38-0"></span>Soal 2. Gambarkanlah  $a(t)$  sebuah benda memiliki bentuk

$$
a(t) = \begin{cases} -2 \text{ m/s}^2, & 0 \text{ s} < t < 2 \text{ s} \\ 4 \text{ m/s}^2, & 2 \text{ s} < t < 3 \text{ s} \\ 0 \text{ m/s}^2, & 3 \text{ s} < t < 5 \text{ s} \end{cases} \tag{4.3}
$$

Jawab 2.

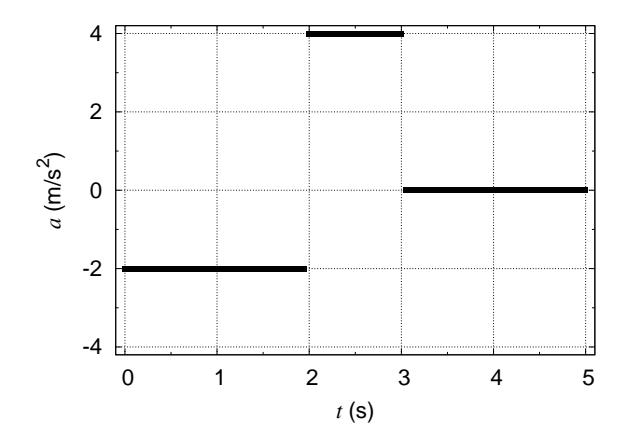

Gambar 4.2: Kurva  $a(t)$  dari Persamaan [\(4.3\)](#page-38-0).

### 4.2 Menentukan kecepatan dari percepatan

<span id="page-39-0"></span>Kecepatan benda dapat diperoleh dengan menggunakan

$$
v(t) - v(t_0) = \int_{t_0}^{t} a dt,
$$
\n(4.4)

di mana berlaku pada semua selang. Akan tetapi saat menerapkan syarat batas, integrasi hanya berlaku pada selang di mana syarat batas didefinisikan karena pada selang lain, percepatan memiliki nilai yang lain. Hubungan antar selang adalah nilai kecepatan pada batas-batas selang harus sama. Ini karena percepatan merupakan turunan dari kecepatan terhadap waktu. Suatu fungsi dapat memiliki turunan terhadap waktu apabila ia kontinu terhadap waktu. Oleh karena itu kecepatan harus kontinu dalam waktu.

Soal 3. Apabila diketahui bahwa pada saat  $t = 4$  s kecepatan benda  $v = 2$  m/s, tentukanlah  $v(t)$  dari Persamaan  $(4.3)$ . Gunakan Persamaan  $(4.4)$ . Gambarkan pula bentuk fungsi  $v(t)$ .

**Jawab 3.** Diketahui bahwa saat  $t = 4$  s kecepatan benda  $v = 2$  m/s. Dengan demikian Persamaan [\(4.4\)](#page-39-0) digunakan dalam selang  $3 s < t < 5 s$ , di mana  $a = 0$  m/s<sup>2</sup>.

$$
v(t) - v(4) = \int_{4}^{t} a dt
$$

$$
\Rightarrow v(t) - 2 = \int_{4}^{t} 0 dt
$$

$$
\Rightarrow v(t) - 2 = [c]_{t=4}^{t}
$$

$$
\Rightarrow v(t) - 2 = (c - c)
$$

$$
\Rightarrow v(t) = 2 + 0 = 2 \text{ m/s.}
$$

Apakah sebenarnya perlu dilakukan integrasi untuk selang ini? Sebenarnya tidak apabila telah disadari bahwa bila dalam suatu selang nilai percepatannya adalah nol, atau disebut sebagai Gerak Lurus Beraturan (GLB), maka dalam tersebut nilai kecepatannya akan tetap.

Selanjutnya adalah menentukan kecepatan dalam selang  $2 s < t < 3 s$  yang memiliki nilai 4 m/s<sup>2</sup>. Di sini syarat batas adalah bahwa pada  $t = 3$  s kecepatannya adalah  $v = 2$  m/s.

$$
v(3) - v(t) = \int_t^3 a dt
$$

$$
\Rightarrow 2 - v(t) = \int_t^3 4 dt
$$

$$
\Rightarrow 2 - v(t) = [4t]_{t=t}^{3}
$$

$$
\Rightarrow 2 - v(t) = (4 \cdot 3 - 4 \cdot t) = 12 - 4t
$$

$$
\Rightarrow v(t) = (4t - 10) \text{ m/s}.
$$

Bagian terakhir adalah mencari bentuk fungsi  $v(t)$  dalam selang waktu  $0 s < t <$ 2 s yang dalam hal ini $a = −2 \,$  m/s². Dengan tetap menggunakan langkah yang sama dan dengan syarat batas  $v(2)$  diperoleh dari  $v(2) = (4 \cdot 2 - 10) = -2$  m/s.

$$
v(2) - v(t) = \int_t^2 a dt
$$

$$
\Rightarrow -2 - v(t) = \int_t^2 -2 dt
$$

$$
\Rightarrow -2 - v(t) = [-2t]_{t=t}^2
$$

$$
\Rightarrow -2 - v(t) = (-2 \cdot 2 + 2 \cdot t) = -4 + 2t
$$

$$
\Rightarrow v(t) = (-2t + 2) \text{ m/s}.
$$

<span id="page-40-0"></span>Dengan demikian dapat disimpulkan bahwa

$$
v(t) = \begin{cases} (-2t+2) & \text{m/s}, & 0 \le t < 2 \le \\ (4t-10) & \text{m/s}, & 2 \le t < 3 \le . \\ 2 \text{ m/s}, & 3 \le t < 5 \le . \end{cases}
$$
(4.5)

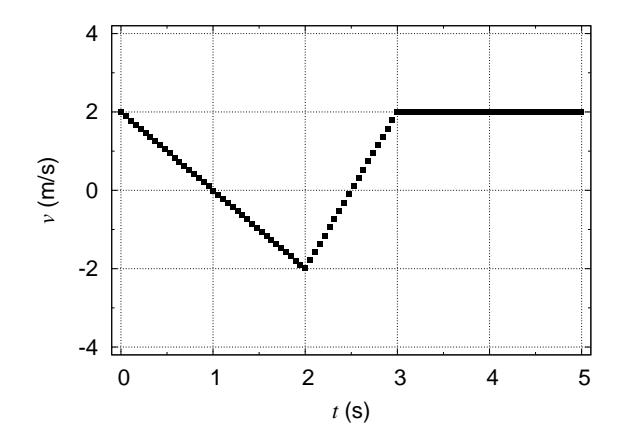

Gambar 4.3: Kurva  $v(t)$  dari Persamaan [\(4.5\)](#page-40-0).

# 4.3 Menentukan posisi dari kecepatan

Posisi benda dapat diperoleh dengan menggunakan

$$
x(t) - x(t_0) = \int_{t_0}^t vdt,
$$
\n(4.6)

<span id="page-41-0"></span>di mana berlaku pada semua selang. Akan tetapi saat menerapkan syarat batas, integrasi hanya berlaku pada selang di mana syarat batas didefinisikan karena pada selang lain, kecepatan memiliki nilai atau fungsi yang berbeda. Hubungan antar selang adalah nilai posisi pada batas-batas selang harus sama. Ini karena kecepatan merupakan turunan dari posisi terhadap waktu. Suatu fungsi dapat memiliki turunan terhadap waktu apabila ia kontinu terhadap waktu. Oleh karena itu posisi harus kontinu dalam waktu.

Soal 4. Apabila diketahui bahwa pada saat  $t = 0$  s posisi benda  $x = 4$  m, tentukanlah x(t) dari Persamaan [\(4.5\)](#page-40-0). Gunakan Persamaan [\(4.6\)](#page-41-0). Gambarkan pula bentuk fungsi  $x(t)$ .

**Jawab 4.** Diketahui bahwa saat  $t = 0$  s posisi benda  $x = -2$  m. Dengan demikian Persamaan  $(4.6)$  digunakan dalam selang  $0$  s <  $t$  <  $2$  s, di mana  $v = (-2t + 2)$  m/s.

$$
x(t) - x(0) = \int_0^t v dt
$$

$$
\Rightarrow x(t) - (-2) = \int_0^t (-2t + 2) dt
$$

$$
\Rightarrow x(t) + 2 = [-t^2 + 2t]_{t=0}^t
$$

$$
\Rightarrow x(t) + 2 = -t^2 + 2t + 0^2 - 2 \cdot 0
$$

$$
\Rightarrow x(t) = -t^2 + 2t - 2 \quad \text{m}.
$$

Dari hasil di atas dapat diperoleh bahwa  $x(2) = -2$  m. Nilai ini akan digunakan sebagai syarat batas pada integrasi dalam selang waktu  $2 s < t < 3 s$ .

$$
x(t) - x(2) = \int_2^t v dt
$$
  
\n
$$
\Rightarrow x(t) - (-2) = \int_2^t (4t - 10) dt
$$
  
\n
$$
\Rightarrow x(t) + 2 = [2t^2 - 10t]_{t=2}^t
$$
  
\n
$$
\Rightarrow x(t) + 2 = 2t^2 - 10t - 2 \cdot 2^2 + 10 \cdot 2
$$
  
\n
$$
\Rightarrow x(t) = (2t^2 - 10t + 10) \text{ m.}
$$

Saat  $t = 3$  s dapat diperoleh bahwa  $x(3) = -2$ . Hasil ini akan digunakan sebagai syarat batas pada integrasi dalam selang waktu  $3 \text{ s} < t < 5 \text{ s}$ .

$$
x(t) - x(3) = \int_3^t vdt
$$

$$
\Rightarrow x(t) - (-2) = \int_3^t 2dt
$$
  
\n
$$
\Rightarrow x(t) + 2 = [2t]_{t=3}^t
$$
  
\n
$$
\Rightarrow x(t) + 2 = 2t - 2 \cdot 3
$$
  
\n
$$
\Rightarrow x(t) = (2t - 8) \text{ m}.
$$

<span id="page-42-0"></span>Dengan demikian dapat disimpulkan bahwa

$$
x(t) = \begin{cases} (-t^2 + 2t - 2) & \text{m}, & 0 \le t < 2 \le t \\ (2t^2 - 10t + 10) & \text{m}, & 2 \le t < 3 \le t \\ (2t - 8) & \text{m}, & 3 \le t < 5 \le t \end{cases} \tag{4.7}
$$

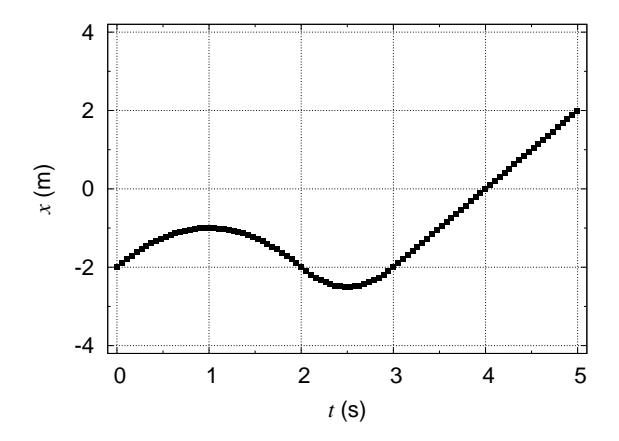

Gambar 4.4: Kurva  $x(t)$  dari Persamaan [\(4.7\)](#page-42-0).

Soal 5. Dengan menggunakan persamaan-persamaan

$$
a(t) = \begin{cases} -2 \text{ m/s}^2, & 0 \text{ s} < t < 2 \text{ s} \\ 4 \text{ m/s}^2, & 2 \text{ s} < t < 3 \text{ s} \\ 0 \text{ m/s}^2, & 3 \text{ s} < t < 5 \text{ s} \end{cases},
$$
\n
$$
v(t) = \begin{cases} (-2t + 2) \text{ m/s}, & 0 \text{ s} < t < 2 \text{ s} \\ (4t - 10) \text{ m/s}, & 2 \text{ s} < t < 3 \text{ s} \\ 2 \text{ m/s}, & 3 \text{ s} < t < 5 \text{ s} \end{cases},
$$
\n
$$
x(t) = \begin{cases} (-t^2 + 2t - 2) \text{ m}, & 0 \text{ s} < t < 2 \text{ s} \\ (2t^2 - 10t + 10) \text{ m}, & 2 \text{ s} < t < 3 \text{ s} \\ (2t - 8) \text{ m}, & 3 \text{ s} < t < 5 \text{ s} \end{cases}.
$$

Gambarkanlah ketiga gambarnya dan arsirlah daerah-daerah yang merupakan luas integrasi dan kaitkan dengan grafik hasil integrasinya.

.

**Jawab 5.** Ketiga grafik fungsi  $a(t)$ ,  $v(t)$ , dan  $x(t)$  yang dimaksud adalah seperti dalam Gambar [4.5.](#page-43-0)

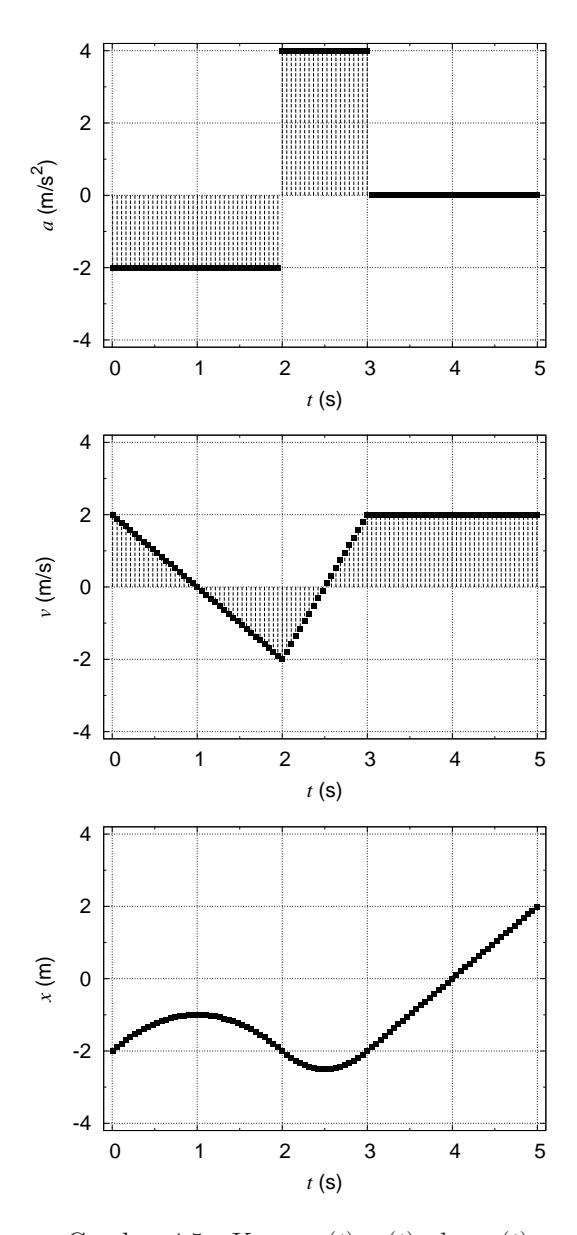

<span id="page-43-0"></span>Gambar 4.5: Kurva  $a(t)$ ,  $v(t)$ , dan  $x(t)$ .

Luas di bawah kurva  $a(t)$  dari  $t = 0$  sampai suatu t tertentu ditambahkan dengan nilai  $v(0)$  adalah nilai  $v(t)$ . Demikian pula dengan luas di bawah kurva  $v(t)$  dari  $t = 0$  sampai suatu t tertentu ditambahkan dengan nilai  $x(0)$  adalah nilai  $x(t)$ .

# 4.4 Perpindahan dan jarak

Soal 6. Bila perpindahan dari  $t = 0$  sampai t dihitung dengan menggunakan

$$
\Delta x_{0-t} = x(t) - x(0)
$$

Buatlah grafik  $\Delta r_{0-t}$  dari

$$
x(t) = \begin{cases} (-t^2 + 2t - 2) & \text{m}, & 0 \le t < 2 \le t \\ (2t^2 - 10t + 10) & \text{m}, & 2 \le t < 3 \le t \\ (2t - 8) & \text{m}, & 3 \le t < 5 \le t \end{cases}
$$

Dan bandingkan dengan grafik  $x(t)$ . Jelaskan apa perbedaannya.

**Jawab 6.** Nilai  $x(0) = -2$  m dengan demikian dapat diperoleh bahwa  $\Delta x_{0-t} =$  $x(t) - x(0)$  adalah

$$
\Delta x_{0-t} = \begin{cases}\n(-t^2 + 2t) & \text{m}, & 0 \le t < 2 \le 2 \\
(2t^2 - 10t + 12) & \text{m}, & 2 \le t < 3 \le 2 \\
(2t - 6) & \text{m}, & 3 \le t < 5 \le 2\n\end{cases}
$$

.

.

Dengan demikian grafiknya adalah sebagai berikut.

Perbedaan grafik keduanya adalah pada titik awalnya. Karena perpindahan  $\Delta x_{0-t}$  yang dicari selalu dihitung dari titik  $x(0)$  maka sudah pasti ia dimulai dari  $x = 0$  sedangkan  $x(t)$  tidak harus dimulai dari  $x = 0$  karena  $x(0)$  tidak selalu sama dengan nol.

Soal 7. Bila kecepatan rata-rata dari  $t = 0$  sampai t dihitung dengan menggunakan

$$
v_{\text{avg},0-t} = \frac{x(t) - x(0)}{t - 0}
$$

Buatlah grafik  $v_{\text{avg},0-t}$ dari

$$
x(t) = \begin{cases} (-t^2 + 2t - 2) & \text{m}, & 0 \le t < 2 \le t \\ (2t^2 - 10t + 10) & \text{m}, & 2 \le t < 3 \le t \\ (2t - 8) & \text{m}, & 3 \le t < 5 \le t \end{cases}
$$

Bandingkan hasilnya dengan  $v(t)$ .

Jawab 7. Dengan menggunakan jawaban dari soal sebelumnya dan bahwa pembagi  $t - 0 = t$  maka akan diperoleh bahwa

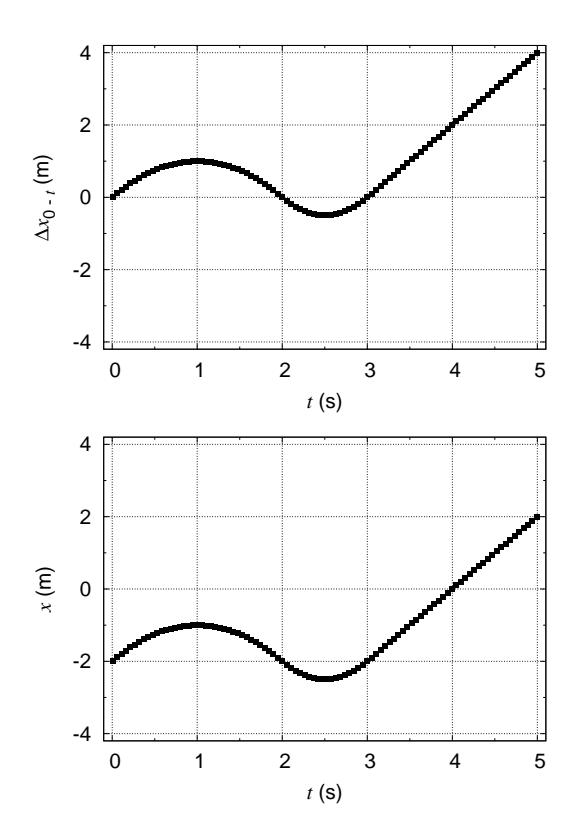

Gambar 4.6: Kurva  $\Delta x_{0-t}$  (atas) dan  $x(t)$  (bawah).

$$
v_{\text{avg},0-t} = \begin{cases} (-t+2) \text{ m/s}, & 0 \text{ s} < t < 2 \text{ s} \\ (2t-10+12/t) \text{ m/s}, & 2 \text{ s} < t < 3 \text{ s} \\ (2-6/t) \text{ m/s}, & 3 \text{ s} < t < 5 \text{ s} \end{cases}.
$$

Dengan demikian dapat diperoleh Gambar [4.7.](#page-46-0) Hasil dalam Gambar [4.7](#page-46-0) (atas) dan (bawah) akan berbeda karena keduanya dihitung dengan cara yang berbeda.

Soal 8. Tentukanlah jarak dari

$$
v(t) = \begin{cases} (-2t+2) & \text{m/s}, & 0 \le t < 2 \le t \\ (4t-10) & \text{m/s}, & 2 \le t < 3 \le t \\ 2 & \text{m/s}, & 3 \le t < 5 \le t \end{cases}
$$

Gambarkan pula posisi  $x(t)$  dan perpindahan  $s(t)$ .

Jawab 8. Jarak dapat diperoleh dengan menghitung integral dari  $v(t)dt$  akan tetapi dengan membuat semua nilai di bawah kurva menjadi positif. Dengan demikian akan diperoleh

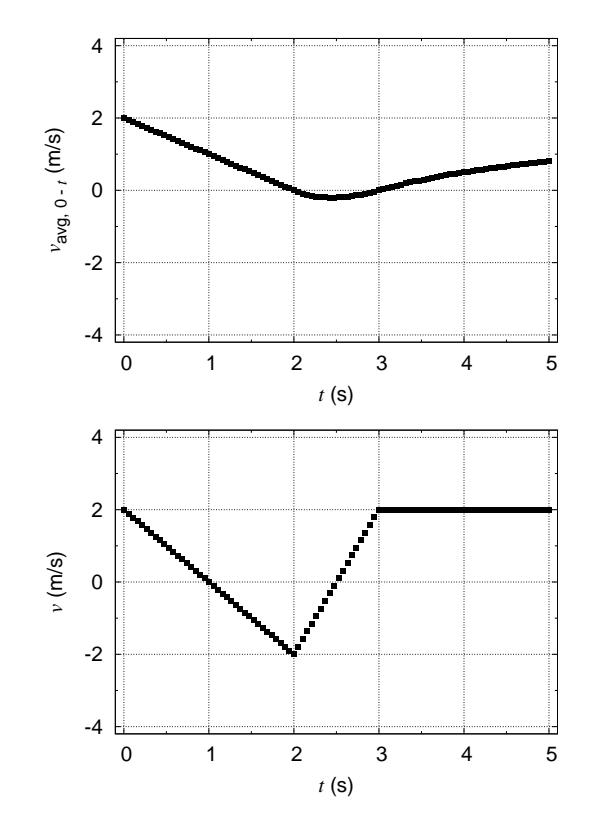

<span id="page-46-0"></span>Gambar 4.7: Kurva  $\Delta v_{\text{avg},0-t}$  (atas) dan  $v(t)$  (bawah).

$$
|v(t)| = \begin{cases} | -2t + 2 | & \text{m/s}, & 0 \text{ s} < t < 2 \text{ s} \\ |4t - 10 | & \text{m/s}, & 2 \text{ s} < t < 3 \text{ s} \\ 2 \text{ m/s}, & 3 \text{ s} < t < 5 \text{ s} \end{cases}
$$

Perbedaan luas di bawah kurva dari  $v(t)$  dan  $|v(t)|$  adalah

Integral dari Gambar [4.8](#page-47-0) (atas) ditambah dengan syarat batas akan memberikan  $x(t)$  sedangkan integral dari Gambar [4.8](#page-47-0) (bawah) akan memberikan jarak. Ingatlah bahwa jarak selalu bernilai positif.

Dengan melihat Gambar [4.8,](#page-47-0) persamaan sebelumnya dapat diubah sehingga dapat lebih mudah diintegralkan, yaitu menjadi

$$
|v(t)| = \left\{ \begin{array}{ll} -2t+2 & \text{m/s}, & 0 \text{ s} < t < 1 \text{ s} \\ 2t-2 & \text{m/s}, & 1 \text{ s} < t < 2 \text{ s} \\ -4t+10 & \text{m/s}, & 2 \text{ s} < t < 2.5 \text{ s} \\ 4t-10 & \text{m/s}, & 2.5 \text{ s} < t < 3 \text{ s} \\ 2 & \text{m/s}, & 3 \text{ s} < t < 5 \text{ s} \end{array} \right.
$$

Selanjutnya adalah mengintegrasi persamaan di atas dengan menggunakan

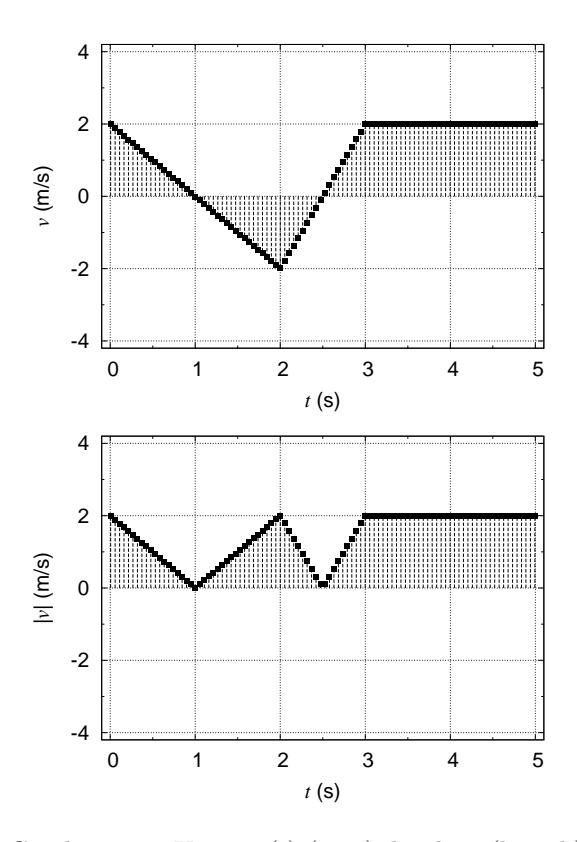

<span id="page-47-0"></span>Gambar 4.8: Kurva  $v(t)$  (atas) dan laju (bawah).

 $x(0) = 0$  m untuk menghitung jarak s.

$$
0 \text{ s} < t < 1 \text{ s}:
$$
  
\n
$$
s(t) = s(0) + \int_0^t (-2t+2)dt = 0 + \left[-t^2 + 2t\right]_{t=0}^t = (-t^2 + 2t) \text{ m}
$$
  
\n
$$
s(1) = -(1)^2 + 2(1) = -1 + 2 = 1 \text{ m}
$$

$$
1 \text{ s} < t < 2 \text{ s}:
$$
  
\n
$$
s(t) = s(1) + \int_1^t (2t - 2)dt = 1 + \left[t^2 - 2t\right]_{t=1}^t = 1 + t^2 - 2t - (1)^2 + 2(1)
$$
  
\n
$$
= (t^2 - 2t + 2) \text{ m}
$$
  
\n
$$
s(2) = (2)^2 - 2(2) + 2 = 4 - 4 + 2 = 2 \text{ m}
$$

$$
2 \text{ s} < t < 2.5 \text{ s}:
$$
  
\n
$$
s(t) = s(2) + \int_{2}^{t} (-4t + 10)dt = 2 + [-2t^{2} + 10t]_{t=2}^{t}
$$
  
\n
$$
= 2 - 2t^{2} + 10t + 2(2)^{2} - 10(2) = (-2t^{2} + 10t - 10) \text{ m}
$$

$$
s(2.5) = -2(2.5)^{2} + 10(2.5) - 10 = -12.5 + 25 - 10 = 2.5
$$
 m

$$
2.5 \text{ s} < t < 3 \text{ s}:
$$
\n
$$
s(t) = s(2.5) + \int_{2.5}^{t} (4t - 10)dt = 2.5 + \left[2t^2 - 10t\right]_{t=2.5}^{t}
$$
\n
$$
= 2.5 + 2t^2 - 10t - 2(2.5)^2 + 10(2.5) = \left(2t^2 - 10t + 15\right) \text{ m}
$$
\n
$$
s(3) = 2(3)^2 - 10(3) + 15 = 18 - 30 + 15 = 3 \text{ m}
$$
\n
$$
2.5 \text{ s} < t < 3 \text{ s}:
$$

$$
s(t) = s(3) + \int_3^t 2dt = [2t]_{t=3}^t = 3 + 2t - 2(3) = (2t - 3) \text{ m}
$$

$$
s(5) = 2(5) - 3 = 10 - 3 = 7 \text{ m}
$$

Dengan demikian perpindahan total dari  $t=0$ s sampai $t=\mathrm{5}$ s adalah 7 m. Perpindahannya secara lengkap dapat dituliskan menjadi

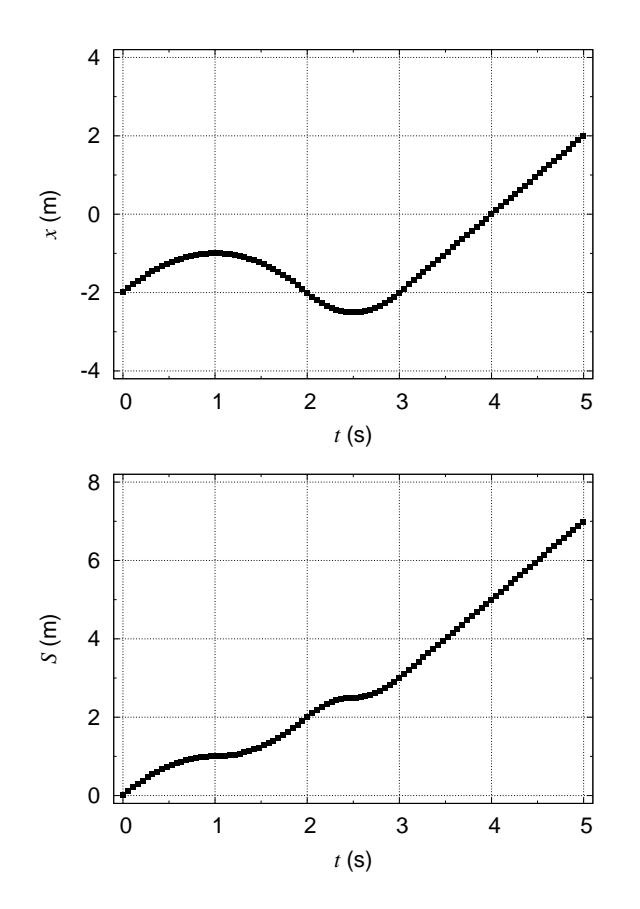

<span id="page-48-0"></span>Gambar 4.9: Kurva posisi  $x(t)$  (atas) dan jarak  $s(t)$  (bawah).

.

$$
s(t) = \begin{cases} (-t^2 + 2t) \text{ m}, & 0 \le t < 1 \le t \\ (t^2 - 2t + 2) \text{ m}, & 1 \le t < 2 \le t \\ (-2t^2 + 10t - 10) \text{ m}, & 2 \le t < 2.5 \le t \\ (2t^2 - 10t + 15) \text{ m}, & 2.5 \le t < 3 \le t \\ (2t - 3) \text{ m}, & 3 \le t < 5 \le t \end{cases}
$$

Perhatikan bahwa  $x(t)$  dapat berharga negatif sedangkan harga  $s(t)$  selalu posi-tif. Dari Gambar [4.9](#page-48-0) dapat terlihat bahwa saat gradien  $x(t)$  berharga negatif, kelengkungannya seakan-akan dicerminkan terhadap sumbu mendatar di nilai ordinat tersebut dan lalu diteruskan pada nilai  $x(t)$  sebelumnya – dan menjadi grafik  $s(t)$ .

# 4.5 Laju dan kecepatan

Laju dihitung dari jarak dan kecepatan dihitung dari perpindahan.

Soal 9. Hitunglah laju dari perpindahan  $s(t)$  berikut ini

$$
s(t) = \begin{cases} (-t^2 + 2t) & \text{m}, & 0 \le t < 1 \le t < 1 \\ (t^2 - 2t + 2) & \text{m}, & 1 \le t < 2 \le t \\ (-2t^2 + 10t - 10) & \text{m}, & 2 \le t < 2.5 \le t \\ (2t^2 - 10t + 15) & \text{m}, & 2.5 \le t < 3 \le t \\ (2t - 3) & \text{m}, & 3 \le t < 5 \le t \le t \le t \le t \end{cases}
$$

dan bandingkan hasilnya dengan kecepatan dari x(t) ini

$$
x(t) = \begin{cases} (-t^2 + 2t - 2) & \text{m}, & 0 \le t < 2 \le t \\ (2t^2 - 10t + 10) & \text{m}, & 2 \le t < 3 \le t \\ (2t - 8) & \text{m}, & 3 \le t < 5 \le t \end{cases}
$$

Jelaskan mengapa, walau  $u(t)$  tidak dapat berharga negatif, akan tetapi gradiennya dapat lebih kecil dari nol, sedangkan gradien dari  $s(t)$  selalu lebih besar atau sama dengan nol.

**Jawab 9.** Dengan laju adalah  $u(t) = s(t)/(t-0)$  dapat diperoleh bahwa

$$
u(t) = \begin{cases} (-t+2) \text{ m}, & 0 \le t < 1 \le t \\ (t-2+2/t) \text{ m}, & 1 \le t < 2 \le t \\ (-2t+10-10/t) \text{ m}, & 2 \le t < 2.5 \le t \\ (2t-10+15/t) \text{ m}, & 2.5 \le t < 3 \le t \\ (2-3/t) \text{ m}, & 3 \le t < 5 \le t \end{cases}
$$

dan untuk kecepatan

$$
v(t) = \begin{cases} (-2t+2) & \text{m}, & 0 \le t < 2 \le t \\ (4t-10) & \text{m}, & 2 \le t < 3 \le t \\ 2 & \text{m}, & 3 \le t < 5 \le t \end{cases}
$$

.

Ilustrasi mengenai u(t) dan v(t) adalah sebagai berikut.

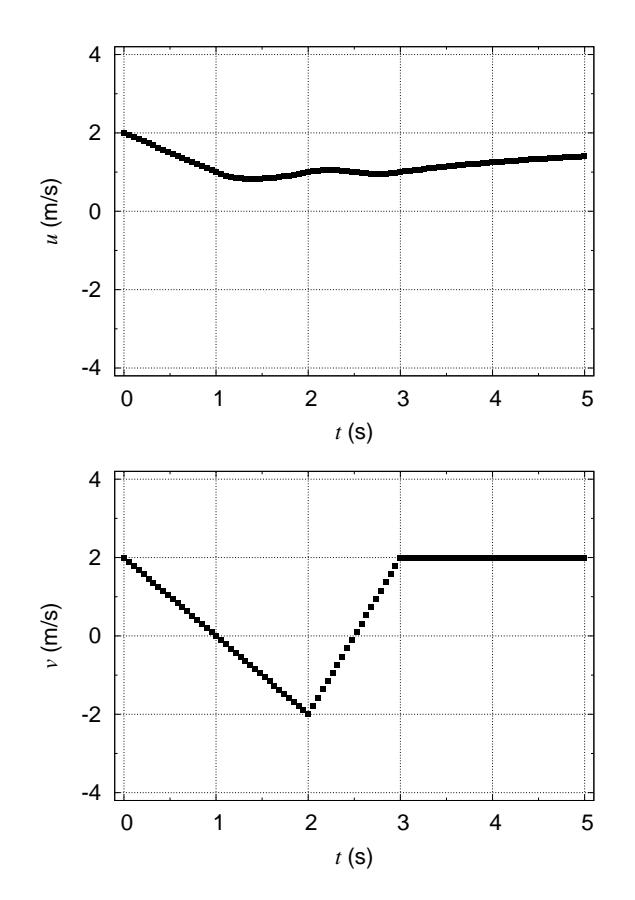

<span id="page-50-0"></span>Gambar 4.10: Kurva laju  $u(t)$  (atas) dan kecepatan  $v(t)$  (bawah).

Gradien  $u(t)$  dapat bernilai negatif saat pertambahan  $s(t)$  kalah dengan pertambahan t karena  $u(t) = s(t)/t$  (sebenarnya lebih tepat  $u(t) = s(t)/(t - 0)$ dengan  $s(t)$  diukur dari posisi  $x(0)$ ).

# 4.6 Laju dari percepatan

Soal 10. Apakah laju  $n(t)$  dapat dihitung dari percepatan berikut ini

$$
a(t) = \begin{cases} -2 \text{ m/s}^2, & 0 \text{ s} < t < 2 \text{ s} \\ 4 \text{ m/s}^2, & 2 \text{ s} < t < 3 \text{ s} \\ 0 \text{ m/s}^2, & 3 \text{ s} < t < 5 \text{ s} \end{cases}.
$$

Gambarkan pula grafiknya.

Jawab 10. Laju, bila dapat, dihitung bukan dari integral persamaan di atas melainkan dari integral

$$
|a(t)| = \begin{cases} 2 & \text{m/s}^2, & 0 \text{ s} < t < 2 \text{ s} \\ 4 & \text{m/s}^2, & 2 \text{ s} < t < 3 \text{ s} \\ 0 & \text{m/s}^2, & 3 \text{ s} < t < 5 \text{ s} \end{cases}
$$

yang grafik keduanya berturut-turut adalah sebagai berikut ini.

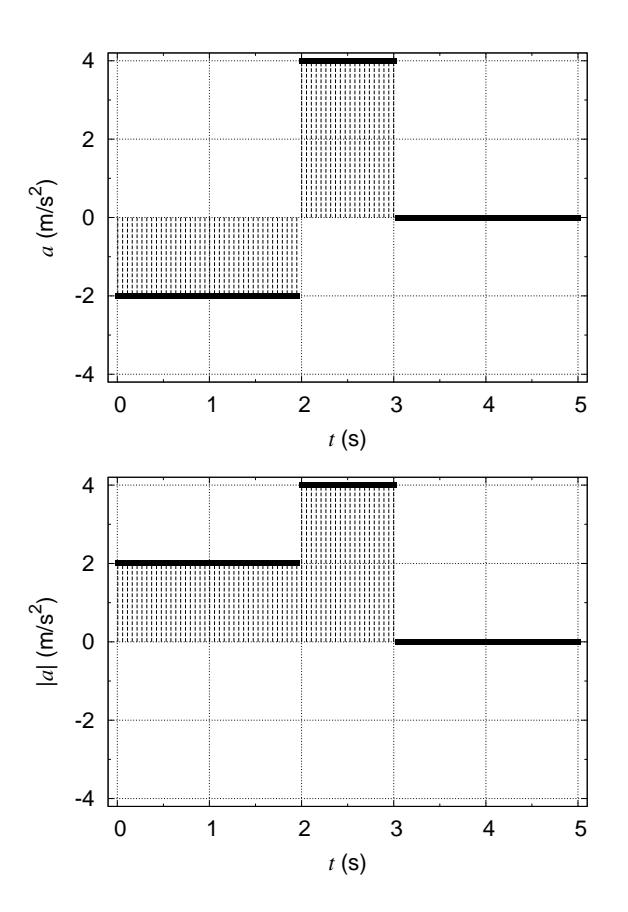

Gambar 4.11: Kurva percepatan  $a(t)$  (atas) dan harga mutlaknya  $|a(t)|$ (bawah).

Laju  $n(t)$  diduga dapat dihitung dari Gambar [4.10](#page-50-0) (bawah) tanpa perlu menggunakan syarat batas.

$$
0 \le t < 2 \le 2
$$
  

$$
n(t) = n(0) + \int_0^t a dt = 0 + \int_0^t 2 dt = [2t]_{t=0}^t = 2t - 2(0) = 2t
$$
 m/s  

$$
n(2) = 2(2) = 4
$$
 m/s

$$
2 \text{ s} < t < 3 \text{ s :}
$$
\n
$$
n(t) = n(2) + \int_2^t a dt = 4 + \int_2^t 4 dt = 4 + [4t]_{t=2}^t = 4 + 4t - 4(2)
$$
\n
$$
= (4t - 4) \text{ m/s}
$$
\n
$$
n(3) = 4(3) - 4 = 12 - 4 = 8 \text{ m/s}
$$

$$
3 s < t < 5 s :
$$
  

$$
n(t) = n(3) + \int_3^t a dt = 8 + \int_3^t 0 dt = 8 + [c]_{t=2}^t = 8 + c - c = 8 \text{ m/s}
$$
  

$$
n(5) = 8 \text{ m/s}
$$

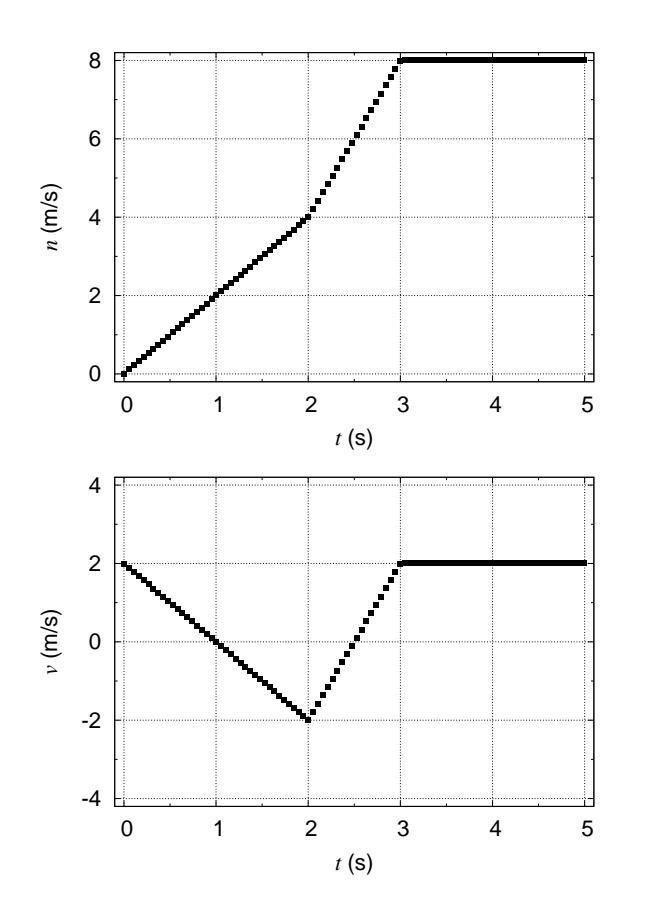

<span id="page-52-0"></span>Gambar 4.12: Kurva kecepatan  $v(t)$  (atas) dan laju (diduga)  $n(t)$  (bawah).

Dengan demikian dapat disimpulkan bahwa

$$
n(t) = \begin{cases} 2t & \text{m/s}, & 0 \text{ s} < t < 2 \text{ s} \\ (4t - 4) & \text{m/s}, & 2 \text{ s} < t < 3 \text{ s} \\ 8 & \text{m/s}, & 3 \text{ s} < t < 5 \text{ s} \end{cases}.
$$

Jadi dapat disimpulkan bahwa laju  $u(t)$  tidak dapat dihitung dari percepatan, karena menghasilkan  $n(t)$ , di mana  $n(t) \neq u(t)$ . Untuk itu perhitungan laju yang benar adalah dengan menggunakan jarak dibagi selang waktu. Apakah laju dapat dihitung dari percepatan, jawabannya adalah tidak secara langsung. Secara tidak langsung adalah sebagai berikut

- kecepatan = syarat batas +  $\int$  percepatan dt
- jarak =  $\int$  |kecepatan| dt
- laju = jarak / selang waktu

Perbedaan dari  $n(t)$  terhadap  $u(t)$  dapat dilihat dari Gambar [4.12](#page-52-0) (atas) dan Gambar [4.10](#page-50-0) (atas).

## 4.7 Catatan

Laju umumnya tidak diberi simbol seperti dalam catatan ini, yaitu  $u(t)$ . Demikian pula dengan n(t) yang biasanya tidak dibahas.

# <span id="page-53-0"></span>4.8 Referensi

- 1. Sparisoma Viridi, Siti Nurul Khotimah, dan Euis Sustini, "Analogi Penyelesaian Secara Kalkulus Hubungan Kecepatan-Percepatan dalam Kasus Rangkaian Gerak Lurus Berubah Beraturan dan Hubungan Potensial Listrik-Medan Listrik dalam Kasus Susunan Pelat-pelat Luas Sejajar Bermuatan Seragam", Jurnal Pengajaran Fisika Sekolah Menengah, (reviewed) (2010)
- <span id="page-53-1"></span>2. David Halliday, Robert Resnick, and Jearl Walker, "Fundamentals of Physics", John Wiley & Sons (Asia), 8th, Extended, Student, Edition, p. 58-86 (2008)

# Catatan 5

# Tutorial Vektor dan Kinematika

Vektor, kinematika dalam 1-, 2-, dan -3D, konsep-konsep gerak, dan intepretasi grafik topik-topik tersebut dibahas dalam bentuk pertanyaan dan soal [\[1\]](#page-65-0).

# 5.1 Pertanyaan

1. Dua buah vektor  $\vec{A}$  dan  $\vec{B}$  mempunyai besar berturut-turut 5 satuan dan 2 satuan. Tentukan harga terbesar dan terkecil untuk menghasilkan vektor resultan  $\vec{R} = \vec{A} + \vec{B}$ .

**Jawab**. Harga terbesar dicapai saat sudut antara kedua vektor  $\theta = 0$ rad yang menghasilkan besar  $\vec{R}$  adalah 7 satuan dan hargra tercapai saat  $\theta = \pi$  yang menghasilkan besar  $\vec{R}$  adalah 3 satuan. Harga terbesar dan terkecil yang dimaksud untuk menghasilkan resultan adalah sudut antara kedua vektor  $\theta$  atau dapat pula berarti harga terbesar dan terkecil resultan yang dihasilkan.

2. Jelaskan apakah partikel di bawah ini mempunyai percepatan: (a) sebuah partikel yang bergerak pada garis lurus dengan laju konstan, dan (b) sebuah partikel yang bergerak melingkar dengan laju konstan.

Jawab. (a) tidak, (b) punya (percepatan sentripetal).

3. Manakah dari besaran berikut yang tetap konstan saat sebuah peluru bergerak sepanjang lintasan parabolanya: (a) laju, (b) percepatan, (c) komponan kecepatan para arah horisontal, atau (d) komponen kecepatan pada arah vertikal?

Jawab. Yang konstan adalah (b) percepatan (hanya terdapat percepatan gravitasi bumi) dan (c) komponen kecepatan pada arah horisontal (benda ber-GLBB pada arah horisontal).

4. Bagaimanakah cara anda melemparkan sebuah peluru sehingga peluru tersebut mempunyai lanju nol pada titik puncaknya? Bagaimanakah caranya agar laju pada titik puncak tersebut tidak nol?

Jawab. Agar laju nol pada titik puncaknya sebuah peluru dilemparkan dengan sudut lempar  $\theta = \pi/2$ . Sedangkan agar laju pada titik puncak tidak nol maka sudut lempar diberi nilai antara  $\pi/2 < \theta < 0$ .

5. Bagaimanakah caranya agar sebuah mobil bergerak pada laju konstan sehingga: (a) percepatannya nol dan (b) besar percepatannya konstan.

Jawab. Hal ini terkait dengan bentuk lintasan mobil, yaitu (a) berupa garis lurus dan (b) berupa lingkaran. Akan tetapi apabila ditanya bagaimana caranya, maka yang pertama adalah membuat jumlah gayagaya yang bekerja padanya adalah nol sedangkan yang kedua adalah dengan membuat jumlah gaya-gaya yang bekerja padanya selalu mengarah ke pusat suatu lingkaran dengan besar jumlah gaya-gaya tetap akan tetapi arahnya berubah dengan teratur (misalnya searah atau berlawanan dengan arah putar jarum jam).

### 5.2 Soal

1. Diketahui tiga buah vektor  $\vec{a} = 3\hat{i} + 3\hat{j} - 2\hat{k}$ ,  $\vec{b} = -\hat{i} - 4\hat{j} + 2\hat{k}$ , dan  $\vec{c} = 2\hat{i} + 2\hat{j} + \hat{k}$ . Tentukan: (a)  $\vec{a} \cdot (\vec{b} \times \vec{c})$ , (b)  $\vec{a} \cdot (\vec{b} + \vec{c})$ , dan (c)  $\vec{a} \times (\vec{b} + \vec{c})$ .

Jawab.

$$
\vec{a} \cdot (\vec{b} \times \vec{c}) = (3\hat{i} + 3\hat{j} - 2\hat{k}) \cdot [(-\hat{i} - 4\hat{j} + 2\hat{k}) \times (2\hat{i} + 2\hat{j} + \hat{k})]
$$
  
\n
$$
= (3\hat{i} + 3\hat{j} - 2\hat{k}) \cdot \left\{ [(-4) \cdot 1 - 2 \cdot 2]\hat{i} + [2 \cdot 2 - (-1) \cdot 1]\hat{j} + [(-1) \cdot 2 - (-4) \cdot 2]\hat{k}] \right\}
$$
  
\n
$$
= (3\hat{i} + 3\hat{j} - 2\hat{k}) \cdot (-8\hat{i} + 5\hat{j} + 6\hat{k})
$$
  
\n
$$
= (3)(-8) + (3)(5) + (-2)(6) = -24 + 15 - 12 = -21.
$$

$$
\vec{a} \cdot (\vec{b} + \vec{c}) = (3\hat{i} + 3\hat{j} - 2\hat{k}) \cdot [(-\hat{i} - 4\hat{j} + 2\hat{k}) + (2\hat{i} + 2\hat{j} + \hat{k})]
$$
  
\n
$$
= (3\hat{i} + 3\hat{j} - 2\hat{k}) \cdot [(-1 + 2)\hat{i} + (-4 + 2)\hat{j} + (2 + 1)\hat{k})
$$
  
\n
$$
= (3\hat{i} + 3\hat{j} - 2\hat{k}) \cdot [\hat{i} - 2\hat{j} + 3\hat{k}]
$$
  
\n
$$
= (3)(1) + (3)(-2) + (-2)(3) = 3 - 6 - 6 = -9.
$$

$$
\vec{a} \times (\vec{b} + \vec{c}) = (3\hat{i} + 3\hat{j} - 2\hat{k}) \times [(-\hat{i} - 4\hat{j} + 2\hat{k}) + (2\hat{i} + 2\hat{j} + \hat{k})]
$$
  
\n
$$
= (3\hat{i} + 3\hat{j} - 2\hat{k}) \times (\hat{i} - 2\hat{j} + 3\hat{k})
$$
  
\n
$$
= [(3)(3) - (-2)(-2)]\hat{i} + [(-2)(1) - (3)(3)]\hat{j} + [(3)(-2) - (3)(1)]\hat{k}
$$
  
\n
$$
= 5\hat{i} - 11\hat{j} - 9\hat{k}.
$$

2. Dari persamaan  $\vec{F} = q\vec{v} \times \vec{B}$ , tentukanlah vektor  $\vec{B}$  jika  $q = 2, \ \vec{v} =$  $2\hat{i} + 4\hat{j} + 6\hat{k}, \ \vec{F} = 4\hat{i} - 2\hat{j} + 12\hat{k}, \ \text{dan } B_x = B_y.$ 

**Jawab**.  $\vec{B} = B_x \hat{i} + B_y \hat{j} + B_z \hat{k}$ , dan karena  $B_x = B_y$ , maka  $\vec{B} = B_x \hat{i} + B_z \hat{k}$  $B_x\hat{j} + B_z\hat{k}.$ 

$$
\vec{F} = q\vec{v} \times \vec{B}
$$
  
\n
$$
\Rightarrow (4\hat{i} - 2\hat{j} + 12\hat{k}) = (2)(2\hat{i} + 4\hat{j} + 6\hat{k}) \times (B_x\hat{i} + B_x\hat{j} + B_z\hat{k})
$$
  
\n
$$
\Rightarrow (4\hat{i} - 2\hat{j} + 12\hat{k}) = (4\hat{i} + 8\hat{j} + 12\hat{k}) \times (B_x\hat{i} + B_x\hat{j} + B_z\hat{k})
$$
  
\n
$$
\Rightarrow (4\hat{i} - 2\hat{j} + 12\hat{k})
$$
  
\n
$$
= [(8)(B_z) - (12)(B_x)]\hat{i} + [(12)(B_x) - (4)(B_z)]\hat{j} + [(4)(B_x) - (8)(B_x)]\hat{k}
$$
  
\n
$$
\Rightarrow (4\hat{i} - 2\hat{j} + 12\hat{k}) = (8B_z - 12B_x)\hat{i} + (12B_x - 4B_z)\hat{j} - 4B_x\hat{k}.
$$

Dapat diperoleh bahwa untuk masing-masing komponen

$$
4 = 8B_z - 12B_x \Rightarrow B_z = 0.5 + 1.5B_x,
$$
  
-2 = 12B\_x - 4B\_z \Rightarrow B\_z = 0.5 + 3B\_x,  

$$
12 = -4B_x \Rightarrow B_x = -3.
$$

Terdapat dua persamaan pertama yang seakan-akan bertentangan, yang memberikan hubungan antara $B_x$  dan  $B_z$ , di mana hanya dapat terpenuhi apabila  $B_x = 0$ . Akan tetapi persamaan ketiga memberikan nilai  $B_x = -3$ . Apabila tidak langsung diterapkan bahwa $B_x = B_y$ maka dapat diperoleh bahwa

$$
4 = 8B_z - 12B_y \Rightarrow 2B_z - 3B_y = 1,
$$
  
\n
$$
-2 = 12B_x - 4B_z \Rightarrow 6B_x - 2B_z = -1,
$$
  
\n
$$
12 = 4B_y - 8B_x \Rightarrow B_y - 2B_x = 3, \Rightarrow B_y = 2B_x + 3,
$$
  
\n
$$
2B_z - 3B_y = 1 \Rightarrow 2B_z - 3(2B_x + 3) = 1
$$
  
\n
$$
\Rightarrow 2B_z - 6B_x - 9 = 1 \Rightarrow 2B_z - 6B_x = 10 \Rightarrow 3B_x = B_z - 5,
$$
  
\n
$$
6B_x - 2B_z = -1 \Rightarrow 2(3B_x) - 2B_z = -1
$$
  
\n
$$
\Rightarrow 2(B_z - 5) - 2B_z = -1 \Rightarrow 2B_z - 10 - 2B_z = 9
$$
  
\n
$$
\Rightarrow 0B_z = 19 \Rightarrow B_z = ?
$$
  
\n
$$
6B_x - 2B_z = -1 \Rightarrow 6B_x = -1 + 2B_z = -1 + 2(3B_x + 5)
$$

$$
\Rightarrow 6B_x = -1 + 6B_x + 10 \Rightarrow 0B_x = 9
$$

$$
\Rightarrow B_x = ?
$$

Kelihatannya ada yang salah dengan angka-angka dalam soal yang diberikan. Untuk membuktikannya dituliskan sekali lagi dalam bentuk yang umum, yaitu

$$
\vec{F} = q\vec{v} \times \vec{B}
$$
  
\n
$$
F_x \hat{i} + F_y \hat{j} + F_z \hat{k} = q(v_x \hat{i} + v_y \hat{j} + v_z \hat{k}) \times (B_x \hat{i} + B_y \hat{j} + B_z \hat{k})
$$
  
\n
$$
= q[(v_y B_z - v_z B_y) \hat{i} + (v_z B_x - v_x B_z) \hat{j} + (v_x B_y - v_y B_x) \hat{k}]
$$
 (5.1)

<span id="page-57-0"></span>Dengan demikian dapat dituliskan bahwa

$$
F_x = q(v_y B_z - v_z B_y),\tag{5.2}
$$

$$
F_y = q(v_z B_x - v_x B_z),\tag{5.3}
$$

$$
F_z = q(v_x B_y - v_y B_x). \tag{5.4}
$$

<span id="page-57-1"></span>Dengan menggunakan Persamaan [\(5.2\)](#page-57-0), [\(5.3\)](#page-57-0), dan [\(5.4\)](#page-57-0) dapat diperoleh hubungan bahwa

$$
\frac{F_y}{v_z} + \frac{v_x F_x}{v_z v_y} + \frac{F_z}{v_y} = 0,
$$
\n(5.5)

$$
\frac{F_z}{v_x} + \frac{v_y F_y}{v_x v_z} + \frac{F_x}{v_z} = 0,
$$
\n(5.6)

$$
\frac{F_x}{v_y} + \frac{v_z F_z}{v_y v_x} + \frac{F_y}{v_x} = 0.
$$
\n(5.7)

Dari soal diketahui bahwa  $v_x = 2$ ,  $v_y = 4$ ,  $v_z = 6$ ,  $F_x = 4$ ,  $F_y = -2$ , dan  $F_z = 12$ . Persamaan [\(5.5\)](#page-57-1)-[\(5.7\)](#page-57-1) akan memberikan

$$
\frac{-2}{6} + \frac{2 \cdot 4}{6 \cdot 4} + \frac{12}{4} = -\frac{1}{3} + \frac{1}{3} + 3 = 3 > 0,
$$
  

$$
\frac{12}{2} + \frac{4 \cdot -2}{2 \cdot 6} + \frac{4}{6} = 6 - \frac{2}{3} + \frac{2}{3} = 6 > 0,
$$
  

$$
\frac{4}{4} + \frac{6 \cdot 12}{4 \cdot 2} + \frac{-2}{2} = 1 + 9 - 1 = 9 > 0,
$$

yang tidak cocok (seharusnya sama dengan nol). Akan tetapi bila dipilih  $F_z=0$ ketiga persamaan di atas akan memenuhi syarat dalam Persamaan [\(5.5\)](#page-57-1)-[\(5.7\)](#page-57-1). Dengan menggunakan syarat ini dapat diperoleh bahwa

$$
v_x B_y = v_y B_z \Rightarrow 2B_y = 4B_x \Rightarrow B_y = 2B_x.
$$

Lalu

$$
B_x = \frac{F_y}{qv_z} + \frac{v_x B_z}{v_z} = \frac{-2}{2 \cdot 6} + \frac{2 \cdot B_z}{6} = -\frac{1}{6} + \frac{1}{3}B_z
$$

dan

$$
B_z = \frac{F_x}{qv_y} + \frac{v_z B_y}{v_y} = \frac{4}{2 \cdot 4} + \frac{6 \cdot B_y}{4} = \frac{1}{2} + \frac{3}{2}B_y.
$$

Hasil-hasil ini akan memberikan  $B_x = -\frac{1}{6} + \frac{1}{3}B_z$ ,  $B_y = 2B_x$ , dan  $B_z$ merupakan nilai yang masih bebas. Untuk sementara jawaban ditunda sampai uraian ini.

3. Posisi sebuah benda yang bergerak di sepanjang sumbu-x dapat dituliskan dalam bentuk  $x = 3t - 4t^2 + t^3$ , di mana x dalam meter dan t dalam detik. Tentukan: (a) posisi benda tersebut untuk  $t = 1$  s, 2 s, 3 s, dan 4 s, dan (b) perpindahan benda dari 0 s hingga 4 s, serta (c) berapakah percepatan rata-rata dalam selang waktu  $t = 2$  s dan  $t = 4$  s?

**Jawab.** (a) Posisi-posisi benda untuk  $t = 1$  s, 2 s, 3 s, dan 4 s adalah

$$
x(1) = 3(1) - 4(1)^2 + (1)^3 = 3 - 4 + 1 = 0
$$
 m  
\n
$$
x(2) = 3(2) - 4(2)^2 + (2)^3 = 6 - 16 + 8 = -2
$$
 m  
\n
$$
x(3) = 3(3) - 4(3)^2 + (3)^3 = 9 - 36 + 27 = 0
$$
 m  
\n
$$
x(4) = 3(4) - 4(4)^2 + (4)^3 = 12 - 64 + 64 = 12
$$
 m.

(b) Perpindahan dari 0 s hingga 4 s adalah  $x(4) - x(0) = 12 - 0 = 12$  m. (c) Percepatan rata-rata diperoleh dari kecepatan. Kecepatan sebagai

$$
v(t) = \frac{d}{dt}x(t) = \frac{d}{dt}(3t - 4t^2 + t^3) = 3 - 8t + 3t^2.
$$

$$
v(2) = 3 - 8(2) + 3(2)^{2} = 3 - 16 + 12 = -1
$$
 m/s  
 $v(4) = 3 - 8(4) + 3(4)^{2} = 3 - 32 + 48 = 19$  m/s

Percepatan rata-rata dalam selang waktu 2 s dan 4 s adalah

$$
a_{\text{avg},2-4} = \frac{v(4) - v(2)}{4 - 2} = \frac{19 - (-1)}{4 - 2} = \frac{20}{2} = 10 \text{ m/s}^2.
$$

4. Suatu partikel bergerak dari pusat koordinat saat  $t = 0$  s dengan kecepatan awal  $(20\hat{i} - 15\hat{j})$  m/s. Partikel bergerak pada bidang-xy dengan percepatan hanya pada arah-x sebesar 4 m/s<sup>2</sup>. (a) Tentukan vektor kecepatan tiap saat, (b) hitung kecepatan dan laju partikel pada  $t = 5$  s, dan (c) tentukan posisi partikel pada  $t = 5$  s.

Jawab. Beberapa nilai yang dapat dirumuskan dari soal adalah

$$
\vec{a} = 4\hat{i} \text{ m/s}^2, \n\vec{v}(0) = (20\hat{i} - 15\hat{j}) \vec{r}(0) = (0\hat{i} + 0\hat{j}) \text{ m}.
$$

fungsi dari t adalah

(a) Vektor kecepatan setiap saat  $\vec{v}(t)$  diperoleh lewat

 $m/s$ 

$$
\vec{v}(t) - \vec{v}(0) = \int_0^t \vec{a} dt
$$

$$
\vec{v}(t) = \vec{v}(0) + \int_0^t \vec{a} dt = (20\hat{i} - 15\hat{j}) + \int_0^t 4\hat{i} dt = (20\hat{i} - 15\hat{j}) + [4t\hat{i}]_{t=0}^t
$$

$$
= (20\hat{i} - 15\hat{j}) + 4(t - 0)\hat{i} = [(20 + 4t)\hat{i} - 15\hat{j}] \text{ m/s.}
$$

(c) Posisi partikel setiap saat  $\vec{r}(t)$  diperoleh lewat

$$
\vec{r}(t) - \vec{r}(0) = \int_0^t \vec{v} dt
$$

$$
\vec{r}(t) = \vec{r}(0) + \int_0^t \vec{v} dt = (0\hat{i} + 0\hat{j}) + \int_0^t [(20 + 4t)\hat{i} - 15\hat{j}] dt
$$

$$
= [(20t + 2t^2)\hat{i} - 15t\hat{j}] \text{ m.}
$$

(b) Kecepatan saat  $t = 5$  s adalah

 $v(5) = [20 + 4(5)]\hat{i} - 15\hat{j} = (40\hat{i} - 15\hat{j})$  m/s.

Untuk menentukan laju diperlukan informasi mengenai jarak yang ditemmpuh. Gerak yang dibahas adalah gerak dalam 2-D dengan demikian perlu terlebih dahulu dicari lintasan geraknya. Bila telah diketatui bahwa $\vec{r} = [(20t + 2t^2)\hat{i} - 15t\hat{j}]$ m., di mana $\vec{r} = x\hat{i} + y\hat{j}$ maka dapat dituliskan bahwa

$$
x = 20t + 2t2,
$$
  
\n
$$
y = -15t \Rightarrow t = -\frac{y}{15},
$$
  
\n
$$
x = 20\left(-\frac{y}{15}\right) + 2\left(-\frac{y}{15}\right)^{2}
$$
  
\n
$$
\Rightarrow x(y) = -\frac{20}{15}y + \frac{2}{225}y^{2}.
$$

Panjang lintasan atau jarak antara dua buah titik  $(y_1$  dan  $y_2)$  dari sebuah kurva  $x(y)$  dapat diperoleh lewat integral garis [\[2\]](#page-65-1), yaitu

$$
s = \int ds = \int \sqrt{dx^2 + dy^2}.
$$

Bentuk di atas dapat diubah menjadi

$$
s = \int_{y_1}^{y_2} \sqrt{1 + \left(\frac{dx}{dy}\right)^2} dy,
$$

di mana

$$
\frac{dx}{dy} = -\frac{20}{15} + \frac{4}{225}y = a + by.
$$

Jadi integral yang harus diselesaikan adalah bentuk

$$
s = \frac{1}{b} \int \sqrt{1 + z^2} \, dz, \ z = a + by.
$$

Dengan memisalkan  $z = \tan \theta$  sehingga

$$
dz = \sec^2 \theta \ d\theta
$$

$$
s = \frac{1}{b} \int \sqrt{1 + (\tan \theta)^2} (\sec^2 \theta d\theta)
$$

$$
= \frac{1}{b} \int \sqrt{\frac{\cos^2 \theta}{\cos^2 \theta} + \frac{\sin^2 \theta}{\cos^2 \theta}} (\sec^2 \theta d\theta)
$$

$$
= \frac{1}{b} \int (\sec \theta)(\sec^2 \theta d\theta) = \frac{1}{b} \int \sec^3 \theta d\theta
$$

Bentuk integral  $\int \sec^3 \theta d\theta$  dengan menggunakan integral parsial akan memberikan

$$
\int \sec^3 \theta d\theta = \frac{1}{2} \sec \theta \tan \theta + \frac{1}{2} \int \sec \theta d\theta.
$$

Sedangkan  $\int \sec \theta d\theta$  dengan mengalikannya dengan  $\cos \theta / \cos \theta$  akan memberikan

$$
\int \sec \theta d\theta = \frac{1}{2} \ln \left( \frac{1 + \sin \theta}{1 - \sin \theta} \right) + c.
$$

Jadi secara keseluruhan akan diperoleh bahwa

$$
s = s(\theta) = \frac{1}{b} \int \sec^3 \theta d\theta = \frac{1}{2} \sec \theta \tan \theta + \frac{1}{4} \ln \left( \frac{1 + \sin \theta}{1 - \sin \theta} \right) + c.
$$

Semula bahwa  $z = \tan \theta$  maka

$$
\tan \theta = \frac{z}{1},
$$
  
\n
$$
\sin \theta = \frac{z}{\sqrt{1+z^2}},
$$
  
\n
$$
\cos \theta = \frac{1}{\sqrt{1+z^2}},
$$
  
\n
$$
\sec \theta = \sqrt{1+z^2}.
$$

Dengan demikian

$$
s = s(z) = \frac{1}{2}z\sqrt{1+z^2} + \frac{1}{4}\ln\left(\frac{\sqrt{1+z^2} + z}{\sqrt{1+z^2} - z}\right) + c.
$$

Lalu dengan  $z = a + by$  maka

$$
s(y) = \frac{1}{2}(a+by)\sqrt{1+(a+by)^2} + \frac{1}{4}\ln\left[\frac{\sqrt{1+(a+by)^2}+(a+by)}{\sqrt{1+(a+by)^2}-(a+by)}\right] + c,
$$

di mana  $a = -4/3$  dan  $b = 4/225$ . Jadi apabila ditanya laju antara 0 s sampai 5 s maka adalah

$$
laju_{1-5} = \frac{s[y(5)] - s[y(0)]}{5 - 0}
$$

yang hasilnya dapat dicari dari rumusan sebelumnya dengan terlebih dahulu mencari  $y(0)$  dan  $y(5)$ . Akan tetapi apabila hanya ditanya laju pada saat  $t = 5$  s maka cukup dicari besar dari  $v(5)$  yang telah dihitung sebelumnya, yaitu  $(40\hat{i} - 15\hat{j})$  m/s, sehingga dapat diperoleh bahwa

laju<sub>5</sub> =  $|40\hat{i} - 15\hat{j}| = \sqrt{40^2 + 15^2} = 42.72$  m/s.

5. Sebuah partikel bergerak hanya pada bidang-xy dengan percepatan  $\vec{a} =$  $3t\hat{i}+4t\hat{j}$ , di mana a dalam m/s<sup>2</sup> dan t dalam s (detik). Pada  $t=0$  s, vektor posisi partikel tersebut  $\vec{r} = 20\hat{i} + 40\hat{j}$  dan kecepatan partikel  $\vec{v} = 5\hat{i} + 2\hat{j}$ dengan r dalam m (meter) dan v dalam m/s. Pada  $t = 4$  s: (a) tentukan vektor posisi partikel tersebut dan (b) sudut antara arah gerak partikel dan sumbu-x.

Jawab. Dengan menggunakan integrasi terhadap waktu dapat diperoleh bahwa

$$
\vec{v}(t) = [(1.5t^2 + 5)\hat{i} + (2t^2 + 2)\hat{j}] \text{ m/s}
$$

dan

$$
\vec{r}(t) = [(0.5t^3 + 5t + 20)\hat{i} + (0.6666 \cdot t^3 + 2t + 40)\hat{j}] \text{ m}.
$$

(a)  $\vec{r}(4) = (72\hat{i} + 90.6666 \cdot \cdot \hat{j})$  m.

(b) Sudut arah gerak partikel terhadap sumbu-x, yaitu  $\theta$  diperoleh lewat

$$
\tan \theta_{t=4 \text{ s}} = \frac{v_y(4)}{v_x(4)} = \frac{29}{34} = 0.85294
$$

sehingga  $\theta = 40.4622$ °.

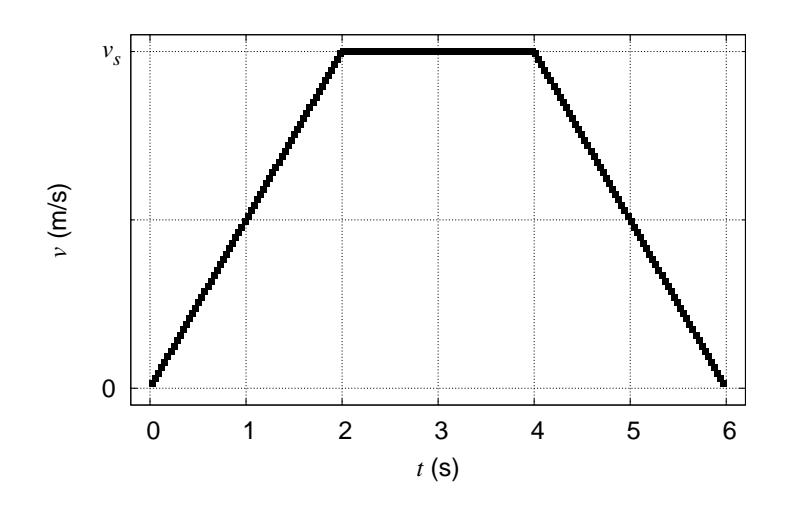

<span id="page-62-0"></span>Gambar 5.1: Grafik  $v_s(t)$  suatu partikel dengan  $v_s = 4$  m/s.

6. Sebuah partikel bergerak dari pusat koordinat pada  $t = 0$  s sepanjang sumbu-x positif. Grafik kecepatan partikel terhadap waktu ditunjukkan pada Gambar [5.1](#page-62-0) berikut dengan  $v_s = 4$  m/s. (a) Berapakah posisi, kecepatan, dan percepatan partikel pada  $t = 5$  s, dan (b) berapakah kecepatan dan percepatan rata-rata partikel antara  $t = 1$  s dan  $t = 5$  s.

**Jawab**. Dari soal diketahui bahwa saat  $t = 0$  s, partikel berada di puast koordinat, artinyt  $x(0) = 0$  m.

Dari Gambar [5.1](#page-62-0) dapat diperoleh bahwa

$$
v(t) = \begin{cases} 2t \text{ m/s}, & 0 \le t < 2\\ 4 \text{ m/s}, & 2 \le t < 4\\ (-2t + 12) \text{ m/s}, & 4 \le t \le 6 \end{cases}
$$

Dengan menerapkan syarat bahwa x(t) harus kontinu saat menghitungnya lewat

$$
x(t) - x(0) = \int_0^t v(t)dt,
$$

akan diperoleh bahwa

$$
x(t) = \begin{cases} t^2 \text{ m}, & 0 \le t < 2\\ (4t - 4) \text{ m}, & 2 \le t < 4\\ (-t^2 + 12t - 20) \text{ m}, & 4 \le t \le 6 \end{cases}
$$

Dan percepatannya lewat

$$
a = \frac{dv(t)}{dt}
$$

adalah

$$
a(t) = \begin{cases} 2 \text{ m/s}^2, & 0 < t < 2 \\ 0 \text{ m/s}^2, & 2 < t < 4 \\ -2 \text{ m/s}^2, & 4 < t \le 6 \end{cases}
$$

(a) Dengan demikian

$$
x(5) = 15 \text{ m},
$$
  

$$
v(5) = 2 \text{ m/s},
$$
  

$$
a(5) = -2 \text{ m/s}^2.
$$

(b) Saat  $t = 1$  diperoleh  $x(1) = 1$  m dan  $v(1) = 2$  m/s. Dengan demikian

$$
v_{\text{avg},1-5} = \frac{x(5) - x(1)}{5 - 1} = \frac{15 - 1}{4} = \frac{14}{4} = 3.5 \text{ m/s},
$$

$$
a_{\text{avg},1-5} = \frac{v(5) - v(1)}{5 - 1} = \frac{2 - 2}{4} = \frac{0}{4} = 0 \text{ m/s}^2.
$$

Catatan. Grafik dalam soal yang asli agak membingungkan karena titik 0 pada sumbu tegak, v(m/s), tidak jelas. Pada tengah-tengah grafik terdapat garis horisontal tebal yang semula diintepretasikan sebagai sumbu-t. Sebaiknya terdapat informasi di mana titik  $v = 0$  yang berfungsi sebagai sumbu-t karena dapat terjadi kesimpulan bahwa sumbu-t terletak di tengah-tengah sehingga gradien kecepatan adalah 4, 0, dan -4 (dengan kecepatan awal -4 m/s), dan bukan 2, 0, dan -2 (dengan kecepatan awal 0 m/s). Pembahasan di atas menggunakan asumsi terakhir.

7. Dua detik setelah dilemparkan dari tanah, sebuah bola berpindah sejauh 40 m arah horizontal dan 53 m arah vertikal (di atas titik lemparnya). Tentukan: (a) vektor kecepatan awal lemparan tersebut, dan (b) sesaat setelah bola mencapai ketinggian maksimumnya, berapakah jarak horisontalnya (dihitung dari titik lemparnya)?

Jawab. Dari soal dapat diintepretasikan bahwa bola dilempar dengan sudut tertentu terhadap arah mendatar sehingga menempuh gerak berbentuk parabola. Persamaan pada arah-x adalah  $x(t) = v_0 \cos \theta t$  dan pada arah vertikal  $y(t) = v_0 \sin \theta t - \frac{1}{2}gt^2$ . Umumnya digunakan  $g = 10 \text{ m/s}^2$ . Dengan informasi pada 2 detik setelah dilemparkan  $x = 40$  m dan  $y = 53$ m maka

$$
40 = v_0 \cos \theta \cdot 2 \Rightarrow v_0 \cos \theta = 20 \text{ m/s}
$$

dan

$$
53 = v_0 \sin \theta \cdot 2 - \frac{1}{2} \cdot 10 \cdot 2^2 \Rightarrow v_0 \sin \theta = 36.5 \text{ m/s}.
$$

(a) Dengan demikian

$$
\vec{v}_0 = v_0 \cos \theta \hat{i} + \sin \theta \hat{j} = (20\hat{i} + 36.5\hat{j}) \text{ m/s}
$$

(b) Ketinggian maksimum dicapai saat  $v_y(t) = v_0 \sin \theta - 10t = 36.5 - 10t$ 0 atau saat  $t = 3.65$  s.

$$
x(3.65) = 20 \cdot 3.65 = 73 \text{ m}.
$$

8. Sebuah bola dilemparkan dari tanah ke sebuah tembok yang mempunyai jarak horisontal x. Komponen kecepatan bola pada arah-y tepat sesaat bola menyentuh tembok digambarkan dalam grafik pada Gambar [5.2](#page-64-0) berikut. Tentukan besarnya sudut lemparan bola tersebut.

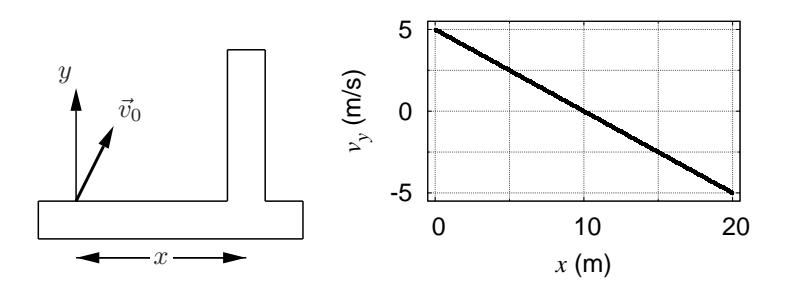

<span id="page-64-0"></span>Gambar 5.2: (a) Sistem bola-dinding serta syarat batasnya dan (b) grafik  $v_y(x)$ bola.

**Jawab**. Saat bola berada di puncak  $v_y = 0$  m/s maka  $x = 10$  m, berarti  $t_p = 10/v_0 \cos \theta$ . Dan bila digunakan  $g = 10 \text{ m/s}^2$  maka dapat diperoleh pula bahwa  $t_p = v_0 \sin \theta / 10$ .

Dari soal diketahui bahwa  $v_y(0) = 5$  m/s yang tak lain adalah  $v_0 \sin \theta$ . Dengan demikian maka  $t_p = 0.5$  s dan  $v_0 \cos \theta = 20$  m/s.

Setelah mengetahui  $v_0 \sin \theta$  dan  $v_0 \cos \theta$  maka dapat dicari

$$
\tan \theta = \frac{v_0 \sin \theta}{v_0 \cos \theta} = \frac{5}{20} = 0.25 \Rightarrow \theta = \arctan 0.25 = 14.04^{\circ}.
$$

9. Sebuah partikel bergerak melingkar dengan arah berlawanan arah jarum jam dengan laju konstan. Pada  $t_1 = 2$  s, percepatan partikel tersebut adalah  $(6\hat{i} + 4\hat{j})$  m/s<sup>2</sup>. Dan pada  $t_2 = 5$  s, percepatan partikel tersebut adalah  $(4\hat{i} - 6\hat{j})$  m/s<sup>2</sup>. Berapakah jari-jari lintasan partikel tersebut jika  $t_2 - t_1$  kurang dari satu perioda?

Jawab. Secara umum partikel yang bergerak melingkar beraturan melawan arah putaran jarum jam memiliki bentuk posisi

$$
\vec{r}(t) = R[\cos(\omega t + \varphi_0)\hat{i} + \sin(\omega t + \varphi_0)\hat{j}] \text{ m},
$$

sehingga kecepatannya adalah

$$
\vec{v}(t) = \omega R[-\sin(\omega t + \varphi_0)\hat{i} + \cos(\omega t + \varphi_0)\hat{j}] \text{ m/s}.
$$

Dengan mengetahui bahwa kecepatan partikel selalu tegak lurus dengan posisinya, maka dapat diperoleh informasi dari vektor-vektor kecepatan pada 2 s dan 5 s bahwa selisih waktu  $\Delta t = (n + \frac{3}{4}T), n = 0, 1, 2, ...$  Soal mengisyaratkan bahwa $\Delta t=t_2-t_1=5-2=3$ s $< T$  sehingga $n=0.$ Dengan demikian  $T = \frac{4}{3}\Delta t = \frac{4}{3} \cdot 3 = 4$  s.

$$
\omega R = \frac{2\pi}{T}R = v = \sqrt{4^2 + 6^2} \Rightarrow R = \frac{\sqrt{60}T}{2\pi} = \frac{\sqrt{60} \cdot 4}{2\pi} = \frac{2\sqrt{60}}{\pi}
$$
 m.

10. Seorang anak memutar batu dengan tali sehingga menghasilkan lintasan lingkaran dalam arah horizontal dengan jari-jari lintasan 1.5 m dan tinggian 2 m dari tanah. Kemudian tali putus dan batu melayang secara horizontal dan setelah melayang sejauh 10 m akhirnya batu sampai di tanah. Berapakah besarnya percepatan sentripetal batul selama bergerak melingkar?

Jawab. Karena batu semula bergerak melingkar secara horisontal maka kecepatan awal saat putus hanya memiliki komponen para arah-x,  $v_{0x}$ dengan demikian waktu tempuh sampai menyentuh tanah adalah

$$
t_{\text{tanh}} = \frac{10}{v_{0x}} \text{ s.}
$$

Waktu ini adalah waktu yang sama untuk menyentuh tanah dari ketinggian 2 m yang merupakan gerak jatuh bebas dalam arah-y dengan

$$
y(t) = (2 - 5t^2) \, \text{m},
$$

di mana digunakan  $g = 10 \text{ m/s}^2$ . Saat  $t = t_{\text{tanah}}$  maka  $y = 0$  sehingga

$$
0 = 2 - 5t_{\text{tanh}}^2 = 2 - 5\left(\frac{10}{v_{0x}}\right)^2 \Rightarrow v_{0x} = \pm\sqrt{250}.
$$

Percepatan sentripetalnya akan menjadi

$$
a_s = \frac{v_{0x}^2}{R} = \frac{250}{1.5} = 166.66 \cdot m/s^2.
$$

#### <span id="page-65-1"></span><span id="page-65-0"></span>5.3 Referensi

- 1. Tim Tutorial, "Kinematika", Modul Tutorial FI1101 Fisika Dasar IA, Prodi Fisika, FMIPA ITB, Modul 1 (2010)
- 2. Mary L. Boas, "Mathematical Methods in the Physical Sciences", John Wiley & Sons, New York, Second Edition, p. 269 (1983)

# Catatan 6

# Hukum-hukum Gerak Newton

Penyebab perubahan keadaan gerak benda yang direpresentasikan dalam bentuk gaya (atau tepatnya adalah jumlah gaya-gaya) yang bekerja pada benda [\[1\]](#page-68-0) akan dibahas dalam catatan ini.

# 6.1 Kerangka-kerangka acuan inersial

Tidak terdapat suatu kerangka acuan mutlat ataupun yang lebih favorit ketimbang kerangka acuan lain, melainkan kumpulan-kumpulan kerangka acuan yang dapat dipilih di mana hukum-hukum Newton berlaku dan besara-besaran yang diukur akan memberikan intepretasi fisik yang sama (walaupun hasil pengukurannya tidak sama). Kerangka-kerangka acuan ini disebut sebagai kerangkakerangka acuan inersial.

Secara teknis kerangka-kerangka acuan inersial bergerak satu sama lain secara relatif dengan kecepatan relatif yang tetap. Bila suatu kerangka acuan tidak bergerak dengan kecepatan relatif tetap terhadap kerangka acuan lain, maka kerangka acuan pertama dan kedua tidak dapat dianggap sebagai kumpulan kerangka acuan inersial, melainkan non-inersial. Kerangka acuan yang berputar bukan termasuk kerangka acuan inersial.

# 6.2 Massa

Massa dapat dikatan sebagai ukuran kesulitan suatu benda diubah keadaan geraknya (kecepatannya) dengan menggunakan gaya yang sama. Semakinb besar massa suatu benda, semakin lembam ia. Artinya semakin sukar ia diubah keadaan geraknya.

## 6.3 Hukum-hukum gerak Newton

Hukum-hukum gerak Newton dapat dinyatakan dengan kalimat sederhana sebagai:

Hukum I Newton. Bila tidak ada gaya atau jumlah gaya-gaya yang bekerja pada suatu benda adalah nol, maka suatu benda tersebut akan bergerak lurus beraturan (dengan kecepatan tetap) atau diam.

Hukum II Newton. Jumlah gaya-gaya yang bekerja pada suatu benda adalah sama dengan percepatan benda dikalikan massanya.

Hukum III Newton. Bila suatu benda mengalami gaya oleh benda lain maka benda lain tersebut juga akan mengalami gaya yang besarnya sama akan tetapi dengan arah berlawanan oleh suatu benda tersebut.

Soal 1. Apakah gaya normal pada benda yang diletakkan di atas lantai mendatar merupakan pasangan aksi-reaksi dengan gaya gravitasi benda? Jelaskan.

Jawab 1. Tidak. Kedua gaya yang disebutkan tersebut bukan merupakan pasangan gaya aksi-reaksi karena bekerja pada benda yang sama. Keduanya memiliki besar yang sama dan arah berlawanan hanya karena kebetulan. Bandingkan kasus di atas apabila benda diletakkan di atas lantai miring, gaya normal besarnya tidak akan sama lagi dengan gaya gravitasi benda.

Soal 2. Pada gerak melingkar beraturan, laju benda selalu tetap, apakah berarti tidak ada gaya yang bekerja pada benda? Jelaskan.

Jawab 2. Tidak. Selalu ada gaya yang bekerja pada benda yang mengarah ke pusat lintasan melingkar, yaitu gaya sentripetal. Laju benda memang tetap, tetapi kecepatannya tidak tetap.

## 6.4 Diagram bebas benda

Gambar gaya-gaya yang hanya bekerja pada suatu benda disebut diagram bebas benda. Diagram ini akan membantu dalam merumuskan gaya-gaya yang bekerja pada benda untuk kemudian digunakan dalam hukum-hukum gerak Newton.

Soal 3. Sebuah benda di atas lantai kasar mendatar ditarik dengan sebuah gaya yang membuat sudut  $\theta$  tertentu dengan arah mendatar. Gambarkan digram bebas benda dan tentukan percepatan benda.

Soal 4. Sebuah benda didorong oleh gaya mendatar naik ke atas suatu bidang miring kasar dengan kemiringan  $\theta$ . Gambarkan diagram bebas benda dan tentukan percepatan benda.

Soal 5. Tiga buah benda ditumpuk di atas lantai mendatar. Tentukan gaya normal yang bekerja pada masing-masing benda dengan terlebih dahulu menggambarkan diagram bebas masing-masing benda.

Soal 6. Tiga buah benda dihubungkan dengan tali yang selalu tegang dan bergerak di atas lantai kasar karena suatu gaya yang bekerja pada benda paling kanan. Gambarkan diagram bebas masing-masing benda dan tentukan percepatan masing-masing benda serta tegangan tali antar benda.

# 6.5 Gerak Melingkar Beraturan (GMB)

GMB dicirikan dengan lintasannya yang berbentuk lingkaran (jari-jari tetap) dan lajunya yang selalu tetap. Dalam suatu GMB vektor kecepatan selalu tegak lurus dengan vektor posisi, vektor percepatan selalu tegak lurus dengan vektor kecepatan, dan vektor percepatan (disebuat juga sebagai percepatan sentripetal) selalu menuju ke pusat GMB.

Bila pada gerak translasi dituliskan bentuk hukum II Newton adalah

$$
\sum \vec{F} = m\vec{a},\tag{6.1}
$$

di mana pada suatu GMB terdapat pula bentuk yang sama, yaitu

$$
\sum \vec{F} = m\vec{a}_s,\tag{6.2}
$$

dengan terdapat hubungan antara

$$
a_s = \frac{v^2}{r_0},\tag{6.3}
$$

di mana berlaku bahwa

$$
\vec{v}(t) = \int \vec{a}(t)dt = \int \vec{a}_s(t)dt
$$

seperti dalam catatan kinematika. Pembuktian hubungan di atas dengan menggunakan gaya magnetik sebagai contoh telah dilakukan [\[2\]](#page-69-0).

### <span id="page-68-0"></span>6.6 Referensi

1. David Halliday, Robert Resnick, and Jearl Walker, "Fundamentals of Physics", John Wiley & Sons (Asia), 6th, Extended, Edition, p. 72-115 (2001)

<span id="page-69-0"></span>2. Leni Indah Sri Fitri Yani, Siti Nurul Khotimah, dan Sparisoma Viridi, "Merumuskan Gaya Sentripetal pada Gerak Melingkar Beraturan Menggunakan Hukum Kedua Newton dan Gaya Magnetik", Prosiding Seminar Nasional Fisika 2010, 11-12 Mei 2010, Bandung, Indonesia, p. 453-461

# Catatan 7

# Gaya Coulomb

Dua buah muatan listrik berinteraksi dengan suatu gaya yang disebut gaya listrik atau gaya Coulomb. Gaya ini besarnya berbanding terbalik dengan kuadrat jarak kedua muatan listrik dan besarnya sebanding dengan hasil perkalian besar kedua muatan. Dalam keseharian gaya Coulomb berperan tanpa disadari, misalnya saja pada kancing velcro dan mesin fotokopi.

# 7.1 Rumus gaya Coulomb

<span id="page-70-0"></span>Bila terdapat dua buah titik muatan dalam ruang, misalnya saja  $q_1$  dan  $q_2$  yang masing-masing terletak pada posisi $\vec{r}_1$ dan  $\vec{r}_2$ maka gaya Coulomb yang dialami oleh muatan $q_1$ akibat pengaruh $q_2$ adalah

$$
\vec{F}_{12} = \frac{1}{4\pi\epsilon_0} \frac{q_1 q_2}{|\vec{r}_1 - \vec{r}_2|^3} (\vec{r}_1 - \vec{r}_2),\tag{7.1}
$$

<span id="page-70-1"></span>sedangkan gaya Coulomb yang dialami oleh muatan  $q_2$  akibat pengaruh  $q_1$ adalah

$$
\vec{F}_{21} = \frac{1}{4\pi\epsilon_0} \frac{q_2 q_1}{|\vec{r}_2 - \vec{r}_1|^3} (\vec{r}_2 - \vec{r}_1).
$$
 (7.2)

Persamaan [\(7.1\)](#page-70-0) dan [\(7.2\)](#page-70-1) di atas memperlihatkan bahwa besar gaya yang dialami oleh masing-masing muatan akibat muatan lain besarnya adalah sama akan tetapi arahnya berlawanan.

Dengan melihat arah gaya yang ditentukan hanya oleh  $(\vec{r}_i - \vec{r}_j)$ , dengan  $i \neq j$ , dan  $i, j = 1, 2$ , dapat disimpulkan bahwa gaya listrik atau gaya Coulomb ini selalu terletak pada garis yang menghubungkan kedua titik muatan. Apabila tanda kedua muatan adalah sama maka gaya listrik yang dihasilkan akan searah dengan  $(\vec{r}_i - \vec{r}_j)$  yang artinya menjauh dari muatan penyebab atau secara fisis disebut tolak-menolak. Akan tetapi bila tanda muatan berbeda maka hasil karli  $q_iq_j < 0$  sehingga akan muncul hasil bahwa gaya berlawanan arah dengan  $(\vec{r}_i-\vec{r}_j)$  yang berarti gaya mendekati muatan penyebab, atau secara fisis disebut tarik-menarik. Jadi, dengan menggunakan notasi vektor dalam perumusan gaya Coulomb, pengaruh dari tanda muatan tidak lagi perlu dihafalkan. Cukup nilai muatan (beserta tandanya) dimasukkan ke dalam Persamaan [\(7.1\)](#page-70-0) atau [\(7.2\)](#page-70-1) dan gaya listrik beserta arahnya akan langsung diperoleh. Bandingkan apabila persamaan yang digunakan berbentuk skalar

$$
F_{ij} = \frac{1}{4\pi\epsilon_0} \frac{q_i q_j}{r_{ij}^2}.
$$
\n(7.3)

## 7.2 Gaya listrik oleh banyak titik muatan

Apabila di dalam ruang terdapat banyak titik muatan, misalnya saja  $q_1$ ,  $q_2$ , ..,  $q_N$ , maka gaya listrik yang dialami oleh muatan  $q_1$  akibat muatan-muatan lain tidak lain adalah penjumlahan vektor dari gaya pada muatan q<sup>1</sup> akibat masing-masing muatan lain, yaitu

<span id="page-71-0"></span>
$$
\vec{F}_{1,\text{total}} = \sum_{i=2}^{N} \vec{F}_{1i} = \sum_{i=2}^{N} \frac{1}{4\pi\epsilon_0} \frac{q_1 q_i}{|\vec{r}_1 - \vec{r}_i|^3} (\vec{r}_1 - \vec{r}_i)
$$
\n
$$
= \frac{q_1}{4\pi\epsilon_0} \sum_{i=2}^{N} \frac{q_i}{|\vec{r}_1 - \vec{r}_i|^3} (\vec{r}_1 - \vec{r}_i), \tag{7.4}
$$

di mana bentuk  $\sum_{i=2}^{N} \frac{q_i}{|\vec{r}_1 - \vec{q}|}$  $\frac{q_i}{|\vec{r}_1 - \vec{r}_i|^3} (\vec{r}_1 - \vec{r}_i)$  tak lain adalah jumlah total medan listrik akibat muatan lain, yaitu $q_2,..,q_N$  pada posisi $q_1.$  Medan listrik akan dibahas dalam Bab Medan listrik.

Rumusan yang lebih umum dibandingkan Persamaan [\(7.4\)](#page-71-0) untuk sistem N muatan di mana ingin dicari gaya pada salah satu muatan, misalnya saja pada  $q_i$ , adalah

$$
\vec{F}_{j,\text{total}} = \frac{q_j}{4\pi\epsilon_0} \sum_{i=1, i\neq j}^{N} \frac{q_i}{|\vec{r}_j - \vec{r}_i|^3} (\vec{r}_j - \vec{r}_i). \tag{7.5}
$$
## Catatan 8

# Medan Listrik

Medan listrik ditimbulkan oleh adanya muatan listrik.

## 8.1 Gaya Coulomb dan medan listrik

Medan listrik $\vec{E}$  didefinisikan sebagai

<span id="page-72-0"></span>
$$
\vec{E} = \frac{F_E}{q_0},\tag{8.1}
$$

di mana $\vec{F}_{E}$ adalah gaya Coulomb dan  $q_{0}$ adalah suatu muatan uji.

## 8.2 Medan listrik oleh satu titik muatan

<span id="page-72-1"></span>Sebuah muatan listrik pada posisi $\vec{r}^\prime$ akan menyebabkan medan listrik  $\vec{E}$ pada setiap posisi  $\vec{r}$  melalui

$$
\vec{E} = \frac{1}{4\pi\epsilon_0} \frac{q}{|\vec{r} - \vec{r}'|^3} (\vec{r} - \vec{r}'),\tag{8.2}
$$

dengan q adalah elemen muatan sumber penyebab medan listrik  $\vec{E}$ .

## 8.3 Medan listrik oleh banyak muatan listrik

Bila terdapat N muatan listrik maka medan listrik di suatu tempat akibat muatan-muatan listrik tersebut adalah penjumlahan vektor medan listrik akibat masing-masing muatan

$$
\vec{E}_{\text{total}} = \sum_{i=1}^{N} \vec{E}_i \tag{8.3}
$$

$$
= \sum_{i=1}^{N} \frac{1}{4\pi\epsilon_0} \frac{q_i}{|\vec{r} - \vec{r}_i|^3} (\vec{r} - \vec{r}_i)
$$
\n(8.4)

$$
= \frac{1}{4\pi\epsilon_0} \sum_{i=1}^{N} \frac{q_i}{|\vec{r} - \vec{r}_i|^3} (\vec{r} - \vec{r}_i), \tag{8.5}
$$

## 8.4 Medan listrik akibat muatan garis berbentuk cincin

Sebuah muatan garis, tidak harus berbentuk cincin, memiliki elemen muatan dq yang terkait dengan elemen panjang ds, yaitu

$$
dq = \lambda ds, \tag{8.6}
$$

di mana λ adalah rapat muatan per satuan panjang. Untuk mudahnya, pusat koordinat diambil pada pusat cincin berjari-jari R dengan arah sumbu-z terletak pada sumbu cincin dan cincin terletak pada bidang-xy. Dengan demikian dapat dilihat bahwa untuk menghitung medan listrik pada jarak z dari pusat cincin diperlukan

$$
ds = Rd\varphi, \tag{8.7}
$$

$$
\vec{r} = z\hat{k},\tag{8.8}
$$

<span id="page-73-0"></span>
$$
\vec{r}' = R\hat{\rho} = R(\hat{i}\cos\varphi + \hat{j}\sin\varphi),\tag{8.9}
$$

<span id="page-73-1"></span>sehingga

$$
\vec{r} - \vec{r}' = z\hat{k} - R(\hat{i}\cos\varphi + \hat{j}\sin\varphi),\tag{8.10}
$$

$$
|\vec{r} - \vec{r}'| = \sqrt{z^2 + R^2}.
$$
 (8.11)

Bila cincin muatan seragam tersebut berbentuk lingkaran penuh, maka batas intergras  $\varphi$  adalah dari 0 sampai  $2\pi$ . Gunakan Persamaan [\(8.7\)](#page-73-0), [\(8.10\)](#page-73-1), dan [\(8.11\)](#page-73-1) sehinga dapat diperoleh

<span id="page-74-0"></span>
$$
\vec{E}(z) = \int_{\varphi=0}^{2\pi} \frac{1}{4\pi\epsilon_0} \frac{\lambda R d\varphi}{(z^2 + R^2)^{\frac{3}{2}}} \left[ z\hat{k} - R(\hat{i}\cos\varphi + \hat{j}\sin\varphi) \right]
$$

$$
= \frac{1}{4\pi\epsilon_0} \frac{\lambda R}{(z^2 + R^2)^{\frac{3}{2}}} \int_{\varphi=0}^{2\pi} \left[ z\hat{k} - R(\hat{i}\cos\varphi + \hat{j}\sin\varphi) \right] d\varphi
$$

$$
= \frac{1}{4\pi\epsilon_0} \frac{\lambda 2\pi R z}{(z^2 + R^2)^{\frac{3}{2}}} \hat{k} = \frac{\hat{k}}{4\pi\epsilon_0} \frac{Qz}{(z^2 + R^2)^{\frac{3}{2}}},\tag{8.12}
$$

di mana muatan total kawat adalah

$$
Q = \int dq = \int_{\varphi=0}^{2\pi} \lambda R d\varphi = \lambda 2\pi R = \lambda L.
$$
 (8.13)

Bila ingin dihitung medan listrik di pusat cincin, maka gunakan  $z = 0$  dalam Persamaan [\(8.12\)](#page-74-0) sehingga diperoleh bahwa  $\vec{E} = 0$  yang cocok dengan perkiraan karena setiap elemen kawat berbentuk lingkaran tersebut memberikan medan listrik yang sama besarnya ke pusat cincin dengan arah-arah yang saling meniadakan.

Untuk menghitung medan listrik di pusat cincin tersebut dapat pula diturunkan dari awal dengan

$$
\vec{r} - \vec{r}' = -R(\hat{i}\cos\varphi + \hat{j}\sin\varphi),\tag{8.14}
$$

$$
|\vec{r} - \vec{r}'| = R. \tag{8.15}
$$

sehingga

$$
\vec{E}(z) = \int_{\varphi=0}^{2\pi} \frac{1}{4\pi\epsilon_0} \frac{\lambda R d\varphi}{R^3} \left[ -R(\hat{i}\cos\varphi + \hat{j}\sin\varphi) \right]
$$

$$
= -\frac{1}{4\pi\epsilon_0} \frac{\lambda}{R} \int_{\varphi=0}^{2\pi} \left[ (\hat{i}\cos\varphi + \hat{j}\sin\varphi) \right] d\varphi,
$$
(8.16)

di mana akan diperoleh kembali untuk cincin yang utuh bahwa  $\vec{E} = 0$ .

## 8.5 Dipol listrik

Sebuah dipol $\vec{p}$  listrik didefinisikan sebagai suatu pasangan muatan positif  $q_+$ dan muatan negatif  $q_-$ yang dipisahkan oleh jarak  $\vec{d},$  yaitu

<span id="page-75-0"></span>
$$
\vec{p} = q\vec{d},\tag{8.17}
$$

di mana jarak separasi adalah

$$
\vec{d} = \vec{r_+} - \vec{r}_-, \tag{8.18}
$$

dengan posisi $q_+$ adalah  $\vec{r}_+$ dan posisi $q_-$ adalah  $\vec{r}_- .$ 

## Catatan 9

# Hukum Gauss

Integral dari produk skalar antara medan listrik  $\vec{E}$  dan elemen luas  $d\vec{A}$  akan memberikan fluks medan listrik

$$
\Phi_E = \int \vec{E} \cdot d\vec{A}.\tag{9.1}
$$

<span id="page-76-1"></span>Fluks total yang terlingkupi oleh suatu permukaan tertutup diberikan oleh

$$
\Phi_{E,t} = \oint \vec{E} \cdot d\vec{A}.\tag{9.2}
$$

Kaitan antara fluks total yang diperoleh dari suatu permukaan (tertutup) Gauss dan jumlah muatan yang terlingkupinya $q_{\rm in}$  dinyatakan oleh hukum Gauss dengan bentuk

<span id="page-76-0"></span>
$$
\varepsilon_0 \Phi_E = q_{\rm in},\tag{9.3}
$$

dengan  $\varepsilon_0 = 8.85 \times 10^{-12} \text{C}^2/\text{N} \cdot \text{m}^2$  adalah konstanta permitivitas. Persamaan [\(9.3\)](#page-76-0) dapat dituliskan dalam bentuk lain dengan menggunakan Persamaan [\(9.2\)](#page-76-1), yaitu

<span id="page-76-2"></span>
$$
\oint \vec{E} \cdot d\vec{A} = \frac{q_{\rm in}}{\varepsilon_0}.\tag{9.4}
$$

Bentuk Persamaan [\(9.4\)](#page-76-2) ini yang selanjutnya akan sering digunakan dalam bab ini.

### 9.1 Sebuah titik muatan

Bila di dalam ruang terdapat sebuah titik muatan q, yang untuk mudahnya diletakkan di pusat koordinat, maka medan listriknya akan selalu sejajar (searah atau berlawanan arah) dengan vektor satuan normal  $\hat{r}$ . Dengan demikian Persamaan [\(9.4\)](#page-76-2) apabila diterapkan dalam kasus ini akan menjadi

<span id="page-77-2"></span>
$$
\oint E dA = \frac{q_{\rm in}}{\varepsilon_0}
$$
\n
$$
\Rightarrow E \oint dA = \frac{q_{\rm in}}{\varepsilon_0}
$$
\n
$$
\Rightarrow E(4\pi r^2) = \frac{q_{\rm in}}{\varepsilon_0}
$$
\n
$$
\Rightarrow E = \frac{1}{4\pi\varepsilon_0} \frac{q}{r^2},
$$
\n(9.5)

yang tidak lain adalah medan listrik oleh satu titik muatan yang diperoleh dengan menggunakan hukum Coulomb dan definisi dari muatan listrik.

## 9.2 Bola isolator bermuatan seragam

Sebuah bola isolator yang bermuatan seragam memiliki rapat muatan  $\rho$  yang bukan merupakan fungsi dari r,  $\theta$ , ataupun  $\varphi$ . Bila muatan total bola adalah  $Q$  maka kaitannya dengan  $\rho$  adalah lewat

<span id="page-77-0"></span>
$$
\int \rho dV = Q \qquad (9.6)
$$
  
\n
$$
\Rightarrow \int \rho (dr) (r d\theta) (r \sin \theta d\varphi) = Q
$$
  
\n
$$
\Rightarrow \rho \int (dr) (r d\theta) (r \sin \theta d\varphi) = Q
$$
  
\n
$$
\Rightarrow \rho \left(\frac{4}{3} \pi R^3\right) = Q
$$
  
\n
$$
\Rightarrow \rho = \frac{Q}{\frac{4}{3} \pi R^3}. \qquad (9.7)
$$

Apabila integrasi r tidak dari 0 sampai R melainkan hanya sampai r, maka muatan yang diperolehnya adalah  $q_{\rm in}$  yang akan digunakan dalam hukum Gauss, yaitu

<span id="page-77-1"></span>
$$
\Rightarrow \rho(4\pi) \int_0^r r^2 dr = q_{\rm in}
$$

$$
\Rightarrow \rho \left(\frac{4}{3}\pi r^3\right) = q_{\text{in}} \tag{9.8}
$$

Dengan menggunakan Persamaan [\(9.7\)](#page-77-0) dan [\(9.8\)](#page-77-1) dapat diperoleh rumusan yang mengaitkan antara  $Q$  dan  $q_{\text{in}}$ , yaitu

$$
q_{\rm in} = \left(\frac{r^3}{R^3}\right)Q.\tag{9.9}
$$

Selanjutnya adalah menggunakan hukum Gauss seperti dalam Persamaan [\(9.4\)](#page-76-2). Untuk daerah  $r > R$ , di mana R adalah jari-jari bola isolator bermuatan seragam, akan diperoleh rumusan medan listrik seperti ditunjukkan dalam Per-samaan [\(9.5\)](#page-77-2) dengan  $q = Q$ . Sedangkan untuk daerah di mana  $0 \le r \le R$  akan digunakan rumusan yang diperoleh dari Persamaan [\(9.8\)](#page-77-1), yaitu

$$
E(4\pi r^2) = \frac{q_{\rm in}}{\varepsilon_0}
$$

$$
\Rightarrow E(4\pi r^2) = \left(\frac{r^3}{R^3}\right) \frac{Q}{\varepsilon_0}
$$

$$
\Rightarrow E = \left(\frac{Q}{4\pi\varepsilon_0 R^3}\right)r \tag{9.10}
$$

<span id="page-78-0"></span>Dengan demikian lengkapnya medan listrik pada bola isolator bermuatan seragam adalah

$$
E(r) = \begin{cases} \left(\frac{Q}{4\pi\varepsilon_0 R^3}\right)r, & 0 \le r \le R\\ \frac{1}{4\pi\varepsilon_0} \frac{Q}{r^2}, & r > R \end{cases}
$$
(9.11)

Lalu bagaimana apabila bola isolator memiliki rongga di dalamnya dengan jarijari rongga adalah  $R_1$  dan jari-jari luar bola adalah  $R_2$ ? Prosedur yang sama dilakukan seperti di atas. Untuk daerah  $0 \le r \le R_1$  karena tidak terdapat muatan, dengan sendirinya medan listrik di daerah ini dalah nol. Di sini terdapat perbedaan dalam menghitung kaitan antara muatan total Q dan rapat muatan  $\rho$  yang tidak lagi seperti ditunjukkan dalam Persamaan  $(9.7)$  karena batas integrasi bukan lagi dari 0 sampai  $R$  melainkan dari  $R_1$  sampai  $R_2$ . Dengan itu akan dapat diperoleh bahwa

$$
E(r) = \begin{cases} 0, & 0 \le r < R_1 \\ \left(\frac{Q}{4\pi\varepsilon_0 (R_2^3 - R_1^3)}\right) \left(\frac{r^3 - R_1^3}{r^2}\right), & R_1 \le r \le R_2 \\ \frac{1}{4\pi\varepsilon_0} \frac{Q}{r^2}, & r > R_2 \end{cases} (9.12)
$$

#### 9.3 Bola isolator bermuatan tidak seragam

Apabila rapat muatan  $\rho$  merupakan fungsi dari r,  $\theta$ , dan ataupun  $\varphi$  maka proses integrasi tidak sesederhana seperti ditunjukkan dalam Persamaan [\(9.7\)](#page-77-0). Hal ini tidak dapat digeneralisasi melainkan tergantung kasus per kasus. Dalam bab ini, untuk sementara, tidak akan dibahas mengenai bola isolator dengan rapat muatan tidak seragam. Tetapi sebagai ilustrasi, misalkan saja terdapat rapat massa dengan bentuk

<span id="page-79-0"></span>
$$
\rho(r) = \frac{C}{r},\tag{9.13}
$$

dengan C suatu konstanta, maka muatan totalnya akan menjadi

$$
\int \rho dV = Q
$$
  
\n
$$
\Rightarrow \int \rho (dr) (r d\theta) (r \sin \theta d\varphi) = Q
$$
  
\n
$$
\Rightarrow 4\pi C \int r dr = Q
$$
  
\n
$$
Q = 2\pi C R^2.
$$
\n(9.14)

Kembali dengan menggunakan hukum Gauss dan prosedur yang telah ditunjukkan sebelumnya, medan listrik sebagai fungsi jari  $r$ , yaitu  $E(r)$  dapat diperoleh.

#### 9.4 Kulit bola

Kulit bola, baik yang terbuat dari isolator maupun konduktor akan mendapatkan perlakuan yang sama, yaitu bahwa muatan hanya terdapat pada saar  $r = R$ , dengan demikian akan dapat diperoleh bahwa

$$
E(r) = \begin{cases} 0, & 0 \le r < R \\ \frac{1}{4\pi\varepsilon_0} \frac{Q}{r^2}, & r \ge R \end{cases} .
$$
 (9.15)

## 9.5 Bola konduktor pejal dan berongga

Terdapat suatu hal yang harus diketahui sebelum dapat menggunakan hukum Gauss untuk menghitung medan listrik dalam bola konduktor pejal. Muatan listrik mudah bergerak di dalam konduktor sehingga jenis muatan yang sama <span id="page-80-1"></span>akan tolak-menolak. Sebagai akibatnya muatan-muatan akan berkumpul pada permukaan sehingga saat dihitung akan diperoleh bahwa

$$
E(r) = \begin{cases} 0, & 0 \le r < R \\ \frac{1}{4\pi\varepsilon_0} \frac{Q}{r^2}, & r \ge R \end{cases} .
$$
 (9.16)

Pada bola konduktor berongga akan pula berlaku yang sama. Di salam konduktor tidak akan terdapat medan listrik, sebagai konsekuensinya maka muatan akan hanya terdapat di permukaan luar dan tidak di permukaan dalam. Hal yang akan sedikit berbeda apabila terdapat muatan di bagian dalam bola konduktor berongga. Hal ini akan dibahas pada bagian induksi.

#### 9.6 Bola berongga dan muatan titik di dalam

Pada bola isolator berongga dengan muatan total Q<sup>1</sup> yang bila di dalamnya rongganya diletakkan sebuah muatan titik dengan muatan  $Q_2$  maka akan diperoleh penjumlahan medan listrik untuk masing-masing daerahnya sehingga akan dapat diperoleh bahwa

$$
E(r) = \begin{cases} \frac{1}{4\pi\varepsilon_0} \frac{Q_1}{r^2} + \left(\frac{Q_2}{4\pi\varepsilon_0 (R_2^3 - R_1^3)}\right) \left(\frac{r^3 - R_1^3}{4\pi\varepsilon_0}\right), & R_1 \le r \le R_2 \\ \frac{1}{4\pi\varepsilon_0} \frac{Q_1}{r^2} + \left(\frac{Q_2}{4\pi\varepsilon_0 (R_2^3 - R_1^3)}\right) \left(\frac{r^3 - R_1^3}{r^2}\right), & R_1 \le r \le R_2 \\ \frac{1}{4\pi\varepsilon_0} \frac{Q_1 + Q_2}{r^2}, & r > R_2 \end{cases} (9.17)
$$

Lalu bagaimana dengan bola konduktor berongga yang di dalamnya diletakkan sebuah muatan titik? Terdapat sedikit perbedaan mengingat sifat bahan konduktor yang mudah menggerakkan muatan. Pada permukaan bagian dalam konduktor akan terbentuk muatan induksi yang besarnya sama dengan muatan titik dalam rongga sehingga medan listrik di dalam konduktor akan menjadi nol. Oleh karena itu secara keseluruhan medan listriknya akan menjadi

$$
E(r) = \begin{cases} \frac{1}{4\pi\varepsilon_0} \frac{Q_1}{r^2}, & 0 < r < R_1 \\ 0, & R_1 \le r \le R_2 \\ \frac{1}{4\pi\varepsilon_0} \frac{Q_1 + Q_2}{r^2}, & r > R_2 \end{cases} (9.18)
$$

### 9.7 Lempeng datar luas bermuatan seragam

Sebuah lempeng luas bermuatan seragam akan memberikan medan listrik yang arahnya tegak lurus dengan lempeng atau searah dengan vektor normal lempeng pada kedua sisinya dengan demikian hukum Gauss akan menjadi

<span id="page-80-0"></span>
$$
\oint \vec{E} \cdot d\vec{A} = \frac{q_{\rm in}}{\varepsilon_0}
$$

$$
\int EdA + (-E)(-dA) + 0 = \frac{q_{\rm in}}{\varepsilon_0}
$$

$$
\Rightarrow 2E \oint dA = \frac{q_{\rm in}}{\varepsilon_0}
$$

$$
\Rightarrow E(2A) = \frac{Q}{\varepsilon_0}
$$

$$
\Rightarrow E = \frac{\sigma}{2\varepsilon_0}, \tag{9.19}
$$

dengan menggunakan koordinat silinder dan di mana $\sigma$  =  $Q/A$  adalah rapat muatan per satuan luas.

Hasil yang sama akan pula diperoleh apabila digunakan permukaan Gauss berbentuk kubus dengan yang kedua sisinya searah dengan arah normal permukaan luas bermuatan seragam. Misalkan saja permukaan Gauss yang dimaksud dibentuk oleh sebuah kubus bersisi L, keenam sisinya adalah

$$
\vec{A}_1 = L^2 \hat{i} \tag{9.20}
$$

$$
\vec{A}_2 = -L^2 \hat{i} \tag{9.21}
$$

$$
\vec{A}_3 = L^2 \hat{j} \tag{9.22}
$$

$$
\vec{A}_4 = -L^2 \hat{j} \tag{9.23}
$$

$$
\vec{A}_5 = L^2 \hat{k} \tag{9.24}
$$

$$
\vec{A}_6 = -L^2 \hat{k} \tag{9.25}
$$

<span id="page-81-0"></span>Bila lempang luas bermuatan seragam terletak pada bidang- $xy$  maka medan listriknya diberikan oleh

$$
\vec{E} = \begin{cases} E\hat{k}, & z > 0 \\ -E\hat{k}, & z < 0 \end{cases} \tag{9.26}
$$

Karena keping luas bermuatan seragam maka $Q/A = Q/L^2 = \sigma$ . Selanjutnya adalah dengan menggunakan hukum Gauss, yaitu

$$
\oint \vec{E} \cdot d\vec{A} = \frac{q_{\text{in}}}{\varepsilon_0}
$$
\n
$$
\int 0 + 0 + 0 + 0 + E dA + (-E)(-dA) = \frac{q_{\text{in}}}{\varepsilon_0}
$$
\n
$$
\Rightarrow 2E \oint dA = \frac{q_{\text{in}}}{\varepsilon_0}
$$
\n
$$
\Rightarrow E(2A) = \frac{Q}{\varepsilon_0}
$$
\n
$$
\Rightarrow E = \frac{\sigma}{2\varepsilon_0}, \tag{9.27}
$$

yang akan memberikan hasil yang sama seperti dalam Persamaan [\(9.19\)](#page-80-0).

## 9.8 Kawat lurus panjang bermuatan seragam

Untuk kawat lurus panjang yang memiliki rapat muatan seragam  $\lambda = Q/L$  maka medan listriknya akan selalu berarah tegak lurus pada kawat atau searah dengan vektor satuan  $\hat{\rho}$  pada koordinat silinder. Dengan demikian hukum Gauss akan menjadi

$$
\oint \vec{E} \cdot d\vec{A} = \frac{q_{\text{in}}}{\varepsilon_0}
$$
\n
$$
\int E dA + 0 = \frac{q_{\text{in}}}{\varepsilon_0}
$$
\n
$$
\Rightarrow E \int dA = \frac{q_{\text{in}}}{\varepsilon_0}
$$
\n
$$
\Rightarrow E(2\pi r L) = \frac{Q}{\varepsilon_0}
$$
\n
$$
\Rightarrow E = \frac{\lambda}{2\pi\varepsilon_0 r},
$$
\n(9.28)

seperti telah diturunkan dengan menggunakan rumusan hukum Coulomb dan medan listrik.

## 9.9 Silinder bermuatan

Untuk kasus silinder bermuatan seragam dapat diturunkan hal yang sama seperti dalam menurunkan untuk bola bermuatan seragam. Pertama-tama harus dihitung dulu rapat muatan per satuan volumenya  $\rho$  baru kemudian diubah ke dalam rapat muatan per satuan panjang  $\lambda$ .

Bila silinder bermuatan tak seragam, melainkan fungsi dari jari-jari makan harus dicari suatu perumusan yang mirip dengan Persamaan [\(9.13\)](#page-79-0).

Hal yang sama juga berlaku untuk silinder berongga baik untuk konduktor maupun isolator, silinder berongga dengan kawat bermuatan di tengahnya, dan kulit silinder bermuatan.

## 9.10 Kapasitor

Dengan menggunakan pasangan, baik pelat datar luas, kulit bola, atau pun kulit silinder, yang diberi muatan yang sama besarnya dengan jenis muatan yang berbeda dapat dibentuk suatu alat yang disebut sebagai kapasitor C. Alat ini berfungsi sebagai penyimpan muatan atau energi listrik. Perihal kapasitor akan dibahas pada bab mengenai kapasitor setelah terlebih dahulu mempelajari potensial listrik ${\cal V}.$ 

## Catatan 10

# Potensial Listrik

Suatu sistem yang terdiri dari bagian-bagian (partikel atau kumpulan) yang berinteraksi melalui gaya elektrostatik dapat memiliki energi potensial yang disebut sebagai energi potensial listrik. Konsep energi potensial, gaya elektrostatik, dan usaha yang diterapkan dalam Bab Energi potensial diterapkan dengan cara yang sama di sini. Umumnya energi potensial nol diambil saat sistem dipisahkan atas bagian-bagiannya.

### 10.1 Energi potensial listrik

Suatu sistem yang bagian-bagiannya berinteraksi melalui gaya listrik, apabila konfigurasinya berubah yang ditandai dengan berubahnya energi potensial sistem dari energi potensial listrik awal (initial)  $U_{E,i}$  ke energi potensial listrik akhir $U_{E,f},$  maka hubungan antara kerja yang dilakukan oleh gaya listrik  $W_E$ dan perubahan energi potensialnya adalah

$$
\Delta U_E = U_{E,f} - U_{E,i} = -W_E.
$$
\n(10.1)

<span id="page-84-0"></span>Sebagaimana kerja yang dilakukan oleh gaya konservatif lain, kerja oleh gaya listrik seperti dalam Persamaan [\(10.1\)](#page-84-0) juga tidak bergantung dari lintasan (path independent). Usaha oleh gaya listrik sendiri, sebagaimana menghitung usaha secara umum, tak lain adalah

<span id="page-84-1"></span>
$$
W_E = \int_{\vec{r}_i}^{\vec{r}_f} \vec{F}_E \cdot d\vec{l},\qquad(10.2)
$$

dengan posisi awal dan akhir dinyatkan dengan  $\vec{r}_i$  dan  $\vec{r}_f.$ 

Bila keadaan awal diambil di mana partikel sistem terpisah pada jarak tak-

hingga  $(U_{E,i} = 0)$  dan energi potensial pada keadaan akhir dinyatakan sebagai  $U_{\mathcal{E}}$ maka Persamaan [\(10.1\)](#page-84-0) akan menjadi

$$
U_E = -W_{E,\infty},\tag{10.3}
$$

di mana  $W_{E,\infty}$  adalah kerja untuk membawa bagian-bagian sistem dari jarak tak-hingga sehingga membentuk sistem.

## 10.2 Potensial listrik

Energi potensial listrik  $U_E$  per satuan muatan listrik  $q$  dinyatakan sebagai potensial listrik V

$$
V = \frac{U_E}{q} \tag{10.4}
$$

yang memiliki satuan J/C (joule per coulomb) atau V (volt). Dengan demikian, dapat dituliskan bahwa

$$
\Delta V = V_f - V_i = \frac{U_{E,f}}{q} - \frac{U_{E,i}}{q}.
$$
\n(10.5)

<span id="page-85-1"></span>Oleh karena itu beda potensial listrik didefinisikan sebagai

$$
\Delta V = V_f - V_i = -\frac{W_E}{q} \tag{10.6}
$$

dan potensial listrik sebagai

$$
V = -\frac{W_{E,\infty}}{q}.\tag{10.7}
$$

Apabila suatu kerja luar diterapkan (applied work)  $W_{\text{app}}$  untuk membawa bagian-bagian sistem sehingga membentuk sistem di mana pada saat yang bersamaan kerja oleh gaya listrik  $W_E$  juga terjadi maka dengan menggunakan teorema energi kinetik usaha dapat dituliskan

$$
\Delta K = K_f - K_i = W_{\text{app}} + W_E. \tag{10.8}
$$

<span id="page-85-0"></span>Suatu keadaan dapat dipilih sehingga pada saat awal dan akhir bagian-bagian sistem berada dalam keadaan diam atau energi kinetik pada kedua keadaan tersebut adalah nol sehingga sehingga Persamaan [\(10.8\)](#page-85-0) akan menjadi

<span id="page-86-0"></span>
$$
W_{\rm app} = -W_E. \tag{10.9}
$$

Dengan menggunakan Persamaan [\(10.9\)](#page-86-0) dan [\(10.6\)](#page-85-1) maka kerja luar  $W_{\text{app}}$  yang diperlukan untuk membawa suatu muatan q melewati beda potensial listrik ∆V tak lain adalah

$$
W_{\rm app} = q\Delta V. \tag{10.10}
$$

## 10.3 Permukaan-permukaan ekipotensial

Di sekeliling suatu sumber muatan listrik  $q_s$  terdapat permukaan-permukaan di mana apabila diukur potensial listrik pada permukaan-permukaan tersebut selalu bernilai sama atau dengan kata lain apabila suatu muatan q bergerak pada suatu permukaan ekipotensial maka energi kinetiknya tidak akan berubah atau gaya listrik dari sumber muatan  $q_s$  tidak melakukan kerja pada muatan listrik q tersebut.

Garis-gaya gaya listrik akan selalu tegak lurus dengan permukaan-permukaan ekipotensial.

## 10.4 Potensial listrik dan medan listrik

<span id="page-86-1"></span>Dengan menggunakan Persamaan [\(8.1\)](#page-72-0) dan [\(10.2\)](#page-84-1) maka hubungan antara medan potensial listrik dan medan listrik adalah

$$
V_f - V_i = -\int_{\vec{r}_i}^{\vec{r}_f} \vec{E} \cdot d\vec{l}.
$$
 (10.11)

Mengingat potensial listrik adalah energi potensial tiap satu satuan muatan uji, maka pemilihan titik rujukan adalah bebas. Dengan demikian, umumnya, diambil bahwa  $V_i = 0$ . Akan tetapi ini bukan merupakan suatu keharusan.

#### 10.5 Potensial listrik oleh satu titik muatan

Potensial listrik yang disebabkan oleh satu titik muatan dapat dihitung dengan menggunakan rumusan medan listrik oleh satu titik muatan seperti diberikan oleh Persamaan [\(8.2\)](#page-72-1). Untuk mudahnya ambil bahwa posisi muatan sumber q terletak di pusat koordinat sehingga  $\vec{r}' = 0$  dan  $d\vec{r} = \hat{r}dr$ , lalu gunakan Persamaan [\(10.11\)](#page-86-1) sehingga dapat diperoleh bahwa

<span id="page-87-0"></span>
$$
V = \frac{1}{4\pi\epsilon_0} \frac{q}{r},\tag{10.12}
$$

di mana telah diambil acuan bahwa potensial listrik pada posisi tak-hingga adalah nol,  $V_{\infty} = 0$ . Bila integral mengambil suatu acuan di mana pada  $r_0$ 

$$
V(r_0) = V_0, \t(10.13)
$$

<span id="page-87-1"></span>maka Persamaan [\(10.12\)](#page-87-0) akan memiliki bentuk yang lebih umum, yaitu

$$
V(r) = \frac{q}{4\pi\epsilon_0} \left(\frac{1}{r} - \frac{1}{r_0}\right) + V_0.
$$
 (10.14)

Persamaan [\(10.14\)](#page-87-1) akan sering digunakan ketimbang Persamaan [\(10.12\)](#page-87-0) apabila membahas potensial listrik pada bola berlapis atau susunan pelat.

#### 10.6 Potensial listrik oleh banyak muatan titik

Potensial listrik V adalah besaran skalar, dengan demikian apabila di dalam ruang terdapat lebih dari satu muatan listrik  $(q_1, q_2, \ldots, q_N)$  maka potensial listrik pada suatu titik akibat semua muatan tersebut tak lain adalah penjumlahan skalar dari potensial listrik akibat masing-masing muatan pada titik yang ditinjau

$$
V(r) = \frac{1}{4\pi\epsilon_0} \sum_{i} \frac{q_i}{|\vec{r} - \vec{r}_i|}.
$$
\n(10.15)

<span id="page-87-2"></span>Persamaan [\(10.15\)](#page-87-2) sering dituliskan lebih sederhana menjadi

$$
V(r) = \frac{1}{4\pi\epsilon_0} \sum_i \frac{q_i}{r_i}.
$$
\n(10.16)

apabila dipilih titik, yang di sana ingin dihitung potensial listriknya, terletak pada pusat koordinat.

## 10.7 Potensial listrik akibat dipol listrik

Sebuah dipol listrik yang terletak pada posisi $\vec{r}'$ (di mana muatan $q_+$ terletak di  $\vec{r}'+\frac{1}{2}\vec{d}$ dan muatan $q_-$ terletak di $\vec{r}'-\frac{1}{2}\vec{d})$ akan memberikan potensial listrik pada  $\vec{r}$  melalui rumusan

<span id="page-88-0"></span>
$$
V(r) = \frac{1}{4\pi\epsilon_0} \frac{\vec{p} \cdot (\vec{r} - \vec{r}')}{\left|\vec{r} - \vec{r}'\right|^3},\tag{10.17}
$$

dengan dipol listrik  $\vec{p}$  seperti didefinisikan dalam Persamaan [\(8.17\)](#page-75-0).

Bila diambil  $\vec{r}' = 0$  lalu jarak pisah kedua muatan d dan besar muatan q digunakan maka Persamaan[\(10.17\)](#page-88-0) akan menjadi

$$
V(r) = \frac{1}{4\pi\epsilon_0} \frac{qd\cos\theta}{r^2},\tag{10.18}
$$

dengan  $\theta$  adalah sudut antara  $\vec{p}$  dan  $\vec{r}$ .

## 10.8 Potensial listrik akibat distribusi kontinu muatan

Distribusi kontinu muatan, sebagaimana ia menimbulkan medan listrik, ia juga akan menimbulkan potensial listrik di sekelilingnya. Rumusan yang digunakan pun juga mirip, yaitu

<span id="page-88-1"></span>
$$
dV = \frac{1}{4\pi\epsilon_0} \frac{dq'}{|\vec{r} - \vec{r}'|},\tag{10.19}
$$

di mana posisi elemen muatan  $dq'$  adalah di  $\vec{r}'$ . Umumnya titik tempat potensial listrik akan ditinjau diambil pada pusat koordinat ( $\vec{r} = 0$ ) sehingga Persamaan [\(10.19\)](#page-88-1) akan menjadi

<span id="page-88-2"></span>
$$
dV = \frac{1}{4\pi\epsilon_0} \frac{dq'}{r'}.
$$
\n(10.20)

Tidak terdapat keharusan untuk menggunakan Persamaan [\(10.20\)](#page-88-2) dalam menghitung potensial listrik akibat distribusi kontinu muatan listrik. Apabila medan listrik akibat distribusi tersebut telah diketahui, Persamaan [\(10.11\)](#page-86-1) adalah cara yang lebih mudah.

Baik Persamaan [\(10.20\)](#page-88-2) maupun [\(10.20\)](#page-88-2), perlu disadari bahwa keduanya secara tak langsung telah mengambil acuan bahwa pada jarak tak-hingga, potensial listrik adalah nol.

## 10.9 Potensial listrik di sekitar kawat lurus

Sebuah kawat lurus bermuatan homogen dengan rapat muatan per satuan panjang  $\lambda$  akan menyebabkan potensial listrik di sekelilingnya. Potensial listriknya, dengan menggunakan Persamaan [\(10.19\)](#page-88-1) untuk kawat lurus yang membentang pada sumbu-x dari  $x = 0$  sampai  $x = L$  adalah

<span id="page-89-0"></span>
$$
dV = \frac{1}{4\pi\epsilon_0} \frac{\lambda dx'}{\sqrt{y^2 + x'^2}}.
$$
\n(10.21)

<span id="page-89-4"></span>Dengan menggunakan daftar integral, yaitu Persamaan [\(22.2\)](#page-186-0), Persamaan [\(10.21\)](#page-89-0) akan menjadi

$$
V = \frac{\lambda}{4\pi\epsilon_0} \left[ \ln \left( x + \sqrt{x^2 + y^2} \right) \right]_{x=0}^L
$$

$$
= \frac{\lambda}{4\pi\epsilon_0} \left[ \ln \left( \frac{L + \sqrt{L^2 + y^2}}{y} \right) \right].
$$
(10.22)

<span id="page-89-1"></span>Medan listriknya sendiri dalam Bab Medan Listrik diberikan oleh

$$
\vec{E} = \frac{\lambda}{4\pi\epsilon_0} \left[ \left( \frac{1}{\sqrt{L^2 + y^2}} - \frac{1}{y} \right) \hat{i} + \left( \frac{L}{y\sqrt{L^2 + y^2}} \right) \hat{j} \right].
$$
 (10.23)

Integrasi yang paling mudah adalah sepanjang sumbu-y karena rumusan medan listrik dalam Persamaan[\(10.23\)](#page-89-1) telah mengandung rumusan medan listrik untuk lintasan sepanjang sumbu tersebut. Dengan demikian

<span id="page-89-2"></span>
$$
d\vec{r} = \hat{j}dy\tag{10.24}
$$

Selanjutnya apabila dilakukan integrasi untuk mencari potensial V dengan menggunakan Persamaan[\(10.11\)](#page-86-1)), [\(10.23\)](#page-89-1), dan [\(10.24\)](#page-89-2) maka

<span id="page-89-3"></span>
$$
V_f - V_i = -\int_{\vec{r}_i}^{\vec{r}_f} \vec{E} \cdot d\vec{l}
$$

$$
-\int_{\vec{r}_i}^{\vec{r}_f} \frac{\lambda}{4\pi\epsilon_0} \left[ \left( \frac{1}{\sqrt{L^2 + y^2}} - \frac{1}{y} \right) \hat{i} + \left( \frac{L}{y\sqrt{L^2 + y^2}} \right) \hat{j} \right] \cdot \hat{j} dy
$$

$$
= -\frac{\lambda L}{4\pi\epsilon_0} \int_{y_i}^{y_f} \frac{dy}{y\sqrt{L^2 + y^2}} \qquad (10.25)
$$

Untuk menyelesaikan Persamaan [\(10.25\)](#page-89-3) perlu dilakukan substitusi,

$$
\tan \theta = -\frac{y}{L} \tag{10.26}
$$

<span id="page-90-0"></span>
$$
\sec^2 \theta d\theta = -\frac{dy}{L} \tag{10.27}
$$

$$
\frac{dy}{y\sqrt{L^2 + y^2}} = \frac{-L\sec^2\theta d\theta}{-L\tan\theta\sqrt{L^2\sec^2\theta}} = \frac{1}{L}\csc\theta d\theta
$$
 (10.28)

Integral dari  $\csc \theta$  dalam Persamaan [\(10.28\)](#page-90-0) dapat diselesaikan dengan menggunakan Persamaa[\(22.3\)](#page-186-1)

<span id="page-90-1"></span>
$$
\frac{1}{L}\csc\theta d\theta = \ln(\csc\theta - \cot\theta)
$$
 (10.29)

$$
\sin \theta = \frac{y}{\sqrt{L^2 + y^2}}\tag{10.30}
$$

$$
\csc \theta = \frac{\sqrt{L^2 + y^2}}{y} \tag{10.31}
$$

$$
\cot \theta = -\frac{L}{y} \tag{10.32}
$$

$$
\frac{dy}{y\sqrt{L^2 + y^2}} = \frac{1}{L}\csc\theta d\theta = \frac{1}{L}\ln\left(\frac{\sqrt{L^2 + y^2} + L}{y}\right)
$$
(10.33)

Substitusikan hasil dari Persamaan [\(10.32\)](#page-90-1) ke dalam Persamaan [\(10.25\)](#page-89-3) dan terapkan batas dari  $y_i = y$  sampai  $y_f = \infty$  sehingga

$$
V_f - V_i = -\frac{\lambda L}{4\pi\epsilon_0} \int_{y_i}^{y_f} \frac{dy}{y\sqrt{L^2 + y^2}}
$$
(10.34)

<span id="page-90-2"></span>
$$
V - V_{\infty} = -\left[\frac{\lambda}{4\pi\epsilon_0} \ln\left(\frac{\sqrt{L^2 + y'^2} + L}{y'}\right)\right]_{y'=y}^{\infty}
$$
(10.35)

$$
V = \frac{\lambda}{4\pi\epsilon_0} \ln\left(\frac{\sqrt{L^2 + y^2} + L}{y}\right),\tag{10.36}
$$

di mana telah dipilih bahwa $V_\infty=0$ . Hasil dari Persamaan [\(10.36\)](#page-90-2) adalah sama dengan hasil yang diperoleh pada Persamaan [\(10.22\)](#page-89-4).

Jadi, dengan melihat hasil di atas, Persamaan [\(10.19\)](#page-88-1) ataupun [\(10.20\)](#page-88-2) telah terbukti bahwa di dalamnya terdapat pemilihan potensial pada jarak jauh takhingga, yaitu  $V_{\infty} = 0$ .

Untuk kawat lurus yang memiliki panjang yang berbeda, misalnya bukan dari  $x = 0$  sampai  $x = L$ , batas-batas dalam Persamaan [\(10.22\)](#page-89-4) dapat diubah sesuai

dengan keadaan yang diminta. Misalnya saja apabila kawat membentang dari  $x=-L_1$ sampai $x=L_2$ maka potensial listriknya adalah

$$
V = \frac{\lambda}{4\pi\epsilon_0} \ln \left( \frac{\sqrt{L_1^2 + y^2} + L_1}{\sqrt{L_2^2 + y^2} - L_2} \right),
$$
\n(10.37)

## 10.10 Potensial di pusat kawat berbentuk lingkaran

Persamaan [\(8.12\)](#page-74-0) pada Bab Medan listrik telah menunjukkan bagaimana bentuk medan listrik pada sumbu muatan kawat berbentuk lingkaran. Dengan kembali menggunakan Persamaan [\(10.11\)](#page-86-1) dapat dihitung potensial listrik pada sumbu kawat bermuatan seragam berbentuk lingkaran, di mana

$$
r = z,\tag{10.38}
$$

$$
d\vec{r} = \hat{k}dz,\tag{10.39}
$$

$$
r_i = \infty, r_f = z,
$$
  
\n
$$
V_{\infty} = 0, V_f = V,
$$
  
\n(10.40)  
\n(10.41)

sehingga

<span id="page-91-0"></span>
$$
V_f - V_i = -\int_{\vec{r}_i}^{\vec{r}_f} \vec{E} \cdot d\vec{r} = -\int_{r_i}^{r_f} \frac{\hat{k}}{4\pi\epsilon_0} \frac{Qz}{(z^2 + R^2)^{\frac{3}{2}}} \cdot \hat{k} dz
$$

$$
V(z) - V(\infty) = -\frac{Q}{4\pi\epsilon_0} \int_{\infty}^{z} \frac{z}{(z^2 + R^2)^{\frac{3}{2}}} dz = -\frac{Q}{4\pi\epsilon_0} \int_{\infty}^{z} \frac{\frac{1}{2}d(z^2 + R^2)}{(z^2 + R^2)^{\frac{3}{2}}}
$$

$$
V - 0 = -\frac{Q}{4\pi\epsilon_0} \frac{1}{2} (-2) \left[ \frac{1}{\sqrt{z^2 + R^2}} \right]_{z=\infty}^{z} = \frac{Q}{4\pi\epsilon_0} \left[ \frac{1}{\sqrt{z^2 + R^2}} - 0 \right]
$$

$$
V = \frac{Q}{4\pi\epsilon_0} \left( \frac{1}{\sqrt{z^2 + R^2}} \right) (10.42)
$$

Apabila menggunakan Persamaan [\(10.19\)](#page-88-1) untuk kasus yang sama maka

$$
\vec{r} = \hat{k}z,\tag{10.43}
$$

$$
\vec{r}' = -R(\hat{i}\cos\varphi + \hat{j}\sin\varphi),\tag{10.44}
$$

$$
\vec{r} - \vec{r}' = z\hat{k} - R(\hat{i}\cos\varphi + \hat{j}\sin\varphi),\tag{10.45}
$$

$$
|\vec{r} - \vec{r}'| = \sqrt{z^2 + R^2},\tag{10.46}
$$

$$
dq' = \lambda R d\varphi, \qquad (10.47)
$$

<span id="page-92-0"></span>sehingga

$$
V = \int \frac{1}{4\pi\epsilon_0} \frac{dq'}{|\vec{r} - \vec{r'}|} = \int_0^{2\pi} \frac{1}{4\pi\epsilon_0} \frac{\lambda R d\varphi}{\sqrt{z^2 + R^2}}
$$

$$
= \frac{1}{4\pi\epsilon_0} \frac{\lambda R}{\sqrt{z^2 + R^2}} \int_0^{2\pi} d\varphi = \frac{1}{4\pi\epsilon_0} \frac{\lambda R}{\sqrt{z^2 + R^2}} (2\pi)
$$

$$
= \frac{1}{4\pi\epsilon_0} \frac{Q}{\sqrt{z^2 + R^2}}.
$$
(10.48)

Dengan menggunakan dua cara yang berbeda hasil yang diperoleh adalah sama seperti ditunjukkan dalam Persamaan [\(10.42\)](#page-91-0) dan [\(10.48\)](#page-92-0). Kembali perlu ditekankan bahwa Persamaan [\(10.19\)](#page-88-1) telah, secara tidak langsung, mengisyartkan bahwa  $V_{\infty} = 0$ .

## 10.11 Potensial listrik akibat susunan keping luas bermuatan seragam

Beberapa keping luas bermuatan seragam terletak pada bidang-yz dengan posisi masing-masing adalah pada  $x_i$  dan rapat muatannya adalah  $\sigma_i$ . Medan listrik yang ditimbulkannya pada masing-masing daerah adalah

$$
\vec{E}_i(x) = \frac{\sigma_i}{2\epsilon_0} \frac{x - x_i}{|x - x_i|}, x \neq x_i,
$$
\n(10.49)

mirip seperti bentuk dalam Persamaan [\(9.26\)](#page-81-0) untuk keping luas bermuatan seragam pada bidang-xy. Lalu, apabila terdapat N buah pelat maka dengan sendirinya total medan listrik adalah

$$
\vec{E}_{\text{total}} = \sum_{i=1}^{N} \vec{E}_i(x) = \frac{1}{2\epsilon_0} \sum_{i=1}^{N} \frac{\sigma_i(x - x_i)}{|x - x_i|}, x \neq x_i.
$$
 (10.50)

<span id="page-92-1"></span>Kemudian untuk menghitung potensial listrik akibat pelat-pelat luas bermuatan seragam tersebut maka gunakan Persamaan [\(10.42\)](#page-91-0) pada Persamaan [\(10.50\)](#page-92-1) dengan menetapkan syarat bahwa potensial listrik harus berharga kontinu (karen medan listrik merupakan turunannya dan harus ada atau dapat dicari). Selain itu, dalam kasus ini tidak lazim apabila diambil acuan  $V_{\infty} = 0$  karena bentuk medan listriknya yang konstan akan menghasilkan potensial yang linier terhadap x. Bila acuan tersebut diambil, potensial listrik pada suatu x dapat berharga ∞. Lazimnya suatu keping diketahui potensial listriknya.

Sebagai ilustrasi dimisalkan terdapat dua buah keping luas dengan rapat muatan per satuan luas dan posisinya berturut-turut adalah  $\sigma_1 = +\sigma$ ,  $\sigma_2 = -2\sigma$ , <span id="page-93-0"></span> $x_1 = a$ , dan  $x_2 = b > a$ . Dipilih bahwa potensial listrik pada keping kedua adalah  $V_0$ . Dengan menggunakan Persamaan [\(10.50\)](#page-92-1) maka diperoleh bahwa

$$
E(x) = \begin{cases} -\frac{\sigma}{2\epsilon_0} + \frac{\sigma}{\epsilon_0}, & x < a, \\ \frac{\sigma}{2\epsilon_0} + \frac{\sigma}{\epsilon_0}, & a < x < b, \\ \frac{\sigma}{2\epsilon_0} - \frac{\sigma}{\epsilon_0}, & x > b. \end{cases}
$$
(10.51)

Persamaan [\(10.51\)](#page-93-0) dituliskan dalam bentuk skalar karena sudah diambil arah pada sumbu-x. Melihat bentuk  $E(x)$  di atas yang hanya berupa konstanta maka proses integrasinya menjadi mudah, yaitu

<span id="page-93-1"></span>
$$
V(x) = \begin{cases} -\left(-\frac{\sigma}{2\epsilon_0} + \frac{\sigma}{\epsilon_0}\right)x + c_1, & x < a, \\ -\left(\frac{\sigma}{2\epsilon_0} + \frac{\sigma}{\epsilon_0}\right)x + c_2, & a < x < b, \\ -\left(\frac{\sigma}{2\epsilon_0} - \frac{\sigma}{\epsilon_0}\right)x + c_3, & x > b, \end{cases}
$$
(10.52)

di mana $c_1,\,c_2,$ dan  $c_3$ adalah konstanta yang muncul sebagai akibat pemilihan potensial listrik sebagai rujukan. Bila sebelumnya telah dipilih bahwa pada keping kedua potensial listriknya adalah $V_0$ maka $V(b)=V_0$ sehingga

<span id="page-93-2"></span>
$$
V(b) = V_0 \Rightarrow -\left(\frac{\sigma}{2\epsilon_0} - \frac{\sigma}{\epsilon_0}\right)b + c_3 = V_0 \Rightarrow c_3 = V_0 + \left(\frac{\sigma}{2\epsilon_0} - \frac{\sigma}{\epsilon_0}\right)b
$$
  

$$
= -\frac{\sigma}{2\epsilon_0}b + V_0, (10.53)
$$
  

$$
V(b) = V_0 \Rightarrow -\left(\frac{\sigma}{2\epsilon_0} + \frac{\sigma}{\epsilon_0}\right)b + c_2 = V_0 \Rightarrow c_2 = V_0 + \left(\frac{\sigma}{2\epsilon_0} + \frac{\sigma}{\epsilon_0}\right)b
$$
  

$$
= \frac{3\sigma}{2\epsilon_0}b + V_0, (10.54)
$$
  

$$
V(a) = -\left(\frac{\sigma}{2\epsilon_0} + \frac{\sigma}{\epsilon_0}\right)a + V_0 + \left(\frac{\sigma}{2\epsilon_0} + \frac{\sigma}{\epsilon_0}\right)b,
$$
  

$$
= -\left(-\frac{\sigma}{2\epsilon_0} + \frac{\sigma}{\epsilon_0}\right)a + c_1
$$
  

$$
\Rightarrow c_1 = -\left(\frac{\sigma}{2\epsilon_0} + \frac{\sigma}{\epsilon_0}\right)a + V_0 + \left(\frac{\sigma}{2\epsilon_0} + \frac{\sigma}{\epsilon_0}\right)b + \left(-\frac{\sigma}{2\epsilon_0} + \frac{\sigma}{\epsilon_0}\right)a
$$
  

$$
= \frac{\sigma}{\epsilon_0}\left(-a + \frac{3}{2}b\right) + V_0. (10.55)
$$

Persamaan [\(10.52\)](#page-93-1) dapat dituliskan kembali dengan menggunakan hasil-hasil dari Persamaan [\(10.53\)](#page-93-2)-[\(10.55\)](#page-93-2) menjadi

$$
V(x) = \begin{cases} -\left(\frac{\sigma}{2\epsilon_0}\right)x + \left(\frac{\sigma}{\epsilon_0}\right)(-a + \frac{3}{2}b) + V_0, & x < a, \\ -\left(\frac{3\sigma}{2\epsilon_0}\right)x + \left(\frac{3\sigma}{2\epsilon_0}\right)b + V_0, & a < x < b, \\ \left(\frac{\sigma}{2\epsilon_0}\right)x - \left(\frac{\sigma}{2\epsilon_0}\right)b + V_0, & x > b, \end{cases}
$$
(10.56)

Untuk susunan lebih banyak pelat luas bermuatan seragam, cara yang telah ditunjukkan di atas diterapkan kembali dengan lebih banyak daerah x yang ditinjau tentunya.

### 10.12 Potensial listrik oleh bola konduktor pejal

<span id="page-94-0"></span>Pada konduktor pejal medan listrik sebagai fungsi dari jari-jari r telah diturunkan dalam Persamaan [\(9.16\)](#page-80-1) sehingga potensial listriknya dapat dicari, yaitu

$$
V(r) = \begin{cases} \frac{1}{4\pi\varepsilon_0} \frac{Q}{R}, & 0 \le r < R\\ \frac{1}{4\pi\varepsilon_0} \frac{Q}{r}, & r \ge R \end{cases} .
$$
 (10.57)

dengan mengambil titik acuan potensial  $V_{\infty} = 0$ . Apabila diambil pada permukaan bola suatu potensial  $V_0$ , yaitu  $V(R) = V_0$  maka Persamaan [\(10.57\)](#page-94-0) akan menjadi

$$
V(r) = \begin{cases} V_0, & 0 \le r < R \\ \frac{Q}{4\pi\varepsilon_0} \left(\frac{1}{r} - \frac{1}{R}\right) + V_0, & r \ge R \end{cases} . \tag{10.58}
$$

<span id="page-94-1"></span>Persamaan [\(10.58\)](#page-94-1) dapat dicari dengan melakukan integrasi dari R sampai r, yaitu

$$
V(r) - V(R) = -\int_R^r \frac{1}{4\pi\varepsilon_0} \frac{Q}{r^2} dr
$$
\n
$$
V(r) - V_0 = \left[\frac{1}{4\pi\varepsilon_0} \frac{Q}{r}\right]_{r=R}^r
$$
\n
$$
V(r) = \frac{1}{4\pi\varepsilon_0} \frac{Q}{r} - \frac{1}{4\pi\varepsilon_0} \frac{Q}{R} + V_0.
$$
\n(10.59)

### 10.13 Potensial listrik oleh bola isolator pejal

Dengan cara yang sama, Persamaan [\(9.11\)](#page-78-0) akan memberikan potensial listrik untuk bola isolator pejal, yaitu

$$
V(r) = \begin{cases} \frac{1}{2} \left( \frac{Q}{4\pi\varepsilon_0 R^3} \right) r^2 + \frac{1}{2} \left( \frac{Q}{4\pi\varepsilon_0 R} \right), & 0 \le r \le R \\ \frac{1}{4\pi\varepsilon_0} \frac{Q}{r}, & r > R \end{cases}
$$
 (10.60)

di mana acuan potensial listrik adalah $V_\infty=0.$ 

## Catatan 11

# Kapasitor dan Kapasitansi

Kapasitor adalah suatu alat yang dapat menyimpan energi listrik dalam bentuk medan listrik. Dengan demikian, kapasitor berbeda dengan batere yang menyimpan energi listrik dalam bentuk energi kimia yang pada saat akan digunakan baru dikonversi ke dalam bentuk energi listrik.

Salah satu contoh penggunaan kapasitor adalah pada lampu blitz kamera. Dengan menggunakan kapasitor energi listrik dapat disimpan dengan cepat untuk kemudian dilepaskan dengan cepat sehingga laju energi yang lepas cukup tinggi untuk memicu lampu blitz. Batere hanya dapat diisi dan dikosongkan (digunakan energi listriknya) dalam laju yang rendah.

### 11.1 Kapasitansi

Kapasitor adalah suatu alat yang tersusun atas dua buah konduktor yang bermuatan sama dengan dengan tanda berbeda dan dipisahkan oleh suatu jarak tertentu. Umumnya, kapasitor yang beredar di pasaran adalah dari jenis kapasitor pelat sejajar, yang artinya tersusun atas dua buah konduktor yang berbentuk pelat sejajar. Jenis lain adalah berupa kapasitor berbentuk kulit bola sepusat dan kulit silinder sesumbu.

Kapasitansi adalah kemampuan suatu kapasitor untuk menyimpan muatan untuk tiap beda potensial listrik yang digunakan. Kapasitansi hanya bergantung dari geometri kapasitor dan tidak pada beda potensial listrik yang digunakan. Muatan  $q$  dalam suatu kapasitor berbanding lurus dengan beda potensial  $V$ pada kedua pelat kapasitor

<span id="page-96-0"></span>
$$
q = CV,\t\t(11.1)
$$

dengan C adalah kapasitansi sebuah kapasitor yang dinyatakan dalam satuan

farad

$$
1 \text{farad} = 1 \text{F} = 1 \text{coulomb/volt} = 1 \text{C/V}, \tag{11.2}
$$

#### 11.2 Pengisian kapasitor

Salah satu cara mengisi kapasitor adalah dengang menggunakan batere, sebuah alat yang menjaga agar beda potensial antara kedua ujung terminalnya tetap melalui reaksi elektrokimia internalnya.

Saat sebuah kapasitor kosong maka beda potensial antara kedua ujung-ujungnya (atau kedua pelatnya) adalah nol. Ketika dipasangkan dengan batere maka akan tercipta medan listrik akibat adanya beda potensial listrik pada kedua ujung kapasitor sehingga muatan akan mengalir sesuai dengan gaya listriknya yang tercipta antara medan listrik dan jenis muatannya, sehingga lambat laun masing-masing pelat akan bermuatan listrik dengan tanda yang berbeda tetapi dengan besar yang sama. Saat kapasitor penuh, beda potensial yang timbul akan sama dengan beda potensial batere dengan polaritas yang berlawanan sehingga tercipta kesetimbangan dan tidak memungkin arus listrik untuk mengalir. Pada keadaan ini tegangan kapasitor sama dengan tegangan sumber dan hambatannya menjadi tak hingga.

## 11.3 Kapasitor pelat sejajar

Pada kapasitor pelat sejajar, muatan pada salah satu pelat dapat dihitung dengan mengambil permukaan Gauss berbentuk silinder yang arah sumbu tegaknya sejajar dengan arah medan lisrik dalam kapasitor. Pelat dianggap luas dengan jarak antar pelat kapasitor dianggap jauh lebih kecil daripadanya. Selanjutnya dengan menggunakan hukum Gauss seperti dalam Persamaan [\(9.4\)](#page-76-2) dan luas alas silinder A

$$
\oint \vec{E} \cdot d\vec{A} = \frac{q_{\text{in}}}{\epsilon_0}
$$
\n
$$
EA + 0 + 0 = \frac{q}{\epsilon_0}
$$
\n
$$
E = \frac{q}{A\epsilon_0} = \frac{\sigma}{\epsilon_0},
$$
\n(11.3)

dengan rapat muatan seragam kapasitor adalah  $\sigma = q/A$ . Selanjutnya bila kedua pelat terpisahkan dengan jarak d dan terletak pada bidang-yz dengan pelat bermuatan positif berada pada bidang  $x = -\frac{1}{2}d$  dan pelat bemuatan negatif berada pada bidang  $x = \frac{1}{2}d$ , maka potensial listrik antara kedua keping dapat dihitung dengan menggunakan Persamaan [\(10.11\)](#page-86-1), yaitu

<span id="page-98-0"></span>
$$
V_f - V_i = -\int_{r_i}^{r_f} \vec{E} \cdot d\vec{l}
$$
  
\n
$$
V_- - V_+ = -\int_{-\frac{1}{2}d}^{\frac{1}{2}d} \frac{\sigma}{\epsilon_0} \hat{i} \cdot \hat{i} dx
$$
  
\n
$$
0 - V = -\frac{\sigma}{\epsilon_0} [x]_{x=-\frac{1}{2}d}^{\frac{1}{2}d} = \frac{\sigma}{\epsilon_0} d
$$
  
\n
$$
V = \frac{qd}{A\epsilon_0} = Ed,
$$
\n(11.4)

di mana umumnya diambil bahwa potensial listrik pada pelat bermuatan negatif  $V_$  = 0 dan pada pelat bermuatan positif  $V_+$  = V. Selanjutnya, Persamaan [\(11.1\)](#page-96-0) dan [\(11.4\)](#page-98-0) akan memberikan nila kapasitansi kapasitor pelat sejajar

<span id="page-98-2"></span>
$$
q = CV = C\left(\frac{qd}{A\epsilon_0}\right),
$$
  

$$
C = \epsilon_0 \frac{A}{d},
$$
 (11.5)

yang menunjukkan bahwa nilai kapasitansi hanya bergantung dari faktor geometri kapasitor dan tidak pada beda potensial listrik yang digunakan.

## 11.4 Kapasitor kulit silinder sesumbu

Dua buah kulit silinder sesumbu dengan jari-jari dalam kulit silinder bermuatan positif  $\rho_i = R_a$ , jari-jari luar kulit silinder bermuatan negatif  $\rho_f = R_b$ , dan tinggi L dapat pula membentuk sebuah sistem kapasitor. Medan listrik yang di antara kedua kulit silinder sepusat tersebut dihitung menggunakan Persamaan [\(9.4\)](#page-76-2) dengan memilih permukaan Gauss berbentuk silinder yang memiliki sumbu yang sama dengan kedua kulit silinder bermuatan, yaitu

<span id="page-98-1"></span>
$$
\oint \vec{E} \cdot d\vec{A} = \frac{q_{\text{in}}}{\epsilon_0}
$$
\n
$$
E(2\pi\rho L) + 0 + 0 = \frac{q}{\epsilon_0}
$$
\n
$$
E = \frac{1}{2\pi\epsilon_0} \frac{q}{\rho L} = \frac{1}{2\pi\epsilon_0} \frac{\lambda}{\rho},
$$
\n(11.6)

di mana  $\rho$  adalah jari-jari silinder dalam sistem koordinat silinder. Selanjutnya adalah kembali menggunakan Persamaan [\(10.11\)](#page-86-1) pada [\(11.6\)](#page-98-1), yaitu

<span id="page-99-0"></span>
$$
V_f - V_i = -\int_{r_i}^{r_f} \vec{E} \cdot d\vec{l}
$$

$$
V_{-} - V_{+} = -\int_{R_a}^{R_b} \frac{1}{2\pi\epsilon_0} \frac{q}{L\rho} \hat{\rho} \cdot \hat{\rho} d\rho
$$

$$
0 - V = -\frac{q}{2\pi\epsilon_0 L} \left[ \ln \rho \right]_{\rho = R_a}^{R_b}
$$

$$
V = \frac{q}{2\pi\epsilon_0 L} \ln \left( \frac{R_b}{R_a} \right). \tag{11.7}
$$

Gunakan Persamaan [\(11.7\)](#page-99-0) dan [\(11.1\)](#page-96-0) sehingga dapat diperoleh

$$
q = CV = C \left[ \frac{q}{2\pi\epsilon_0 L} \ln \left( \frac{R_b}{R_a} \right) \right],
$$
  

$$
C = \epsilon_0 \frac{2\pi L}{\ln \left( \frac{R_b}{R_a} \right)}.
$$
 (11.8)

## 11.5 Kapasitor kulit bola sepusat

Dua buah kulit bola sepusat dengan jari-jari dalam kulit bola bermuatan positif  $r = R_a$  dan jari-jari luar kulit bola bermuatan negatif  $r = R_b$  juga dapat membentuk suatu sistem kapasitor. Medan listrik akibat dalam sistem kapasitor ini dapat dihitung dengan memilih permukaan Gauss berbentuk bola yang teletak sepusat dengan kedua kulit bola bermuatn tersebut dan dihitung menggunakan Persamaan [\(9.4\)](#page-76-2) sehingga

<span id="page-99-1"></span>
$$
\oint \vec{E} \cdot d\vec{A} = \frac{q_{\text{in}}}{\epsilon_0}
$$
\n
$$
E(4\pi r^2) = \frac{q}{\epsilon_0}
$$
\n
$$
E = \frac{1}{4\pi \epsilon_0} \frac{q}{r^2},
$$
\n(11.9)

dapat diperoleh. Selanjutnya, kembali gunakan Persamaan [\(10.11\)](#page-86-1) pada [\(11.9\)](#page-99-1) sehingga dapat diperoleh

<span id="page-99-2"></span>
$$
V_f - V_i = -\int_{r_i}^{r_f} \vec{E} \cdot d\vec{l}
$$

$$
V_- - V_+ = -\int_{R_a}^{R_b} \frac{1}{4\pi\epsilon_0} \frac{q}{r^2} \hat{r} \cdot \hat{r} dr
$$

$$
0 - V = -\frac{q}{4\pi\epsilon_0} \left[ \frac{1}{r} \rho \right]_{r=R_a}^{R_b}
$$

$$
V = \frac{q}{4\pi\epsilon_0} \frac{R_b - R_a}{R_a R_b}
$$
(11.10)

<span id="page-100-0"></span>beda potensial listrik antara kedua keping. Kapasitansi kulit bola sepusat dapat diperoleh dengan menerapkan Persamaan [\(11.1\)](#page-96-0) ke dalam Persamaan [\(11.10\)](#page-99-2) sehingga

$$
q = CV = C \left( \frac{q}{4\pi\epsilon_0} \frac{R_b - R_a}{R_a R_b} \right),
$$
  

$$
C = \epsilon_0 \frac{4\pi R_a R_b}{R_b - R_a}.
$$
 (11.11)

## 11.6 Kapasitor kulit bola terisolasi

Sebuah kulit bola dapat pula menjadi sebuah konduktor dengan mengasumsikan bahwa kulit kedua berada pada jarak jauh tak hingga, misalkan dalam hal ini  $R_a=R$ dan  $R_b=\infty$ sehingga Persamaan [\(11.11\)](#page-100-0) akan menjadi

$$
C = \epsilon_0 \frac{4\pi R_a}{1 - R_a/R_b}
$$
  
=  $\epsilon_0 4\pi R.$  (11.12)

## 11.7 Susunan kapasitor seri

Saat beberapa buah kapasitor disusun seri maka muatan listrik pada masingmasing kapasitor adalah sama, karena muatan tidak dapat mengalir menembus kapasitor maka muatan yang terdapat pada keping kapasitor yang berada di tengah adalah hanya akibat induksi muatan listrik pada keping kapasitor yang berada di pinggirnya. Bila muatan pada masing-masing kapasitor sama maka bila terdapat N buah kapasitor yang disusun seri

$$
q = C_1 V_1 = C_2 V_2 = \ldots = C_N V_N. \tag{11.13}
$$

Selanjutnya ingin dicari bagaimana nila kapasitansi sebuah kapasitor yang ekivalen dengan susunan seri kapasitor tersebut. Muatan total kapasitor paralel ekivalen $C_p$ dan tegangannya $V_p$ adalah

$$
q_s = C_s V_s,
$$

$$
V_s = V_1 + V_2 + \ldots + V_N,\tag{11.14}
$$

sehingga

$$
\frac{q}{C_s} = \frac{q}{C_1} + \frac{q}{C_2} + \dots + \frac{q}{C_N},
$$
\n
$$
\frac{1}{C_s} = \frac{1}{C_1} + \frac{1}{C_2} + \dots + \frac{1}{C_N} = \sum_{i=1}^N \frac{1}{C_i}.
$$
\n(11.15)

## 11.8 Susunan paralel kapasitor

<span id="page-101-0"></span>Bila beberapa N buah kapasitor disusun paralel maka masing-masing kapasitor akan memiliki tegangan yang sama,

$$
V_1 = V_2 = \ldots = V_N. \tag{11.16}
$$

<span id="page-101-1"></span>Muatan total sebuah kapasitor seri ekivalen $C_s$ adalah

$$
q_p = q_1 + q_2 + \ldots + q_N = \sum_{i=1}^{N} q_i.
$$
 (11.17)

Dengan menggunakan Persamaan [\(11.1\)](#page-96-0), [\(11.16\)](#page-101-0), dan [\(11.17\)](#page-101-1) dapat diperoleh

$$
C_p V = C_1 V + C_2 V + \dots + C_N V = \sum_{i=1}^N C_i V
$$

$$
C_p = C_1 + C_2 + \dots + C_N = \sum_{i=1}^N C_i.
$$
(11.18)

## 11.9 Paduan susunan seri dan paralel

Suatu susunan yang rumit dari kapasitor, umumnya, dapat diubah ke dalam bentuk susunan seri dan paralel. Dengan langkah per langkah suatu kapasitor ekivalen dari susunan rumit tersebut dapat diperoleh.

## 11.10 Energi medan listrik

Saat kapasitor diisi dengan menggunakan batere sebenarnya terjadi proses pemberian energi potensial listrik ke dalam kapasitor yang tersimpan dalam bentuk medan listrik. Bila pada suatu saat terdapat muatan  $dq'$  dalam kapasitor sehingga beda potensial kapasitor adalah  $V'$  maka usaha yang diperlukan adalah

$$
dW = V'dq' = \frac{1}{C}q'dq',
$$
\n(11.19)

sehingga bila kapasitor dimuati dari keadaan kosong sampai bermuatan q maka

$$
W = \int_0^q \frac{1}{C} q' dq' = \frac{1}{2C} q^2,
$$
\n(11.20)

yang tak lain adalah energi potensial listrik yang tersimpan dalam sebuah kapasitor

$$
U_E = \frac{1}{2C}q^2 = \frac{1}{2}CV^2.
$$
\n(11.21)

## 11.11 Rapat energi

Dalam sebuah kapasitor pelat sejajar, dengan menganggap bahwa medan listrik di antara kedua pelatnya bersifat homogen, dapat dicari rapat energinya  $u_E$ , yaitu energi per satuan volume, yaitu

$$
u_E = \frac{U_E}{Ad} = \frac{CV^2}{2Ad}.
$$
\n(11.22)

Dengan menggunakan Persamaan[\(11.5\)](#page-98-2)dapat diperoleh bahwa

$$
u_E = \frac{1}{2}\epsilon_0 \left(\frac{V}{d}\right)^2 = \frac{1}{2}\epsilon_0 E^2,
$$
\n(11.23)

di mana untuk kapasitor pelat sejajar  $E = V/d$  seperti telah ditunjukkan dalam Persamaan [\(11.4\)](#page-98-0).

## 11.12 Kapasitor dengan bahan dielektrik

Bila di antara keping-keping kapasitor disisipkan suatu bahan dielektrik dengan konstanta dielektrik  $\kappa$  maka konstanta permivitivas  $\epsilon_0$  akan menjadi  $\kappa \epsilon_0$ , atau

$$
\epsilon = \kappa \epsilon_0,\tag{11.24}
$$

di mana  $\epsilon$  digunakan untuk menggantikan  $\epsilon_0$  dalam persamaan-persamaan sebelumnya. Dengan ini dapat dilihat bahwa nilai kapasitansi akan berubah menjadi

$$
C = \kappa C_0,\tag{11.25}
$$

di mana C adalah kapasitansi setelah bahan dielektrik disisipkan di antara kedua pelat kapasitor dan  $C_0$ adalah kapasitansi sebelum menggunakan bahan dielektrik (atau digunakan bahan dielektrik berupa udara).

## 11.13 Sudut pandang atomik terhadap bahan dielektrik

Saat sebuah bahan dielektrik disisipkan di antara kedua pelat kapasitor yang telah diisi (sehingga memiliki medan listrik  $E_0$ ) maka bahan tersebut akan mengalami polarisasi sehingga menimbulkan medan listrik listrik di dalamnya  $(E^{\prime})$  $E_0$ , berlawanan arah). Dengan demikian medan listrik total di dalam kapasitor berbahan dielektrik akan menjadi

$$
E = E_0 - E'. \t\t(11.26)
$$

#### 11.14 Hukum Gauss untuk bahan dielektrik

Dengan menggunakan hukum Gauss dalam Persamaan [\(9.4\)](#page-76-2) dengan permukaan Gauss yang sesuai akan dapat diperoleh bahwa

<span id="page-103-0"></span>
$$
\oint \vec{E} \cdot d\vec{A} = \frac{q_{\text{in}}}{\epsilon_0}
$$
\n
$$
EA + 0 + 0 = \frac{q - q'}{\epsilon_0}
$$
\n
$$
E = \frac{q - q'}{A\epsilon_0},
$$
\n(11.27)

di mana q ′ adalah muatan terikat pada bahan dielektrik. Dikarenakan efek dari bahan dielektrik adalah melemahkan  $E_0$  maka Persamaan [\(11.27\)](#page-103-0) dapat dituliskan dalam bentuk

$$
E = \frac{E_0}{\kappa},\tag{11.28}
$$

sehingga dapat diperoleh bahwa

<span id="page-104-0"></span>
$$
q - q' = \frac{q}{\kappa}.\tag{11.29}
$$

Apabila Persamaan [\(11.29\)](#page-104-0) ini digunakan kembali ke dalam Persamaan [\(9.4\)](#page-76-2) maka dapat diperoleh Persamaan Gauss yang lebih umum, untuk bahan dielektrik, yaitu

<span id="page-104-1"></span>
$$
\oint \kappa \epsilon_0 \vec{E} \cdot d\vec{A} = q_{\rm in}.
$$
\n(11.30)

Perhatikan bahwa dalam Persamaan [\(11.30\)](#page-104-1): (a) integral total fluks tidak lagi hanya melibatkan  $\vec{E}$  melainkan pula  $\kappa \epsilon_0 \vec{E}$  yang kadang disebut sebagai pergeseran listrik $\vec{D}$  sehingga dapat dituliskan  $\oint \vec{D} \cdot d\vec{A} = q_{\rm in}$ , (b) muatan yang diperhitungkan dalam hukum Gauss hanya muatan bebas karena muatan terikat telah dimasukkan ke dalam faktor konstanta dielektrik  $\kappa$ , dan (c) konstanta dielektrik diletakkan di dalam integral apabila nilai $\kappa$  tidak konstan pada permukaan Gauss yang dipilih.

## Catatan 12

# Gaya Magnetik dan Gaya Lorentz

Bila sebuah partikel bermuatan bergerak dalam medan magnetik maka ia akan mengalami gaya magnetik yang arahnya tegak lurus pada bidang yang dibentuk oleh vektor kecepatan partikel dan vektor medan magnetik. Bersama-sama dengan gaya listrik (gaya Coulomb) gaya magnetik membentuk sebuah gaya yang disebut sebagai gaya Lorentz. Berbagai aplikasi dapat diturunkan dengan memanfaatkan gaya Lorentz, seperti pemilih (selektor) kecepatan, dan efek Hall. Gaya magnetik sendiri dapat menjelaskan prinsip terjadinya gerak melingkar partikel bermuatan dan spektroskopi massa.

## 12.1 Gaya magnetik

Sebuah partikel bermuatan q yang bergerak dengan kecepatan  $\vec{v}$ 

$$
\vec{v} = v_x \hat{i} + v_y \hat{j} + v_z \hat{k} \tag{12.1}
$$

dalam suatu ruang bermedan magnetik  $\vec{B}$ 

$$
\vec{B} = B_x \hat{i} + B_y \hat{j} + B_z \hat{k}
$$
 (12.2)

akan mengalami gaya magnetik  $\vec{F}_B$ 

$$
\vec{F}_B = q\vec{v} \times \vec{B}
$$
\n
$$
= q(v_yB_z - v_zB_y)\hat{i} + q(v_zB_x - v_xB_z)\hat{j} + q(v_xB_y - v_yB_x)\hat{k}.
$$
\n(12.3)

## 12.2 Garis-garis medan magnetik dan kutub magnetik

Terdapat garis-garis medan yang menggambarkan arah medan magnetik dalam ruang. Garis-garis medan magnetik ini berawal dari kutub magnetik utara U menuju kutub magnetik selatan S. Garis-garis medan magnetik juga tidak saling berpotongan.

Kutub magnetik sejenis akan tolak-menolak, sedangkan kutub magnetik berbeda jenis akan tarik-menarik.

Dengan menggunakan prinsip relativitas dapat dilihat bahwa medan magnetik sebenarnya adalah suatu medan listrik yang dilihat dalam kerangka acuan yang bergerak. Muatan adalah penyebab medan listrik, sehingga apabila sejumlah muatan bergerak, maka medan listrik yang disebabkannya juga akan berubah. Perubahan ini (muatan bergerak menyebabkan arus) akan menyebabkan timbulkan medan magnetik.

#### 12.3 Gaya Lorentz

Suatu partikel bermuatan q yang bergerak dalam ruang bermedan listrik  $\vec{E}$ 

$$
\vec{E} = E_x \hat{i} + E_y \hat{j} + E_z \hat{k} \tag{12.4}
$$

akan mengalami sekaligus gaya listrik  $\vec{F}_E$  dan gaya magnetik  $\vec{F}_B$ ,

$$
\vec{F}_L = q\vec{E} + q\vec{v} \times \vec{B}
$$
\n
$$
= q(E_x + v_y B_z - v_z B_y)\hat{i} + q(E_y + v_z B_x - v_x B_z)\hat{j}
$$
\n
$$
+ q(E_z + v_x B_y - v_y B_x)\hat{k}.
$$
\n(12.5)

## 12.4 Apparatus Thomson

Dengan menggunakan medan listrik  $\vec{E}$  dan medan magnetik  $\vec{B}$  yang diatur agar saling tegak lurus, pada tahun 1897 J. J. Thomson di Universitas Cambridge dalam eksperimennya menemukan perbandingan antara sebuah massa partikel dengan muatannya, yang kemudian dikenal – partikel tersebut – sebagai elektron.

Sebagai ilustrasi dipilih sistem koordinat di mana partikel bermuatan q bergerak dalam arah-x sehingga  $\vec{v} = v_x \hat{i}$ . Lalu medan magnetik dan medan listrik dipilih
<span id="page-108-0"></span>berturut-turut pada arah- $y$  dan arah- $z$  sehingga  $\vec{E} = E_y \hat{j}$  dan  $\vec{B} = B_z \hat{k}$ . Dengan menggunakan Persamaan [\(12.5\)](#page-107-0) dapat diperoleh bahwa

$$
\vec{F}_L = q\vec{E} + q\vec{v} \times \vec{B} = q(E_y - v_x B_z)\hat{j}.
$$
\n(12.6)

<span id="page-108-2"></span>Persamaan [\(12.6\)](#page-108-0) memberikan bahwa untuk sistem ini berlaku

$$
v = \frac{E}{B}, \ \vec{E} \ | \ |\ \vec{B} \ | \ |\ \vec{v}, \tag{12.7}
$$

apabila diatur harga E dan B sehingga muatan q dapat bergerak lurus tanpa terdefleksi baik oleh gaya magnetik  $F_B$  ataupun oleh gaya listrik  $F_E$ .

Kemudian, apabila hanya digunakan medan listrik yang sama (medan magnetik dimatikan untuk sementara) dan partikel tepat keluar dari pelat sejajar (pembuat medan listrik) dengan panjang L pada posisi ujung pelat, maka berlaku bahwa

$$
y = \frac{qEL^2}{2mv^2} \tag{12.8}
$$

sehingga dapat dihitung bahwa

<span id="page-108-1"></span>
$$
\frac{m}{q} = \frac{B^2 L^2}{2yE} \tag{12.9}
$$

langsung dari eksperimen. Perhatikan bahwa yang dimaksud dalam Persamaan [\(12.9\)](#page-108-1) dengan B adalah  $|\vec{B}|$  yang dalam hal ini adalah  $B_z, E$  adalah  $|\vec{E}|$  yang dalam hal ini adalah  $E_y$ , dan v adalah  $|\vec{v}|$  yang dalam hal ini adalah  $v_x$ .

#### 12.5 Efek Hall

Pada efek Hall, juga dipilih bahwa medan listrik  $\vec{E}$ , medan magnetik  $\vec{B}$ , dan arah gerak muatan  $\vec{v}$  saling tegak lurus. Misalkan terdapat sebuah bahan berbentuk balok dengan mayoritas pembawa muatannya adalah lubang (hole) atau muatan positif dan beda potensial  $V_{\text{luar}}$  yang diberikan adalah pada arah-x sehingga lubang akan bergerak ke arah sumbu-x positif (ke kanan) dengan laju drift  $v_d$ . Medan magnetik dipilih menuju pembaca atau keluar dari kertas dengan arah sumbu-z positif. Pada sisi-sisi bahan adalam arah sumbu-y akan diukur beda potensial, yang disebut sebagai potensial Hall  $V_H$ .

Pada saat awal lubang-lubang akan dibelokkan ke bawah karena pengaruh dari gaya magnetik yang bekerja pada muatan q yang bergerak dengan laju  $v<sub>d</sub>$  sehingga pada bagian bawah bahan akan bertumpuk muatan positif dan bagian atasnya kekurangan muatan positif. Sebagai akibatnya akan muncul medan listrik yang mengarah dari bawah ke atas. Medan listrik ini akan menimbulkan potensial Hall  $V_H$  yang berharga lebih positif di bagian bawah bahan ketimbang di bagian atasnya. Akan tetapi apabila mayoritas pembawa muatan adalah elektron atau muatan negatif maka penumpukkan muatan negatif yang akan terjadi di bagian bawah sehingga potensial Hall  $V_H$  akan lebih berharga negatif di bagian bawah bahan ketimbang di bagian atasnya. Dengan melihat tanda potensial Hall V<sub>H</sub> dapat diketahui mayoritas pembawa muatan dalam bahan. Dalam semikonduktor dapat dibedakan menjadi tipe-n dan tipe-p.

<span id="page-109-1"></span>Saat terjadinya kesetimbangan berlaku bahwa

$$
eE_H = ev_d B_{\text{luar}} \Rightarrow \frac{V_H}{d} = v_d B_{\text{luar}}.\tag{12.10}
$$

<span id="page-109-0"></span>Lajut drift  $v_d$  adalah rapat arus dibagi jumlah muatan per satuan volume

$$
v_d = \frac{J}{ne} = \frac{I}{Ane}.\tag{12.11}
$$

Substitusikan Persamaan [\(12.11\)](#page-109-0) ke dalam Persamaan [\(12.10\)](#page-109-1) sehingga dapat diperoleh

$$
n = \frac{BId}{V_H Ae} = \frac{BI}{V_H le},\tag{12.12}
$$

dengan l adalah tebal bahan dalam arah medan magnetik dan I adalah arus yang mengalir dalam arah sumbu-x akibat adanya potensial  $V_{\text{luar}}$ .

#### 12.6 Gerak melingkar partikel bermuatan

Bila dipilih bahwa hanya terdapat medan magnetik  $\vec{B}$  dan arah kecepatan  $\vec{v}$  dipilih sedemikian rupa sehingga tegak lurus dengan arah medan magnetik, maka partikel akan bergerak melingkar beraturan apabila medan magnetik konstan dalam ruang tersebut.

Dengan memilih sistem koordinat dalam koordinat silinder maka suatu konfigurasi seperti dalam paragraf sebelumnya dapat dalam bentuk

$$
\vec{v} = v\hat{\varphi} \tag{12.13}
$$

$$
\vec{B} = -B\hat{k} \tag{12.14}
$$

sehingga gaya magnetiknya dengan menggunakan Persamaan [\(12.3\)](#page-106-0)

$$
\vec{F}_B = q\vec{v} \times \vec{B} = qv\hat{\varphi} \times B\hat{k} = qvB\hat{\rho}.
$$
 (12.15)

Dengan menggunakan persamaan kedua dalam persamaan-persamaan gerak Newton dapat diperoleh bahwa percepatan partikel akan selalu tegak lurus dengan kecepatannya. Jenis gerak yang demikian adalah jenis Gerak Melingkar Beraturan (GMB) dengan percepatan yang dimaksud tak lain adalah percepatan sentripetal  $a_s$ 

$$
a_s = \frac{v^2}{r} = \frac{|q|v}{m}.
$$
\n(12.16)

Dengan demikian jari-jari lintasan r adalah

<span id="page-110-0"></span>
$$
r = \frac{mv}{|q|B},\tag{12.17}
$$

periode gerak melingkar T adalah

$$
T = \frac{2\pi r}{v} = \frac{2\pi m}{|q|B},
$$
\n(12.18)

frekuensi gerak melingkar f,

<span id="page-110-1"></span>
$$
f = \frac{1}{T} = \frac{|q|B}{2\pi m},
$$
\n(12.19)

dan frekuensi sudutnya  $\omega$ 

$$
\omega = 2\pi f = \frac{|q|B}{m}.\tag{12.20}
$$

# 12.7 Selektor kecepatan

Dengan menggunakan apparatus Thomson dan celah sempit di belakangnya, partikel-partikel bermuatan yang dihasilkan dari suatu peluruhan atom dapat diseleksi kecepatannya. Hanya partikel-partikel yang memenuhi (atau dekat nilainya, bergantung lebar celah) Persamaan [\(12.7\)](#page-108-2) yang dapat melewati celah. Dengan kata lain dapat dipilih hanya partikel-partikel dengan rentang laju tertentu. Oleh karena itu alat yang dimaksud disebut sebagai selektor kecepatan.

#### 12.8 Spektroskopi massa

Persamaan [\(12.17\)](#page-110-0) menjukkan bahwa semakin besar massa partikel m akan semakin besar jari-jari lintasannya. Bila ingin diukur distribusi massa dari partikel-partikel yang keluar dari peluruhan suatu atom, posisi detektor partikel dapat diubah-ubah pada beberapa jarak jari-jari sehingga dapat terukur jumlah partikel dengan massa yang bersesuaian dengan jari-jari lintasan partikelnya. Umumnya spektroskopi massa dipasang setelah selektor kecepatan agar telah didapat kecepatan yang hampir sama sehingga faktor yang berbeda hanyalah massanya saja. Bila tidak maka yang menentukan jari-jari lintasan adalah momentum dari partikel (secara tak langsung adalah energi kinetiknya).

# 12.9 Susunan pemercepat muatan, selektor kecepatan, dan spektroskopi massa

Pada alat pemercepat muatan, energi kinetik partikel bergantung dari potensial pemercepat V yang digunakan,

<span id="page-111-0"></span>
$$
K = qV, \tag{12.21}
$$

akan tetapi ini bukan energi kinetik tunggal karena dapat saja partikel telah memiliki energi kinetik saat keluar dari atom. Untuk itulah alat ini perlu diserikan dengan selektor kecepatan agar dapat menghasilkan partikel dengan kecepatan tertentu. Apabila massa juga perlu spesifik, keluaran dari selektor kecepatan dapat diserikan dengan spektroskopi massa. Kemudian keluaran dari spektroskopi massa dapat dimasukkan ke pemercepat lain sehingga sekarang dapat diyakinkan bahwa partikel yang keluar dari alat pemercepat kedua ini telah memiliki besar muatan, massa, dan kecepatan tertentu.

Penurunan yang umum untuk Persamaan [\(12.21\)](#page-111-0) adalah dengan menggunakan konsep Energi Kinetik-Usaha, Usaha, hukum-hukum Gerak Newton, dan hubungan antara medan listrik dan potensial listrik pada kapasitor pelat sejajar, yaitu

$$
V = Ed \tag{12.22}
$$

$$
\sum F = ma \Rightarrow qE = ma \tag{12.23}
$$

$$
W = \sum Fs = qEd \tag{12.24}
$$

$$
\Delta K = W = qEd = qV. \tag{12.25}
$$

#### 12.10 Cyclotron dan Synchrotron

Untuk mendapatkan energi partikel yang tinggi diperlukan lintasan yang cukup panjang (sampai ratusan kilometer) pada rancangan pemercepat (akselerator) partikel terutama untuk ion-ion berat. Cara yang cerdas untuk mengatasi ini adalah dengan membuat partikel bergerak melingkar dalam medan magnetik dan dipercepat hanya saat ia melewati gap yang dibentuk oleh dua buah setengah lingkaran yang frekuensi osilasi beda potensial dalam gap tersebut adalah fosilator. Agar proses pemercepat dapat berlangsung maka frekuensi gerak melingkar partikel yang ditunjukkan oleh Persamaan [\(12.19\)](#page-110-1) harus sama dengan frekuensi osilator atau dapat diperoleh

$$
f_{\text{osilator}} = \frac{|q|B}{2\pi m},\tag{12.26}
$$

yang merupakan nilai yang konstan untuk suatu jenis muatan, misalnya proton atau elektron atau suatu jenis ion berat.

Pada cyclotron diasumsikan bahwa frekuensi revolusi partikel bermuatan selalu tetap sehingga Persamaan [\(12.19\)](#page-110-1) dapat diterapkan. Akan tetapi saat proton yang dihasilkan ingin memiliki energi lebih besar dari 50 MeV maka laju partikel akan mendekati laju cahaya sehingga efek relativistik harus diperhitungkan. Pada laju tersebut frekuensi revolusi partikel akan berkurang secara tetap. Untuk itu perlu perubahan frekuensi osilator yang mengikuti perubahan frekuensi osilasi revolusi partikel (proton dalam hal ini). Alat yang dapat melakukan ini disebut sebagai synchrotron.

#### 12.11 Gaya magnetik pada kawat berarus listrik

Sebuah kawat yang mengalirkan arus, apabila diletakkan dalam medan magnetik, akan mengalami gaya magnetik yang diberikan oleh

<span id="page-112-0"></span>
$$
\vec{F}_B = I\vec{L} \times \vec{B}.\tag{12.27}
$$

Bila kawat berbentuk kurva maka Persamaan [\(12.27\)](#page-112-0) akan menjadi

$$
d\vec{F}_B = Id\vec{L} \times \vec{B}.\tag{12.28}
$$

#### 12.12 Torsi pada simpul berarus

Sebuah simpul (loop) yang berbentuk kotak dialiri arus I dan diletakkan pada ruang bermedan magnetik  $\vec{B}$  maka akan mengalami torsi  $\tau_B$  menurut

$$
\tau_B = NIAB \sin \theta, \tag{12.29}
$$

dengan N adalah jumlah lilitan dan A adalah luas simpul arus.

# 12.13 Momen dipol magnetik

Momen dipol magnetik didefiniskan sebagai

$$
\mu_B = NIA,\tag{12.30}
$$

sehingga torsi magnetik akibat interaksi antara momen dipol magnetik dengan medan magnetik adalah

<span id="page-113-1"></span>
$$
\vec{\tau}_B = \vec{\mu}_B \times \vec{B}.\tag{12.31}
$$

<span id="page-113-0"></span>Sedangkan energi potensial magnetik yang dimiliki oleh sebuah momen dipol magnetik adalah

$$
U_B(\theta) = -\vec{\mu}_B \cdot \vec{B} = -\mu_B B \cos \theta. \qquad (12.32)
$$

Kaitan antara Persamaan [\(12.32\)](#page-113-0) dengan kerja luar $W_{\rm luar}$ adalah

$$
W_{\text{luar}} = U_B(\theta_f) - U_B(\theta_i). \tag{12.33}
$$

# Catatan 13

# Medan Magnetik

Medan magnetik timbul akibat adanya arus listrik. Perhitungan medan magnetik dapat dilakukan dengan menghitung elemen medan magnetik yang ditimbulkan oleh elemen arus melalui hukum Biot-Savart. Apabila telah diketahui medan magnetik bersifat konstan dan arahnya tertentu, perhitungan medan magnetik pun dapat dilakukan dengan memanfaatkan hukum Ampere, yang sebenarnya bukan ditujukan untuk menghitung medan magnetik.

### 13.1 Hukum Biot-Savart

<span id="page-114-0"></span>Elemen medan magnetik pada suatu posisi tertentu  $\vec{r}$  dari suatu elemen arus  $Id\vec{s}$ yang terletak pada posisi  $\vec{r}'$  diberikan oleh hukum Biot-Savart melalui bentuk

$$
d\vec{B} = \frac{\mu_0}{4\pi} \frac{Id\vec{s} \times (\vec{r} - \vec{r}')}{|\vec{r} - \vec{r}'|^3},\tag{13.1}
$$

dengan

$$
\mu_0 = 4\pi \times 10^{-7} \text{T} \cdot \text{m/A} \approx 1.26 \times 10^{-6} \text{T} \cdot \text{m/A}
$$
 (13.2)

adalah konstanta permeabilitas.

#### 13.2 Medan magnetik di sekitar kawat lurus

Sebuah kawat lurus membentang pada sumbu-z dari  $z = -L_1$  sampai  $z = L_2$ dan ingin dihitung medan magnetik  $\vec{B}$  pada suatu posisi di sekitar kawat dengan jarak ρ. Dapat dituliskan dalam koordinat silinder bahwa

$$
\vec{r}' = z'\hat{k},\tag{13.3}
$$

$$
d\vec{s} = \hat{k}dz',\tag{13.4}
$$

 $\vec{r} = \rho \hat{\rho},$  (13.5)

$$
\vec{r} - \vec{r}' = \rho \hat{\rho} - z'\hat{k},\qquad(13.6)
$$

$$
|\vec{r} - \vec{r}'| = \sqrt{\rho^2 + z'^2},\tag{13.7}
$$

sehingga

<span id="page-115-0"></span>
$$
d\vec{B} = \frac{\mu_0}{4\pi} \frac{Id\vec{s} \times (\vec{r} - \vec{r}')}{|\vec{r} - \vec{r}'|^3}
$$

$$
= \frac{\mu_0}{4\pi} \frac{Idz'\hat{k} \times (\rho \hat{\rho} - z'\hat{k})}{(\rho^2 + z'^2)^{3/2}}
$$

$$
= \frac{\mu_0 I \rho \hat{\varphi}}{4\pi} \frac{dz'}{(\rho^2 + z'^2)^{3/2}}
$$

$$
\vec{B} = \hat{\varphi} \frac{\mu_0 I \rho}{4\pi} \int_{-L_1}^{L_2} \frac{dz'}{(\rho^2 + z'^2)^{3/2}}.
$$
(13.8)

Dengan menggunakan solusi integral dari Persamaan [\(22.5\)](#page-186-0) bentuk integral dalam Persamaan [\(13.8\)](#page-115-0) dapat diselesaikan menjadi

<span id="page-115-1"></span>
$$
\vec{B} = \hat{\varphi} \frac{\mu_0 I}{4\pi \rho} \left[ \frac{z'}{(\rho^2 + z'^2)^{1/2}} \right]_{z' = -L_1}^{L_2}
$$

$$
= \hat{\varphi} \frac{\mu_0 I}{4\pi \rho} \left[ \frac{L_2}{(\rho^2 + L_2^2)^{1/2}} + \frac{L_1}{(\rho^2 + L_1^2)^{1/2}} \right].
$$
(13.9)

<span id="page-115-2"></span>Bila kawat memiliki panjang L dan posisi yang ditinjau berada di tengah-tengah kawat maka $L_1 = L/2$ dan  $L_2 = L/2$ sehingga Persamaan [\(13.9\)](#page-115-1) akan menjadi

$$
\vec{B} = \hat{\varphi} \frac{\mu_0 I}{2\pi \rho} \frac{L/2}{[\rho^2 + (L/2)^2]^{1/2}}.
$$
\n(13.10)

Untuk kawat panjang $\infty$ maka ambil limit $L/2 \to \infty$ sehingga Persamaa[\(13.10\)](#page-115-2) menjadi

<span id="page-115-3"></span>
$$
\vec{B} = \hat{\varphi} \frac{\mu_0 I}{2\pi \rho}.
$$
\n(13.11)

Persamaan[\(13.9\)](#page-115-1) dapat juga dipergunakan untuk mencari medan magnetik pada posisi  $\alpha \in [0, 1]$  dari ujung bawah kawat, yaitu dengan mengubahnya menjadi

$$
\vec{B} = \hat{\varphi} \frac{\mu_0 I}{4\pi \rho} \left[ \frac{\alpha L}{[\rho^2 + (\alpha L)^2]^{1/2}} + \frac{(1 - \alpha)L}{\{\rho^2 + [(1 - \alpha)L]^2\}^{1/2}} \right].
$$
 (13.12)

<span id="page-116-0"></span>Persamaan [\(13.12\)](#page-116-0) memberikan medan magnetik untuk kawat berhingga dengan panjang L, untuk posisi di ujung bawah kawat ( $\alpha = 0$ ), tengah-tengah kawat  $(\alpha = 0.5)$ , dan ujung atas kawat  $(\alpha = 1)$ . Nilai  $\alpha$  dapat berharga antara 0 dan 1. Perhatikan bahwa medan magnetik pada ujung atas dan ujung bawah kawat bernilai sama, yaitu

$$
\vec{B} = \hat{\varphi} \frac{\mu_0 I}{4\pi \rho} \frac{L}{[\rho^2 + L^2]^{1/2}}.
$$
\n(13.13)

<span id="page-116-1"></span>Bila panjang kawat menjadi tak hingga, maka Persamaan [\(13.13\)](#page-116-1) akan menjadi

<span id="page-116-2"></span>
$$
\vec{B} = \hat{\varphi} \frac{\mu_0 I}{4\pi \rho}.\tag{13.14}
$$

Untuk kawat panjang, nilai medna magnetik di ujung kawat akan bernilai setengahnya dibandingkan di tengah-tengah kawat sebagaimana ditunjukkan oleh Persamaan[\(13.11\)](#page-115-3) dan [\(13.14\)](#page-116-2).

# 13.3 Medan magnetik di pusat busur lingkaran berarus

Sebuah busur lingkaran berarus yang membentang dari  $\varphi_i$  sampai  $\varphi_f$  akan memberikan medan magnetik di pusat busur tersebut. Untuk kasus ini dapat dituliskan bahwa

$$
\vec{r}' = \rho \hat{\rho},\tag{13.15}
$$

$$
d\vec{s} = \hat{\varphi}\rho d\varphi',\tag{13.16}
$$

$$
\vec{r} = 0,\tag{13.17}
$$

$$
\vec{r} - \vec{r}' = 0 - \rho \hat{\rho},\tag{13.18}
$$

$$
|\vec{r} - \vec{r}'| = \rho. \tag{13.19}
$$

Kembali dengan menggunakan Persamaan [\(13.1\)](#page-114-0) dapat diperoleh

<span id="page-116-3"></span>
$$
d\vec{B} = \frac{\mu_0}{4\pi} \frac{Id\vec{s} \times (\vec{r} - \vec{r}')}{|\vec{r} - \vec{r}'|^3}
$$

$$
= \frac{\mu_0}{4\pi} \frac{Id\varphi' \hat{\varphi} \times (-\rho \hat{\rho})}{\rho^3}
$$

$$
= \hat{k} \frac{\mu_0 I}{4\pi \rho^2} d\varphi' \tag{13.20}
$$

$$
\vec{B} = \hat{k} \frac{\mu_0 I}{4\pi \rho} \int_{\varphi_i}^{\varphi_f} d\varphi' = \hat{k} \frac{\mu_0 I}{4\pi \rho} (\varphi_f - \varphi_i). \tag{13.21}
$$

Jadi untuk lingkaran penuh medan magnetik di pusat lingkaran dapat diperoleh dengan memasukkan $\varphi_f-\varphi_i=2\pi$ sehingga Persamaan [\(13.21\)](#page-116-3) akan menjadi

<span id="page-117-1"></span>
$$
\vec{B} = \hat{k} \frac{\mu_0 I}{2\rho}.\tag{13.22}
$$

# 13.4 Medan magnetik pada sumbu busur lingkaran berarus

Apabila sekarang ingin diketahui medan magnetik bukan pada pusat busur melainkan pada sumbu-z yang melewati pusat busur, maka dapat dituliskan bahwa

$$
\vec{r}' = \rho \hat{\rho},\tag{13.23}
$$

$$
d\vec{s} = \hat{\varphi}\rho d\varphi',\tag{13.24}
$$

$$
\vec{r} = z\hat{k},\tag{13.25}
$$

$$
\vec{r} - \vec{r}' = z\hat{k} - \rho\hat{\rho},\tag{13.26}
$$

<span id="page-117-0"></span>
$$
|\vec{r} - \vec{r}'| = \sqrt{z^2 + \rho^2}.
$$
\n(13.27)

Persamaan [\(13.1\)](#page-114-0) akan membawa pada

$$
d\vec{B} = \frac{\mu_0}{4\pi} \frac{Id\vec{s} \times (\vec{r} - \vec{r}')}{|\vec{r} - \vec{r}'|^3}
$$

$$
= \frac{\mu_0}{4\pi} \frac{I\rho d\varphi' \hat{\varphi} \times (z\hat{k} - \rho\hat{\rho})}{(z^2 + \rho^2)^{3/2}}
$$

$$
= \frac{\mu_0}{4\pi} \frac{I\rho d\varphi'(z\hat{\rho} + \rho\hat{k})}{(z^2 + \rho^2)^{3/2}}
$$

$$
\vec{B} = \frac{\mu_0 I}{4\pi} \left[ \frac{\rho z}{(z^2 + \rho^2)^{3/2}} \int_{\varphi_i}^{\varphi_f} \hat{\rho} d\varphi' + \frac{\rho^2 \hat{k}}{(z^2 + \rho^2)^{3/2}} \int_{\varphi_i}^{\varphi_f} d\varphi' \right]
$$

$$
= \frac{\mu_0 I}{4\pi} \left[ \frac{\rho z}{(z^2 + \rho^2)^{3/2}} \int_{\varphi_i}^{\varphi_f} (\hat{i} \cos \varphi' + \hat{j} \sin \varphi') d\varphi' + \frac{\rho^2 \hat{k}}{(z^2 + \rho^2)^{3/2}} (\varphi_f - \varphi_i) \right]
$$

$$
= \frac{\mu_0 I \rho}{4\pi (z^2 + \rho^2)^{3/2}}
$$

$$
\left\{ z \left[ \hat{i} (\sin \varphi_f - \sin \varphi_i) - \hat{j} (\cos \varphi_f - \cos \varphi_i) \right] + \rho \hat{k} (\varphi_f - \varphi_i) \right\}.
$$
 (13.28)

Persamaan [\(13.28\)](#page-117-0) akan kembali menjadi Persamaan [\(13.21\)](#page-116-3) apabila dipilih  $z =$ 0. Apabila busur lingkaran berbentuk keliling lingkaran penuh, maka Persamaan [\(13.28\)](#page-117-0) akan menjadi

<span id="page-118-0"></span>
$$
\vec{B} = \hat{k} \frac{\mu_0 I \rho^2}{2(z^2 + \rho^2)^{3/2}}.
$$
\n(13.29)

Kembali Persamaan [\(13.29\)](#page-118-0) akan menjadi Persamaan [\(13.22\)](#page-117-1) saat dipilih  $z = 0$ .

# 13.5 Gaya magnetik antara dua buah kawat sejajar berarus

Dua buah kawat sejajar panjang berarus akan saling memberikan gaya magnetik satu sama lain. Apabila arus yang mengalir memiliki arah yang sama maka kedua kawat akan saling tarik dan apabila arus yang mengalir berlawanan arah maka kedua kawat akan saling tolak.

Panjang kedua kawat adalah L, arus yang mengalir pada kawat pertama adalah  $I_1$  dan medan magnetik yang ditimbulkannya adalah  $B_1$ , arus yang mengalir pada kawat kedua adalah I<sup>2</sup> dan medan magnetik yang ditimbulkannya adalah  $B_2$ , dan kedua kawat dipisahkan dengan jarak  $d$ , maka gaya pada kawat pertama akibat medan magnetik yang ditimbulkan oleh kawat kedua adalah

$$
\vec{F}_{12} = I_1 \vec{L} \times \vec{B}_2 \tag{13.30}
$$

dan gaya pada kawat kedua akibat medan magnetik yang ditimbulkan oleh kawat pertama adalah

$$
\vec{F}_{21} = I_2 \vec{L} \times \vec{B}_1.
$$
\n(13.31)

Kedua gaya tersebut adalah pasangan gaya aksi-reaksi sehingga berlaku bahwa

$$
\vec{F}_{21} = -\vec{F}_{12},\tag{13.32}
$$

yang dapat dibuktikan. Besar gaya antara kedua kawat adalah

$$
F_{12} = F_{21} = F = \frac{\mu_0 L I_1 I_2}{2\pi d}.
$$
\n(13.33)

# 13.6 Hukum Ampere

<span id="page-119-1"></span>Hukum Ampere dinyatakan dengan

$$
\oint \vec{B} \cdot d\vec{s} = \mu_0 I_{\text{in}},\tag{13.34}
$$

yang merupakan integral tertutup terhadap suatu lintasan Ampere. Hukum Gauss dalam Persamaan [\(9.4\)](#page-76-0) memiliki suatu kemiripan dengan hukum ini.

## 13.7 Arus dan rapat arus

Arus  $I$ yang mengalir terkait dengan rapat arusnya  $\vec{J}$ adalah

<span id="page-119-0"></span>
$$
I = \int \vec{J} \cdot d\vec{A}.\tag{13.35}
$$

Secara umum  $\vec{J}$  tidak bersifat seragam sehingga tidak selalu dapat keluar dari integral dalam Persamaan [\(13.35\)](#page-119-0).

# 13.8 Medan magnetik di luar kawat panjang berarus

Di luar sebuah kawat panjang berarus dapat dipilih sebuah lintasan Ampere berbentuk lingkaran sehingga dalam koordinat silinder

$$
\vec{B} = B\hat{\varphi},\tag{13.36}
$$

$$
d\vec{s} = \hat{\varphi}\rho d\vec{\varphi'}.\tag{13.37}
$$

Dengan menggunakan Persamaan [\(13.34\)](#page-119-1) dan [\(13.35\)](#page-119-0) dapat diperoleh bahwa

<span id="page-119-2"></span>
$$
\oint \vec{B} \cdot d\vec{s} = \mu_0 I_{\text{in}}
$$

$$
\oint B\hat{\varphi} \cdot \hat{\varphi} \rho d\vec{\varphi'} = \mu_0 I
$$

$$
B\rho \oint \varphi = \mu_0 I
$$

$$
B(2\pi\rho) = \mu_0 I
$$

$$
B = \frac{\mu_0 I}{2\pi \rho}.\tag{13.38}
$$

Persamaan [\(13.38\)](#page-119-2) memberikan hasil yang sama dengan menggunakan hukum Biot-Savart seperti telah ditunjukkan dalam Persamaan[\(13.11\)](#page-115-3).

# 13.9 Medan magnetik di dalam kawat lurus berarus

Dengan memilih lintasan Ampere tertentu maka  $I_{\rm in}$ dapat diperoleh dengan cara yang sama untuk menghitung total arus dalam kawat lurus berarus, yang hanya berbeda dari batas integrasinya saja, yaitu

$$
I_{\rm in} = \int_{r'=0}^{\rho} \vec{J} \cdot d\vec{A}
$$
\n(13.39)

$$
I = \int_{r'=0}^{R} \vec{J} \cdot d\vec{A},\qquad(13.40)
$$

dengan R adalah jari-jari kawat lurus berarus. Bila kawat lurus berarus memiliki rapat arus seragam maka dengan menggunakan Persamaan [\(13.35\)](#page-119-0) dapat diperoleh bahwa

$$
I_{\rm in} = J(\pi \rho^2) \tag{13.41}
$$

$$
I = J(\pi R^2) \tag{13.42}
$$

$$
I_{\rm in} = I \frac{\rho^2}{R^2}.
$$
\n(13.43)

Kemudian dengan menggunakan Persamaan [\(13.34\)](#page-119-1) dapat dituliskan

$$
\oint \vec{B} \cdot d\vec{s} = \mu_0 I_{\text{in}}
$$
\n
$$
\oint B\hat{\varphi} \cdot \hat{\varphi} \rho d\vec{\varphi'} = \mu_0 I \frac{\rho^2}{R^2}
$$
\n
$$
B\rho \oint \varphi = \mu_0 I \frac{\rho^2}{R^2}
$$
\n
$$
B(2\pi \rho) = \mu_0 I \frac{\rho^2}{R^2}
$$
\n
$$
B = \frac{\mu_0 I}{2\pi R^2} \rho.
$$
\n(13.44)

Lengkapnya medan magnetik pada suatu kawat lurus panjang yang memiliki rapat muatan seragam  $\vec{J} \neq \vec{J}(\rho, \varphi, z)$  adalah

$$
B = \frac{\mu_0 I}{2\pi} \begin{cases} \rho/R^2, & 0 < \rho < R \\ 1/\rho, & \rho > R \end{cases} .
$$
 (13.45)

#### 13.10 Rapat arus tidak seragam

Berbagai konstruksi kawat dapat saja dibuat, misalnya dengan bagian dalam kosong atau bagian dalam dan bagian luar memiliki arus yang berbeda, atau rapat arus merupakan fungsi dari jari-jari  $\rho$ . Untuk kawat berongga  $(0 < \rho < a)$ dengan bagian luarnya  $(a < r < b)$  dialiri arus I (di mana pada bagian ini rapat arusnya seragam) maka rapat arusnya secara keseluruhan dapat dituliskan sebagai

$$
\vec{J}(\rho) = \hat{k} \begin{cases} 0, & 0 < \rho < a \\ I/\pi(b^2 - a^2), & a < \rho < b \\ 0, & \rho > a \end{cases} .
$$
 (13.46)

<span id="page-121-0"></span>Bila bagian dalam dialiri arus  $I_1$  dan bagian luar dialiri arus  $I_2$ , di mana pada kedua bagian tersebut rapat arusnya seragam, maka secara keseluruhan rapat arusnya adalah

$$
\vec{J}(\rho) = \hat{k} \begin{cases} I_1/[\pi a^2], & 0 < \rho < a \\ I_2/[\pi (b^2 - a^2)], & a < \rho < b \\ 0, & \rho > a \end{cases}
$$
 (13.47)

<span id="page-121-1"></span>Dapat pula kawat berbentuk pejal dengan rapat arusnya merupakan fungsi dari ρ, misalnya

$$
\vec{J}(\rho) = \hat{k} \begin{cases} c\rho^2, & 0 < \rho < a \\ 0, & \rho > a \end{cases} . \tag{13.48}
$$

Variasi-variasi dari Persamaan [\(13.46\)](#page-121-0) - [\(13.48\)](#page-121-1) dapat pula dilakukan. Persamaan-persamaan ini diperlukan untuk menghitung  $I_{\text{ini}}$  dalam menyelesaikan persamaan hukum Ampere untuk menghitung besar medan magnetik B. Khusus untuk bentuk rapat arus seperti dalam Persamaan [\(13.48\)](#page-121-1) yang di dalamnya terdapat rongga dengan jari-jari a akan diperoleh di dalam kawat bahwa

$$
I_{\rm in} = \frac{\pi c (\rho^4 - a^4)}{2},\tag{13.49}
$$

yang diperoleh dengan integrasi ρ dari a sampai ρ tertentu.

### 13.11 Solenoida ideal

Pada sebuah solenoida ideal medan magnetik di luar solenoida dapat dianggap nol. Dengan memilih lintasan Ampere yang memotong bagian dalam luar solenoida akan dapat diperoleh bahwa

<span id="page-122-1"></span>
$$
\oint \vec{B} \cdot d\vec{s} = \mu_0 I_{\text{in}}
$$
\n
$$
\int_a^b \vec{B} \cdot d\vec{s} + \int_b^c \vec{B} \cdot d\vec{s} + \int_c^d \vec{B} \cdot d\vec{s} + \int_d^a \vec{B} \cdot d\vec{s} = \mu_0 I(nh)
$$
\n
$$
Bh + 0 + 0 + 0 = \mu_0 I(nh)
$$
\n
$$
B = \mu_0 nI, \qquad (13.50)
$$

dengan  $n = N/h$  adalah jumlah lilitan per satuan panjang.

# 13.12 Toroida

Untuk sebuah toroida, ambilah lintasan Ampere dalam kumpuran yang melingkar sehingga akan dapat diperoleh

$$
\oint \vec{B} \cdot d\vec{s} = \mu_0 I_{\text{in}} \nB(2\pi\rho) = \mu_0 I(Nh) \nB = \frac{\mu_0 NI}{2\pi\rho},
$$
\n(13.51)

di mana $\rho$ adalah jari-jari toroida.

### 13.13 Medan magnetik kumparan

<span id="page-122-0"></span>Apabila dipilih  $z \gg R$  maka Persamaan [\(13.29\)](#page-118-0) akan menjadi

$$
\vec{B} = \hat{k} \frac{\mu_0 I \rho^2}{2(z^2 + \rho^2)^{3/2}} \approx \hat{k} \frac{\mu_0 I \rho^2}{2z^3}.
$$
 (13.52)

Dengan menggunakan  $A = \pi \rho^2$  dan  $\mu = NIA$  maka Persamaan [\(13.52\)](#page-122-0) dapat dituliskan kembali menjadi

<span id="page-123-0"></span>
$$
\vec{B} = \frac{\mu_0}{2\pi} \frac{\vec{\mu}}{z^3}.
$$
\n(13.53)

Persamaan [\(13.53\)](#page-123-0) menyatakan bahwa medan magnetik dapat ditimbulkan oleh suatu dipol magnet yang merupakan suatu simpul arus. Momen dipol magnet  $\vec{\mu}$ akan berinteraksi dengan medan magnetik lain  $\vec{B}$  mengikuti Persamaan [\(12.31\)](#page-113-1). Dalam hal ini medan magnetik yang dimaksud bukan medan magnetik dalam Persamaan [\(13.53\)](#page-123-0).

Sebagai ilustrasi apabila terdapat dua buah dipol magnet maka keduanya akan berinteraksi lewat torsi gaya, yaitu

$$
\vec{\tau}_{12} = \vec{\mu}_1 \times \vec{B}_2 = \vec{\mu}_1 \times \left(\frac{\mu_0}{2\pi} \frac{\vec{\mu}_2}{|z_1 - z_2|^{3/2}}\right) \tag{13.54}
$$

dan

$$
\vec{\tau}_{21} = \vec{\mu}_2 \times \vec{B}_1 = \vec{\mu}_2 \times \left(\frac{\mu_0}{2\pi} \frac{\vec{\mu}_1}{|z_2 - z_1|^{3/2}}\right),\tag{13.55}
$$

di mana

$$
\vec{\tau}_{21} = -\vec{\tau}_{12}.\tag{13.56}
$$

# Catatan 14

# Induktansi

Pada bab-bab sebelumnya telah dibahas bahwa interaksi antar medan magnetik dan arus listrik dapat menghasilkan torsi gaya yang menyebabkan gerak rotasi, apakah interaksi dari torsi gaya dan medan magnetik dapat pula berlaku sebaliknya – menyebabkan arus listrik? Jawabnya adalah ya. Arus yang muncul disebut sebagai arus induksi. Selain peristiwa induksi, induktansi diri, induktansi bersama, dan induktor, hal-hal lain seperti hukum induksi Faraday, hukum Lenz, dan arus, tegangan, dan gaya imbas akan dibahas dalam bab ini.

#### 14.1 Fluks magnetik

Fluks magnetik diperoleh dengan melakukan integrasi dari produk skalar antara vektor medan magnetik dengan vektor elemen luas, yaitu

$$
\Phi_B = \int \vec{B} \cdot d\vec{A}.\tag{14.1}
$$

# 14.2 Arah medan magnetik dan kutub magnet permanen

Bila suatu kumparan dialiri arus I maka sesuai dengan hukum Biot-Savart [\(13.1\)](#page-114-0) akan berarah tertentu, yang dapat pula ditentukan dengn aturan tangan kanan. Arah di mana medang magnetik keluar dari kumparan adalah arah kutub utara (U) dan arah sebaliknya adalah kutub selatan (S) saat kumparan dianalogikan dengan sebuah magnet permanen. Sebenarnya, munculnya dipol magnetik dalam bahan adalah akibat gerak elektron yang berlaku mirip seperti arus listrik dalam kumparan.

#### 14.3 Hukum induksi Faraday

Eksperimen dengan menggunakan kumparan sebagai penangkap fluks magnetik dan kumparan berarus atau magnet pemanen sebagai sumber medan magnetik menunjukkan beberapa fakta, yaitu

- 1. arus induksi hanya muncul saat terdapat gerak relatif antara kumparan penangkap fluks magnetik dan sumber medan magnetik (kumparan berarus atau magnet permanen),
- 2. semakin cepat gerak relatif terjadi semakin besar arus induksi yang terjadi, dan
- 3. arah gerak yang berbeda akan menghasilkan arah arus induksi yang berbeda pula.

Secara kuantitatif besarnya arus induksi dirumuskan oleh Faraday dalam bentuk

<span id="page-125-0"></span>
$$
\mathcal{E}_{\rm ind} = -\frac{d\Phi_B}{dt}.\tag{14.2}
$$

<span id="page-125-1"></span>Bila terdapat N kumparan maka Persamaan [\(14.2\)](#page-125-0) akan menjadi

$$
\mathcal{E}_{\rm ind} = -N \frac{d\Phi_B}{dt}.\tag{14.3}
$$

Arus induksi muncul bila adanya perubahan fluks, dengan demikian hal-hal yang dapat mengubah fluks akan membuat munculnya arus induksi. Hal-hal yang dapat mengubah fluks adalah

- 1. perubahan medan magnetik dalam kumparan,
- 2. perubahan luas kumparan atau bagian kumparan yang dilalui medan magnetik, dan
- 3. perubahan sudut antara arah normal kumparan dan arah medan magnetik.

## 14.4 Hukum Lenz

Hukum Lenz menjelaskan bagaimana arus induksi terjadi dalam kumparan, yaitu bahwa arus induksi memiliki arah sedemikian rupa sehingga medan magnetik induksi yang dihasilkannya akan melawan perubahan fluks magnetik yang menyebabkan arus induksi tersebut. Untuk itu perlu diperhatikan aturan yang mengaitkan antara arah medan magnetik akibat kumparan penginduksi dan kutub-kutub magnetik permanen seperti dijelaskan dalam bagian sebelumnya.

# 14.5 Induksi dan transfer energi

Walaupun secara umum bentuk-bentuk kumparan dan cara mengubah fluks dapat dibahas dengan cara yang sama, terdapat beberapa konfigurasi yang lebih memudahkan untuk membahasnya sehingga menghasilkan rumusan yang tetap berlaku secara umum.

Suatu konfigurasi adalah kumparan berbentuk empat persegi panjang dengan panjang w dan lebar l yang seluruh bagiannya berada di dalam medang magnetik konstan  $\vec{B}$  yang berarah tegak lurus baik terhadap w maupun l. Kumparan tersebut ditarik meninggalkan medan magnetik searah dengan w dengan laju v. Perubahan fluks dalam hal ini hanya diakibatkan dari perubahan bagian kumparan yang dilalui medan magnetik, yaitu

$$
\frac{d\Phi_B}{dt} = \frac{d}{dt} \int \vec{B} \cdot d\vec{A} = \frac{d}{dt} \int B dA = \frac{d}{dt} B \int dA
$$

$$
= \frac{d}{dt} B \int l dw = \frac{d}{dt} B l \int dw = B l \int \frac{dw}{dt} = B l v. \tag{14.4}
$$

Bila hanya diambil besarnya saja maka dapat diperoleh bahwa

$$
\mathcal{E}_{\text{ind}} = Blv. \tag{14.5}
$$

Bila kumparan tersebut memiliki hambatan R maka arus induksi yang muncul tak lain adalah

$$
I_{\rm ind} = \frac{\mathcal{E}_{\rm ind}}{R} = \frac{Blv}{R},\tag{14.6}
$$

sehingga daya yang terdisipasi pada kumparan adalah

$$
P = \mathcal{E}_{\text{ind}} I_{\text{ind}} = \frac{B^2 l^1 v^2}{R}.
$$
\n(14.7)

Rumusan daya ini dapat juga dicari lewat gaya dengan hubungan

$$
P = \vec{F} \cdot \vec{v} \tag{14.8}
$$

dengan arah antara kawat berarus induksi dan medan magnetik telah tegak lurus sehingga

$$
P = Fv = (IlB)v = IBlv = \left(\frac{Blv}{R}\right)Blv = \frac{B^2l^1v^2}{R}.
$$
 (14.9)

Adanya daya disipasi ini menjelaskan mengapa bila terjadi simpul (loop) yang tak lain adalah kumparan dengan  $N = 1$  pada scan MRI akan menyebabkan luka bakar.

Apabila bukan kumparan yang digunakan melainkan logam yang mengalami perubahan medan magnetik, maka elektron-elektron dalam logam juga akan bergerak berputar seakan-akan terdapat suatu pusaran air (eddy) sehingga arus induksi yang muncul disebut sebagai arus eddy (eddy current). Dengan sendirinya arus pusaran ini akan menyebabkan konduktur menjadi panas akibat daya disipasi dari arus induksi tersebut.

Bila sebuah batang konduktor berayun keluar masuk suatu medan magnetik tegak lurus, maka pada setiap ayunannya, sebagian energi kinetik akan diubah menjadi energi panas sehingga lambat-laun batang tersebut akan kehilangan energinya dan berhenti, sudah tentu dengan batang menjadi hangat atau panas. Cara yang sama digunakan pada tungku-tungku moderen saat ini untuk melumerkan logam.

#### 14.6 Perubahan medan listrik

Perubahan medan magnetik akan menyebabkan munculnya medan listrik, dengan demikian hukum Faraday dapat direformulasikan kembali. Untuk itu dibahas suatu situasi dimana konduktor ditempatkan dalam medan magnetik yang berubah, yang arahnya tegak lurus dengan permukaan konduktor. Elektron atau muatan dalam bahan akan bergerak membuat lintasan tertutup akibat adanya perubahan medan magnetik, kerja yang dilakukannya tak lain adalah

$$
W = \oint \vec{F} \cdot d\vec{s} = q_0 \oint \vec{E} \cdot d\vec{s}
$$

$$
\Leftrightarrow \mathcal{E}_{\text{ind}} = \frac{W}{q_0} = \oint \vec{E} \cdot d\vec{s}.
$$
(14.10)

<span id="page-127-0"></span>Dengan demikian hukum Faraday dapat dituliskan dalam bentuk

$$
\oint \vec{E} \cdot d\vec{s} = -\frac{d\Phi_B}{dt}.
$$
\n(14.11)

Persamaan [\(14.11\)](#page-127-0) apabila dikaitkan dengan potensial listrik seperti dalam Persamaan[\(10.11\)](#page-86-0) menyatakan bahwa potensial listrik akibat medan listrik yang dihitung menempuh suatu lintasan tertutup tidak lagi nol apabila terdapat medan magnetik yang berubah. Dengan demikian menghitung potensial listrik dari medan listrik induksi akan menghasilkan kontradiksi. Jadi dapat disimpulkan bahwa potensial listrik tidak memiliki arti saat dikaitkan dengan peristiwa induksi.

#### 14.7 Induktor dan induktansi

Induktor adalah sebuah komponen listrik yang dapat menyimpan energi berupa medan magnetik atau lebih tepatnya fluks magnetik. Induktansi adalah kemampuan suatu induktor (misalnya saja solenoida atau toroida) dalam menyimpan fluks magnetik, yang didefisikan sebagai

<span id="page-128-0"></span>
$$
L = \frac{N\Phi_B}{I},\tag{14.12}
$$

dengan N adalah jumlah lilitan dan I adalah arus yang mengalir dalam induktor.

#### 14.8 Induktansi solenoida

Sebuah solenoida ideal memiliki medan magnetik di tengah-tengahnya seperti dalam Persamaan [\(13.50\)](#page-122-1), yaitu  $B = \mu_0 nI$  sehingga induktansinya dengan menggunakan Persamaan[\(14.12\)](#page-128-0) tak lain adalah

$$
L = \frac{N\Phi_B}{I} = \frac{N(BA)}{I} = \frac{NBA}{I} = \frac{(nl)(\mu_0 nI)A}{I} = \mu_0 n^2 lA,
$$
 (14.13)

<span id="page-128-2"></span>atau dapat pula dinyatakan dalam bahwa induktansi per satuan panjang pada daerah dekat pusat suatu solenoida panjang adalah

$$
\frac{L}{l} = \mu_0 n^2 A.
$$
\n(14.14)

Sebagaimana kapasitansi sebuah kapasitor, induktansi sebuah induktor juga tidak bergantung dari besaran yang membuat induktor bekerja, yaitu arus listrik I dan hanya bergantung dari faktor geometri induktor.

### 14.9 Induksi diri

<span id="page-128-1"></span>Dengan menggunakan Persamaan[\(14.12\)](#page-128-0) dan Persamaan [\(14.3\)](#page-125-1) dapat dituliskan bahwa

$$
\mathcal{E}_{\rm ind} = -N \frac{d\Phi_B}{dt} = -N \frac{d(LI/N)}{dt} = -L \frac{dI}{dt}.
$$
\n(14.15)

Persamaan [\(14.15\)](#page-128-1) menceritakan bahwa saat arus membesar akan muncul arus imbas yang berlawanan dengan arus semula dan saat arus mengecil akan muncul arus imbas yang searah dengan arus semula. Tanda negatif dalam persamaan tersebut menjelaskan hal ini.

# 14.10 Energi yang tersimpan dalam medang magnetik

Bila tidak ada daya yang terbuang dalam sebuah kumparan maka daya suatu kumparan adalah

<span id="page-129-0"></span>
$$
P = I \mathcal{E}_{\text{ind}}
$$

$$
\frac{dU_B}{dt} = IL \frac{dI}{dt}
$$

$$
dU_B = LIdI
$$

$$
U_B = \int_0^{U_B} dU_B = \int_0^I LIdI = \frac{1}{2}LI^2.
$$
(14.16)

Ingat bentuk yang mirip dengan energi medan listrik yang tersimpan dalam sebuah kapasitor dalam Persamaan [\(11.21\)](#page-102-0).

Rapat energinya, dengan melakukan substitusi Persamaan [\(13.50\)](#page-122-1) dan [\(14.13\)](#page-128-2) ke dalam Persamaan [\(14.16\)](#page-129-0), dapat diperoleh, yaitu

$$
u_B = \frac{LI^2}{2Al} = \frac{1}{2}\mu_0 n^2 l^2 = \frac{B^2}{2\mu_0},\tag{14.17}
$$

yang walaupun diturunkan untuk sebuah solenoida akan tetapi berlaku umum untuk rapat energi medan magnetik.

# Catatan 15

# Arus Bolak-balik

Dalam bab ini akan dibahas mengenai arus bolak-balik yang meliputi arus dan tegangan rms, tigak rangkaian dasar R, L, dan C, impedansi, analisis rangkaian seri RLC, dan resonansi rangkaian seri RLC.

# 15.1 Arus dan tengangan bolak-balik

Arus dan tegangan bolak-balik, juga ggl, dapat diungkapkan dalam bentuk sinusoida seperti

$$
i(t) = I\sin(\omega t + \varphi_0),\tag{15.1}
$$

<span id="page-130-0"></span>
$$
v(t) = V \sin(\omega t + \varphi_0), \tag{15.2}
$$

$$
\mathcal{E}(t) = \mathcal{E}_m \sin(\omega t + \varphi_0). \tag{15.3}
$$

Secara umum setiap besaran, arus atau tegangan, pada setiap komponen dapat dituliskan dalam bentuk

$$
i_X(t) = I_X \sin(\omega t + \varphi_0),\tag{15.4}
$$

$$
v_X(t) = V_X \sin(\omega t + \varphi_0). \tag{15.5}
$$

# 15.2 Besaran akar kuadrat rata-rata (rms)

Terdapat suatu besaran yang merupakan akar rata-rata kuadarat atau rms (root mean square) dari Persamaan [\(15.1\)](#page-130-0), [\(15.2\)](#page-130-0), dan [\(15.3\)](#page-130-0), yaitu

$$
I_{\rm rms} = \frac{I}{\sqrt{2}}\tag{15.6}
$$

$$
V_{\rm rms} = \frac{V}{\sqrt{2}}\tag{15.7}
$$

$$
\mathcal{E}_{\rm rms} = \frac{\mathcal{E}_m}{\sqrt{2}}.\tag{15.8}
$$

<span id="page-131-0"></span>Bila sumber tegangan memiliki  $\mathcal{E}_{\text{rms}}$  dan rangkaian memiliki impedansi  $Z = \sqrt{(X_L - X_C)^2 + R^2}$  maka, kaitannya dengan  $I_{\text{rms}}$  untuk rangkaian seri adalah  $(X_L - X_C)^2 + R^2$  maka, kaitannya dengan  $I_{\text{rms}}$  untuk rangkaian seri adalah

$$
I_{\rm rms} = \frac{\mathcal{E}_{\rm rms}}{Z} = \frac{\mathcal{E}_{\rm rms}}{\sqrt{(X_L - X_C)^2 + R^2}}.
$$
(15.9)

Besaran rms, misalnya $X_{\rm rms},$ dapat diperoleh dari $x(t) = X \sin(\omega t + \varphi_0)$ lewat

$$
X_{\rm rms} = \left\{ \frac{1}{T} \int_0^T [X \sin(\omega t + \varphi_0)]^2 dt \right\}^{\frac{1}{2}}.
$$
 (15.10)

# 15.3 Daya rata-rata

Besaran rms ini muncul dari perhitungan daya rata-rata $P_{\mathrm{avg}},$ di mana daya sesaatnya adalah  $P(t)$ 

$$
P(t) = [i(t)]^2 R = I^2 R \sin^2(\omega t + \varphi_0)
$$
\n(15.11)

$$
P_{\text{avg}} = \frac{I^2 R}{2} = \left(\frac{I}{\sqrt{2}}\right)^2 R = I_{\text{rms}}^2 R. \tag{15.12}
$$

Dengan menggunakan Persamaan [\(15.9\)](#page-131-0) daya rata-rata dapat ditliskan menjadi sehingga daya rata-rata tak lain adalah

$$
P_{\text{avg}} = I_{\text{rms}}^2 R = \left(\frac{\mathcal{E}_{\text{rms}}}{Z}\right) I_{\text{rms}} R = \mathcal{E}_{\text{rms}} I_{\text{rms}} \frac{R}{Z},\tag{15.13}
$$

di mana  $R/Z$  tak lain bergantung konstanta fasa  $\varphi$ 

$$
\cos \varphi = \frac{R}{Z}.\tag{15.14}
$$

Dengan demikian daya rata-rata dapat dituliskan kembali menjadi

$$
P_{\text{avg}} = \mathcal{E}_{\text{rms}} I_{\text{rms}} \cos \varphi. \tag{15.15}
$$

# 15.4 Beda fasa pada tegangan dan arus sumber

Sebuah sumber tegangan bolak-balik  $\mathcal{E}(t)$  atau sumber arus bolak-balik  $\mathcal{I}(t)$ dapat dituliskan dalam bentuk

$$
\mathcal{E}(t) = \mathcal{E}_m \sin(\omega t + \alpha), \tag{15.16}
$$

$$
\mathcal{I}(t) = \mathcal{I}_m \sin(\omega t + \beta). \tag{15.17}
$$

<span id="page-132-2"></span>Secara umum  $\alpha$  dan  $\beta$  adalah beda fasa yang dapat muncul dari sumber atau akibat impedansi rangkaian, yang tak lain adalah  $\varphi$  pada bagian sebelumnya. Dituliskan berbeda untuk mencegah kesalahan karena menganggap ungkapan  $\varphi$ pada satu persamaan selalu sama dengan ungkapan  $\varphi$  dalam persamaan lain.

#### 15.5 Rangkaian sumber dan hambatan

Dalam rangkaian yang terdiri hanya dari sumber dan hambatan dapat dituliskan dengan menggunakan aturan simpul (loop) bahwa

$$
\mathcal{E} - v_R = 0,\t\t(15.18)
$$

<span id="page-132-1"></span>sehingga

$$
v_R(t) = \mathcal{E}_m \sin(\omega t + \alpha) = V_R \sin(\omega t + \alpha). \tag{15.19}
$$

<span id="page-132-0"></span>Dengan menggunakan hukum Ohm dapat dituliskan bahwa

$$
i_R(t) = \frac{v_R(t)}{R} = \frac{V_R}{R}\sin(\omega t + \alpha) = I_R\sin(\omega t + \alpha),\tag{15.20}
$$

yang tak lain menunjukkan hubungan antara amplitudo pada  $i_R(t)$  dan  $v_R(t)$ , yaitu

$$
I_R = \frac{V_R}{R}.\tag{15.21}
$$

Persamaan [\(15.20](#page-132-0) dan [\(15.19\)](#page-132-1) menunjukkan bahwa tidak terdapat perbedaan fasa antara  $i_R(t)$  dan  $v_R(t)$ .

# 15.6 Rangkaian sumber dan kapasitor

<span id="page-133-0"></span>Pada kapasitor juga berlaku cara yang sama dengan pada resistor sehingga dapat dituliskan bahwa

$$
v_C(t) = V_C \sin(\omega t + \alpha),\tag{15.22}
$$

<span id="page-133-1"></span>di mana hubungannya dengan arus adalah lewat

$$
q_C = Cv_C = CV_C \sin(\omega t + \alpha),\tag{15.23}
$$

$$
i_C = \frac{dq_c}{dt} = \omega CV_c \cos(\omega t + \alpha),\tag{15.24}
$$

$$
i_C(t) = I_C \sin(\omega t + \alpha + \pi/2),\tag{15.25}
$$

$$
I_C = \frac{V_C}{X_C},\tag{15.26}
$$

$$
X_C = \frac{1}{\omega C}.\tag{15.27}
$$

Persamaan [\(15.22\)](#page-133-0) dan [\(15.25\)](#page-133-1) menunjukkan hubungan bahwa  $i<sub>C</sub>(t)$  mendahului  $v<sub>C</sub>(t)$  dengan beda fasa sebesar  $\pi/2$ .

# 15.7 Rangkaian sumber dan induktor

<span id="page-133-2"></span>Sebagaimana pada resistor dan kapasitor, pada induktor juga berlaku cara yang sama, sehingga dapat dituliskan bahwa

$$
v_L(t) = V_L \sin(\omega t + \alpha), \qquad (15.28)
$$

di mana hubungannya dengan arus adalah lewat

$$
v_L = L \frac{di_L}{dt} \qquad (15.29)
$$

$$
i_L = \frac{1}{L} \int v_L dt = \frac{1}{L} \int V_L \sin(\omega t + \alpha) dt = -\frac{V_L}{\omega L} \cos(\omega t + \alpha), \quad (15.30)
$$

<span id="page-133-3"></span>
$$
i_L(t) = I_L \sin(\omega t + \alpha - \pi/2), \qquad (15.31)
$$

$$
I_L = \frac{V_L}{X_L},\qquad(15.32)
$$

$$
X_L = \omega L. \qquad (15.33)
$$

Persamaan [\(15.28\)](#page-133-2) dan [\(15.31\)](#page-133-3) menunjukkan hubungan bahwa  $i_L(t)$  ketinggalan dari  $v_L(t)$  dengan beda fasa sebesar  $\pi/2$ .

## 15.8 Rangkaian seri RLC dan impedansi

Pada rangkaian seri RLC arus yang mengalir pada semua komponen R, L, dan C serta dari sumber adalah sama, misalnya saja dapat dipilih bentuk seperti dalam Persamaan [\(15.17\)](#page-132-2),

$$
\mathcal{I}(t) = \mathcal{I}_m \sin(\omega t + \beta),
$$

<span id="page-134-0"></span>sehingga

$$
i_R(t) = i_L(t) = i_C(t) = \mathcal{I}(t).
$$
 (15.34)

Dengan menggunakan Persamaan [\(15.22\)](#page-133-0) dan [\(15.25\)](#page-133-1) untuk C, [\(15.28\)](#page-133-2) dan [\(15.31\)](#page-133-3), serta untuk L, dan [\(15.19\)](#page-132-1) dan [\(15.20\)](#page-132-0) untuk R dapat dituliskan bahwa

$$
i_R = I_R \sin(\omega t + \beta),\tag{15.35}
$$

$$
v_R = V_R \sin(\omega t + \beta),
$$
\n
$$
i_L = I_L \sin(\omega t + \beta),
$$
\n(15.36)\n(15.37)

$$
v_L = I_L \sin(\omega t + \beta), \tag{15.37}
$$

$$
v_L = V_L \sin(\omega t + \beta + \pi/2), \tag{15.38}
$$

$$
i_C = I_C \sin(\omega t + \beta), \tag{15.39}
$$
\n
$$
i_C = I_C \sin(\omega t + \beta), \tag{15.39}
$$

$$
v_C = V_C \sin(\omega t + \beta - \pi/2). \tag{15.40}
$$

$$
(15.41)
$$

<span id="page-134-1"></span>Dengan menggunakan diagram fasor dapat dituliskan bahwa

$$
\mathcal{E}_m^2 = (V_L - V_L)^2 + V_R^2 \tag{15.42}
$$

dan

$$
\mathcal{E}(t) = \mathcal{E}_m \sin(\omega t + \beta + \varphi). \tag{15.43}
$$

Selanjutnya, penerapan Persamaan [\(15.34\)](#page-134-0) (yang berarti bahwa $I_R = I_L = I_C =$  $\mathcal{I}_m$ ke dalam Persamaan [\(15.42\)](#page-134-1) akan memberikan apa yang disebut sebagai impedansi, yaitu

$$
Z = \sqrt{(X_L - X_C)^2 + R^2}
$$
 (15.44)

<span id="page-134-2"></span>sehingga

$$
\mathcal{E}(t) = \mathcal{I}_m Z \sin(\omega t + \beta + \varphi), \qquad (15.45)
$$

dengan

$$
\varphi = \arctan\left(\frac{X_L - X_C}{R}\right) \tag{15.46}
$$

dari diagram fasor.

# 15.9 Resonansi rangkaian seri RLC

Pada rangkaian seri RLC bila yang digunakan adalah sumber tegangan maka amplitudo arus yang mengalir tak lain adalah

$$
\mathcal{I}_m = \frac{\mathcal{E}_m}{Z},\tag{15.47}
$$

di mana $Z$ dalam Persamaan [\(15.44\)](#page-134-2) akan memiliki nilai minimum atau  $\mathcal{I}_m$ akan memiliki nilai maksimum saat

$$
X_L = X_C \tag{15.48}
$$

atau

$$
\omega_r = \frac{1}{\sqrt{LC}}.\tag{15.49}
$$

Dalam grafik antara  $\mathcal{I}_m$  terhadap  $\omega/\omega_r$  dapat terlihat bahwa semakin kecil nilai R maka akan semakin tajam puncak kurva resonansinya.

# 15.10 Daya disipasi rata-rata tegangan bolakbalik

Daya rata-rata yang terdisipasi pada transmisi tegangan bolak-balik tak lain adalah

$$
P_{\text{avg}}^{(\text{dis})} = \mathcal{E}I = VI = I^2R. \tag{15.50}
$$

Jadi bila daya rata-rata sumber adalah  $P_{\text{avg}}^{(0)}$  maka daya yang diterima pada ujung kabel transmisi adalah

$$
P_{\text{avg}} = P_{\text{avg}}^{(0)} - I^2 R. \tag{15.51}
$$

Dengan demikian aturan umum energi transmisi adalah alirkan listrik dalam tegangan setinggi mungkin dan arus serendah mungkin.

#### 15.11 Pertanyaan

1. Apakah perbedaan antara tegangan bolak-balik dengan tegangan searah?

Jawab. Tegangan bolak-balik memiliki nilai tegangan yang selalu berubah secara teratur, berosilasi dengan waktu, misalnya sinusoida, sedangkan tegangan searah selalu memiliki nilai tegangan yang tetap.

2. Bila arus melalui resistor R, induktor L, dan kapasitor C memiliki fasa awal yang sama, bagaimanakah tegangan pada ketiga komponen listrik tersebut?

Jawab. Tegangan pada  $R$  akan memiliki fasa awal yang sama dengan arusnya, tegangan pada L akan memiliki fasa awal yang lebih besar  $\pi/2$ dari fasa awal arusnya, dan tegangan pada kapasitor C akan memiliki fasa awal yang lebih kecil  $\pi/2$  dari fasa awal arusnya.

3. Pada rangkaian seri RLC, saat kapankah impedansi rangkaian Z bernilai mininmum? Apa nama keadaan ini?

**Jawab**. Nilai  $Z_{\text{min}}$  tercapai saat  $X_L = X_C$  atau  $\omega = (LC)^{-1/2}$ . Keadaan tersebut disebut sebagai keadaan resonansi.

4. Suatu sumber tegangan bolak-balik memiliki  $V_{\text{maks}} = 2 \text{ V}$ , berapakah tegangan efektif sumber tersebut?

**Jawab.**  $V_{\text{eff}} = V_{\text{maks}} / \sqrt{2} = \sqrt{2} V$ .

5. Terdapat sebuah resistor 1 kΩ, sebuah induktor 20 H, dan sebuah kapasitor 20  $\mu$ F. Pada frekuensi berapakah ketiga komponen tersebut memiliki hambatan / reaktansi yang sama?

Jawab.  $R = 10^3 \Omega$ .  $\omega = X_L/L = 10^3/20 = 50$  rad/s atau  $\omega =$  $1/(X_C C) = 1/(10^3 \cdot 20 \times 10^{-6}) = 50 \text{ rad/s}.$ 

#### 15.12 Problem

1. Terdapat sumber arus bolak-balik yang memiliki fungsi  $I_S(t)$  =  $0.2 \sin(100\pi t)$  A. Tentukanlah  $I_{\text{avg}}$  dan  $I_{\text{rms}}$  dari sumber arus tersebut!

**Jawab** Bentuk  $I_S(t) = A \sin(2\pi t/T)$  memberikan  $T = 0.02$  s atau  $f =$  $1/T = 50$  Hz. Selanjutnya  $I_{\text{avg}}$  dapat dihitung melalui

$$
I_{\text{avg}} = \frac{1}{T} \int_0^T I_S(t) dt
$$
  
=  $\frac{1}{0.02} \int_0^{0.02} 0.2 \sin(100\pi t) dt = -\frac{0.001}{\pi} [\cos(100\pi t)]_{t=0}^{0.02} = -\frac{0.001}{\pi} (1 - 1) = 0.$ 

Sedangkan $I_{\rm rms}$ dihitung melalui

$$
I_{\text{rms}} = \left\{ \frac{1}{T} \int_0^T [I_S(t)]^2 dt \right\}^{\frac{1}{2}}
$$
  
\n
$$
= \left\{ \frac{1}{0.02} \int_0^{0.02} [0.2 \sin(100\pi t)]^2 dt \right\}^{\frac{1}{2}} = \left\{ \frac{0.04}{0.02} \int_0^{0.02} \sin^2(100\pi t) dt \right\}^{\frac{1}{2}}
$$
  
\n
$$
= \left\{ \frac{0.04}{0.02} \int_0^{0.02} \sin^2(100\pi t) dt \right\}^{\frac{1}{2}} = \left\{ \frac{0.04}{0.02} \int_0^{0.02} \left[ \frac{1}{2} - \frac{1}{2} \cos(200\pi t) \right] dt \right\}^{\frac{1}{2}}
$$
  
\n
$$
= \left\{ 2 \left[ \frac{t}{2} - \frac{\sin(200\pi t)}{400\pi} \right]_{t=0}^{0.02} \right\}^{\frac{1}{2}} = \left\{ 2 \left[ \frac{0.02 - 0}{2} - \frac{1 - 1}{400\pi} \right]_{t=0}^{0.02} \right\}^{\frac{1}{2}}
$$
  
\n
$$
= [2 (0.01 - 0)]^{\frac{1}{2}} = 0.1 \sqrt{2} \text{ A.}
$$

2. Sebuah rangkaian seri terdiri dari sumber arus bolak-balik (tegangan maksimum 100 V, frekuensi  $10/\pi$  Hz), hambatan 30  $\Omega$ , induktor 5 H, dan kapasitor 833 $\frac{1}{3}$   $\mu\text{F}.$  Tentukanlah impedansi rangkaian, arus maksimum yang mengalir dalam rangkaian, dan faktor fasa rangkaian.

Jawab  $X_L = \omega L = 2\pi f L = (2\pi)(10/\pi)(5) = 100 \Omega$ .  $X_C = \frac{1}{\omega C} = \frac{1}{(2\pi)(10/\pi)(25)}$  $\frac{1}{(2\pi)(10/\pi)(2500/3 \times 10^{-6})} = 60 \Omega.$  $Z = \sqrt{(X_L - X_C)^2 + R^2} = \sqrt{(100 - 60)^2 + 30^2} = 50 \Omega.$  $I_{\max} = \frac{V_{\max}}{Z}$  $\frac{\text{max}}{Z} = \frac{100}{50}$  $\frac{1}{50}$  = 2A.

$$
\tan \varphi = \frac{X_L - X_C}{R} = \frac{100 - 60}{30} = \frac{4}{3} \Rightarrow \varphi = \arctan \frac{4}{3} = 53.1^{\circ}.
$$

3. Sebuah induktor tak ideal memiliki sifat resistivitif. Sebuah sumber arus dengan bentuk  $I(t) = 200\sin(100\pi t)$  mA dipasangkan pada induktor dan memberikan tegangan bacaan  $V(t) = 10\sqrt{2}\sin(100\pi t + \pi/4)$  V. Tentukanlah induktansi dan resistansi induktor tak ideal tersebut.

Jawab  $Z = V_{\text{max}}/I_{\text{max}} = 10\sqrt{2}/0.2 = 50\sqrt{2} \ \Omega.$ 

$$
X_C = 0 \Rightarrow X_L = Z \sin \varphi = 50\sqrt{2} \sin \pi/4 = 50 \text{ }\Omega \Rightarrow L = \frac{X_L}{\omega} = \frac{50}{50} = 1 \text{ H}.
$$

$$
X_C = 0 \Rightarrow R = \sqrt{Z^2 - X_L^2} = \sqrt{5000 - 2500} = 50\sqrt{2} \text{ }\Omega.
$$

#### 15.12. PROBLEM 127

4. Sebuah sumber tegangan yang memiliki tegangan maksimum 50 V mengaliri sebuah rangkaian seri RLC. Bila  $R = 25 \Omega$ ,  $L = 50 \text{ mH}$ , dan  $C = 20 \mu F$ , tentukanlah arus maksimum pada keadaan resonansi dan tentukan pula frekuensi resonansi rangkaian seri RLC tersebut.

**Jawab** Saat resonansi  $X_L = X_C \Rightarrow Z = R$  sehingga  $I_{\text{max}} = V_{\text{max}}/Z =$  $V_{\text{max}}/R = 50/25 = 2$  A.

$$
\omega = \frac{1}{\sqrt{LC}} = \frac{1}{\sqrt{(50 \times 10^{-3})(20 \times 10^{-6})}} = 1000 \text{ rad/s}
$$

$$
\Rightarrow f = \frac{\omega}{2\pi} = \frac{1000}{2\pi} = \frac{500}{\pi} = 159.2 \text{ Hz.}
$$

5. Terdapat dua buah rangkaian seri RC yaitu dengan nilai hambatan dan kapasitansinya berturut-turut adalah  $R$  dan  $C_1$  untuk rangkaian pertama dan  $R$  dan  $C_2$  untuk rangkaian kedua. Kedua rangkaian tersebut dipasang secara terpisah pada sumber arus yang memiliki fasa awal, frekuensi, dan arus maksimum yang sama. Bila selisih beda fasa tegangan rangkaian adalah  $\Delta\varphi = \varphi_1 - \varphi_2$  dan perbandingan tegangan maksimum pada kedua rangkaian adalah  $r_V = V_{1,\text{max}}/V_{2,\text{max}}$ , tentukanlah nilai  $C_2$  sebagai fungsi dari  $\Delta\varphi$  dan  $C_1$ . Tentukan pula nilai  $r_V^2$ .

Jawab  $X_L = 0 \Rightarrow Z = \sqrt{R^2 + X_C^2}$  sehingga  $Z_1 = \sqrt{R^2 + (\omega C_1)^{-2}}$  dan  $Z_2 = \sqrt{R^2 + (\omega C_2)^{-2}}.$ 

$$
r_V = \frac{V_{1,\text{max}}}{V_{2,\text{max}}} = \frac{Z_1 I_{\text{max}}}{Z_2 I_{\text{max}}} = \frac{Z_1}{Z_2}
$$

$$
\Rightarrow r_V^2 = \frac{R^2 + (\omega C_1)^{-2}}{R^2 + (\omega C_2)^{-2}} = \frac{\omega^4 C_1^2 C_2^2 R^2 + \omega^2 C_2^2}{\omega^4 C_1^2 C_2^2 R^2 + \omega^2 C_1^2} = \frac{\omega^2 C_1^2 C_2^2 R^2 + C_2^2}{\omega^2 C_1^2 C_2^2 R^2 + C_1^2}
$$

$$
\tan \varphi_1 = \frac{X_{C1}}{R} \text{ dan } \tan \varphi_2 = \frac{X_{C2}}{R}
$$

.

$$
\tan \Delta \varphi = \tan(\varphi_1 - \varphi_2) = \frac{\tan \varphi_1 - \tan \varphi_2}{1 - \tan \varphi_1 \tan \varphi_2} = \frac{R(X_{C1} - X_{C2})}{R^2 - X_{C1}X_{C2}}
$$
  
\n
$$
\Rightarrow (R^2 - X_{C1}X_{C2}) \tan \Delta \varphi = R(X_{C1} - X_{C2})
$$
  
\n
$$
\Rightarrow X_{C2}(R - X_{C_1} \tan \Delta \varphi) = R(X_{C1} - R \tan \Delta \varphi)
$$
  
\n
$$
\Rightarrow X_{C2} = R\left(\frac{X_{C1} - R \tan \Delta \varphi}{R - X_{C_1} \tan \Delta \varphi}\right) = R\left(\frac{1 - \omega C_1 R \tan \Delta \varphi}{\omega C_1 R - \tan \Delta \varphi}\right)
$$
  
\n
$$
\Rightarrow C_2 = \frac{\omega C_1 R - \tan \Delta \varphi}{\omega R (1 - \omega C_1 R \tan \Delta \varphi)}
$$

Dari hasil terakhir dapat dicari  $r_V^2(C_1, \Delta \varphi)$  dari  $r_V^2(C_1, C_2)$ .

6. Sebuah pembangkit listrik menghasilkan daya rata-rata 500 MW. Hambatan kabel adalah 10 Ω untuk panjang 100 km. Tentukan daya rata-rata yang terdisipasi apabila listrik dialirkan dengan  $V_{\text{rms}} = 100 \text{ kV}$  dan 500 kV dan tentukan pula persentasenya. Mana yang lebih baik?

.

**Jawab**  $I_{\text{rms}} = P_{\text{avg}} / V_{\text{rms}}$ Untuk  $V_{\text{rms}} = 100 \text{ kV}$ 

$$
I_{\rm rms} = \frac{P_{\rm avg}}{V_{\rm rms}} = \frac{5 \times 10^8}{10^5} = 5 \times 10^3 \text{ A}
$$

$$
\Rightarrow P_{\rm avg}^{\rm (dis)} = [I_{\rm rms}]^2 R = (5 \times 10^3)^2 (10) = 25 \times 10^7 \text{ W} = 250 \text{ MW}.
$$

$$
\frac{P_{\rm avg}^{\rm (dis)}}{P_{\rm avg}} = \frac{250 \times 10^6}{500 \times 10^6} \times 100\% = 50\%.
$$

Untuk $V_{\rm rms} = 500~{\rm kV}$ 

$$
I_{\rm rms} = \frac{P_{\rm avg}}{V_{\rm rms}} = \frac{5 \times 10^8}{5 \times 10^5} = \times 10^3 \text{ A}
$$

$$
\Rightarrow P_{\rm avg}^{\rm (dis)} = [I_{\rm rms}]^2 R = (10^3)^2 (10) = 10^7 \text{ W} = 100 \text{ MW}.
$$

$$
\frac{P_{\rm avg}^{\rm (dis)}}{P_{\rm avg}} = \frac{100 \times 10^6}{500 \times 10^6} \times 100\% = 20\%.
$$

Lebih baik melakukan transmisi listrik dengan tegangan lebih tinggi karena persentase daya yang terdisipasi lebih rendah.

7. Tegangan rms suatu rangkaian seri  $RL$  adalah 100 V dan arus rms yang mengalir adalah 1.5 A. Bila daya rata-rata yang terukur adalah 106 W dan hambatan bernilai 100 Ω tentukanlah nilai induktansi dalam rangkaian tersebut. Frekuensi sudut arus dan tegangan adalah 10 rad/s.

Jawab Persamaan yang mengaitkan antara daya rata-rata dengan tegangan rms dan arus rms adalah  $P_{\text{avg}} = V_{\text{rms}}I_{\text{rms}}\cos\varphi$ .

$$
\cos \varphi = \frac{P_{\text{avg}}}{V_{\text{rms}} I_{\text{rms}}} = \frac{106}{(100)(1.5)} = 0.707 \Rightarrow \varphi = 45^{\circ}.
$$

$$
\tan \varphi = \frac{X_L}{R} = \frac{\omega L}{R} \Rightarrow L = \frac{R \tan \varphi}{\omega} = \frac{(100)(1)}{10} = 10 \text{ H}.
$$

8. Suatu rangkaian paralel RLC dipasangkan dengan sumber tegangan yang memiliki tegangan maksimum  $V_S$ . Rumuskan bagaimana impedansi rangkaian ini dan beda fasa antara arus dengan tegangannya.

Jawab Pada rangkaian paralel tegangan pada masing-masing komponen R, L, dan C adalah sama. Sedangkan arus pada ketiga komponen tersebut harus dijumlahkan secara fasor

$$
I_S = \sqrt{(I_C - I_L)^2 + I_R^2},
$$

di mana masing-masing arus dapat dihitung melalui  $I_X = V_S/X$  dengan  $X = R, X_L, X_C.$ 

$$
\frac{V_S}{Z} = \sqrt{\left(\frac{V_C}{X_C} - \frac{V_L}{X_L}\right)^2 + \left(\frac{V_R}{R}\right)^2}, \ V_R = V_L = V_C = V_S
$$

$$
\Rightarrow \frac{1}{Z} = \sqrt{\left(\frac{1}{X_C} - \frac{1}{X_L}\right)^2 + \left(\frac{1}{R}\right)^2} \text{ dan } \tan \varphi = \frac{X_C^{-1} - X_L^{-1}}{R^{-1}}.
$$

9. Pada sebuah komponen murni dengan resistansi atau kapasitansi (induktif atau kapasitif) X arus yang mengalir memiliki fungsi  $I_X(t)$  $I_{\text{max}}\sin(\omega t + \alpha)$  dan tegangan yang terukur pada kedua ujung-ujungnya memiliki fungsi  $V_X(t) = V_{\text{max}} \sin(\omega t + \beta)$ . Apakah komponen tersebut merupakan R, L, atau C? Bagaimana cara menentukannya? Lalu apa hubungan antara  $I_{\text{max}}$  dan  $V_{\text{max}}$ ?

**Jawab** Dengan  $X_L = \omega L$  dan  $X_C = (\omega C)^{-1}$  maka hubungan antara  $I_{\text{max}}$ dan  $V_{\text{max}}$  adalah lewat  $V_{\text{max}} = I_{\text{max}} \hat{X}, X = R, X_L, X_C$ .

Kemudian  $\Delta \varphi = \beta - \alpha$ , di mana:

- (a)  $\varphi = 0$  bila  $X = R$ ,
- (b)  $\varphi = \pi/2$  bila  $X = X_L$ , dan
- (c)  $\varphi = -\pi/2$  bila  $X = X_C$ .
- 10. Pola Lissajous berbentuk elips tegak atau mendatar dapat terbentuk saat tegangan dengan fungsi  $V_A(t) = A \cos(\omega t + \alpha) \text{ dan } V_B(t) = B \cos(\omega t + \beta)$ disuperposisikan secara tegak lurus di mana  $|\alpha - \beta| = \pi/2$ . Bila tegangan  $V_A(t)$  diukur pada ujung-ujung sebuah resistor yang diserikan dengan suatu komponen lain dalam rangkaian seri  $RLC$  dan tegangan  $V_B(t)$  diukur pada komponen lain, apakah jenis komponen lain di mana tegangan  $V_B(t)$ diukur? Jelaskan. Misalkan saja arus yang mengalir dalam rangkaian adalah  $I(t) = I_{\text{max}} \cos(\omega t)$ .

**Jawab** Komponen lain di mana tegangan  $V_B(t)$  diukur dapat berupa induktor ataupun kapasitor. Dengan arus yang mengalir adalah  $I(t)$  $I_{\text{max}} \cos(\omega t)$ , maka tegangan pada masing-masing komponen adalah

- $V_R(t) = I_{\text{max}} R \cos(\omega t).$
- $V_L(t) = I_{\text{max}} X_L \cos(\omega t + \pi/2).$

$$
V_C(t) = I_{\max} X_C \cos(\omega t - \pi/2).
$$

Dengan demikian pasangan  $V_R(t)$  dan  $V_L(t)$  atau pun pasangan  $V_R(t)$  dan  $V_C(t)$  yang disuperposisikan secara tegak lurus memenuhi syarat di atas untuk menghasilkan pola Lissajous berbentuk elips tegak atau mendatar.

# Catatan 16

# Persamaan-persamaan Maxwell

Dalam bab ini akan dibahas mengenai persamaan-persamaan Maxwell yang menunjukkan kaitan yang erat antara medan listrik dengan medan magnetik. Setelah dalam bab-bab sebelumnya dibahas mengenai hukum Gauss untuk medan listrik, hukum Faraday-Lenz, dan hukum Ampere. Maxwell memodifikasi hukum Ampere dengan menambahkan suku arus perpindahan (displacement current). Kemudian ia menggabungkan hukum Gauss untuk medan magnetik keempat persamaan yang ada dan disebut sebagai persamaan-persamaan Maxwell.

#### 16.1 Hukum Gauss untuk medan magnetik

Dengan bentuk yang mirip dengan hukum Gauss untuk medan listrik seperti dalam Persamaan [\(9.4\)](#page-76-0), hukum Gauss untuk medan magnetik memiliki bentuk

<span id="page-142-0"></span>
$$
\oint \vec{B} \cdot d\vec{A} = 0. \tag{16.1}
$$

Ruas kanan Persamaan [\(16.1\)](#page-142-0) yang bernilai nol menyatakan bahwa tidak mungkin terdapat jumlah 'muatan magnetik' atau kutub magnet individual (hanya kutub U atau S) yang terlingkupi dalam permukaan Gauss. Dengan kata lain, persamaan tersebut menyatakan bahwa tidak terdapat (tepatnya belum sampai saat ini) monopol magnetik.

#### 16.2 Medan magnetik induksi

Sebagaimana hukum induksi Faraday (atau ada yang menyebut sebagai hukum Faraday-Lenz) seperti dalam Persamaan [\(14.11\)](#page-127-0), Maxwell mengungkapkan bahwa perubahan medan listrik pun akan menghasilkan medan magnetik

$$
\oint \vec{B} \cdot d\vec{s} = \mu_0 \epsilon_0 \frac{d\Phi_E}{dt},\tag{16.2}
$$

<span id="page-143-0"></span>di mana dibandingkan dengan Persamaan [\(14.11\)](#page-127-0), dalam Persamaan [\(16.2\)](#page-143-0) terdapat konstanta  $\mu_0 \epsilon_0$  dan tidak terdapat tanda negatif.

Contoh untuk induksi jenis ini adalah dalam sebuah kapasitor dengan penampangnya berbentuk lingkaran. Perubahan muatan listrik pada kedua pelat kapasitor diasumsikan berubah secara tetap akibat perubahan arus I yang digunakan, dengan demikian medan listrik di antara kedua pelat juga berubah secara tetap.

Dengan mengambil sebuah simpul (loop) di dalam daerah di antara pelat, bila medan listrik berubah maka fluks listrik juga akan berubah dan menurut Persamaan [\(16.2\)](#page-143-0) akan muncul medan magnetik induksi di sekeliling simpul.

Hasil eksperimen menunjukkan bahwa medan magnetik induksi muncul dengan arah searah dengan perubahan fluks listrik. Medan magnetik induksi ini memiliki besar yang sama di sepanjang simpul berbentuk lingkaran yang berarti memiliki simetri lingkaran terhadap pusat pelat kapasitor berbentuk lingkaran.

Bila sekarang diamati daerah di luar pelat kapasitor, pada posisi  $r > R_{\text{pelat}}$ maka teramati pula terjadinya medan magnetik induksi. Medan magnetik induksi termati, baik di dalam pelat maupun di luar pelat, saat terdapat perubahan medan listrik. Saat medan listrik tidak lagi berubah, medan magnetik induksi ini pun hilang.

#### 16.3 Hukum Ampere-Maxwell

<span id="page-143-1"></span>Dengan melakukan kombinasi hukum Ampere dalam Persaman [\(13.34\)](#page-119-1) ke dalam Persamaan [\(16.2\)](#page-143-0) dapat diperoleh

$$
\oint \vec{B} \cdot d\vec{s} = \mu_0 \epsilon_0 \frac{d\Phi_E}{dt} + \mu_0 I_{\text{in}}.
$$
\n(16.3)

Bila tidak terdapat perubahan medan listrik akan tetapi terdapat arus yang terlingkupi maka Persamaan [\(16.3\)](#page-143-1) akan membali menjadi hukum Ampere, sedangkan bila tidak terdapat arus yang terlingkupi tetapi terdapat perubahan medan listrik maka persamaan tersebut akan menjadi hukum induksi Maxwell.
### 16.4 Arus perpindahan

Suku pertama dalam Persamaan [\(16.3\)](#page-143-0) memiliki dimensi arus dan dapat dianggap sebagai suatu arus fiksi yang dinamakan arus permindahan (displacement current)  $I_d$ 

<span id="page-144-0"></span>
$$
I_d = \mu_0 \frac{d\Phi_E}{dt}.\tag{16.4}
$$

Istilah perpidahan (displacement) dipilih walaupun tak ada yang pindah. Suatu bentuk pemilihan istilah yang kurang baik tetapi sudah terlanjur digunakan secara luas. Selanjutnya Persamaan [\(16.3\)](#page-143-0) dapat dituliskan kembali menjadi

$$
\oint \vec{B} \cdot d\vec{s} = \mu_0 I_d + \mu_0 I_{\text{in}},\tag{16.5}
$$

yang mengatakan bahwa bahwa arus perpindahan  $I_d$  juga terlingkupi dalam lintasan Ampere yang dipilih.

Muatan kapasitor terkait dengan dimensi dan medan listrik yang ada di antara kedua pelat tak lain adalah

$$
q = \epsilon_0 AE,\tag{16.6}
$$

yang apabila diturunkan terhadap waktu akan memberikan arus listrik yang digunakan untuk mengisi kapasitor, yaitu

$$
I = \frac{dq}{dt} = \epsilon_0 A \frac{dE}{dt}.
$$
\n(16.7)

Selanjutnya, untuk menurunkan arus perpindahan digunakan Persamaan [\(16.4\)](#page-144-0) dengan mengasumsikan medan listrik diantara kedua pelat bersifat seragam (mengabaikan efek-efek pinggir), sehingga

$$
I_d = \mu_0 \frac{d\Phi_E}{dt} = \mu_0 \frac{d(EA)}{dt} = \mu_0 A \frac{dE}{dt},
$$
\n(16.8)

yang menunjukkan bahwa

$$
I_d = I. \tag{16.9}
$$

### 16.5 Medan magnetik akibat arus perpindahan

Arus induksi $\mathcal{I}_d$ atau arus fiksi yang seakan-akan ada di daerah antara kedua pelat kapasitor berbentuk lingkaran adalah arus yang menyebabkan medan magnetik induksi  $B_{\text{ind}}$ . Untuk itu  $I_d$  dapat diperlakukan seperti halnya suatu arus sebenarnya. Dengan menggunakan hukum Ampere dan rapat arus (perpindahan) yang seragam dapat diperoleh ungkapan yang mirip dengan seperti telah diturunkan sebelumnya dalam Persamaan [\(13.45\)](#page-121-0), yaitu

$$
B_{\rm ind} = \frac{\mu_0 I_d}{2\pi} \left\{ \begin{array}{ll} \rho/R^2, & 0 < \rho < R_{\rm{pelat}} \\ 1/\rho, & \rho > R_{\rm{pelat}} \end{array} \right. . \tag{16.10}
$$

### 16.6 Persamaan-persamaan Maxwell

Terdapat empat persamaan fundamental yang menggambarkan fenomenafenomena dalam elektormagnetisme, yang disebut sebagai persamaanpersamaan Maxwell.

| Nama                                        | Persamaan                                                                                  | Penjelasan                                                                                                    |
|---------------------------------------------|--------------------------------------------------------------------------------------------|----------------------------------------------------------------------------------------------------|
| Gauss<br>Hukum<br>untuk<br>ke-<br>listrikan | $\oint \vec{E} \cdot d\vec{A} = \frac{q_{\rm in}}{\epsilon_0}$                             | Mengaitkan jumlah<br>fluks medan listrik<br>dengan jumlah mu-<br>listrik<br>atan<br>yang<br>terlingkupi.                     |
| Hukum<br>Gauss<br>untuk<br>kemag-<br>netan  | $\oint \vec{B} \cdot d\vec{A} = 0$                                                         | Mengaitkan jumlah<br>fluks<br>medan<br>mag-<br>netik dengan jumlah<br>(monopol)<br>muatan<br>magnetik yang ter-<br>lingkupi. |
| Hukum<br>Fara-<br>$day(-Lenz)$              | $\oint \vec{E} \cdot d\vec{s} = -\frac{d\Phi_B}{dt}$                                       | Mengaitkan<br>induksi<br>dengan<br>listrik<br>pe-<br>rubahan fluks medan<br>magnetik.                                        |
| Hukum<br>Ampere-<br>Maxwell                 | $\oint \vec{B} \cdot d\vec{A} = \mu_0 \epsilon_0 \frac{d\Phi_B}{dt} + \mu_0 I_{\text{in}}$ | Mengaitkan medan<br>induksi<br>magnetik<br>dengan perubahan<br>fluks medan listrik<br>dan adanya arus.                       |

Tabel 16.1: Persamaan-persamaan Maxwell merupakan persamaan-persamaan fundamental dalam elektromagnetisme.

### Catatan 17

# Gelombang Elektromagnetik

Hal-hal mengenai gelombang elektromagnetik (EM) akan dibahas dalam bab ini meliputi sifat-sifatnya, penurunan persamaan gelombang planar, perambatan energi dan vektor Poynting, polarisasi, pemantulan dan pembiasan, pemantunal internal total, dan polarisasi akibat pemantulan.

### 17.1 Sifat-sifat gelombang elektromagnetik

Gelombang EM merambat dalam vakum dengan laju c. Spektrum gelombang EM amat luas, mulai dari panjang gelombang 10<sup>8</sup> m untuk gelombang panjang (long waves), lalu ada gelombang radio, inframerah, cahaya tampak (400 - 700 nm), ultraviolet, sinar-X, sampai radiasi gamma dengan panjang gelombang  $10^{-11}$  m. Frekuensi gelombang EM dalam vakum dengan sendirinya memiliki rentang antara 10 - 10<sup>24</sup> Hz. Hubungan antara frekuensi  $f$  dan panjang gelombang  $\lambda$  dapat dicari lewat

<span id="page-148-1"></span>
$$
v = \lambda f,\tag{17.1}
$$

di mana di dalam vakum

$$
v = c,\t\t(17.2)
$$

dengan

<span id="page-148-0"></span>
$$
c = \frac{1}{\sqrt{\mu_0 \epsilon_0}} = 299\ 792\ 458\ \text{m/s} \approx 3 \times 10^8\ \text{m/s}.\tag{17.3}
$$

Gelombang EM dapat dibangkitkan dengan menggunakan sebuah rangkaian RLC saat terjadi resonansi sehingga frekuensi osilasi rangkaian tersebut adalah  $f = 1/2\pi\sqrt{LC}$ . Pada bagian L digunakan trafo sehingga terjadi induksi pada terjadi induksi pada kumparan sekunder yang meneruskan ke sebuah antena dipol, masing-masing bagian antena terhubung pada ujung-ujung kumparan sekunder. Karena dalam rangkaian primer terjadi osilasi dengan frekuensi f seperti telah disebutkan sebelumnya, baik untuk arus maupun tegangan, maka pada kumparan sekunder akan terjadi hal yang sama. Dengan berubahnya arus pada antena maka medan listrik juga akan berubah. Dengan terjadinya perubahan medan listrik maka akan terjadi juga perubahan medan magnetik. Perubahan medan  $\vec{E}$  dan  $\vec{B}$ yang saling menginduksi inilah yang akan dirambatkan sebagai gelombang EM yang merambat keluar dengan laju c dalam vakum.

Dalam bagian-bagian berikutnya, diasumsikan bahwa gelombang EM diamati pada jarak yang jauh dari antena sehingga kelengkungan muka gelombang menjadi kecil sehingga dapat diabaikan. Pada keadaan ini muka gelombang dapat dianggap sebagai muka gelombang planar atau datar (plane wave), yang membuat persamaannya menjadi mudah untuk dibahas.

Gelombang EM yang merambat sebagai gelombang planar memiliki sifat-sifat:

- medan listrik  $\vec{E}$  dan medan magnetik  $\vec{B}$  selalu tegak lurus dengan arah perambatan gelombang, oleh karena itu gelombang EM termasuk dalam jenis gelombang transversal,
- medan listrik selalu tegak lurus dengan medan magnetik,
- perkalian vektor  $\vec{E} \times \vec{B}$  selalu memberikan arah perambatan gelombang EM,
- kedua medan (listrik dan magnetik) selalu bervariasi (berubah dengan waktu) secara sinusoida dan sefasa dengan frekuensi yang sama.

Secara umum apabila suatu gelombang EM merambat pada arah  $\vec{r}$  dengan vektor bilangan gelombang atau propagasinya  $\vec{k}$  maka persamaan untuk medan listrik dan medan magnetiknya dapat dituliskan sebagai

$$
\vec{E}(\vec{r},t) = \hat{e}_1 E_m \sin(\vec{k} \cdot \vec{r} - \omega t)
$$
\n(17.4)

dan

$$
\vec{B}(\vec{r},t) = \hat{e}_2 B_m \sin(\vec{k} \cdot \vec{r} - \omega t),\tag{17.5}
$$

di mana

$$
\vec{k} = (\hat{e}_1 \times \hat{e}_2)k = \hat{e}_3k \tag{17.6}
$$

dan

$$
\hat{e}_1 \cdot \hat{e}_2 = 0. \tag{17.7}
$$

Bilangan gelombang k tak lain adalah  $2\pi/\lambda$ . Vektor satuan  $\hat{e}_1$  dan  $\hat{e}_2$  adalah arah yang menyatakan arah osilasi medan listrik dan medan magnetik, yang secara umum dapat merupakan fungsi dari waktu, terutama pada gelombang EM yang tidak terpolarisasi secara linier. Terdapat pula hubungan rasio amplitudoa bahwa

$$
\frac{E_m}{B_m} = c,\t\t(17.8)
$$

yang secara umum akan menyebabkan adanya ratio nilai kedua medan setiap saat

$$
\frac{E(\vec{r},t)}{B(\vec{r},t)} = c.\t(17.9)
$$

Terdapat pula suatu hubungan

$$
\vec{k} \perp \vec{v} \Rightarrow |\vec{k} \times \vec{v}| = kv = \omega
$$
  

$$
v = c \Rightarrow kc = \omega = 2\pi f \Rightarrow \frac{2\pi}{\lambda}c = 2\pi f
$$
  

$$
\Rightarrow c = \lambda f,
$$
 (17.10)

yang akan pula diperoleh apabila Persamaan [\(17.2\)](#page-148-0) disubstitusikan ke dalam Persamaan [\(17.1\)](#page-148-1).

### 17.2 Penurunan gelombang elektromagnetik

Untuk memudahkan, misalkan bahwa gelombang EM merambat pada arah positif sumbu-x dengan medan listrik berosilasi pada sumbu-y dan medan magnetik berosilasi pada sumbu-z. Sebuah luasan berbentuk persegi panjang dengan sisi  $dx$  dan h dibuat pada bidang-xy. Pada bidang ini akan terdapat fluks magnetik rata-rata yang besarnya

$$
\Phi_B = \int \vec{B} \cdot d\vec{A} \approx (B)(hdx) \Rightarrow \frac{d\Phi_B}{dt} = hdx\frac{dB}{dt}.
$$
 (17.11)

<span id="page-150-0"></span>Kemudian integral tertutup lintasan terhadap medan listrik akan memberikan

$$
\oint \vec{E} \cdot d\vec{s} = (E + dE)h - Eh = hdE.
$$
\n(17.12)

<span id="page-151-0"></span>Persamaan [\(17.11\)](#page-150-0) dan [\(17.12\)](#page-151-0) dapat dihubungkan dengan menggunakan hukum induksi Faraday-Lenz dalam Persamaan [\(14.11\)](#page-127-0) yang akan memberikan

<span id="page-151-2"></span>
$$
\oint \vec{E} \cdot d\vec{s} = -\frac{d\Phi_B}{dt}
$$
\n
$$
hdE = -h dx \frac{dB}{dt}
$$
\n
$$
\frac{dE}{dx} = -\frac{dB}{dt} \Rightarrow \frac{\partial E}{\partial x} = -\frac{\partial B}{\partial t},
$$
\n(17.13)

bentuk turunan parsial digunakan karena secara umum baik medan listrik maupun medan magnetik merupakan fungsi dari x (posisi) dan t (waktu).

<span id="page-151-1"></span>Selanjutnya adalah membahas fluks listrik rata-rata yang ditangkap oleh luasan pada bidang-zx dengan sisi-sisi  $h$  dan  $dx$ , yaitu

$$
\Phi_E = \int \vec{E} \cdot d\vec{A} \approx (E)(hdx) \Rightarrow \frac{d\Phi_E}{dt} = hdx \frac{dE}{dt}.
$$
 (17.14)

Dengan menggunakan arah integral garis yang sama untuk medan magnetik pada luasan sebelumnya diperoleh bahwa

$$
\oint \vec{B} \cdot d\vec{s} = -(B + dB)h + Bh = -hdB.
$$
\n(17.15)

Kemudian, Persamaan [\(17.14\)](#page-151-1) dan [\(17.12\)](#page-151-0) dapat dihubungkan dengan menggunakan hukum induksi Maxwell dalam Persamaan [\(16.2\)](#page-143-1), di sini tidak digunakan hukum Ampere-Maxwell karena tidak terdapat sumber arus, yang akan memberikan

<span id="page-151-3"></span>
$$
\oint \vec{B} \cdot d\vec{s} = \mu_0 \epsilon_0 \frac{d\Phi_E}{dt}
$$
\n
$$
-hdB = \mu_0 \epsilon_0 h dx \frac{dE}{dt}
$$
\n
$$
-\frac{dB}{dx} = \mu_0 \epsilon_0 \frac{dE}{dt} \Rightarrow -\frac{\partial B}{\partial x} = \mu_0 \epsilon_0 \frac{\partial E}{\partial t}.
$$
\n(17.16)

<span id="page-151-4"></span>Persamaan [\(17.13\)](#page-151-2) dan [\(17.16\)](#page-151-3) akan memberikan

$$
-\frac{\partial B}{\partial x} = \mu_0 \epsilon_0 \frac{\partial E}{\partial t} \quad \text{dan} \quad \frac{\partial E}{\partial x} = -\frac{\partial B}{\partial t}
$$

$$
\Rightarrow \frac{\partial}{\partial t} \left( -\frac{\partial B}{\partial x} \right) = \mu_0 \epsilon_0 \frac{\partial^2 E}{\partial t^2}
$$

$$
\Rightarrow \frac{\partial}{\partial x} \left( -\frac{\partial B}{\partial t} \right) = \mu_0 \epsilon_0 \frac{\partial^2 E}{\partial t^2}
$$

$$
\Rightarrow \frac{\partial}{\partial x} \left( \frac{\partial E}{\partial t} \right) = \mu_0 \epsilon_0 \frac{\partial^2 E}{\partial t^2}
$$

$$
\Rightarrow \frac{\partial^2 E}{\partial x^2} - \mu_0 \epsilon_0 \frac{\partial^2 E}{\partial t^2} = 0
$$

$$
\Rightarrow \left( \frac{\partial^2}{\partial x^2} - \frac{1}{c^2} \frac{\partial^2}{\partial t^2} \right) E = 0. \tag{17.17}
$$

Persamaan [\(17.17\)](#page-151-4) menggambarkan persamaan gelombang untuk medan listrik yang merambat pada arah-x, di mana secara umum suatu persamaan gelombang memiliki bentuk

$$
\left(\nabla^2 - \frac{1}{v^2} \frac{\partial^2}{\partial t^2}\right) y(x, t) = 0,
$$
\n(17.18)

di mana dalam Persamaan [\(17.17\)](#page-151-4)  $\nabla^2 \equiv \partial^2/\partial x^2$  karena kasus 1-D dan  $v = c$ karena gelombang EM merambat dalam vakum.

Dengan cara yang sama dapat diperoleh bahwa

−

$$
-\frac{\partial B}{\partial x} = \mu_0 \epsilon_0 \frac{\partial E}{\partial t} \quad \text{dan} \quad \frac{\partial E}{\partial x} = -\frac{\partial B}{\partial t}
$$
\n
$$
\Rightarrow \frac{\partial}{\partial t} \left( \frac{\partial E}{\partial x} \right) = -\frac{\partial^2 B}{\partial t^2}
$$
\n
$$
\Rightarrow \frac{\partial}{\partial x} \left( \frac{\partial E}{\partial t} \right) = -\frac{\partial^2 B}{\partial t^2}
$$
\n
$$
\Rightarrow \frac{\partial}{\partial x} \left( -\frac{1}{\mu_0 \epsilon_0} \frac{\partial B}{\partial x} \right) = -\frac{\partial^2 B}{\partial t^2}
$$
\n
$$
\Rightarrow \frac{\partial^2 B}{\partial x^2} - \mu_0 \epsilon_0 \frac{\partial^2 B}{\partial t^2} = 0
$$
\n
$$
\Rightarrow \left( \frac{\partial^2}{\partial x^2} - \frac{1}{c^2} \frac{\partial^2}{\partial t^2} \right) B = 0. \tag{17.19}
$$

### 17.3 Perambatan energi dan vektor Poynting

Laju transpor energi per satuan luas suatu gelombang EM dideskripsikan oleh vektor Poynting, yang dinamakan dari fisikawan John Henry Poynting (1852- 1914), yaitu

$$
\vec{S} = \frac{1}{\mu_0} \vec{E} \times \vec{B}.\tag{17.20}
$$

Besarnya vektor Poynting, yaitu S, terkait dengan laju di mana energi dirambatkan oleh gelombang melewati suatu luasan pada suatu saat (instant time)

$$
S = \left(\frac{\text{energi/waktu}}{\text{luas}}\right)_{\text{suatu saat}} = \left(\frac{\text{daya}}{\text{luas}}\right)_{\text{suatu saat}} \quad (17.21)
$$

sedangkan arah vektor Poynting suatu gelombang EM pada setiap titik memberikan arah rambat rambat gelombang dan arah transpor energi pada titik tersebut.

$$
S = \frac{1}{\mu_0} EB = \frac{1}{c\mu_0}E^2.
$$
 (17.22)

Adalah akan lebih berguna apabila terdapat besara yang bukan merupakan nilai sautu saat melainkan nilai rata-ratanya, ini berlaku umum untuk besaran yang berubah terhadap waktu. Suatu besaran yang disebut sebagai intensitas  $I$ merupakan rata-rata dari nilai $S$ 

$$
I = S_{\text{rata-rata}} = \left(\frac{\text{energi/waktu}}{\text{luas}}\right)_{\text{rata-rata}} = \left(\frac{\text{daya}}{\text{luas}}\right)_{\text{rata-rata}} \tag{17.23}
$$

sehingga

$$
I = S_{\text{rata-rata}} = \frac{1}{c\mu_0} (E^2)_{\text{rata-rata}} = \frac{1}{c\mu_0} E_{\text{rms}}^2.
$$
 (17.24)

Dengan melihat  $E = cB$  mungkin akan muncul pemikiran bahwa energi yang terkait dengan medan listrik dan energi yang terkait dengan medan magnetik tidak akan sama besarnya. Dengan menggunakan hubungan untuk rapat energi medan listrik dalam Persamaan [\(11.22\)](#page-102-0) dan rapat energi medan magnetik dalam Persamaan [\(14.17\)](#page-129-0) dapat dituliskan bahwa

$$
u_E = \frac{1}{2} \epsilon_0 E^2 = \frac{1}{2} \epsilon_0 (cB)^2 = \frac{1}{2} \epsilon_0 \left(\frac{1}{\epsilon_0 \mu_0}\right) B^2 = \frac{B^2}{2\mu_0} \\
\Rightarrow u_E = u_B. \tag{17.25}
$$

Intensitas, dengan menganggap penyebaran gelombang membentuk muka gelombang seperti bola maka, akan menurun dengan bertambahnya jarak, yaitu

$$
I = \frac{\text{power}}{\text{luas}} \Rightarrow I(r) = \frac{P_s}{4\pi r^2},\tag{17.26}
$$

dengan  $P_s$  adalah daya sumber gelombang EM.

### 17.4 Polarisasi

Polarisasi adalah cara getar yang umumnya dimiliki oleh gelombang. Untuk gelombang transversal, gelombang pada tali atau gelombang EM, polariasi akan memperlihatkan bagaimana amplitudo gelombang berosilasi. Bila, misalnya dalam gelombang EM, medan listrik hanya berosilasi pada satu sumbu saja (sebagai konsekuensinya medan magnetik juga hanya berosilasi pada satu sumbu saja, sumbu lain) maka polarisasi jenis ini dinamakan polarisasi linier. Tedapat pula polarisasi berbentuk lingkaran di mana arah medan listrik dan medan magnetik berosilasi tidak hanya pada satu sumbu tetapi pada bidang yang tegak lurus arah penjaran dan membentuk bola seperti lingkaran. Jenis polarisasi yang paling umum adalah polarisasi acak, di mana pada suatu waktu tidak dapat ditentukan ke mana arah osilasi medan listrik atau magnetiknya.

Bila gelombang yang tidak terpolarisasi melewati suatu keping polarisator, maka arah polariasi gelombang yang sejajar dengan sumbu polarisasi keping akan diteruskan sedangkan arah-arah lainnya akan diserap, akibatnya akan terjadi pengurangan intensitas yang diungkapkan dengan hukum setengah, yaitu

$$
I_p = \frac{1}{2}I_0. \t\t(17.27)
$$

Kemudian bila gelombang yang telah terpolarisasi dilewatkan pada keping polarisator kedua (yang kadan disebut sebagai keping analisator), intensitasnya akan berkurang begantung dari beda sudut antara sumbu polarisasi (atau sumbu transmisi) keping kedua dan arah polariasi gelombang, θ. Hal ini diungkapkan oleh

$$
I = I_p \cos^2 \theta. \tag{17.28}
$$

#### 17.5 Pemantulan dan pembiasan

Pada peristiwa pemantulan berlaku bahwa sudut datang sama dengan sudut pantul

$$
\theta_1' = \theta_1,\tag{17.29}
$$

di mana kedua sudut tersebut dibentuk berturut-turut oleh sinar datang dengan garis normal dan sinar pantul dengan garis normal.

<span id="page-155-0"></span>Sedangkan pada peristiwa pembiasan berlaku apa yang disebut sebagai hukum Snell, yaitu

$$
n_2 \sin \theta_2 = n_1 \sin \theta_1. \tag{17.30}
$$

Setiap warna dalam cahaya memiliki panjang gelombang berbeda, yang dengan sendirinya akan memiliki indeks bias yang berbeda. Oleh karena itu proses pembiasan dapat terjadi proses penguraian warna (chromatic dispersion), misalnya saja pada prisma dan pelangi.

#### 17.6 Pemantulan internal total

Dengan melihat Persamaan [\(17.30\)](#page-155-0) dapat diamati bahwa apabila cahaya dibiaskan dari medium yang lebih rapat ke medium yang kurang rapat maka terdapat sebuah batasan sudut datang kritis  $\theta_c$  di mana bila sudut datang lebih besar dari pada sudut kritis tidak akan lagi terjadi pembiasan melainkan seluruh berkas dipantulkan secara total. Oleh karena itu peristiwa ini disebut sebagai pemantulan total internal.

<span id="page-155-1"></span>Sudut kritis dapat diperoleh dengan membuat  $\theta_2 = 90^\circ$  sehingga dapat diperoleh bahwa

$$
\theta_c = \arcsin\left(\frac{n_2}{n_1}\right). \tag{17.31}
$$

Persamaan [\(17.31\)](#page-155-1) menunjukkan bahwa peristiwa pemantulan internal total hanya dapat terjadi apabila  $n_2 < n_1$  karena nilai sin $\theta_c$  tidak dapat lebih besar dari 1.

### 17.7 Polarisasi karena pemantulan

Peristiwa pemantulan dapat menyebabkan terjadinya polarisasi. Kondisi yang harus tercapai adalah bahwa berkas sinar pantul dan berkas sinar bias harus tegak lurus, saat ini sudut datang disebut sebagai sudut Brewster  $\theta_B$ ,

$$
\theta_B + \theta_2 = 90^\circ, \tag{17.32}
$$

sehingga dapat diperoleh bahwa

$$
\theta_B = \arctan\left(\frac{n_2}{n_1}\right). \tag{17.33}
$$

Bila cahaya merambat dari udara ke suatu medium yang lebih rapat maka dapat digunakan bahwa $n_1 = 1$ dan  $n_2 = n$  sehingga

$$
\theta_B = \arctan n,\tag{17.34}
$$

yang dikenal sebagai hukum Brewster, dinamakan atas penemuan dalam eksperimen pada tahun 1812 oleh Sir David Brewster.

### Catatan 18

## Interferensi

Dalam bab ini akan dibahas mengenai prinsip superposisi gelombang, interferensi oleh dua celah, fasor, inteferensi oleh N celah, interferensi oleh lapisan tipis.

### 18.1 Prinsip superposisi gelombang

Gelombang apabila bertemu dengan sesamanya tidak akan saling berinteraksi melainkan hanya lewat begitu saja. Hal ini berbeda dengan partikel yang apabila bertemu dengan sesamanya akan berinteraksi melalui suatu peristiwa yang dikenal sebagai tumbukan.

Bila terdapat dua atau lebih sumber gelombang yang memancarkan gelombang ke arah tertentu sehingga di suatu titik dalam ruang dapat mengalami gelombang yang berasal dari sumber-sumber berbeda maka titik tersebut sebenarnya mengalami suatu gelombang superposisi yang tak lain adalah penjumlahan aljabar dari gelombang-gelombang yang sedang berada pada titik tersebut.

Dengan x adalah arah penjalaran gelombang dari sumber menuju suatu titik P maka superposisi gelombang pada titik tersebut akibat sumber-sumber yang berada pada posisi  $x_i$  dengan frekuensi sudut  $\omega_i$ , amplitudo  $A_i$ , bilangan gelombang  $k_i$ , dan sudut fasa awal  $\varphi_i$  tak lain adalah

$$
E_p(x,t) = \sum_i E_i(x,t) = \sum_i A_i \sin[k_i(x_p - x_i) - \omega_i t + \varphi_i],
$$
 (18.1)

<span id="page-158-0"></span>yang dinyatakan dalam medan listriknya  $E(x, t)$ . Umumnya, fenomenafenomena menarik seperti interferensi dan difraksi muncul apabila dipilih sumber-sumber dengan amplitudo, frekuensi, panjang gelombang, dan sudut fasa awal yang sama. Untuk itu kondisi-kondisi ini yang digunakan selanjutnya. Walaupun demikian keadaan dalam Persamaan [\(18.1\)](#page-158-0) adalah yang secara umum berlaku.

### 18.2 Prinsip Huygens

Prinsip Huygens menyatakan bahwa setiap titik dalam perambatan gelombang dapat menjadi suatu sumber baru sehingga superposisi dari gelombanggelombang baru tersebut dapat digunakan untuk menggambarkan muka-muka gelombang dari amplitudo yang dirambatkan gelombang tersebut.

Refleksi, refraksi, interferensi, dan difraksi dapat dijelaskan dengan menggunakan prinsip Huygens ini.

### 18.3 Indeks bias dan laju cahaya

Dalam medium dengan indeks bias yang berbeda cahaya akan merambat dengan laju yang berbeda, yaitu

$$
v = \frac{c}{n} \tag{18.2}
$$

dengan indeks bias di vakum dipilih sama dengan satu. Dengan menggunakan prinsip Huygens dapat ditunjukkan bahwa

<span id="page-159-0"></span>
$$
\lambda_n = \frac{\lambda}{n} \tag{18.3}
$$

yang akan memberikan konsekuensi dengan  $v = \lambda f$ 

$$
f_n = f \tag{18.4}
$$

bahwa frekuensi cahaya dalam medium sama dengan frekuensi cahaya dalam vakum selama medium yang digunakan adalah medium linier. Hal ini tidak berlaku pada medium non-linier di mana frekuensi dapat berubah dan pada material-meta di mana indeks bias n dapat bernilai negatif.

#### 18.4 Intererensi dua celah

Dengan menggunakan gelombang monokromatik, Thomas Young pada tahun 1801 melakukan eksperimen yang membuktikan cahaya adalah gelombang (berlawanan dengan keyakinan pada ilmuwan saat itu) dengan menggunakan dua bua celah sempit sebagai sumber cahaya koheren. Ia mendapatkan pola terang-gelap yang kemudian dikenal sebagai pola-pola interferensi. Young menunjukkan bahwa cahaya berlaku seperti gelombang suara, gelombang pada permukaan air, dan fenomena-fenomena gelombang lainnya.

Dengan melihat sketsa interferensi dua celah pada percobaan Young, beda jarak tempuh antara kedua sinar adalah

<span id="page-160-0"></span>
$$
\Delta x = d \sin \theta. \tag{18.5}
$$

Beda jarak ini yang akan menyebabkan, secara spasial, apakah terjadi garis gelap atau terang, terkait dengan nilai λ. Interferensi konstruktif atau garis terang (bright fringe atau frinji terang) akan terwujud dengan kondisi

$$
d\sin\theta = m\lambda, \quad m = 0, 1, 2, \dots \tag{18.6}
$$

dan interferensi destruktif atau garis gelap (dark fringe atau frinji gelap) akan terwujud saat

$$
d\sin\theta = \left(m + \frac{1}{2}\right)\lambda, \ \ m = 0, 1, 2, \dots \tag{18.7}
$$

Orde terang atau gelap dinyatakan dengan nilai m yang berbeda. Untuk terang terdapat orde 0 atau terang pusat lalu diikuti dengan terang pertama, kedua, dan seterusnya dengan nilai m berturut-turut adalah 0, 1, 2, ... Sedangkan untuk gelap, hanya terdapat gelap pertama, kedua, dan seterusnya dengan nilai  $m$  berturut-turut 0, 1, 2, ...

Umumnya layar diletakkan jauh dari celah sehingga berlaku bahwa jarak layarcelah L ¿¿ y posisi suatu garis gelap atau terang terhadap garis pusat sehingga

$$
\tan \theta \approx \theta \approx \frac{y}{L} \tag{18.8}
$$

<span id="page-160-1"></span>dan

$$
\sin \theta \approx \theta \approx \frac{m\lambda}{d}.\tag{18.9}
$$

<span id="page-160-2"></span>untuk garis terang serta

$$
\sin \theta \approx \theta \approx \frac{(m + \frac{1}{2})\lambda}{d}.\tag{18.10}
$$

untuk garis gelap.

### 18.5 Intensitas interferensi dua celah

Ungkapan intesitas garis-garis pada layar sebagai fungsi dari θ dapat diturunkan dengan menganggap bahwa masing-masing celah sebagai sumber cahaya memiliki fungsi medan listriknya

<span id="page-161-1"></span>
$$
E_1 = E_0 \sin(\omega t) \tag{18.11}
$$

<span id="page-161-2"></span>dan

$$
E_2 = E_0 \sin(\omega t + \phi). \tag{18.12}
$$

<span id="page-161-0"></span>Beda fasa  $\phi$  dalam hal ini timbul akibat perbedaan jarak tempuh seperti telah disebutkan dalam Persamaan [\(18.5\)](#page-160-0) sehingga

$$
\phi = k\Delta x = kd \sin \theta = \frac{2\pi d \sin \theta}{\lambda}.
$$
\n(18.13)

<span id="page-161-3"></span>Dengan demikian intensitas dapat dituliskan sebagai

$$
I = 4I_0 \cos^2\left(\frac{\phi}{2}\right). \tag{18.14}
$$

Dengan menggunakan Persamaan [\(18.13\)](#page-161-0), [\(18.9\)](#page-160-1), dan [\(18.10\)](#page-160-2) dapat diperoleh bahwa intensitas akan memenuhi

$$
I = \begin{cases} 4I_0, & \phi = 2m\lambda, & m = 0, 1, 2, \dots \\ 0, & \phi = 2(m + 1)\lambda & m = 0, 1, 2, \dots \\ \text{antara 0 dan } 4I_0, & \text{lainnya} \end{cases}
$$
(18.15)

Dapat pula dinyatakan garis terang akan memiliki  $\Delta x/\lambda = m$  dan garis gelap  $\Delta x/\lambda = (m + \frac{1}{2}), \text{ dengan } m = 0, 1, 2, 3, ...$ 

### 18.6 Intensitas melalui fasor

Dengan menggunakan fasor seperti pada Bab Arus Bolak-balik dapat digambarkan dua buah fasor dari Persamaan [\(18.11\)](#page-161-1) dan [\(18.12\)](#page-161-2) yang akan membuahkan

$$
E = 2(E_0 \cos \beta) = 2E_0 \cos \left(\frac{\phi}{2}\right),\tag{18.16}
$$

di mana  $\beta$  adalah sudut antara  $E$  dan  $E_0$  sehingga dapat diperoleh

$$
I = 4E_0^2 \cos^2\left(\frac{\phi}{2}\right) \tag{18.17}
$$

seperti dalam Persamaan [\(18.14\)](#page-161-3) di mana tak lain bahwa  $I_0 = E_0^2$ .

### 18.7 Interferensi banyak celah

Mirip dengan interferensi oleh dua celah, interferensi banyak celah dapat dilakukan dengan (i) mengambarkan sejumlah fasor yang bersesuaian dengan jumlah celah dengan tetap memperhatikan beda fasa atau sudut antara dua buah fasor yang berdekatan, dan (ii) lakukan penjumlahan fasor-fasor ini sehingga diperoleh amplitudo resultannya dan variasikan sudut antara fasor sehingga diperoleh susut-sudut yang membentuk interferensi maksimum dan minimum.

### 18.8 Inteferensi oleh lapisan tipis

Bila terdapat batas medium yang memiliki indeks bias yang berbeda maka saat cahaya melewatinya akan terjadi pembiasan dan pemantulan. Khusus untuk pemantulan akan terjadi pergeseran fasa (phase shift) dalam jarak sejauh  $\frac{1}{2}\lambda$ apabila cahaya datang dari medium kurang rapat (indeks bias lebih kecil) ke medium yang lebih rapat (indeks bias lebih besar). Akan tetapi tidak terjadi pergeseran fasa apabila cahaya merambat dari medium lebih rapat ke medium kurang rapat.

Dapat pula pergeseran fasa ini langsung dinyatakan dengan menggunakan nilai  $\pi/2$  apabila cahaya merambat dari medium kurang rapat ke medium lebih rapat. Dan tidak tidak terjadi pergeseran fasa untuk perambatan sebaliknya.

Dengan demikian untuk susunan lapisan tipis yang tersusun atas udara-lapisan tipis (indeks bias  $n$  dan tebal  $L$ )-udara akan diperoleh garis terang yang teramati di udara

$$
2L = \left(m + \frac{1}{2}\right)\frac{\lambda}{n}, \ m = 0, 1, 2, 3, \dots,
$$
\n(18.18)

<span id="page-162-1"></span><span id="page-162-0"></span>dan garis terang yang teramati di udara

$$
2L = m\frac{\lambda}{n}, \ m = 0, 1, 2, 3, \dots \tag{18.19}
$$

Untuk kasus khusus di mana ketebalan lapisan tipis kurang dari  $\lambda$  misalnya saja  $L < 0.1\lambda$  maka pergeseran fasa akan didominasi hanya akibat pemantulan sehingga diperoleh garis gelap. Dalam hal ini gelap pertama ini berkaitan dengan  $m = 0$ . Garis gelap berikutnya akan terkait dengan  $m = 1, 2, 3, ...$ 

Penurunan Persamaan [\(18.18\)](#page-162-0) dan [\(18.19\)](#page-162-1) diperoleh dengan menghitung jumlah pergeseran fasa-pergeseran fasa yang diperoleh, misalnya akibat perbedaan jarak tempuh  $\Delta x = kx$  dan pemantulan pada batas medium.

Bila cahaya datang dari medium berindeks bias  $n_1$  ke medium dengan indeks bias n<sup>2</sup> yang berfungsi sebagai film tipis maka persamaan yang diperoleh akan berbeda dengan Persamaan [\(18.18\)](#page-162-0) dan [\(18.19\)](#page-162-1). Panjang gelombang dalam medium dapat diperoleh melalui Persamaan [\(18.3\)](#page-159-0).

### 18.9 Lapisan tipis yang lebih umum

Susunan lapisan tipis dengan medium yang mengapitnya secara lebih umum dapat diilustrasikan seperti tampak dalam Gambar [18.1.](#page-164-0) Di sini dapat dilihat bahwa secara umum  $n_1 \neq n_2 \neq n_3$  sehingga hasil yang diperoleh dari Persamaan [\(18.18\)](#page-162-0) dan [\(18.19\)](#page-162-1) tidak secara umum berlaku (dalam kasus tersebut  $n_1 = n_3$ 1 dan  $n_2 = n$ ).

Untuk menurunkan secara umum kasus dalam dalam Gambar [18.1](#page-164-0) diperlukan rumusan dalam Persamaan [\(18.3\)](#page-159-0) untuk mencari panjang gelombang dalam medium berindeks bias n, yaitu  $\lambda_n$ .

Dengan demikian apabila diketahui sinar datang yang menyebabkan interferensi pada lapisan tipis dalam Gambar [18.1](#page-164-0) memiliki panjang gelombang dalam vakum adalah  $\lambda$  maka

$$
\lambda_i = \frac{\lambda}{n_i}, \ i = 1, 2, 3. \tag{18.20}
$$

adalah panjang gelombang pada masing-masing medium.

Interferensi pada lapisan tipis teramati pada sudut pantul yang amat kecil sehingga beda lintasan saat sinar melalui medium berindeks bias  $n_2$  adalah  $2L$ .

Bila berkas dipantulkan pada batas medium berindeks bias  $n_i$  dan  $n_j$  maka akan terjadi pergeseran fasa (phase shifting) sebesar  $\pi$  bila  $n_i > n_i$  dan tidak terjadi pergeseran fasa apabila  $n_j < n_i$  atau dapat dirumuskan sebagai

$$
\Delta \phi_{ij} = \begin{cases} \pi, & n_j > n_i \\ 0, & n_j < n_i \end{cases} \tag{18.21}
$$

yang menyatakan pergeseran fasa akibat pemantulan saat cahaya datang dari medium dengan indeks bias  $n_i$  dan dipantulkan pada batas dengan medium berindeks bias  $n_i$ .

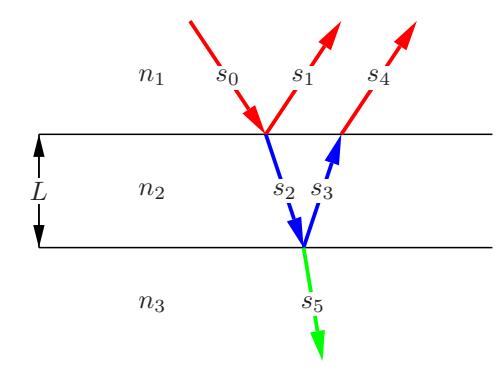

<span id="page-164-0"></span>Gambar 18.1: Ilustrasi tiga medium dengan tiga indeks bias berbeda: sinar datang adalah  $s_0$ , sinar pantul antara  $n_1$  dan  $n_2$  adalah  $s_1$ , sinar bias antara  $n_1$ dan  $n_2$ adalah  $s_2$ , sinar pantul antara  $n_2$  dan  $n_3$  adalah  $s_3$ , sinar bias antara  $n_2$ dan  $n_1$  adalah  $s_4$ , dan sinar bias antara  $n_2$  dan  $n_3$  adalah  $s_5$ . Masing-masing sinar dengan warna yang sama memiliki panjang gelombang yang sama:  $\lambda_1$ (merah),  $\lambda_2$  (biru), dan  $\lambda_3$  (hijau).

Pada lapisan tipis berindeks bias  $n_i$  (dalam Gambar [18.1](#page-164-0) adalah lapisan dengan indeks bias n2) beda fasa yang timbul akibat jarak tempuh adalah

$$
\Delta \phi_i = k_i(2L) = \frac{2\pi}{\lambda_i}(2L) = n_i \frac{2\pi}{\lambda}(2L). \tag{18.22}
$$

<span id="page-164-1"></span>Interferensi maksimum akan terpenuhi dengan syarat

$$
\Delta \phi = 2m\pi, \ m = 0, 1, 2, 3, \dots,
$$
\n(18.23)

<span id="page-164-2"></span>dan interferensi minimum dengan syarat

$$
\Delta \phi = (2m + 1)\pi, \ m = 0, 1, 2, 3, \dots \tag{18.24}
$$

Pada perhitungan pergeseran fasa total untuk mencari interferensi yang dilihat adalah beda fasa antara berkas  $s_1$  dan  $s_4$ .

<span id="page-164-3"></span>Tabel 18.1: Perhitungan beda fasa antara sinar-sinar pada interferensi akibat lapisan tipis dengan berbagai variasi  $n_1$ ,  $n_2$ , dan  $n_3$ .

| No. | $n_1, n_2, n_3$   | $\Delta\phi(s_1-s_0)$ | $\Delta\phi(s_4-s_0)$         | $\Delta\phi(s_4-s_1)$         |
|-----|-------------------|-----------------------|-------------------------------|-------------------------------|
|     | $n_1 < n_2 < n_3$ |                       | $\pi + n_2(2\pi)(2L)/\lambda$ | $n_2(2\pi)(2L)/\lambda$       |
|     | $n_1 < n_2 > n_3$ | π                     | $n_2(2\pi)(2L)/\lambda$       | $n_2(2\pi)(2L)/\lambda - \pi$ |
|     | $n_1 > n_2 > n_3$ | $\left( \right)$      | $n_2(2\pi)(2L)/\lambda$       | $n_2(2\pi)(2L)/\lambda$       |
|     | $n_1 > n_2 < n_3$ |                       | $\pi + n_2(2\pi)(2L)/\lambda$ | $\pi + n_2(2\pi)(2L)/\lambda$ |

Persamaan [\(18.18\)](#page-162-0) dan [\(18.19\)](#page-162-1) akan diperoleh dengan menggunakan Persamaan

[\(18.23\)](#page-164-1), [\(18.24\)](#page-164-2), dan kondisi pada Nomor 2 dalam Tabel [18.1](#page-164-3) di atas, yaitu untuk inteferensi maksimum

$$
n_2(2\pi)(2L)/\lambda - \pi = 2m\pi
$$

$$
\Rightarrow n_2(2\pi)(2L)/\lambda = (2m+1)\pi
$$

$$
\Rightarrow 2L = \left(m + \frac{1}{2}\right)\frac{\lambda}{n_2}
$$

dan interferensi minimum

$$
n_2(2\pi)(2L)/\lambda - \pi = (2m + 1)\pi
$$

$$
\Rightarrow n_2(2\pi)(2L)/\lambda = (2m + 2) = 2m\pi
$$

$$
\Rightarrow 2L = m\frac{\lambda}{n_2}
$$

dengan  $m = 0, 1, 2, 3, ...$ 

Dengan demikian untuk kasus-kasus lain, tinggal dilakukan impementasi dari nilai-nilai $\Delta \phi(s_4-s_1)$ dalam Tabel [18.1](#page-164-3) dengan menggunakan syarat interferensi maksimum dan minimum dalam Persamaan [\(18.23\)](#page-164-1) dan [\(18.24\)](#page-164-2).

### Catatan 19

## Difraksi Optik

Permukaan benda-benda umumnya berwarna karena molekul-molekul pewarna pada benda menyerap suatu warna dari cahaya tampak yang jatuh padanya dan menghamburkan yang lain. Beberapa jenis permukaan seperti pada sayap kupu-kupu iridescent merupakan lapisan tipis yang menghilang beberapa warna akibat inteferensi destruktif dan memantulkan sisanya. Akan tetapi, terdapat pula warna yang muncul akibat efek difraksi, misalnya saja pada kulit berwarna biru baboon mandrill.

### 19.1 Difraksi dan penyebabnya

Difraksi adalah pola terang gelap yang muncul saat jalannya cahaya monokromatik, sebagai suatu gelombang, terhambat. Bila cahaya yang digunakan bersifat polikromatik, maka akan muncul berbagai warna dan bukan hanya pola terang gelap. Hal-hal yang dapat menyebakan difraksi misalnya saja adalah celah (panjang, bulat, tak beraturan), pinggiran tajam, susunan teratur benda (atom-atom), benda kecil (rambut), dan lain-lain.

Difraksi adalah salah satu sifat gelombang. Hanya sesuatu yang termasuk gelombang atau memiliki sifat gelombang dapat mengalami peristiwa difraksi. Pada bab Fisika Moderen akan dibahas bahwa elektron, yang semula dianggap hanya bersifat sebagai partikel, dapat pula memiliki sifat sebagai gelombang karena berkas elektron dapat mengalami difraksi.

### 19.2 Posisi minimum difraksi celah tunggal

Untuk menentukan bagaimana pola terang dan gelap dibentuk pada layar akibat difraksi oleh sebuah celah tunggal, digunakan cara yang sama dalam membentuk pola-pola interferensi. Secara matematik hal ini lebih menantang dan hanya, untuk saat ini, akan diperoleh posisi untuk inteferensi minimum saja pada layar.

Gelombang cahaya yang datang pada kisi memiliki panjang gelombang  $\lambda$  dengan lebar celah adalah a. Bayangkan bahwa daerah di antara celah dibagi menjadi dua buah bagian yang sama besar, kemudian dengan menggunakan prinsip Huygens setiap titik di antara celah dapat berfungsi sebagai suatu sumber yang koheren (dengan anggapan cahaya yang datang pada celah memiliki muka gelombang datar). Satu titik di daerah bagian atas akan memiliki pasangan satu titik di daerah bahwa dengan jarak antaranya adalah a/2. Kondisi interferensi minimum berkas-berkas dari kedua sumber ini akan terpenuhi apabila

$$
k\left(\frac{a}{2}\sin\theta\right) = \pi \Rightarrow \frac{a}{2}\sin\theta = \frac{\lambda}{2},\tag{19.1}
$$

<span id="page-167-0"></span>yang merupakan minimum orde pertama. Selanjutnya adalah dengan membagi daerah di antara celah ke dalam empat daerah yang sama besar. Dengan cara yang sama kondisi interferensi minimum akan ditemui. Suatu titik pada suatu daerah akan memiliki pasangan pada jarak a/4 di bawahnya. Untuk itu jumlah pembagian daerah yang sama besar di antara celah harus berjumlah genap. Dengan demikian gelap orde kedua dapat diperoleh bahwa

$$
k\left(\frac{a}{4}\sin\theta\right) = \pi \Rightarrow \frac{a}{4}\sin\theta = \frac{\lambda}{2},\tag{19.2}
$$

dan orde ketiga

$$
k\left(\frac{a}{6}\sin\theta\right) = \pi \Rightarrow \frac{a}{6}\sin\theta = \frac{\lambda}{2},\tag{19.3}
$$

sehingga dapat dirumuskan bahwa syarat posisi difraksi minimum adalah pada

$$
k\left(\frac{a}{2m}\sin\theta\right) = \pi \Rightarrow \frac{a}{2m}\sin\theta = \frac{\lambda}{2} \Rightarrow a\sin\theta = m\lambda, \quad m = 1, 2, 3, \dots \quad (19.4)
$$

Jadi, difraksi oleh celah tunggal akan menghasilkan pola difraksi minimum saat beda jarak tempuh antara sinar paling atas dan sinar paling bawah  $(a \sin \theta)$ adalah kelipatan bulat dari panjang gelombang, yaitu  $\lambda$ ,  $2\lambda$ ,  $3\lambda$ , ...

Sekilas hal ini terlihat salah, karena seharusnya bila dua buah sinar beda jarak tempuhnya kelipatan bulat dari panjang gelombang maka ia harusnya menghasilkan interferensi maksimum. Tetapi ingatlah bahwa ada pasangan sinar pada posisi  $a/2$  yang memiliki beda fasa sebesar  $\pi$  yang akan menyebabkan interferensi minimum. Pasangan sinar-sinar dengan beda panjang lintasan  $(a/2) \sin \theta$ akan membuat interferensi mininum sehingga pada posisi tersebut akan tampak pola difraksi minimum.

#### 19.3 Intensitas pola difraksi

Untuk menentukan intensitas akibat sumber-sumber cahaya Huygens di antara celah perlu digambarkan fasor dari sumber-sumber cahaya tersebut. Misalkan bila terdapat N sumber maka akan terbentuk semacam busur lingkaran dengan beda sudut antar dua fasor terdekat adalah  $\Delta\phi$  sehingga beda sudut antara fasor pertama dan fasor terakhir adalah

$$
\phi = N\Delta\phi. \tag{19.5}
$$

Bila N cukup besar, maka fasor-fasor benar-benar membentuk busur lingkaran. Dengan demikian tali busurnya tak lain adalah  $E_{\theta}$  yang akan dicari dengan panjang busur adalah  $E_m$  (amplitudo inteferensi maksimum).

Untuk busur lingkaran maka akan terdapat jari-jari lingkaran R yang selalu tegak lurus dengan busur lingkaran, dengan demikian dapat dituliskan bahwa

<span id="page-168-2"></span>
$$
R\sin\alpha = \frac{E_{\theta}}{2} \tag{19.6}
$$

di mana dari hubungan segitiga, pasangan sudut pelurus, dan pasangan sudut penyiku dapat diperoleh bahwa

<span id="page-168-1"></span>
$$
\alpha = \frac{\phi}{2}.\tag{19.7}
$$

Sedangkan dari hubungan antara jari-jari dan busur sebuah lingkaran dapat dituliskan bahwa

<span id="page-168-0"></span>
$$
E_m = R\phi. \tag{19.8}
$$

Dengan menggunakan perbandingan

$$
\frac{I(\theta)}{I_m} = \frac{E_\theta^2}{E_m^2} \tag{19.9}
$$

dan Persamaan [\(19.8\)](#page-168-0), [\(19.7\)](#page-168-1), [\(19.6\)](#page-168-2) dapat diperoleh bahwa

$$
I(\theta) = I_m \left(\frac{\sin \alpha}{\alpha}\right)^2.
$$
 (19.10)

Selanjutnya, kondisi minimum tercapai saat

$$
\phi = k(a\sin\theta) = \left(\frac{2\pi}{\lambda}\right)(a\sin\theta) \Rightarrow \alpha = \left(\frac{\pi}{\lambda}\right)(a\sin\theta),\tag{19.11}
$$

karena beda fasa antara sinar teratas dan sinar terbawah adalah  $\phi$  sebagaimana telah disebutkan sebelumnya.

### 19.4 Difraksi oleh celah melingkar

Sebuah celah melingkar juga akan memberikan pola-pola difraksi saat dilewati cahaya monokromatik dengan posisi minimum pertama diberikan oleh

$$
D\sin\theta = 1.22\lambda,\tag{19.12}
$$

dengan D adalah diameter celah. Bandingkan persamaan ini dengan Persamaan [\(19.1\)](#page-167-0) untuk minimum orde yang sama untuk celah tunggal.

Dua buah obyek dapat dibedakan apabila pola yang terbentuk terpisah, bila tidak, keduanya akan terlihat menyatu. Batas ini disebut sebagai resolvabilitas yang ditentukan oleh kriteria Rayleigh, yaitu

$$
\theta_R = \arcsin 1.22 \frac{\lambda}{D} \Rightarrow \theta_R = 1.22 \frac{\lambda}{D}
$$
\n(19.13)

karena sudut  $\theta_R$ kecil. Kegunaan dari persamaan ini misalnya adalah untuk membedakan apakah dua buah titik cahaya dari bintang bersumber dari satu bintang atau dua bintang.

### 19.5 Difraksi dua celah

Pada dua buah celah, selain efek difraksi harus pula diperhitungkan efek interferensi, dengan demikian intensitas difrasksi oleh dua buah celah adalah

$$
I(\theta) = I_m(\cos^2 \beta) \left(\frac{\sin^2 \alpha}{\alpha^2}\right),\tag{19.14}
$$

yang merupakan perkalian dari intensitas untuk interferensi oleh dua celah dan difraksi oleh satu celah, di mana

$$
\beta = \frac{\pi d}{\lambda} \sin \theta \tag{19.15}
$$

dan

$$
\alpha = \frac{\pi a}{\lambda} \sin \theta. \tag{19.16}
$$

Lebar celah adalah a dan jarak antar celah adalah d. Dalam menggambarkan intensitas difraksi dua celah akan terapat posisi-posisi dimana terang interferensi akan hilang bila berimpit dengan gelap difraksi, saat digunakan d kelipatan bulat dari a.

### 19.6 Kisi difraksi

Bila celah yang digunakan banyak sehingga membentuk apa yang disebut sebagai kisi maka posisi garis-garis terang adalah pada keadaan

$$
d\sin\theta = m\lambda, \quad m = 0.1, 2, \dots \tag{19.17}
$$

dengan d adalah jarak tengah-tengah dua buah celah (ruling) berurutan. Bila lebar kisi adalah w dan terdapat N ruling maka jarak d adalah

$$
d = \frac{w}{N}.\tag{19.18}
$$

Tebal garis terang dapat diperoleh dengan mengamati beda jarak tempuh dua buah berkas paling atas dan paling bawah dalam menentukan posisi gelap pertama (beda fasa  $\pi$ )sehingga dapat diperoleh

$$
k\left(\frac{Nd\sin\Delta\theta_{\text{hw}}}{2}\right) = \pi \Rightarrow Nd\sin\Delta\theta_{\text{hw}} = \lambda.
$$
 (19.19)

Untuk  $\Delta\theta_{\rm hw}$  kecil maka pada terang pusat

$$
\Delta \theta_{\text{hw}} = \frac{\lambda}{Nd}.
$$
\n(19.20)

<span id="page-170-0"></span>Sedangkan untuk terang pada sudut  $\theta$  tertentu

$$
\Delta\theta_{\rm hw} = \frac{\lambda}{Nd\cos\theta}.\tag{19.21}
$$

### 19.7 Dispersi dan daya resolving kisi

Dispersi didefinisikan sebagai

$$
D = \frac{\Delta\theta}{\Delta\lambda} \tag{19.22}
$$

yang menyatakan separasi angular ∆θ dari dua buah garis terang dengan beda panjang gelombang  $\Delta\lambda$ . Dengan menggunakan hubungan  $d \sin \theta = m\lambda$  dapat dituliskan bahwa

<span id="page-171-0"></span>
$$
d \sin \theta = m\lambda
$$
  
\n
$$
\Rightarrow d(\cos \theta d\theta) = md\lambda
$$
  
\n
$$
\Rightarrow d (\cos \theta) \Delta \theta = m\Delta \lambda
$$
  
\n
$$
\Rightarrow \frac{\Delta \theta}{\Delta \lambda} = \frac{m}{d \cos \theta},
$$
\n(19.23)

sehingga untuk sebuah kisi dipsersinya diberikan oleh

$$
D = \frac{m}{d\cos\theta}.\tag{19.24}
$$

Dengan demikian agar garis-garis dapat terpisah dengan jelas, harus digunakan orde-m yang tinggi. Satuan D adalah derajat per meter atau radian per meter.

Daya resolving didefinisikan sebagai kemampuan untuk memisahkan dua garis terang yang berdekatan (sehingga terlihat seakan-akan satu garis), yaitu

$$
R = \frac{\lambda_{\text{avg}}}{\Delta \lambda},\tag{19.25}
$$

di mana λavg adalah rata-rata panjang gelombang dua garis terang (misalnya pada spektrum emisi atom) yang memiliki perbedaan  $\Delta\lambda$ . Dengan menggunakan Persamaan [\(19.21\)](#page-170-0) dan [\(19.23\)](#page-171-0) dapat diperoleh bahwa

$$
\frac{\lambda}{N} = m\Delta\lambda,\tag{19.26}
$$

sehingga untuk sebuah kisi dapat diperoleh bahwa

$$
R = Nm.\t\t(19.27)
$$

Jadi untuk mendapatkan daya resolving yang tinggi diperlukan kisi dengan jumlah N besar.

### 19.8 Difraksi oleh lapisan teratur

Lapisan-lapisan teratur, misalnya, atom-atom dalam kristal dapat pula menyebabkan difraksi. Dalam hal ini gelombang elektromagnetik yang digunakan harus memiliki orde yang sama dengan jarak antara atom, untuk itu digunakan sinar-X. Hukum Bragg menyatakan bahwa

$$
2d\sin\theta = m\lambda, \quad m = 1, 2, 3... \tag{19.28}
$$

akan memberikan orde dari intensitas maksimum m hasil difraksi.

### Catatan 20

## Teori Relativitas Khusus

Dalam bab ini akan dibahas mengenai teori relativitas khusus yang dikemukakan oleh Einstein, postulat-postulat yang mendasari teori tersebut, koordinat ruangwaktu, dan konsekuensi-konsekuensi yang ditimbulkannya.

Teori relativitas khusus membahas hanya kerangka-kerangka acuan inersial di mana hukum-hukum Newton berlaku. Ini maksud dari kata 'khusus' di mana terdapat pula teori relativitas umum yang membahas hal-hal yang lebih menantang, yaitu di mana kerangka-kerangka acuan yang dibahas bukan lagi merupakan kerangka acuan inersial.

Secara umum, apa yang diungkapkan oleh Einsten dalam teori relativitas khususnya tidak dirasakan oleh manusia dalam kegiatannya sehari-hari karena kita bergerakk cukup 'lambat'. Suatu laju mendekati c diperlukan agar efek relativitas menjadi kentara.

### 20.1 Postulat-postulat

Terdapat dua postulat yang dasar Albert Einstein mengembangkan teorinya, yaitu postulat kerelativan (relativity postulate) dan postulat laju cahaya (speed of light postulate).

Postulat kerelativan: seluruh hukum-hukum fisika adalah sama bagi semua pengamat dalam setiap kerangka acuan inersial. Tidak ada kerangka acuan yang lebih dipilih atau lebih utama.

Einstein mengasumsikan bahwa seluruh hukum-hukum fisika, khususnya dalam elektromagnetik dan optik, berlaku dalam kerangka-kerangka acuan inersial. Idenya ini merupakan perluasan dari ide Galileo yang menyatakan bahwa seluruh hukukm-hukum mekanika berlaku pada kerangka-kerangka acuan inersial.

Walaupun demikian postulat ini tidak menyatakan bahwa besaran-besaran fisis yang diukur akan memiliki nila yang sama. Yang sama adalah hukum-hukum fisika yang mengaitkan besaran-besaran fisis tersebut.

Postulat laju cahaya: Laju cahaya dalam vakum memiliki nila yang sama ke semua arah dan dalam semua kerangka acuan inersial.

Postulat ini dapat dibaca sebagai bahwa terdapat suatu laju tertinggai c, yang sama ke semua arah dan di dalam semua kerangka acuan inersial. Cahaya teramati merambat dengan laju ini. Akan tetapi, tidak ada entitas yang membawa energi atau informasi yang dapat melampau batasan ini. Lebih jauh, tak ada partikel yang memiliki massa yang secara aktual dapat mencapai laju c, entah bagaimanapun atau seberapa lama partikel tersebut dipercepat.

<span id="page-175-0"></span>Laju cahaya dalam vakum adalah

$$
c = 299\ 792\ 458 \text{m/s}.\tag{20.1}
$$

Dalam bab-bab sebelumnya, bila perlu sering digunakan pendekatan dengan nilai  $3 \times 10^8$  m/s untuk c, akan tetapi dalam bab ini nilai dalam Persamaan  $(20.1)$  akan digunakan bila tidak dalam  $c$ .

Kedua postulat tersebut telah dicoba secara terus-menerus dengan intensif dan belum ada perkecualian sampai saat ini yang ditemukan.

### 20.2 Koordinat ruang-waktu

Suatu ruang dengan empat koordinat akan digunakan, yaitu tiga koordinat spatial dan satu koordinat waktu. Ilustrasi yang sering digunakan dalam hal ini adalah dalam ruang spasial tiga dimensi terdapat grid-grid di mana pada setiap sudut grid diletakkan jam yang menyatakan waktu pada posisi tersebut.

Lebih tepat, sebenarnya, sistem koordinat yang digunakan adalah  $x, y, z$ , dan ct, di mana keempatnya memiliki dimensi yang sama, yaitu dimensi panjang.

Hal lain yang perlu dimengerti adalah bahwa setiap jam pada semua posisi-posisi dalam ruang waktu telah disinkronisasi, yang artinya bila kita dapat bergerak dengan laju tak hingga, tidak perlu waktu untuk berpindah dari satu posisi ke posisi lain, maka kita akan melihat bahwa setiap jam pada suatu saat akan menunjukkan waktu yang sama. Akan tetapi, karena laju tertinggi pembawa informasi atau energi dalah c maka waktu yang ditunjukkan oleh sebuah jam yang berjarak r dari pusat koordinat, dengan jam pada pusat koordinat yang menunjukkan  $t_0$  adalah

$$
t = t_0 + \frac{r}{c},\tag{20.2}
$$

### 20.3 Kerelativan kejadian simultan

Suatu kejadian simultan (yang berlangsung bersamaan) bersifat relatif karena bergantung pada kerangka acuan di mana pengamat-pengamat berada.

Suatu ilustrasi yang sering digunakan adalah di mana terdapat pengamat A yang tepat berada di tengah-tengah pesawat luar angkasanya yang sedang berhenti saat ujung depan (sebelah kanan) dan ujung belakang (sebelah kiri) pesawatnya dihantam meoteorit kecil sehingga menghasilkan kilauan cahaya. Karena pengamat A berada tepat di tengah-tengah kedua sumber cahaya tersebut, maka ia akan melihat kedua peristiwa tersebut sebagai suatu peristiwa simultan. Cahaya dari kedua sumber merambat dengan laju c dan tiba di pengamat A pada waktu yang bersamaan.

Akan tetapi bagi pengamat B, yang pada saat kedua kejadian tersebut berlangsung berada juga di tengah-tengah pesawat luar angkasanya, akan tetapi pesawat tersebut sedang melaju ke kanan sejajar dengan pesawat luar angkasa di mana pengamat A berada. Gelombang cahaya pada ujung depan pesawat rekannya akan tiba lebih dulu ketimbang gelombang cahaya dari ujung belakang. Dengan demikian ia akan melaporkan bahwa pesawat di mana pengamat A berada, ujung depan pesawatnya terkena meteorit kecil terlebih dahulu dari pada ujung belakangnya.

Mana yang benar? Mana yang salah? Kedua pengamat tersebut melaporkan apa yang mereka amati dan keduanya benar. Peristiwa yang simultan menurut satu pengamat belum tentu akan terlihat simultan menurut pengamat lain.

### 20.4 Kerelativan waktu (dilasi waktu)

Suatu contoh yang sering digunakan adalah pengamat A berada pada suatu kerangka acuan yang bergerak dengan laju tetap terhadap pengamat B. Dalam kerangkanya pengamat A mengirimkan sinyal cahaya ke arah tegak lurus arah gerak kerangka acuannya dan dipantulkan kembali oleh cermin menujunya. Selisih waktu antara pengiriman berkas cahaya dan kembalinya berkas cahaya dinyatakan sebagai  $\Delta t_0$  atau waktu proper karena ia menggunakan jam yang sama untuk mengukurnya. Pengamat  $B$  akan mengamati bahwa cahaya tidak bergerak ke atas dan ke bawah melainkan condong miring ke kanan atas dan kemudian setelah dipantulkan cermin akan condong ke miring bawah sampai tiba kembali pada pengamat B.

Jarak vertikal antara pengamat A dan cermin adalah D, panjang lintasan yang

ditempuh cahaya pada kedua kerangka adalah L, dan jarak antara sinyal cahaya dikirim dan diterima, menurut pengamat B adalah v∆t dengan demikian dapat dituliskan bahwa

$$
\Delta t_0 = \frac{2D}{c},\tag{20.3}
$$

$$
\Delta t = \frac{2L}{c},\tag{20.4}
$$

<span id="page-177-0"></span>
$$
L = \sqrt{D^2 + \left(\frac{1}{2}v\Delta t\right)^2},\tag{20.5}
$$

$$
\Rightarrow \Delta t = \frac{2}{c} \sqrt{D^2 + \left(\frac{1}{2}v\Delta t\right)^2} = \sqrt{\left(\frac{2D}{c}\right)^2 + \left(\frac{v\Delta t}{c}\right)^2},\tag{20.6}
$$

$$
\Rightarrow \Delta t = \sqrt{(\Delta t_0)^2 + \left(\frac{v\Delta t}{c}\right)^2},\tag{20.7}
$$

$$
\Rightarrow \Delta t^2 = (\Delta t_0)^2 + \left(\frac{v\Delta t}{c}\right)^2, \tag{20.8}
$$

$$
\Rightarrow \Delta t = \gamma \Delta t_0, \tag{20.9}
$$

$$
\gamma = \frac{1}{\sqrt{1 - (v/c)^2}}.\tag{20.10}
$$

Persamaan [\(20.9\)](#page-177-0) menyatatakan dilasi waktu dan Pesamaan [\(20.10\)](#page-177-0) menyatkaa faktor Lorentz. Waktu akan teramati selalu lebih lama dari waktu proper karena faktor Lorentz selalu lebih besar dari satu.

Dengan mengamati peristiwa peluruhan muan dapat dimengerti mengenai suatu jam mikroskopik, akan tetapi dengan menggunakan jam atomik, dapat dipahami dalam bentuk suatu jam makroskopik.

Pada bulan Oktober 1977 Joseph Hafele dan Richard Keating membawa empat jam atomik dengan menggunakan pesawat terbang komersial keliling dunia dua kali, masing-masing sekali pada satu arah. Tujuan mereka ada memeriksa teori relativitas Einstein dengan menggunakan jam makroskopik. Ini akan lebih meyakinkan orang bahwa teori tersebut bener-benar berlaku bukan hanya pada skala mikroskopik akan tetapi pada suatu jam sebenarnya. Hafele dan Keating memperoleh kesalahan sekitat 10 % dari prediksi teori (dalam hal ini koreksi akibat teori relativitas umum bahwa waktu juga dipengaruhi oleh medan gravitasi juga harus dilakukan).

Beberapa tahun kemudian para fisikawan dari Universita Maryland melakukan eksperimen serupa dengan ketelitian yang telah ditingkatkan. Mereka menerbangkan sebuah jam atomik melewati teluk Chesapeake terus menerus selama 15 jam dan berhasil mendapatkan hasil seperti diprediksi oleh adanya dilasi waktu dengan kesalahan 1 %.

Dewasa ini apabila sebuah jam atomik dibawa dari satu tempat ke tempat lain

maka koreksi waktu akibat perpindahan perlu diperhitungkan sehingga saat jam tersebut tiba di tempat tujuan, masih dalam keadaan tersinkronisasi.

### 20.5 Kerelativan panjang (kontraksi panjang)

Ilustrasi yang sering digunakan untuk menunjukkan adanya kontraksi panjang adalah pengukuran panjang gerbong kereta oleh pengamat A yang berada di atas kereta dan pengamat B yang ada di luar kereta. Yang perlu diperhatikan adalah siapa yang mengukur waktu dan wakt proper, dan juga siapa yang mengukur panjang dan panjang proper.

Pengamat A akan dapat mengukur gerbong kereta kapan saja ia mau sehingga yang diukurnya adalah panjang proper  $L_0$  akan tetapi saat ia mengukur panjang, selisih waktu antar ujung satu dengan ujung lain gerbong dihitungnya dengan menggunakan jam yang berbeda, jadi ia mengukur selisih waktu ∆t.

Pengamat B tidak dapat mengukur panjang kereta semaunya, ia hanya punya kesempatan saat kereta melewatinya, sehingga panjang yang diukurnya adalah L. Selang waktu ujung depan kereta dan ujung belakang kereta melewatinya adalah waktu proper  $\Delta t_0$  karena ia mengukur waktu dengan jam yang sama.

Bila laju kereta adalah v maka dapat dituliskan bahwa

$$
L_0 = v\Delta t,\tag{20.11}
$$

$$
L = v \Delta t_0,\tag{20.12}
$$

<span id="page-178-0"></span>
$$
\Rightarrow L = L_0 \frac{\Delta t_0}{\Delta t} = \frac{L_0}{\gamma}.
$$
\n(20.13)

Persamaan [\(20.13\)](#page-178-0) menyatakan kontraksi panjang.

Juga terdapat cara lain di mana suatu jam pengirim sinyal dan penerima sinyal cahaya serta cermin pemantul digunakan dalam gerbong kereta api. Sinyal cahaya dipancarkan sejajar dengan arah gerbong bergerak dengan laju v. Untuk pengamat A yang berada di atas gerbong hubungan yang teramati adalah

$$
\Delta t_0 = \frac{2L_0}{c},\tag{20.14}
$$

karena ia mengukur waktu dengan jam yang sama dan dapat mengukur jarak antara jam dan cermin kapan saja. Akakan tetapi pengamat B yang berada di luar akan mengamati selang waktu antara sinyal cahaya dipancarkan oleh jam dan sampai ke cermin adalah

$$
\Delta t_1 = \frac{L + v \Delta t_1}{c} \Rightarrow \Delta t_1 = \frac{L/c}{1 - v/c} \tag{20.15}
$$

dan selang waktu sinyal cahaya tiba di jam dari cermin pemantul adalah

$$
\Delta t_2 = \frac{L - v \Delta t_2}{c} \Rightarrow \Delta t_1 = \frac{L/c}{1 + v/c}
$$
\n(20.16)

sehingga

$$
\Delta t = \Delta t_1 + \Delta t_2 = \frac{2L/c}{1 - v^2/c^2}.
$$
\n(20.17)

<span id="page-179-0"></span>Dengan demikian

$$
\frac{2L_0}{\Delta t_0} = \frac{2L}{\Delta t (1 - v^2/c^2)} \Rightarrow L = L_0 \frac{\Delta t}{\gamma^2 \Delta t_0} = \frac{L_0}{\gamma},\tag{20.18}
$$

yang memberikan hasil yang sama dengan Persamaan [\(20.18\)](#page-179-0).

### 20.6 Transformasi Lorentz

Suatu kerangka acuan  $S(x, y, z, t)$  diam dan kerangka acuan  $S'(x', y', z', t')$ bergerak dengan laju  $v$  pada arah- $x$  maka koordinat pada kerangka acuan  $S'$ akan mengikuti transformasi Lorentz menjadi

$$
x' = \gamma(x - vt),\tag{20.19}
$$

$$
y' = y,\tag{20.20}
$$

 $z'=z.$  $(20.21)$ 

$$
t' = \gamma(t - vx/c^2). \tag{20.22}
$$

Dengan menggunakan transformasi balik akan dapat diperoleh bahwa

$$
x = \gamma(x' + vt'),\tag{20.23}
$$

$$
t = \gamma(t' + vx'/c^2). \tag{20.24}
$$

### 20.7 Konsekuensi transformasi Lorentz

Dengan menggunakan transformasi Lorentz dapat dituliskan bahwa

$$
\Delta t' = \gamma (\Delta t - \frac{v \Delta x}{c^2}).
$$
\n(20.25)
Bila pada kerangka acuan S dua buah kejadian terjadi simultan maka  $\Delta t = 0$ akan tetapi  $\Delta x \neq 0$  sehingga diperoleh bahwa

$$
\Delta t' = \gamma \frac{v \Delta x}{c^2},\tag{20.26}
$$

yang menyatakan bahwa dua buah kejadian tersebut pada kerangka acuan  $S^\prime$ tidak akan teramati simultan.

Dua buah peristiwa terjadi pada tempat yang sama di kerangka acuan S sehingga  $\Delta x = 0$  dan  $\Delta t \neq 0$  akibatnya pada kerangka acuan S' akan teramati bahwa

$$
\Delta t' = \gamma \Delta t, \qquad (20.27)
$$

yang tak lain adalah dilasi waktu. Dalam hal ini  $\Delta t \rightarrow \Delta t_0$  karena terjadi pada tempat yang sama sehingga dapat diukur dengan jam yang sama. Akibatnya  $\Delta t' \rightarrow \Delta t.$ 

Kembali dengan menggunakan transformasi Lorentz dapat dituliskan bahwa

$$
\Delta x' = \gamma(\Delta x - v\Delta t). \tag{20.28}
$$

Dengan demikian saat melakukan pengukuran panjang dengan jam yang sama pada kerangka acuan S maka  $\Delta t = 0$  sehingga

$$
\Delta x' = \gamma \Delta x,\tag{20.29}
$$

di mana $\Delta x \to L$ dan  $\Delta x' \to L_0$ karena pada kerangka acuan  $S'$  panjang dapat diukur kapan saja dan tanpa menggunakan jam yang sama.

### 20.8 Kerelativan kecepatan

Sama dengan penggambaran kerangka acuan sebelumnya, kerangka acuan S' bergerak dengan laju v pada arah-x terhadap kerangka acuan S. Dapat dituliskan bahwa

<span id="page-180-1"></span>
$$
\Delta t = \gamma (\Delta t' + \frac{v \Delta x'}{c^2}).
$$
\n(20.30)

<span id="page-180-0"></span>
$$
\Delta x = \gamma(\Delta x' + v\Delta t'). \tag{20.31}
$$

<span id="page-181-0"></span>Pembagian Persamaan [\(20.31\)](#page-180-0) dengan Persamaan [\(20.30\)](#page-180-1) akan menghasilkan

$$
u = \frac{u' + v}{1 + u'v/c^2}.
$$
\n(20.32)

Bandingkan Persamaan [\(20.32\)](#page-181-0) dengan transformasi klasik atau Galilean

$$
u = u' + v.\tag{20.33}
$$

### 20.9 Momentum

Momentum akan berubah saat diukur pada kerangka acuan yang berbeda, ia akan pula mengalami perbedaan melalui faktor Lorentz, yaitu

$$
p = m \frac{\Delta x}{\Delta t_0} = m \frac{\Delta x_0}{\Delta t} = \gamma m v,
$$
\n(20.34)

melalui defisini secara klasik bahwa  $p = mv = m(\Delta v/\Delta t)$ .

### 20.10 Energi

Energi diam (rest energy) suatu massa adalah

$$
E_0 = mc^2, \t\t(20.35)
$$

sedangkan total energi adalah

$$
E_0 = \gamma mc^2,\tag{20.36}
$$

di mana m adalah massa diam. Dengan demikian energi kinetik akan menjadi

$$
K = E - E_0 = \gamma mc^2 - mc^2 = (\gamma - 1)mc^2.
$$
 (20.37)

Dengan demikian hubunga antara momentum dan energi kinetik menjadi

$$
p^{2} = 2mK \Rightarrow (pc)^{2} = K^{2} + 2Kmc^{2} \Rightarrow E^{2} = (pc)^{2} + (mc^{2})^{2}, \quad (20.38)
$$

dengan $\sin \theta = \beta$ dan $\cos \theta = 1/\gamma$ , di mana $\beta = v/c$ .

# Fisika Moderen

Dalam bab ini akan dibahas secara singkat mengenai foton dan energinya, efek Fotolistrik, sifat partikel dari gelombang, pergeseran Compton, sifat gelombang dari partikel, cahaya sebagai gelombang probabilitas, persamaan Schrödinger, dan prinsip ketidapastian Heisenberg.

### 21.1 Foton

Foton merupakan kuantisasi dari gelombang elektromagnetik. Sebuah foton memiliki energi

$$
E_{\nu} = hf = h\frac{c}{\lambda},\tag{21.1}
$$

dengan h adalah konstanta Plank

$$
h = 6.63 \times 10^{-34} \text{ J} \cdot \text{s} = 4.14 \times 10^{-15} \text{ eV} \cdot \text{s}
$$
 (21.2)

dan c adalah laju cahaya dalam vakum

$$
c = 299\ 792\ 458\ \mathrm{m/s}.\tag{21.3}
$$

Frekuensi gelombang EM f dinyatakan dalam herz (Hz).

Bedakan rumusan ini dengan rapat energi yang dimiliki oleh gelombang EM secara keseluruhan, yaitu

$$
u = \frac{1}{2}\epsilon_0 E^2 = \frac{1}{2\mu_0}B^2,
$$
\n(21.4)

untuk sebuah gelombang EM dengan medan listrik dan medan magnetiknya berturut-turut adalah

$$
\vec{E}(\vec{r},t) = \hat{e}_1 E_m \sin(\vec{k} \cdot \vec{r} - \omega t)
$$
\n(21.5)

dan

$$
\vec{B}(\vec{r},t) = \hat{e}_2 B_m \sin(\vec{k} \cdot \vec{r} - \omega t). \tag{21.6}
$$

### 21.2 Efek fotolistrik

Efek fotolistrik adalah keluarnya elektron dari bahan akibat adanya penyinaran. Peristiwa ini tidak dapat dijelaskan apabila dibahas dengan menggunakan konsep cahaya sebagai gelombang, akan tetapi dapat dijelaskan apabila cahaya dianggap sebagai partikel dan terkuantisasi sebagai foton.

Persamaan efek fotolistrik adalah

$$
E_{\nu} = K_{\text{maks}} + \Phi,\tag{21.7}
$$

dengan Kmaks adalah energi kinetik maksimum yang dimiliki elektron, yang dapat diukur dari

$$
K_{\text{maks}} = eV_{\text{stop}},\tag{21.8}
$$

dengan V<sub>stop</sub> adalah potensial penyetop yang menyebabkan tidak ada lagi arus yang mengalir. Sedangkan frekuensi ambang (cutoff frequency)  $f_0$  dapat dicapai saat  $V_{\text{stop}} = 0$ , yaitu

$$
f_0 = \frac{\Phi}{h}.\tag{21.9}
$$

### 21.3 Sifat partikel dari gelombang

Dalam bab sebelumnya telah dibedakan bahwa partikel dapat bertumbukan antara sesamanya dan posisinya terkuantisasi dalam ruang, sedangkan gelombang tidak berinteraksi antar sesamanya akan tetapi dapat menghasilkan superposisi (misalnya dalam bentuk difraksi dan interferensi) dan posisinya menyebar di seluruh ruang.

Di sini gelombang dapat bersifat sebagai partikel, sebagai foton, dan memiliki momentum, yaitu

$$
p = \frac{h}{\lambda} \tag{21.10}
$$

sebagaimana Einstein memperluas konsepnya mengenai kuantum cahaya (foton) bahwa kuantum cahaya memiliki momentum linier.

### 21.4 Pergeseran Compton

Dalam eksperimennya dalam tahun 1923 pada Universitas Washington di kota St. Louis, Arthur Compton menunjukkan bahwa foton (dalam hal ini sinar-X) memang memiliki momentum. Ia menembakkan sinar-X pada bahan tersusun atas atom-atom karbon dan memperoleh puncak-puncak dengan pergeserannya terhadap panjang gelombang awal  $\lambda_0$  adalah

$$
\Delta\lambda = \frac{h}{mc}(1 - \cos\phi),\tag{21.11}
$$

dengan kuantitas h/mc dikenal sebagai panjang gelombang Compton. Di sini  $\Delta\lambda = \lambda - \lambda_0$ , cahaya yang terpantul akan memiliki energi lebih rendah karena sebagaian energinya telah diberikan kepada elektron untuk bergerak.

Puncak yang terletak pada  $\lambda_0$  adalah akibat interaksi antara cahaya dengan atom karbon yang memiliki massa amat besar sehingga hampir tidak berubah keadaan geraknya, akibatnya cahaya yang dipantulkan juga hampir tidak kehilangan energinya.

### 21.5 Sifat gelombang dari partikel

Partikel juga diperkirakan memilik sifat gelombang, yaitu terdapat panjang gelombang de Broglie

$$
\lambda = \frac{h}{p}.\tag{21.12}
$$

Sifat ini dapat menjelaskan pola-pola interferensi dua celah yang dicoba dengan menggunakan berkas elektron sebagai ganti berkas cahaya.

De Broglie memprediksikan hal ini dan teruji oleh eksperimen C. J. Davisson dan L. H. Gremer di Laboratorium Bell Telephon dan George P Thompson di Universitas Aberdeen, Skotlandia, keduanya pada tahun yang sama, yaitu tahun 1927.

### 21.6 Persamaan Schrödinger

Dengan melihat bahwa gelombang yang muncul dari sifat partikel, maka cahaya dapat dipandang sebagai suatu gelombang probabilitas, sehingga dapat dituangkan dalam persamaan Schrödinger

$$
\frac{\hbar^2}{2m}\frac{d^2\psi}{dx^2}[E - U(x)]\psi = 0, \qquad (21.13)
$$

<span id="page-185-0"></span>dalam bentuk satu-dimensi dan bebas waktu, di mana  $\hbar = h/2\pi$  dan suku pertama merupakan energi kinetik sedangkan suku kedua merupakan energi potensial.

### 21.7 Prinsip ketidapastian Heisenberg

Akibat dari Persamaan [\(21.13\)](#page-185-0) maka akan terdapat batasan bahwa

<span id="page-185-1"></span>
$$
\Delta X \cdot \Delta p_x \ge \hbar,\tag{21.14}
$$

$$
\Delta t \cdot \Delta E \ge \hbar. \tag{21.15}
$$

Persamaan [\(21.14\)](#page-185-1) dan [\(21.15\)](#page-185-1) menyatakan pengukuran sesuatu besaran yang teliti akan menyebabkan pengukuran besaran lain menjadi tidak teliti dan sebaliknya.

# Beberapa Integral

$$
\int 0 dx = c \tag{22.1}
$$

$$
\int \frac{dx}{\sqrt{x^2 + a^2}} = \ln\left(x + \sqrt{x^2 + a^2}\right) + c \tag{22.2}
$$

$$
\int \csc x dx = \ln(\csc x - \cot x) + c \tag{22.3}
$$

$$
\int |x| dx = \begin{cases} -\frac{1}{2}x^2 + c, & x < 0\\ \frac{1}{2}x^2 + c, & x \ge 0 \end{cases}
$$
 (22.4)

$$
\int \frac{dx}{(x^2 + a^2)^{3/2}} = \frac{x}{a^2(x^2 + a^2)^{1/2}} + c
$$
\n(22.5)

# Kuis 1

Kerjakan soal-soal di bawah ini dalam waktu 40 menit pada lembar jawaban yang disediakan.

### 23.1 GGL Induksi

### 23.1.1 Soal

- 1. Sebuah loop dua-dimensi berbentuk segi sembarang diletakkan pada medan magnetik  $B(t) = (10 - 2t)$  mT yang menembus tegak lurus loop tersebut. Pengamat melihat pada saat  $t = 0$  medan magnetik menuju ke arahnya. Bagaimanakah arah arus induksi yang timbul pada rangkaian tersebut?
- 2. Sebuah loop berbentuk bujur sangkar diputar sedemikian rupa sehingga arah normal loop dan arah medan magnetik luar yang konstan dan seragam selalu berubah terhadap waktu. Bila kecepatan sudut putaran loop adalah  $\omega = 10 \text{ rad/s}$ , besarnya medan magnetik adalah  $B = 100 \text{ mT}$ , dan luas loop adalah 100 cm<sup>2</sup> , berapakah GGL induksi yang timbul dalam loop tersebut?
- 3. Sebuah batang lurus digerakkan dengan laju v ke kanan pada sebuah kawat berbentuk U sehingga luas daerah yang dibentuk antara kawat U dan batang lurus tersebut terus bertambah secara linier. Bila GGL induksi yang muncul searah dengan arah putar jarum jam, ke manakan arah medan magnetik konstan perlu ada (menjauhi atau menuju pengamat)?
- 4. Dengan menggunakan informasi dalam soal sebelumnya, apabila  $v = 2$ m/s,  $B = 10$  mT, dan panjang batang adalah 10 cm, berapakah GGL imbas yang timbul?
- 5. Kembali menggunakan informasi dari soal sebelumnya, bila hambatan

kawat U dan hambatan batang lurus dapat dianggap tetap 2 Ω, berapakah arus yang mengalir pada batang tersebut?

- 6. Ke manakah arah gaya magnetik pada batang lurus dalam soal sebelumnya?
- 7. Berapakah besar gaya magnetik pada batang lurus dalam soal sebelumnya?
- 8. Kembali dengan menggunkan informasi dari soal-soal sebelumnya, berapakah daya yang terdisipasi dalam loop tersebut?
- 9. Sebuah loop berbentuk lingkaran dirancang sedemikian rupa sehingga luasnya dapat berubah sejalan dengan berubahnya jari-jari loop. Loop diletakkan di dalam medan magnetik  $B$  yang konstan dan seragam, yang tegak lurus dengan bidang loop. Jari-jari loop berubah dengan waktu menurut fungsi $R = R_0 + vt$ , berapakah GGL imbas yang terjadi pada loop?
- 10. Dengan menggunakan definisi dari induktansi adalah  $L = d(N\Phi_B)/dI$ , bagai-manakah induktansi diri di tengah-tengah sebuah solenoida ideal?

### 23.1.2 Jawab

- 1. Berlawanan dengan arah jarum jam.
- 2. Hukum induksi Farady-Lenz

$$
\varepsilon_{\text{ind}} = -\frac{d\phi}{dt} = -\frac{d(\vec{B} \cdot \vec{A})}{dt} = -\frac{d(BA\cos\theta)}{dt} = -BA\frac{d(\cos\theta)}{dt}
$$

$$
-BA\frac{d(\cos\omega t)}{dt} = BA\omega\sin\omega t = (10^{-1})(10^{-2})(10)\sin(10t) = 10^{-2}\sin(10t) \text{ V}.
$$

- 3. Menuju pengamat.
- 4. Besarnya GGL induksi  $\varepsilon_{\text{ind}} = BLv = (10^{-2})(0.1)(2) = 2 \text{ mV}.$
- 5.  $I = V/R = \varepsilon_{\text{ind}}/R = 2 \times 10^{-3}/2 = 1 \text{ mA}.$
- 6. Arah gaya magnetik ditentukan dengan  $\vec{F}_B = I\vec{L} \times \vec{B}$  sehingga dengan arah arus ke bawah pada batang lurus dan arah medan magnetik menuju pengamat maka arah gaya magnetik  $F_B$  adalah ke kiri, melawan arah  $v$ .
- 7. Besar gaya magnetik  $F_B = ILB = (10^{-3})(0.1)(10^{-2}) = 1 \mu \text{N}.$
- 8. Daya  $P = Fv = (10^{-6})(2) = 2\mu W$ .
- 9. Luas lingkaran adalah  $A = \pi R^2 = \pi (R_0 + vt)^2$  sehingga GGL imbas besarnya tak lain adalah  $\varepsilon_{\text{ind}} = B(dA/dt) = 2\pi BR(dR/dt) = 2\pi B(R_0 +$  $vt)v.$
- 10. Solenoida ideal memiliki medan magnetik di tengah-tengahnya adalah  $B = \mu_0 I N/l$  dengan luas kumparan A maka  $\Phi_B = \mu_0 I N A/l$  sehingga  $L = d(N\Phi_B)/dI = \mu_0 N^2 A/l.$

# Kuis 2

Kerjakan soal-soal di bawah ini dalam waktu 40 menit pada lembar jawaban yang disediakan.

### 24.1 Arus bolak-balik

### 24.1.1 Soal

- 1. Sebuah resistor ideal  $R = 40 \Omega$  dialiri arus bolak-balik dengan frekuensi sudut  $100\pi$  rad/s dan nilai maksimum 0.1 A. Berapakah tegangan maksimum dari resistor tersebut?
- 2. Sebuah kapasitor yang dialiri arus bolak-balik yang sama dengan soal sebelumnya memiliki tegangan maksimum 2 V. Berapakah kapasitansi resitor tersebut?
- 3. Sebuah induktor dengan induktansi  $L = 1/(2\pi)$  H dialiri arus bolak-balik yang sama pula. Berapakah tegangan maksimum pada ujung-ujung induktor tersebut?
- 4. Bila ketiga komponen R, L, dan C dipasang seri dengan arus bolak-balik yang sama, berapakah impedansi Z akibat ketiga komponen tersebut?
- 5. Berapakah tegangan maksimum pada kedua ujung-ujung rangkaian R, L, dan C seri tersebut?
- 6. Bila arus setiap saat dalam soal-soal sebelumnya memiliki fungsi terhadap waktu  $I(t) = 0.1 \sin(100\pi t + \alpha)$  A, tentukan tegangan pada kedua ujungujung rangkaian R, L, dan C seri tersebut?
- 7. Apa kondisi resonansi dan bagaimana nilai Z pada saat resonansi?
- 8. Tentukan frekuensi resonansi untuk rangkaian R, L, dan C di atas dan apakah arus bolak-balik yang digunakan dapat menyebabkan resonansi?

9.

### 24.1.2 Jawab

- 1. Resistor ideal tidak memiliki sifat induktif atau kapasitif sehingga  $X_R =$ *R*. Dengan demikian  $V_m = I_m R = (0.1)(40) = 4$  V.
- 2. Untuk kapasitor maka berlaku bahwa  $X_C = 1/(\omega C)$  sehingga dengan  $X_C = V_m / I_m = 2/0.1 = 20 \Omega$

$$
C = \frac{1}{\omega X_C} = \frac{1}{(20)(100\pi)} = \frac{5 \times 10^{-4}}{\pi} \text{C}.
$$

- 3. Reaktansi induktif  $X_L = \omega L = (100\pi)/(2\pi) = 50 \Omega$ , sehingga  $V_m$  $I_m X_L = (0.1)(50) = 5V.$
- 4.  $Z = \sqrt{R^2 + (X_L X_C)^2} = \sqrt{40^2 + (50 20)^2} = 50 \Omega$ .
- 5.  $V_Z = I_m Z = (0.1)(50) = 5$  V.
- 6. Bila  $I(t) = 0.1 \sin(100\pi t + \alpha)$  maka  $V(t) = 0.1Z \sin(100\pi t + \alpha + \phi)$  dengan  $\tan \phi = (X_L - X_C)/R = (50 - 20)/(40) = 3/4 \Rightarrow \phi = \arctan 3/4$ . Dengan demikian  $V(t) = 5 \sin(100\pi t + \alpha + \arctan 3/4)$  V.
- 7. Resonansi terpenuhi saat  $X_L=X_C$ atau $\tan\phi=0.$  Saat itu  $Z=R.$
- 8. Frekuensi resonansi  $f = 1/\sqrt{LC} = \sqrt{(\pi/0.0005)(2\pi)} = 63.2\pi = 198.7$  Hz. Tidak, frekuens yang digunakan lebih kecil kira-kira seperempat kali dari frekuensi yang dapat menyebabkan resonansi.